# Oracle® Revenue Management and Billing

Version 2.9.0.0.0

# **Database Administrator's Guide**

Revision 17.9

F23678-01

March, 2020

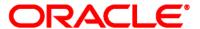

Oracle Revenue Management and Billing Database Administrator's Guide

F23678-01

# **Copyright Notice**

Copyright © 2020, Oracle and/or its affiliates. All rights reserved.

## **Trademark Notice**

Oracle, Java, JD Edwards, PeopleSoft, and Siebel are registered trademarks of Oracle Corporation and/or its affiliates. Other names may be trademarks of their respective owners.

Intel and Intel Xeon are trademarks or registered trademarks of Intel Corporation. All SPARC trademarks are used under license and are trademarks or registered trademarks of SPARC International, Inc. AMD, Opteron, the AMD logo, and the AMD Opteron logo are trademarks or registered trademarks of Advanced Micro Devices. UNIX is a registered trademark of The Open Group.

# License Restrictions Warranty/Consequential Damages Disclaimer

This software and related documentation are provided under a license agreement containing restrictions on use and disclosure, and are protected by intellectual property laws. Except as expressly permitted in your license agreement or allowed by law, you may not use, copy, reproduce, translate, broadcast, modify, license, transmit, distribute, exhibit, perform, publish, or display any part, in any form, or by any means. Reverse engineering, disassembly, or de-compilation of this software, unless required by law for interoperability, is prohibited.

# **Warranty Disclaimer**

The information contained herein is subject to change without notice and is not warranted to be error-free. If you find any errors, please report them to us in writing.

# **Restricted Rights Notice**

If this software or related documentation is delivered to the U.S. Government or anyone licensing it on behalf of the U.S. Government, the following notice is applicable:

# **U.S. GOVERNMENT RIGHTS**

Oracle programs, including any operating system, integrated software, any programs installed on the hardware, documentation, and/or technical data delivered to U.S. Government end users are "commercial computer software" or "commercial technical data" pursuant to the applicable Federal Acquisition Regulation and agency-specific supplemental regulations. As such, use, duplication, disclosure, modification, and adaptation of the programs, including any operating system, integrated software, any programs installed on the hardware, documentation, and/or technical data shall be subject to license terms and restrictions as mentioned in Oracle License Agreement, and to the extent applicable, the additional rights set forth in FAR 52.227-19, Commercial Computer Software--Restricted Rights (June 1987). No other rights are granted to the U.S. Government.

# **Hazardous Applications Notice**

This software is developed for general use in a variety of information management applications. It is not developed or intended for use in any inherently dangerous applications, including applications that may create a risk of personal injury. If you use this software in dangerous applications, then you shall be responsible to take all appropriate fail-safe, backup, redundancy, and other measures to ensure the safe use of this software. Oracle Corporation and its affiliates disclaim any liability for any damages caused by use of this software in dangerous applications.

# Third Party Content, Products, and Services Disclaimer

This software and documentation may provide access to or information on content, products, and services from third parties. Oracle Corporation and its affiliates are not responsible for and expressly disclaim all warranties of any kind with respect to third party content, products, and services unless otherwise set forth in an applicable agreement between you and Oracle. Oracle Corporation and its affiliates will not be responsible for any loss, costs, or damages incurred due to your access to or use of third party content, products, or services.

# **Preface**

# **About This Document**

This document will help you to understand how to install and maintain the Oracle Revenue Management and Billing (ORMB) database.

# **Intended Audience**

This document is intended for the following audience:

- End-Users
- Database Administrators
- Consulting Team
- Implementation Team

# **Organization of the Document**

The information in this document is organized into the following sections:

| Section No. | Section Name                                                                       | Description                                                                                                    |
|-------------|------------------------------------------------------------------------------------|----------------------------------------------------------------------------------------------------|
| Section 1   | Database Overview                                                                  | Lists the database server supported on each platform. It also lists the dos and don'ts while maintaining a database.                      |
| Section 2   | Installing Oracle Revenue<br>Management and Billing Version<br>2.9.0.0.0 Database  | Explains how to install the Oracle Revenue Management and Billing database.                                                               |
| Section 3   | Database Design                                                                    | Lists the naming conventions for various database objects. It also lists and describes the column data types and foreign key constraints. |
| Section 4   | Exadata Database Settings                                                          | Lists a set of activities that you need to perform if you are using the Oracle Exadata Database machine as the database server.           |
| Section 5   | Database Implementation Guidelines                                                 | Lists and describes the general guidelines for configuring various objects in the database and implementing Oracle Database.              |
| Appendix A  | New Objects in the Oracle Revenue<br>Management and Billing V2.9.0.0.0<br>Database | Lists the objects that are newly added in the Oracle Revenue Management and Billing V2.9.0.0.0 database.                                  |

| Section No. | Section Name                                                                        | Description                                                                                                    |
|-------------|-------------------------------------------------------------------------------------|----------------------------------------------------------------------------------------------------|
| Appendix B  | Application Services Configured for Default User Group                              | Lists the application services configured for<br>the default user groups shipped with Oracle<br>Revenue Management and Billing Version<br>2.9.0.0.0.                                      |
| Appendix C  | Changing the DB User Password                                                       | Explains how to change the database user password.                                                                                                    |
| Appendix D  | New Objects in the Oracle Utilities<br>Application Framework V4.4.0.0.0<br>Database | Lists the objects that are newly added in the Oracle Utilities Application Framework V4.4.0.0.0 database.                                                                                 |
| Appendix E  | Oracle Utilities Application Framework<br>System Table Guide                        | Lists the system tables owned by Oracle Utilities Application Framework V4.4.0.0.0 and explains the standards and guidelines to be followed while updating the data in the system tables. |
| Appendix F  | ORMB V2.9.0.0.0 Rollup Packs                                                        | Lists the rollup packs available for Oracle Revenue Management and Billing Version 2.9.0.0.0. It also explains how to apply a rollup pack.                                                |
| Appendix G  | License and Copyright Notices                                                       | Lists all notices with reference to usage of third party products.                                                                                                    |

# **Related Documents**

You can refer to the following documents for more information:

| Document                                                                 | Description                                                                                                    |
|--------------------------------------------------------------------------|----------------------------------------------------------------------------------------------------|
| Oracle Revenue Management and Billing<br>Version 2.9.0.0.0 Release Notes | Provides a brief description about the new features, enhancements, UI and database level changes, supported platforms, framework upgrade, supported upgrades, and technology upgrade made in this release. It also highlights the discontinued features, bug fixes, and known issues in this release. |
| Oracle Revenue Management and Billing<br>Installation Guide              | Lists the application server pre-requisites, supported platforms, and software and hardware requirements for installing the Oracle Revenue Management and Billing application. It explains how to install the Oracle Revenue Management and Billing application.                                      |
| Oracle Revenue Management and Billing<br>Quick Installation Guide        | Provides high-level information on how to install the Oracle Revenue Management and Billing (ORMB) application and selected additional software.                                                                                                    |

| Document                                                             | Description                                                                                                    |
|----------------------------------------------------------------------|----------------------------------------------------------------------------------------------------|
| Oracle Revenue Management and Billing<br>Server Administration Guide | Explains the Oracle Revenue Management and Billing (ORMB) architecture and technical know-how required for configuring and using the ORMB application. It explains how to configure and deploy web and business application servers. In addition, it explains how to monitor client machines, web and/or business application servers, and database connections. |
| Oracle Revenue Management and Billing<br>Security Guide              | Lists the security features available in the Oracle Revenue Management and Billing application. It explains how to configure security for the Oracle Revenue Management and Billing application using the default security features.                                                                                                    |

# **Conventions**

The following conventions are used across this document:

| Convention | Meaning                                                                                                    |
|------------|----------------------------------------------------------------------------------------------------|
| boldface   | Boldface indicates graphical user interface elements associated with an action, or terms defined in the text.                           |
| italic     | Italic indicates a document or book title.                                                                                              |
| monospace  | Monospace indicates commands within a paragraph, URLs, code in examples, text that appears on the screen or entered in the application. |

# **Change Log**

| Revision | Last Update | Updated Section                                                                           | Comments            |
|----------|-------------|-------------------------------------------------------------------------------------------|---------------------|
| 17.1     | 12-Apr-2020 | Appendix A: New Objects in the Oracle Revenue Management and Billing V2.9.0.0.0 Database  | Updated Information |
|          |             | Appendix B: Application Services Configured for Default User Group                        | Updated Information |
|          |             | Appendix D: New Objects in the Oracle Utilities Application Framework V4.4.0.0.0 Database | Updated Information |
| 17.2     | 14-May-2020 | Section 2.3.1.1: Copying and Decompressing Install Media                                  | Updated Information |
|          |             | Section 2.3.1.2: Creating the Database                                                    | Updated Information |
|          |             | Section 2.3.1.4: Installing Oracle Utilities<br>Application Framework                     | Added Information   |

| Revision | Last Update | Updated Section                                                   | Comments                                                                                                   |
|----------|-------------|-------------------------------------------------------------------|----------------------------------------------------------------------------------------------------|
|          |             | Section 2.3.1.5: Installing Oracle Revenue Management and Billing | Updated Information                                                                                        |
|          |             | Section 2.3.1.6: Post Installation Tasks                          | Added Information                                                                                          |
|          |             | Section 2.3.2: Configuring Security                               | Updated Information                                                                                        |
|          |             | Appendix F: ORMB V2.9.0.0.0 Rollup Packs                          | Added Appendix                                                                                             |
| 17.3     | 18-May-2020 | Organization of the Document (Preface)                            | Updated Information                                                                                        |
| 17.4     | 29-May-2020 | Section 2.1: Installation Overview                                | Updated Information                                                                                        |
|          |             | Section 2.3: Oracle Database Installation                         | Updated Information                                                                                        |
|          |             | Section 2.3.1.6: Post Installation Tasks                          | Added Information                                                                                          |
|          |             | Section 2.3.2: Demo Install                                       | Added Section                                                                                              |
|          |             | Appendix F: ORMB V2.9.0.0.0 Rollup<br>Packs                       | Added Information                                                                                          |
| 17.5     | 31-Aug-2020 | Section 2.3.1.6: Post Installation Tasks                          | Added Information                                                                                          |
|          |             | Section 2.3.2.5: Post Demo Database<br>Creation Tasks             | Added Information                                                                                          |
|          |             | Appendix F: ORMB V2.9.0.0.0 Rollup<br>Packs                       | Added Information                                                                                          |
| 17.6     | 03-Dec-2020 | Section 2.3.1.6: Post Installation Tasks                          | Updated information in the following sections:  • Increase INITRANS Values  • Generate Database Statistics |
|          |             | Section 2.3.2.5: Post Demo Database<br>Creation Tasks             | Updated information in the<br>Generate Database<br>Statistics section                                      |
|          |             | Section 3.1.2: Naming Standards                                   | Updated the Sequence information                                                                           |
|          |             | Section 3.2.11: Foreign Key Constraints                           | Updated Information                                                                                        |
|          |             | Section 5.1.1: Index                                              | Updated Information                                                                                        |
|          |             | Section 5.1.2: Temporary and Undo Tablespace                      | Updated Information                                                                                        |
|          |             | Section 5.1.3: Transparent Data<br>Encryption Recommendations     | Updated Information                                                                                        |

| Revision | Last Update | Updated Section                                                                           | Comments                                |
|----------|-------------|-------------------------------------------------------------------------------------------|-----------------------------------------|
|          |             | Section 5.1.4: Data Compression Recommendations                                           | Removed the Exadata<br>Hardware section |
|          |             | Section 5.1.6: Oracle Fuzzy Search<br>Support                                             | Removed Section                         |
|          |             | Section 5.1.6.1: SecureFile for Storing LOBs                                              | Updated Information                     |
|          |             | Section 5.1.9: Database Initialization Parameters                                         | Updated Information                     |
|          |             | Section 5.1.10: Shrink Tables                                                             | Updated Information                     |
|          |             | Section 5.1.11: Listener.ora Settings                                                     | Added Section                           |
|          |             | Section 5.2.1: Oracle Partitioning                                                        | Removed Section                         |
|          |             | Section 5.2.2: Database Statistics                                                        | Removed Section                         |
|          |             | Section 5.2.2: Table Partitioning Strategy                                                | Added Section                           |
|          |             | Section 5.2.3: Performance Monitoring                                                     | Added Section                           |
|          |             | Section 5.2.4: Local Undo Mode in Oracle Database 12c Release 2                           | Added Section                           |
|          |             | Section 5.2.5: Memory Resource<br>Management for PDBs in Oracle<br>Database 12c Release 2 | Added Section                           |
|          |             | Section 5.2.6: Global Optimizer Statistics<br>Settings                                    | Added Section                           |
|          |             | Section 5.2.7: Optimizer Statistics<br>Advisor                                            | Added Section                           |
|          |             | Section 5.2.8: Using the Segment Advisor                                                  | Added Section                           |
| 17.7     | 09-Dec-2020 | Section 5.1.9: Database Initialization Parameters                                         | Updated Information                     |
|          |             | Section 5.2.6.4: Automatic Statistics Gathering                                           | Updated Information                     |
|          |             | Section 5.2.8.1: Manually Generating Segment Advisor Advice                               | Updated Information                     |
| 17.8     | 16-Jan-2021 | Section 2.3.1.6: Post Installation Tasks                                                  | Updated Information                     |
|          |             | Section 5.1.1: Index                                                                      | Added Information                       |
|          |             | Section 5.1.9: Database Initialization Parameters                                         | Updated Information                     |

| Revision | Last Update | Updated Section                            | Comments               |
|----------|-------------|--------------------------------------------|------------------------|
|          |             | Section 5.1.10: Shrink Tables              | Added Information      |
|          |             | Section 5.2.1: Materialized View           | Updated Information    |
|          |             | Section 5.2.2: Increase INITRANS Values    | Added Section          |
|          |             | Section 5.2.3: Table Partitioning Strategy | Added Information      |
| 17.9     | 19-Jan-2022 | -                                          | Added Bookmarks in PDF |

# **Contents**

| 1. | Data            | ıbase Ov                     | verview                                                             | 1  |  |
|----|-----------------|------------------------------|---------------------------------------------------------------------|----|--|
|    | 1.1             | Suppor                       | rted Database Platforms                                             | 1  |  |
|    |                 | 1.1.1                        | Supported Platforms Summary Table                                   | 1  |  |
|    |                 | 1.1.2                        | Support for Software Patches and Upgrades                           | 2  |  |
|    | 1.2             | Databa                       | ase Maintenance Rules                                               | 3  |  |
|    |                 | 1.2.1                        | Permitted Database Changes                                          | 3  |  |
|    |                 | 1.2.2                        | Non-Permitted Database Changes                                      | 3  |  |
| 2. | Insta           | alling Ora                   | acle Revenue Management and Billing Version 2.9.0.0.0 Database      | 4  |  |
|    | 2.1             | Installa                     | ation Overview                                                      | 4  |  |
|    | 2.2             | Creating the Database        |                                                                     |    |  |
|    | 2.3             | Oracle                       | Database Installation                                               | 7  |  |
|    |                 | 2.3.1                        | Initial Install, or Installing Version 2.9.0.0.0 for the First Time | 7  |  |
|    |                 | 2.3.2                        | Demo Install                                                        | 30 |  |
|    |                 | 2.3.3                        | Configuring Security                                                | 45 |  |
|    |                 | 2.3.4                        | Populating Language Data                                            | 47 |  |
|    |                 | 2.3.5                        | Installing Service Packs and Patches                                | 47 |  |
| 3. | Database Design |                              |                                                                     |    |  |
|    | 3.1             | 3.1 Database Object Standard |                                                                     |    |  |
|    |                 | 3.1.1                        | Categories of Data                                                  | 48 |  |
|    |                 | 3.1.2                        | Naming Standards                                                    | 48 |  |
|    | 3.2             | Colum                        | n Data Type and Constraints                                         | 52 |  |
|    |                 | 3.2.1                        | User Defined Code                                                   | 52 |  |
|    |                 | 3.2.2                        | System Assigned Identifier                                          | 52 |  |
|    |                 | 3.2.3                        | Date/Time/Timestamp                                                 | 52 |  |
|    |                 | 3.2.4                        | Number                                                              | 52 |  |
|    |                 | 3.2.5                        | Fixed Length/Variable Length Character Columns                      | 52 |  |
|    |                 | 3.2.6                        | Null Column Support                                                 | 53 |  |
|    |                 | 3.2.7                        | XMLType Support                                                     | 53 |  |
|    |                 | 3.2.8                        | Cache and Key Validation Flags                                      | 53 |  |
|    |                 | 3.2.9                        | Table Classification and Table Volume Flags                         | 53 |  |
|    |                 | 3.2.10                       | Default Value Setting                                               | 54 |  |
|    |                 | 3.2.11                       | Foreign Key Constraints                                             | 54 |  |
|    | 3.3             | Standa                       | ard Columns                                                         | 54 |  |
|    |                 | 3.3.1                        | Owner Flag                                                          | 54 |  |
|    |                 | 3.3.2                        | Version                                                             | 54 |  |
| 4. | Exac            | lata Data                    | ta Database Settings55                                              |    |  |

| 5.  | Data   | base Im | plementation Guidelines                                                      | 56  |
|-----|--------|---------|------------------------------------------------------------------------------|-----|
|     | 5.1    | Configu | uration Guidelines                                                           | 56  |
|     |        | 5.1.1   | Index                                                                        | 56  |
|     |        | 5.1.2   | Temporary and Undo Tablespace                                                | 57  |
|     |        | 5.1.3   | Transparent Data Encryption Recommendations                                  | 57  |
|     |        | 5.1.4   | Data Compression Recommendations                                             | 57  |
|     |        | 5.1.5   | Database Vault Recommendations                                               | 58  |
|     |        | 5.1.6   | Storage Recommendations                                                      | 58  |
|     |        | 5.1.7   | Database Configuration Recommendations                                       | 59  |
|     |        | 5.1.8   | Database Syntax                                                              | 59  |
|     |        | 5.1.9   | Database Initialization Parameters                                           | 60  |
|     |        | 5.1.10  | Shrink Tables                                                                | 63  |
|     |        | 5.1.11  | Listener.ora Settings                                                        | 64  |
|     | 5.2    | Implen  | nentation Guidelines                                                         | 64  |
|     |        | 5.2.1   | Materialized View                                                            | 64  |
|     |        | 5.2.2   | Increase INITRANS Values                                                     | 66  |
|     |        | 5.2.3   | Table Partitioning Strategy                                                  | 69  |
|     |        | 5.2.4   | Performance Monitoring                                                       | 76  |
|     |        | 5.2.5   | Local Undo Mode in Oracle Database 12c Release 2                             | 76  |
|     |        | 5.2.6   | Memory Resource Management for PDBs in Oracle Database 12c Release 2         | 77  |
|     |        | 5.2.7   | Global Optimizer Statistics Settings                                         | 77  |
|     |        | 5.2.8   | Optimizer Statistics Advisor                                                 | 79  |
|     |        | 5.2.9   | Using the Segment Advisor                                                    | 83  |
| Арі | pendix | A: N    | lew Objects in the Oracle Revenue Management and Billing V2.9.0.0.0 Database | 86  |
|     | A.1    | Schem   | a Changes                                                                    | 86  |
|     |        | A.1.1   | New Tables                                                                   | 86  |
|     |        | A.1.2   | Added Columns                                                                | 90  |
|     |        | A.1.3   | Dropped Tables                                                               | 101 |
|     |        | A.1.4   | Dropped Columns                                                              | 101 |
|     |        | A.1.5   | Added Views                                                                  | 101 |
|     |        | A.1.6   | Column Format Change                                                         | 102 |
|     | A.2    | New Sy  | ystem Data                                                                   | 105 |
|     |        | A.2.1   | Algorithm Types                                                              | 105 |
|     |        | A.2.2   | Algorithms                                                                   | 107 |
|     |        | A.2.3   | Business Services                                                            | 110 |
|     |        | A.2.4   | Portals                                                                      | 115 |
|     |        | A.2.5   | Batch Controls                                                               | 117 |
|     |        | A.2.6   | Foreign Key References                                                       | 117 |
|     |        | A.2.7   | Scripts                                                                      | 118 |

|          | A.2.8  | New Zones In Existing Portals                                                | 125 |
|----------|--------|------------------------------------------------------------------------------|-----|
|          | A.2.9  | Zones                                                                        | 127 |
|          | A.2.10 | UI Maps                                                                      | 140 |
|          | A.2.11 | Lookups                                                                      | 152 |
|          | A.2.12 | Characteristic Types                                                         | 165 |
|          | A.2.13 | Feature Configurations                                                       | 167 |
|          | A.2.14 | Zone Types                                                                   | 167 |
|          | A.2.15 | Business Objects                                                             | 167 |
|          | A.2.16 | Maintenance Objects                                                          | 169 |
|          | A.2.17 | To Do Types                                                                  | 169 |
|          | A.2.18 | Application Services                                                         | 170 |
| Appendix | в: А   | pplication Services Configured for Default User Group                        | 176 |
| B.1      | ALL_SE | RVICES                                                                       | 176 |
| B.2      | C1_BSE | RVICES                                                                       | 190 |
| B.3      | HCADN  | /IN                                                                          | 203 |
| B.4      | INADM  | IIN                                                                          | 213 |
| Appendix | c: C   | hanging the DB User Password                                                 | 224 |
| Appendix | D: N   | ew Objects in the Oracle Utilities Application Framework V4.4.0.0.0 Database | 225 |
| D.1      | Schema | a Changes                                                                    | 225 |
|          | D.1.1  | New Tables                                                                   | 225 |
|          | D.1.2  | Added Views                                                                  | 225 |
|          | D.1.3  | Dropped Tables                                                               | 225 |
|          | D.1.4  | Unsupported Tables                                                           | 225 |
|          | D.1.5  | Added Columns                                                                | 225 |
|          | D.1.6  | Dropped Columns                                                              | 227 |
|          | D.1.7  | Column Format Change                                                         | 227 |
| D.2      | New Sy | stem Data                                                                    | 227 |
|          | D.2.1  | Algorithms                                                                   | 227 |
|          | D.2.2  | Algorithm Types                                                              | 228 |
|          | D.2.3  | Zones                                                                        | 228 |
|          | D.2.4  | UI Maps                                                                      | 228 |
|          | D.2.5  | Maintenance Objects                                                          | 228 |
|          | D.2.6  | To Do Types                                                                  | 229 |
|          | D.2.7  | Business Services                                                            | 229 |
|          | D.2.8  | Portals                                                                      | 229 |
|          | D.2.9  | Business Objects                                                             | 229 |
|          | D.2.10 | Lookups                                                                      | 229 |
|          | D.2.11 | Foreign Key References                                                       | 230 |
|          | D.2.12 | Batch Controls                                                               | 230 |

|          | D.2.13  | Application Services                                                    | 230 |
|----------|---------|-------------------------------------------------------------------------|-----|
|          | D.2.14  | Characteristic Types                                                    | 230 |
|          | D.2.15  | Scripts                                                                 | 230 |
| Appendix | ε: Ο    | racle Utilities Application Framework System Table Guide                | 231 |
| E.1      | About   | System Tables                                                           | 231 |
| E.2      | System  | Table Standards                                                         | 231 |
| E.3      | Guideli | nes for System Table Updates                                            | 232 |
|          | E.3.1   | Business Configuration Tables                                           | 232 |
|          | E.3.2   | Development and Implementation System Tables                            | 234 |
|          | E.3.3   | System Table List                                                       | 249 |
| Appendix | (F: O   | RMB V2.9.0.0.0 Rollup Packs                                             | 262 |
| F.1      | Applyir | ng a Rollup Pack                                                        | 262 |
| Appendix | G: Li   | cense and Copyright Notices                                             | 264 |
| G.1      | Third-P | Party Products                                                          | 264 |
|          | G.1.1   | Notice Concerning Usage of ANTLR                                        | 264 |
|          | G.1.2   | Notice Concerning Usage of Apache Software                              | 265 |
|          | G.1.3   | Notice Concerning Usage of ASM                                          | 269 |
|          | G.1.4   | Notice Concerning Usage of Bouncy Castle Crypto API                     | 270 |
|          | G.1.5   | Notice Concerning Usage of CodeMirror                                   | 270 |
|          | G.1.6   | Notice Concerning Usage of Concurrent                                   | 271 |
|          | G.1.7   | Notice Concerning Usage of DOM4J                                        | 271 |
|          | G.1.8   | Notice Concerning Usage of FullCalendar                                 | 272 |
|          | G.1.9   | Notice Concerning Usage of Graph Builder                                | 272 |
|          | G.1.10  | Notice Concerning Usage of International Components for Unicode (ICU4J) | 273 |
|          | G.1.11  | Notice Concerning Usage of Jaxen                                        | 274 |
|          | G.1.12  | Notice Concerning Usage of JQuery                                       | 274 |
|          | G.1.13  | Notice Concerning Usage of JQuery UI                                    | 275 |
|          | G.1.14  | Notice Concerning Usage of Knockout                                     | 275 |
|          | G.1.15  | Notice Concerning Usage of Microsoft .NET                               | 276 |
|          | G.1.16  | Notice Concerning Usage of Moment.js                                    | 279 |
|          | G.1.17  | Notice Concerning Usage of SLF4J                                        | 280 |
|          | G.1.18  | Notice Concerning Usage of Staxmate                                     | 280 |
|          | G.1.19  | Notice Concerning Usage of Swagger-UI                                   | 281 |
|          | G.1.20  | Notice Concerning Usage of XMLPULL                                      | 286 |
|          | G.1.21  | Notice Concerning Usage of XStream                                      | 286 |

# 1. Database Overview

This section provides an overview of the Oracle Revenue Management and Billing database, including:

- Supported Database Platforms
- Database Maintenance Rules

# 1.1 Supported Database Platforms

This section defines the platforms on which Oracle Revenue Management and Billing is verified to operate.

# 1.1.1 Supported Platforms Summary Table

Oracle Revenue Management and Billing (ORMB) is supported on the following platforms:

| Platform                                                        | Database Server                            |
|-----------------------------------------------------------------|--------------------------------------------|
| AIX 7.2 TL0+1 (64-bit)                                          | Oracle Database Server 18c (12.2.0.2) SP1+ |
|                                                                 | Oracle Database Server 19c                 |
| Oracle Linux 7.x² (64-bit)                                      | Oracle Database Server 18c (12.2.0.2) SP1+ |
|                                                                 | Oracle Database Server 19c                 |
| Red Hat Enterprise Linux <sup>3</sup> 7.x <sup>2</sup> (64-bit) | Oracle Database Server 18c (12.2.0.2) SP1+ |
|                                                                 | Oracle Database Server 19c                 |
| Oracle Solaris 11.3+1 (SPARC 64-bit)                            | Oracle Database Server 18c (12.2.0.2) SP1+ |
|                                                                 | Oracle Database Server 19c                 |
| Windows Server 2012 R2 (64-bit)                                 | Oracle Database Server 18c (12.2.0.2) SP1+ |
|                                                                 | Oracle Database Server 19c                 |

<sup>&</sup>lt;sup>1</sup> Version numbers suffixed with "+" are the MINIMUM version supported. That version and all future 4<sup>th</sup> digit updates will be supported.

 $<sup>^{2}</sup>$  Here,  $\boldsymbol{x}$  represents the vendor supported version.

<sup>&</sup>lt;sup>3</sup> Oracle Revenue Management and Billing is tested and certified on Oracle Linux 7.x. Oracle Linux is 100% userspace-compatible with Red Hat Enterprise Linux, and therefore Oracle Revenue Management and Billing is supported on Red Hat Enterprise Linux.

## Note:

Oracle Corporation distributes Oracle Linux with the following two kernels:

- >> Red Hat Compatible Kernel This kernel is identical to the kernel shipped in Red Hat Enterprise Linux.
- >> Unbreakable Enterprise Kernel This kernel is based on a later Linux 2.6-series kernel, with Oracle's own enhancements for OLTP, InfiniBand, SSD disk access, NUMA-optimizations, Reliable Datagram Sockets (RDS), async I/O, OCFS2, and networking.

Oracle claims that the Unbreakable Enterprise Kernel is compatible with Red Hat Enterprise Linux; and Oracle middleware and third-party Red Hat Enterprise Linux-certified applications can be installed and run unchanged on Unbreakable Enterprise Kernel. However, for users requiring strict compatibility with Red Hat or for users running kernel modules dependent on specific kernel versions, the Red Hat Compatible Kernel offers 100% compatibility with Red Hat Enterprise Linux.

The following Oracle Database Server Editions are supported:

Oracle Database Enterprise Edition

Oracle Database Client 18c or 19c is required as a pre-requisite for installing the Oracle Revenue Management and Billing application.

## Note:

Oracle Database Enterprise Edition with the **Advanced Compression and Partitioning** options is strongly recommended in all situations.

We strongly recommend you to install Oracle Revenue Management and Billing (ORMB) on Windows platform only for non-production activities, such as User Acceptance Testing (UAT), development setup, and so on.

# 1.1.2 Support for Software Patches and Upgrades

Due to the ongoing nature of software improvement, vendors will issue patches and service packs for the operating systems, application servers and database servers on top of specific versions that Oracle Revenue Management and Billing has been tested with.

If it is necessary to apply an upgrade, please do so in a test environment that is running on the same platform as your production environment prior to updating the Oracle Revenue Management and Billing production environment.

The exception from this rule is Hibernate Version 4.1 GA. This version should not be upgraded.

Always contact Oracle Support prior to applying vendor updates that do not guarantee backward compatibility.

# 1.2 Database Maintenance Rules

The database supplied with the product consists of the following elements:

- A set of users to administrate, execute and read the database schema provided.
- A set of database roles to implement security for each of the users provided.
- A tablespace and a schema containing the base database objects used by the product.

The installation of these components is outlined in the installation section of this document.

# 1.2.1 Permitted Database Changes

During and after installation of the product the following changes may be performed by the database administrator personnel on site:

- Users supplied by product may be changed according to the site standards.
- Database objects may be added to the schema according to database naming standards outlined later in this document.
- Database views and indexes may be created against base database objects. Please make sure to prefix them with "CM" (for customer modification).
- Database storage attributes for base indexes and base tables may be changed according to site standards and hardware used.
- Tablespace names, attributes and locations may be changed according to site standards.
- Database topology (that is, base table/index to tablespace, tablespace to data file, data file to location) may be altered according to tuning and/or site standards.
- Database triggers may be created against base database objects unless they attempt to contravene base data integrity rules.
- Database initialization and parameter settings may be altered according to site standards unless otherwise advised by Oracle Support or outlined in this document.

# 1.2.2 Non-Permitted Database Changes

In order to maintain operability and upgradeability of the product, during and after the installation of the product, the following changes may not be performed by the database administration personnel on site:

- Base objects must not be removed or altered in the following ways:
  - Columns in base tables must not be altered in anyway (altered, removed or added).
  - o Columns in Indexes must not be altered or removed.
  - o Tables must not be renamed or removed.
  - Base views must not be renamed or removed.
  - Base Triggers and Sequences must not be renamed or removed.
  - o Base indexes must not be altered or removed.

# 2. Installing Oracle Revenue Management and Billing Version 2.9.0.0.0 Database

This section provides the instructions for installing the Oracle Revenue Management and Billing database. This section includes the following topics:

- Installation Overview
- Creating the Database
- Oracle Database Installation

# 2.1 Installation Overview

**Note**: Refer to the <u>Supported Database Platforms</u> section for information about the supported platforms on which Oracle Revenue Management and Billing is verified to operate.

The following types of installation are available for Oracle Revenue Management and Billing:

- Initial Install a database without demo data
- Demo Install a database with demo data

The database installation requires Java Development Kit Version 8.0 where the install package is staged and run from.

# 2.2 Creating the Database

For an initial install, you will create an empty database on a Linux or Windows database server on which you operate the production instance of Oracle Revenue Management and Billing.

To create the database:

- 1. Create the database using the Database Configuration Assistant (DBCA). Refer to the *Master Note: Overview of Database Configuration Assistant (DBCA) (Doc ID: 1488770.1)* article on My Oracle Support for more information.
- 2. Ensure that you set the database character set to AL32UTF8.

**Note:** In the prior versions of the product, the cdxdba utility (cdxdba.plx for Linux and CDXDBA.exe for Windows) was included in the package. However, it is no longer supported. Instead of using the cdxdba utility, use the **Database Configuration Assistant** to create the database.

- 3. Enable the following mandatory software options:
  - Oracle Spatial OR Oracle Locator
  - Oracle Text
- 4. Execute the following SQL command to verify whether the above mandatory software options are enabled:

```
SELECT COMP_NAME, STATUS FROM DBA_REGISTRY WHERE COMP_NAME IN ('Spatial','Oracle Text');
```

5. Create default tablespace named CISTS\_01 using the following command:

```
CREATE TABLESPACE CISTS_01 LOGGING DATAFILE
'/<db_file_location>/oradata/<DB_NAME>/cists01.dbf' SIZE 1024M
REUSE AUTOEXTEND ON NEXT 8192K MAXSIZE UNLIMITED EXTENT
MANAGEMENT LOCAL UNIFORM SIZE 1M;
```

6. Create the CIS ADM, CIS USER, and CIS READ roles using the following commands:

```
CREATE ROLE CIS_ADM NOT IDENTIFIED;
CREATE ROLE CIS_USER NOT IDENTIFIED;
CREATE ROLE CIS READ NOT IDENTIFIED;
```

7. Assign the privileges to the CIS ADM role using the following commands:

```
GRANT CREATE TABLE TO CIS_ADM;

GRANT CREATE VIEW TO CIS_ADM;

GRANT CREATE SYNONYM TO CIS_ADM;

GRANT CREATE MATERIALIZED VIEW TO CIS_ADM;

GRANT CREATE SEQUENCE TO CIS_ADM;

GRANT CREATE INDEXTYPE TO CIS_ADM;

GRANT CREATE ROLE TO CIS_ADM;

GRANT CREATE TRIGGER TO CIS_ADM;

GRANT CREATE PROCEDURE TO CIS_ADM;
```

8. Assign the privileges to the CIS USER role using the following command:

```
GRANT CREATE SYNONYM TO CIS USER;
```

9. Assign the privileges to the CIS READ role using the following command:

```
GRANT CREATE SYNONYM TO CIS READ;
```

10. Create the CISADM, CISUSER, CISOPR, and CISREAD users using the following commands:

```
CREATE USER CISADM IDENTIFIED BY CISADM DEFAULT TABLESPACE CISTS_01 TEMPORARY TABLESPACE TEMP PROFILE DEFAULT;

ALTER USER CISADM QUOTA UNLIMITED ON CISTS_01;

GRANT CREATE SESSION TO CISADM;

GRANT CREATE TABLESPACE TO CISADM;

GRANT READ ON DBA_TABLESPACES TO CISADM;

GRANT ALTER TABLESPACE TO CISADM;

GRANT UNLIMITED TABLESPACE TO CISADM;

GRANT DROP TABLESPACE TO CISADM;

GRANT EXECUTE ON DBMS_UTILITY TO CISADM;

GRANT SELECT_CATALOG_ROLE TO CISADM;

GRANT EXECUTE_CATALOG_ROLE TO CISADM;

GRANT CIS ADM TO CISADM;
```

```
CREATE USER CISUSER PROFILE DEFAULT IDENTIFIED BY CISUSER DEFAULT TABLESPACE CISTS_01 TEMPORARY TABLESPACE TEMP;

ALTER USER CISUSER QUOTA UNLIMITED ON CISTS_01;

GRANT CIS_USER to CISUSER;

GRANT CREATE SESSION TO CISUSER;

CREATE USER CISREAD IDENTIFIED BY CISREAD DEFAULT TABLESPACE CISTS_01 TEMPORARY TABLESPACE TEMP;

ALTER USER CISREAD QUOTA UNLIMITED ON CISTS_01;

GRANT CIS_READ to CISREAD;

GRANT CREATE SESSION TO CISREAD;

CREATE USER CISOPR PROFILE DEFAULT IDENTIFIED BY OPRPLUS DEFAULT TABLESPACE CISTS_01 TEMPORARY TABLESPACE TEMP;

GRANT CREATE SESSION, EXP_FULL_DATABASE TO CISOPR;
```

11. Review the Storage.xml file under the FW\FW44000\Install-Upgrade folder prior to initial install. This file allocates all base tables and indexes to the default tablespace (CISTS\_01) and the required users and roles. Information in this file is used by OraDBI.jar while installing the Oracle Revenue Management and Billing database objects. Refer to the <a href="Updating Storage.xml">Updating Storage.xml</a> section for more information on how to update the Storage.xml file.

**Note:** You will need to review the Storage.xml file, prior to an initial install, to update the default values to custom values (for example, TableSpace Name). The OraDBI.jar can be executed by a non-schema owner in order to upgrade the database. The Initial Install still needs to be done by the schema owner.

If you decide to allocate some tables or indexes outside of the default tablespace, change the tablespace name from the default value to a custom value in the Storage.xml file.

For instance, if you decide to allocate the  $CI\_ACCT$  table in the MyTablespace tablespace, change Storage.xml as shown:

For optimum storage allocation, database administrators should create multiple tablespaces with extents sized to store different types of tables/indexes. They can then edit the storage.xml file before install process, to spread tables and indexes across these tablespaces. Tables and indexes can be created in parallel by editing degree of parallelism. Tablespace, storage options, secure file options, Advanced Compression, and parallel information are used only for new objects. Therefore, for initial installs, information for each object should be reviewed. Be careful while editing this file. Make sure that tablespace names being used exist in the database. Do not change the basic format of this file.

**Note:** Prior to the installation of the database schema for the product, please ensure that the Database Management System software is installed according to your site standards and the installation guide provided by the database vendor. Also please make sure that you have necessary licenses to use some of the advanced database features, such as Advanced Compression.

# 2.3 Oracle Database Installation

This section describes how to install Oracle Database for Oracle Revenue Management and Billing Version 2.9.0.0.0. It contains the following topics:

- Initial Install, or Installing Version 2.9.0.0.0 for the First Time
- Demo Install
- Configuring Security
- Populating Language Data
- Installing Service Packs and Patches

**Note**: The installation tools outlined in this guide run on Windows and Linux only. Please refer to the Supported Database Platforms section for more information on supported platforms.

# 2.3.1 Initial Install, or Installing Version 2.9.0.0.0 for the First Time

This section describes how to install the database components of Oracle Revenue Management and Billing. It includes the following topics:

- Copying and Decompressing Install Media
- Creating the Database
- Setting the MAX\_STRING\_SIZE Parameter to EXTENDED
- Installing Oracle Utilities Application Framework
- Installing Oracle Revenue Management and Billing
- Post Installation Tasks

**Note:** You must have a supported version of the Java Development Kit installed on the Windows and Linux desktop where you stage and run the database installation package. Refer to *Oracle Revenue Management and Billing Installation Guide* for more information.

Before you begin with the installation, ensure that you have Oracle Database Client installed on the Windows desktop.

# 2.3.1.1 Copying and Decompressing Install Media

To download and decompress the ORMB Database package:

- Download the Oracle Revenue Management and Billing V2.9.0.0.0 Oracle Database package from the Oracle Revenue Management and Billing V2.9.0.0.0 media pack which is available on Oracle Software Delivery Cloud. A zip file is downloaded.
- 2. Create a temporary folder named TEMPDIR on your local machine.
- 3. Unzip the downloaded file in the TEMPDIR folder. The contents include the following subfolders:
  - FW
  - RMB

# 2.3.1.2 Creating the Database

**Note**: You must have Oracle Database Server 18c (12.2.0.2) SP1+ and 19c installed on your machine in order to create the database.

The Linux and Windows database creation utilities create an empty database with AL32UTF8 character set and at least one tablespace for storing the application objects before running the installation. The default name of the application tablespace is CISTS 01.

# **Creating the Database on Linux**

Create the database using the Database Configuration Assistant (DBCA). Refer to the *Master Note:* Overview of Database Configuration Assistant (DBCA) (Doc ID: 1488770.1) article on My Oracle Support for more information. Ensure that you set the database character set to AL32UTF8.

For more information on how to create the database, refer to the <u>Creating the Database</u> section.

# **Creating the Database on Windows**

The files for creating the database are located in the <code>DatabaseCreation/Windows</code> folder of the media pack.

You should be logged in as a user who is a member of the local ORA\_DBA group on that server. The ORA\_DBA group should have "administrator" privileges assigned to it.

Create the database using the Database Configuration Assistant (DBCA). Refer to the *Master Note:* Overview of Database Configuration Assistant (DBCA) (Doc ID: 1488770.1) article on My Oracle Support for more information. Ensure that you set the database character set to AL32UTF8.

For more information on how to create the database, refer to the Creating the Database section.

# 2.3.1.3 Setting the MAX\_STRING\_SIZE Parameter to EXTENDED

If you have created a non-container database, you need to perform the following steps to set the MAX\_STRING\_SIZE parameter to EXTENDED:

- 1. Set the ORACLE HOME and ORACLE SID environment variables.
- 2. Shutdown the target database using the following command:

```
shutdown immediate
```

3. Start the database in the Upgrade mode using the following command:

```
startup upgrade
```

4. Set the MAX STRING SIZE parameter to EXTENDED using the following command:

```
alter system set max string size=extended scope=both;
```

5. Execute the utl32k.sql file using the following command:

```
@?/rdbms/admin/utl32k.sql;
```

6. Restart the database in the Normal mode using the following commands:

```
shutdown immediate
startup
```

However, if you have created a container database, you need to perform the following steps to set the MAX\_STRING\_SIZE parameter to EXTENDED:

1. Set the ORACLE\_HOME and ORACLE\_SID environment variables.

Note: You need to connect as system administrator while executing the below steps.

2. Set the MAX\_STRING\_SIZE parameter to EXTENDED using the following command:

```
alter system set max string size=extended scope=spfile;
```

3. Start all pluggable databases in the Upgrade mode using the following command:

```
shutdown immediate
startup upgrade
alter pluggable database all open upgrade;
exit
```

4. Create the utl32k\_cdb\_pdbs\_output folder to store the log files using the following command:

```
mkdir /scratch/mydir/utl32k cdb pdbs output
```

5. Execute the utl32k.sql from the catcon.pl file for all pluggable databases using the following command:

```
cd $ORACLE_HOME/rdbms/admin
$ORACLE_HOME/perl/bin/perl $ORACLE_HOME/rdbms/admin/catcon.pl -u
SYS -d $ORACLE_HOME/rdbms/admin -
1 '/scratch/mydir/utl32k_cdb_pdbs_output' -b
utl32k_cdb_pdbs_output_utl32k.sql
```

6. Restart the database in the Normal mode using the following commands:

```
shutdown immediate
startup
alter pluggable database all open read write;
```

# 2.3.1.4 Installing Oracle Utilities Application Framework

Please note that before this step the database creation should have been completed. Also the storage.xml file is reviewed and edited as per requirements. You need to install Oracle Utilities Application Framework Version 4.4.0.0.0 prior to Oracle Revenue Management and Billing Version 2.9.0.0.0. The files for Oracle Utilities Application Framework installation are located in the  $FW \setminus FW44000$  folder. The installation process will prompt you to provide the following information:

- The target database name in which the product is to be installed.
- A database user that will own the application schema (for example, CISADM).
- A database user that has read-write (select, update, insert, and delete) privileges to the objects in the application schema (for example, CISUSER). The application will access the database as this user.
- A database user with read-only privileges to the objects in the application schema. (For example, CISREAD).
- A database role that has read-write (select, update, insert, and delete) privileges to the objects in the application schema. The application will access the database as this user. (For example, CIS\_USER).
- A database role with read-only privileges to the objects in the application schema (for example, CIS READ).
- Location of the jar files. (The Jar files are bundled with the database package.)
- Java Home (for example, C:\Java\jdk1.8.0 201)

To install Oracle Utilities Application Framework (OUAF), you need to install the following in the specified order:

- 1. Oracle Utilities Application Framework Version 4.4.0.0.0
- 2. Rollup Pack for Oracle Utilities Application Framework Version 4.4.0.0.0

# Installing Oracle Utilities Application Framework Version 4.4.0.0.0

To install the schema for Oracle Utilities Application Framework Version 4.4.0.0.0, you should have the following:

- Java Development Kit 8.0
- Oracle Database
- Schema such as CISADM should exist in the database

To install Oracle Utilities Application Framework (OUAF) Version 4.4.0.0.0:

1. Set the JAVA HOME environment variable using the following command:

# Windows:

```
SET JAVA_HOME=<JAVA_HOME_PATH>
```

# AIX, Linux:

export JAVA\_HOME=<JAVA\_HOME\_PATH>

Note: The <JAVA HOME PATH> is the location where Java Development Kit Version 8.0 is installed.

2. Set the JAR PATH environment variable using the following command:

# AIX, Linux:

```
export JAR PATH=TEMPDIR/FW/FW44000/jarfiles
```

# Note:

The above command is applicable only for AIX and Linux platforms.

The TEMPDIR folder is the location where you have extracted the contents of the **Oracle Revenue Management and Billing V2.9.0.0.0 Oracle Database** package.

3. Set the CLASS PATH environment variable using the following command:

# Windows:

```
SET CLASS PATH=TEMPDIR\FW\FW44000\jarfiles\*
```

# AIX, Linux:

```
export CLASS_PATH=${JAR_PATH}/commons-cli-
1.3.1.jar:${JAR_PATH}/commons-codec-1.9.jar:${JAR_PATH}/commons-
collections-3.2.2.jar:${JAR_PATH}/log4j-api-
2.11.0.jar:${JAR_PATH}/log4j-core-2.11.0.jar:${JAR_PATH}/ojdbc8-
12.2.0.1.jar:${JAR_PATH}/oradbi.jar:${JAR_PATH}/spl-shared-
4.4.0.0.0.jar
```

4. Change to the Install-Upgrade folder using the following command:

# Windows:

```
cd TEMPDIR\FW\FW44000\Install-Upgrade
```

# AIX, Linux:

cd TEMPDIR/FW/FW44000/Install-Upgrade

5. Execute the OraDBI (Java) utility using the following command:

# Windows:

# AIX, Linux:

A message appears indicating that the process is completed successfully.

**Note:** While executing the OraDBI utility, you may receive the following message in the display output or logs. This error can be safely ignored and the process should proceed to completion.

```
- 2016-05-23 16:31:38,315 [main] ERROR (common.cryptography.KeyStoreWrapperFactory) The keystore file '<filename>' does not exist....

This file is either provided by the com.oracle.ouaf.system.keystore.file property or expected to exist at the default file location null Attempting to use the legacy cryptography.
```

- 2016-05-23 16:31:38,566 [main] INFO (oem.install.OraDBI)

On installing Oracle Utilities Application Framework Version 4.4.0.0.0, various objects are created in the database under CISADM schema. The following table lists the number of objects that are created when you install framework:

| Object Type | Count |
|-------------|-------|
| INDEX       | 858   |
| SEQUENCE    | 4     |
| TABLE       | 593   |
| TRIGGER     | 1     |
| VIEW        | 9     |

**Note:** You should use the above object count for verification only when you are doing fresh installation on the database server and not when you are upgrading the database.

Ideally, the Oracle Utilities Application Framework Version 4.4.0.0.0 installation should approximately finish in 5 minutes. The execution time can vary to great extent depending on network speed between local machine and server location.

After setting up roles and users, the utility continues upgrading schema and system data definitions. If an error occurs while executing an SQL or another utility, it logs and displays the error message and allows you to re-execute the current step.

# Note:

OraDBI performs the following tasks:

- >> Interacts with the user to collect information about the name of Oracle account that will own the application schema (for example, CISADM), password of this account, and the name of the Oracle account that the application user will use (for example, CISUSER), and the name of the Oracle account that will be assigned read-only privileges to the application schema (for example, CISREAD).
- >> Verifies whether tablespace names already exist in the Storage.xml file (if not, the process will abort).
- >> Installs the schema, installs the system data, and configures security.
- >> Maintains upgrade log tables in the database.
- >> Updates release ID when the upgrade is completed successfully.
- >> If an error occurs while executing a SQL script or another utility, it logs and displays the error message and allows you to re-execute the current step. Log files OraDBI###.log are created in the same folder as OraDBI and contains all the SQL commands executed against the database along with the results. The log files are incremental so that the results are never overwritten. If warning messages are generated during the upgrade, OraDBI prompts the user at the end of the process. Users should check the log files to verify the warning messages.
- >> Warning messages are only alerts and do not necessary mean a problem exists.
- >> Stores the Schema owner and password in the feature configuration table. The password is stored in encrypted format.
- >> OraDBI can be executed by a non-schema owner.

# Installing Rollup Pack for Oracle Utilities Application Framework Version 4.4.0.0.0

You can install the rollup pack for Oracle Utilities Application Framework Version 4.4.0.0.0 from a Windows machine or Linux Standalone server. To install the rollup pack for Oracle Utilities Application Framework Version 4.4.0.0.0:

# 1. Do the following:

| If you are using the following application server | Then                                                                                                    |
|---------------------------------------------------|----------------------------------------------------------------------------------------------------|
| IBM WebSphere                                     | <ul> <li>Download the WAS CHANGES FOR FW 4.4.0.0.0 WITH FW PRE-REQUITES patch (Patch Number: 30779997) from My Oracle Support. A zip file is downloaded.</li> </ul> |
|                                                   | b. Unzip the downloaded file in your local folder. The contents include one folder named WAS_FW44000.                                                               |
|                                                   | c. Change to the WAS_FW44000 folder. It contains three files:                                                                                                    |

| If you are using the following application server | Then                                                                                                    |
|---------------------------------------------------|----------------------------------------------------------------------------------------------------|
|                                                   | • Files.zip                                                                                                    |
|                                                   | <ul><li>ORMB-V29000-FW-PREREQ-<br/>MultiPlatform.jar</li></ul>                                                                                                    |
|                                                   | • README.txt                                                                                                    |
|                                                   | <pre>d. Copy the ORMB-V29000-FW-PREREQ-     MultiPlatform.jar file from the WAS_FW44000     folder to the TEMPDIR folder.</pre>                                                                                                    |
| Oracle WebLogic                                   | a. Download the Oracle Utilities Application Framework V4.4.0.0.0 Single Fix Prerequisite Rollup for RMB V2.9.0.0.0 package from the Oracle Revenue Management and Billing V2.9.0.0.0 media pack which is available on Oracle Software Delivery Cloud. A zip file is downloaded. |
|                                                   | b. Unzip the downloaded file in the TEMPDIR folder. The contents include the ORMB-V29000-FW-PREREQ-MultiPlatform.jar file.                                                                                                    |

2. Decompress the JAR file using the following command:

```
cd TEMPDIR
jar -xvf ORMB-V29000-FW-PREREQ-MultiPlatform.jar
```

A sub-folder named FW-V4.4.0.0.0-Rollup is extracted. It contains the following two sub-folders:

- Application
- Database
- 3. Create a folder named dbpatch tools in the TEMPDIR folder.
- 4. Copy the db patch standalone.jar file to the dbpatch tools folder.
- 5. Decompress the JAR file using the following command:

# Windows:

```
cd TEMPDIR\dbpatch_tools
jar -xvf db_patch_standalone.jar
AIX, Linux:
cd TEMPDIR/dbpatch_tools
```

jar -xvf db patch standalone.jar

The contents are extracted in the <code>dbpatch\_tools</code> folder. The contents include the following three sub-folders:

- bin
- config
- lib

6. Set the TOOLSBIN environment variable using the following command:

# Windows:

SET TOOLSBIN=TEMPDIR\dbpatch tools\bin

# AIX, Linux:

export TOOLSBIN=/TEMPDIR/dbpatch tools/bin

7. Change to the Database folder using the following command:

# Windows:

cd TEMPDIR\FW-V4.4.0.0.0-Rollup\Database

#### AIX. Linux:

cd TEMPDIR/FW-V4.4.0.0.0-Rollup/Database

8. Execute the <code>ouafDatabasePatch</code> utility using the following command:

## Windows:

ouafDatabasePatch.cmd

# AIX, Linux:

ouafDatabasePatch.sh

# Note:

In the previous versions of Oracle Revenue Management and Billing, you used to execute the cdxpatch utility while installing the rollup pack for Oracle Utilities Application Framework. Henceforth, the cdxpatch utility is no longer supported and you need to use the ouafDatabasePatch utility.

This utility prompts you to enter values for the following parameters:

| Parameter                                                  | Value                                                             |
|------------------------------------------------------------|-------------------------------------------------------------------|
| Enter the target database type (O/M/D) [O]                 | O (if you have Oracle database) OR M (if you have MySQL database) |
| Enter the username that owns the schema                    | <db_user> Example: CISADM</db_user>                               |
| Enter the password for the <db_user> user</db_user>        | <pre><db_user_password></db_user_password></pre>                  |
| Enter the name of the Oracle<br>Database Connection String | <pre><db_server:db_port:db_sid></db_server:db_port:db_sid></pre>  |

**Note:** If you have changed the database user password, you will not be able to install the rollup pack for Oracle Utilities Application Framework Version 4.4.0.0.0. You will have to first change the database user password. For more information on how to change the database user password, refer to <a href="Appendix C: Changing the DB User Password">Appendix C: Changing the DB User Password</a>.

9. Enter the required parameter value. The following message appears in the command line:

Ready to process patches, Do you want to continue? (Y/N)

10. Type **Y** and then press **Enter**. A message appears indicating that the patches are applied successfully.

On installing the rollup pack for Oracle Utilities Application Framework Version 4.4.0.0.0, various objects are created in the database under CISADM schema. The following table lists the number of objects that are created when you install the framework rollup pack:

| Object Type | Count |
|-------------|-------|
| INDEX       | 858   |
| SEQUENCE    | 4     |
| TABLE       | 593   |
| TRIGGER     | 1     |
| VIEW        | 9     |

**Note:** You should use the above object count for verification only when you are doing fresh installation on the database server and not when you are upgrading the database.

Ideally, the framework rollup pack installation should approximately finish in 5 minutes. The execution time can vary to great extent depending on network speed between local machine and server location.

# 2.3.1.5 Installing Oracle Revenue Management and Billing

To install Oracle Revenue Management and Billing (ORMB) Version 2.9.0.0.0:

1. Set the JAVA HOME environment variable using the following command:

# Windows:

SET JAVA HOME=<JAVA HOME PATH>

# AIX, Linux:

export JAVA HOME=<JAVA HOME PATH>

**Note:** The <JAVA HOME PATH> is the location where Java Development Kit Version 8.0 is installed.

2. Set the JAR PATH environment variable using the following command:

# **AIX, Linux:**

export JAR PATH=TEMPDIR/RMB/jarfiles

# Note:

The above command is applicable only for AIX and Linux platforms.

The TEMPDIR folder is the location where you have extracted the contents of the **Oracle Revenue Management and Billing V2.9.0.0.0 Oracle Database** package.

3. Set the CLASS\_PATH environment variable using the following command:

# Windows:

SET CLASS PATH=TEMPDIR\RMB\jarfiles\\*

```
export CLASS_PATH=${JAR_PATH}/commons-cli-
1.3.1.jar:${JAR_PATH}/commons-codec-1.9.jar:${JAR_PATH}/commons-
collections-3.2.2.jar:${JAR_PATH}/log4j-api-
2.11.0.jar:${JAR_PATH}/log4j-core-2.11.0.jar:${JAR_PATH}/ojdbc8-
12.2.0.1.jar:${JAR_PATH}/oradbi.jar:${JAR_PATH}/spl-shared-
4.4.0.0.0.jar
```

4. Change to the Install-Upgrade folder using the following command:

#### Windows:

cd TEMPDIR\RMB\Upgrade\Oracle\Install-Upgrade

## **AIX, Linux:**

cd TEMPDIR/RMB/Upgrade/Oracle/Install-Upgrade

5. Execute the OraDBI (Java) utility using the following command:

# Windows:

# AIX, Linux:

A message appears indicating that the process is completed successfully.

On installing Oracle Revenue Management and Billing Version 2.9.0.0.0, various objects are created in the database under CISADM schema. The following table lists the number of objects that are created when you install ORMB:

| Object Type  | Count |
|--------------|-------|
| FUNCTION     | 54    |
| INDEX        | 3749  |
| PACKAGE      | 4     |
| PACKAGE BODY | 4     |
| PROCEDURE    | 2     |
| SEQUENCE     | 39    |
| TABLE        | 2357  |
| TRIGGER      | 1     |

| Object Type | Count |
|-------------|-------|
| ТҮРЕ        | 12    |
| TYPE BODY   | 1     |
| VIEW        | 175   |

**Note:** You should use the above object count for verification only when you are doing fresh installation on the database server and not when you are upgrading the database.

Ideally, the Oracle Revenue Management and Billing Version 2.9.0.0.0 installation should approximately finish in 15 minutes. The execution time can vary to great extent depending on network speed between local machine and server location.

# 2.3.1.6 Post Installation Tasks

Once you install the Oracle Revenue Management and Billing Version 2.9.0.0.0 database, you need to do the following:

- 1. Apply the 31066976 Patch
- 2. Apply the 31074070 Patch
- 3. Apply the 31122862 Patch
- 4. Apply the 31130102 Patch
- 5. Apply the 31190091 Patch
- 6. Apply the 31172781 Patch
- 7. Apply the 31222633 Patch
- 8. Apply the 31248602 Patch
- 9. Apply the 31313821 Patch
- 10. Apply the 31314417 Patch
- 11. Enable USER LOCK Package
- 12. Grant Permissions to the DBMS\_LOCK Package and Recompile Database Objects
- 13. Generate Database Statistics

# Note:

The above patch list is not comprehensive. For the complete list of patches that you need to apply on the database, refer to the *ORMB V29000 Patch Guide* (*Doc ID: 2704165.1*) article on My Oracle Support.

# Apply the 31066976 Patch

Once you install Oracle Revenue Management and Billing Version 2.9.0.0.0, you need to apply the MANDATORY PATCH 1 FOR ORMB VERSION 2.9.0.0.0 patch (Patch Number: 31066976). You can apply this patch from a Windows machine and UNIX Standalone server.

To apply the MANDATORY PATCH 1 FOR ORMB VERSION 2.9.0.0.0 patch:

- 1. Download the MANDATORY PATCH 1 FOR ORMB VERSION 2.9.0.0.0 patch (Patch Number: 31066976) from My Oracle Support. A zip file is downloaded.
- 2. Unzip the downloaded file in your local folder. The contents include three files README.txt, MultiPlatform.zip, and Bug 31066976 Product Fix Design.pdf.
- 3. Unzip the MultiPlatform.zip file in your local folder. The contents include the V2.9.0.0.0-31066976 MultiPlatform folder.
- 4. Change to the V2.9.0.0.0-31066976\_MultiPlatform folder using the following command:

cd <DESTINATION FOLDER 1>/V2.9.0.0.0-31066976 MultiPlatform

## Windows:

cd <DESTINATION FOLDER 1>\V2.9.0.0.0-31066976 MultiPlatform

**Note:** The <DESTINATION\_FOLDER\_1> folder is the location where you have extracted the contents of the MultiPlatform.zip file.

The contents include a file named CCB.V2.9.0.0.0-31066976.jar and a folder named database.

5. Change to the ORACLE folder using the following command:

#### **AIX. Linux:**

cd database/ORACLE

# Windows:

cd database\ORACLE

The contents include a zip file named CDXPatch.

6. Unzip the CDXPatch file using the following command:

# AIX, Linux:

unzip CDXPatch.zip -d <PATH>/<DESTINATION FOLDER 2>

## Windows:

```
unzip CDXPatch.zip -d <PATH>\<DESTINATION FOLDER 2>
```

The contents of the zip file are extracted in the <DESTINATION\_FOLDER\_2> folder. The contents include utility files and a folder named 31066976.

7. Execute the ouafDatabasePatch utility using the following command:

# Windows:

ouafDatabasePatch.cmd

# AIX, Linux:

ouafDatabasePatch.sh

# Apply the 31074070 Patch

Once you apply the MANDATORY PATCH 1 FOR ORMB VERSION 2.9.0.0.0 patch, you need to apply the MANDATORY PATCH 2 FOR ORMB VERSION 2.9.0.0.0 patch (Patch Number: 31074070). You can apply this patch from a Windows machine and UNIX Standalone server.

To apply the MANDATORY PATCH 2 FOR ORMB VERSION 2.9.0.0.0 patch:

- 1. Download the MANDATORY PATCH 2 FOR ORMB VERSION 2.9.0.0.0 patch (Patch Number: 31074070) from My Oracle Support. A zip file is downloaded.
- 2. Unzip the downloaded file in your local folder. The contents include three files README.txt, MultiPlatform.zip, and Bug 31074070 Product Fix Design.pdf.
- 3. Unzip the MultiPlatform.zip file in your local folder. The contents include the V2.9.0.0.0-31074070 MultiPlatform folder.
- 4. Change to the V2.9.0.0.0-31074070\_MultiPlatform folder using the following command:

cd <DESTINATION FOLDER 3>/V2.9.0.0.0-31074070 MultiPlatform

# Windows:

cd <DESTINATION FOLDER 3>\V2.9.0.0.0-31074070 MultiPlatform

**Note:** The <DESTINATION\_FOLDER\_3> folder is the location where you have extracted the contents of the MultiPlatform.zip file.

The contents include a file named CCB.V2.9.0.0.0-31074070.jar and a folder named database.

5. Change to the ORACLE folder using the following command:

## **AIX, Linux:**

cd database/ORACLE

## Windows:

cd database\ORACLE

The contents include a zip file named CDXPatch.

6. Unzip the CDXPatch file using the following command:

# AIX, Linux:

unzip CDXPatch.zip -d <PATH>/<DESTINATION FOLDER 4>

# Windows:

```
unzip CDXPatch.zip -d <PATH>\<DESTINATION FOLDER 4>
```

The contents of the zip file are extracted in the  $<DESTINATION\_FOLDER\_4>$  folder. The contents include utility files and a folder named 31074070.

7. Execute the ouafDatabasePatch utility using the following command:

# Windows:

ouafDatabasePatch.cmd

# AIX, Linux:

ouafDatabasePatch.sh

# Apply the 31122862 Patch

Once you apply the MANDATORY PATCH 2 FOR ORMB VERSION 2.9.0.0.0 patch, you need to apply the MANDATORY PATCH 3 FOR ORMB VERSION 2.9.0.0.0 patch (Patch Number: 31122862). You can apply this patch from a Windows machine and UNIX Standalone server.

To apply the MANDATORY PATCH 3 FOR ORMB VERSION 2.9.0.0.0 patch:

- 1. Download the MANDATORY PATCH 3 FOR ORMB VERSION 2.9.0.0.0 patch (Patch Number: 31122862) from My Oracle Support. A zip file is downloaded.
- 2. Unzip the downloaded file in your local folder. The contents include three files README.txt, MultiPlatform.zip, and Bug\_31122862\_Product\_Fix\_Design.pdf.
- 3. Unzip the MultiPlatform.zip file in your local folder. The contents include the V2.9.0.0.0-31122862 MultiPlatform folder.
- 4. Change to the V2.9.0.0.0-31122862\_MultiPlatform folder using the following command:

cd <DESTINATION FOLDER 5>/V2.9.0.0.0-31122862 MultiPlatform

## Windows:

cd <DESTINATION FOLDER 5>\V2.9.0.0.0-31122862 MultiPlatform

**Note:** The CDESTINATION\_FOLDER\_5> folder is the location where you have extracted the contents
of the MultiPlatform.zip file.

The contents include a file named CCB.V2.9.0.0.0-31122862.jar and a folder named database.

5. Change to the ORACLE folder using the following command:

## **AIX, Linux:**

cd database/ORACLE

## Windows:

cd database\ORACLE

The contents include a zip file named CDXPatch.

6. Unzip the CDXPatch file using the following command:

# AIX, Linux:

unzip CDXPatch.zip -d <PATH>/<DESTINATION FOLDER 6>

# Windows:

```
unzip CDXPatch.zip -d <PATH>\<DESTINATION FOLDER 6>
```

The contents of the zip file are extracted in the <DESTINATION\_FOLDER\_6> folder. The contents include utility files and a folder named 31122862.

7. Execute the ouafDatabasePatch utility using the following command:

# Windows:

ouafDatabasePatch.cmd

# AIX, Linux:

ouafDatabasePatch.sh

# Apply the 31130102 Patch

Once you apply the MANDATORY PATCH 3 FOR ORMB VERSION 2.9.0.0.0 patch, you need to apply the MANDATORY PATCH 4 FOR ORMB VERSION 2.9.0.0.0 patch (Patch Number: 31130102). You can apply this patch from a Windows machine and UNIX Standalone server.

To apply the MANDATORY PATCH 4 FOR ORMB VERSION 2.9.0.0.0 patch:

- 1. Download the MANDATORY PATCH 4 FOR ORMB VERSION 2.9.0.0.0 patch (Patch Number: 31130102) from My Oracle Support. A zip file is downloaded.
- 2. Unzip the downloaded file in your local folder. The contents include three files README.txt, MultiPlatform.zip, and Bug 31130102 Product Fix Design.pdf.
- 3. Unzip the MultiPlatform.zip file in your local folder. The contents include the V2.9.0.0.0-31130102 MultiPlatform folder.
- 4. Change to the V2.9.0.0.0-31130102\_MultiPlatform folder using the following command:

cd <DESTINATION FOLDER 7>/V2.9.0.0.0-31130102 MultiPlatform

# Windows:

cd <DESTINATION FOLDER 7>\V2.9.0.0.0-31130102 MultiPlatform

**Note:** The CDESTINATION\_FOLDER\_7> folder is the location where you have extracted the contents
of the MultiPlatform.zip file.

The contents include a file named CCB.V2.9.0.0.0-31130102.jar and a folder named database.

5. Change to the ORACLE folder using the following command:

## **AIX, Linux:**

cd database/ORACLE

## Windows:

cd database\ORACLE

The contents include a zip file named CDXPatch.

6. Unzip the CDXPatch file using the following command:

# AIX, Linux:

unzip CDXPatch.zip -d <PATH>/<DESTINATION FOLDER 8>

# Windows:

```
unzip CDXPatch.zip -d <PATH>\<DESTINATION FOLDER 8>
```

The contents of the zip file are extracted in the <DESTINATION\_FOLDER\_8> folder. The contents include utility files and a folder named 31130102.

7. Execute the ouafDatabasePatch utility using the following command:

## Windows:

ouafDatabasePatch.cmd

# AIX, Linux:

ouafDatabasePatch.sh

# Apply the 31190091 Patch

Once you apply the MANDATORY PATCH 4 FOR ORMB VERSION 2.9.0.0.0 patch, you need to apply the MANDATORY PATCH 5 FOR ORMB VERSION 2.9.0.0.0 patch (Patch Number: 31190091). You can apply this patch from a Windows machine and UNIX Standalone server.

To apply the MANDATORY PATCH 5 FOR ORMB VERSION 2.9.0.0.0 patch:

- 1. Download the MANDATORY PATCH 5 FOR ORMB VERSION 2.9.0.0.0 patch (Patch Number: 31190091) from My Oracle Support. A zip file is downloaded.
- 2. Unzip the downloaded file in your local folder. The contents include three files README.txt, MultiPlatform.zip, and Bug 31190091 Product Fix Design.pdf.
- 3. Unzip the MultiPlatform.zip file in your local folder. The contents include the V2.9.0.0.0-31190091 MultiPlatform folder.
- 4. Change to the V2.9.0.0.0-31190091\_MultiPlatform folder using the following command:

cd <DESTINATION FOLDER 9>/V2.9.0.0.0-31190091 MultiPlatform

#### Windows:

cd <DESTINATION FOLDER 9>\V2.9.0.0.0-31190091 MultiPlatform

Note: The <DESTINATION\_FOLDER\_9> folder is the location where you have extracted the contents of the MultiPlatform.zip file.

The contents include a file named CCB.V2.9.0.0.0-31190091.jar and a folder named database.

5. Change to the ORACLE folder using the following command:

#### **AIX, Linux:**

cd database/ORACLE

#### Windows:

cd database\ORACLE

The contents include a zip file named CDXPatch.

6. Unzip the CDXPatch file using the following command:

## AIX, Linux:

unzip CDXPatch.zip -d <PATH>/<DESTINATION FOLDER 10>

## Windows:

```
unzip CDXPatch.zip -d <PATH>\<DESTINATION FOLDER 10>
```

The contents of the zip file are extracted in the <DESTINATION\_FOLDER\_10> folder. The contents include utility files and a folder named 31190091.

7. Execute the ouafDatabasePatch utility using the following command:

#### Windows:

ouafDatabasePatch.cmd

### AIX, Linux:

ouafDatabasePatch.sh

## Apply the 31172781 Patch

Once you apply the MANDATORY PATCH 5 FOR ORMB VERSION 2.9.0.0.0 patch, you need to apply the MANDATORY PATCH 6 FOR ORMB VERSION 2.9.0.0.0 patch (Patch Number: 31172781). You can apply this patch from a Windows machine and UNIX Standalone server.

To apply the MANDATORY PATCH 6 FOR ORMB VERSION 2.9.0.0.0 patch:

- 1. Download the MANDATORY PATCH 6 FOR ORMB VERSION 2.9.0.0.0 patch (Patch Number: 31172781) from My Oracle Support. A zip file is downloaded.
- 2. Unzip the downloaded file in your local folder. The contents include three files README.txt, MultiPlatform.zip, and Bug 31172781 Product Fix Design.pdf.
- 3. Unzip the MultiPlatform.zip file in your local folder. The contents include the V2.9.0.0.0-31172781 MultiPlatform folder.
- 4. Change to the V2.9.0.0.0-31172781\_MultiPlatform folder using the following command:

cd <DESTINATION FOLDER 11>/V2.9.0.0.0-31172781 MultiPlatform

#### Windows:

cd <DESTINATION FOLDER 11>\V2.9.0.0.0-31172781 MultiPlatform

Note: The <DESTINATION\_FOLDER\_11> folder is the location where you have extracted the contents of the MultiPlatform.zip file.

The contents include a file named CCB.V2.9.0.0.0-31172781.jar and a folder named database.

5. Change to the ORACLE folder using the following command:

#### AIX, Linux:

cd database/ORACLE

#### Windows:

cd database\ORACLE

The contents include a zip file named CDXPatch.

6. Unzip the CDXPatch file using the following command:

#### AIX, Linux:

unzip CDXPatch.zip -d <PATH>/<DESTINATION FOLDER 12>

## Windows:

```
unzip CDXPatch.zip -d <PATH>\<DESTINATION FOLDER 12>
```

The contents of the zip file are extracted in the <DESTINATION\_FOLDER\_12> folder. The contents include utility files and a folder named 31172781.

7. Execute the ouafDatabasePatch utility using the following command:

#### Windows:

ouafDatabasePatch.cmd

### AIX, Linux:

ouafDatabasePatch.sh

## Apply the 31222633 Patch

Once you apply the MANDATORY PATCH 6 FOR ORMB VERSION 2.9.0.0.0 patch, you need to apply the MANDATORY PATCH 7 FOR ORMB VERSION 2.9.0.0.0 patch (Patch Number: 31222633). You can apply this patch from a Windows machine and UNIX Standalone server.

To apply the MANDATORY PATCH 7 FOR ORMB VERSION 2.9.0.0.0 patch:

- 1. Download the MANDATORY PATCH 7 FOR ORMB VERSION 2.9.0.0.0 patch (Patch Number: 31222633) from My Oracle Support. A zip file is downloaded.
- 2. Unzip the downloaded file in your local folder. The contents include three files README.txt, MultiPlatform.zip, and Bug 31222633 Product Fix Design.pdf.
- 3. Unzip the MultiPlatform.zip file in your local folder. The contents include the V2.9.0.0.0-31222633 MultiPlatform folder.
- 4. Change to the V2.9.0.0.0-31222633\_MultiPlatform folder using the following command:

cd <DESTINATION FOLDER 13>/V2.9.0.0.0-31222633 MultiPlatform

#### Windows:

cd <DESTINATION FOLDER 13>\V2.9.0.0.0-31222633 MultiPlatform

**Note:** The CDESTINATION\_FOLDER\_13> folder is the location where you have extracted the contents of the MultiPlatform.zip file.

The contents include a file named CCB.V2.9.0.0.0-31222633.jar and a folder named database.

5. Change to the ORACLE folder using the following command:

#### **AIX, Linux:**

cd database/ORACLE

#### Windows:

cd database\ORACLE

The contents include a zip file named CDXPatch.

6. Unzip the CDXPatch file using the following command:

## AIX, Linux:

unzip CDXPatch.zip -d <PATH>/<DESTINATION FOLDER 14>

## Windows:

```
unzip CDXPatch.zip -d <PATH>\<DESTINATION FOLDER 14>
```

The contents of the zip file are extracted in the <DESTINATION\_FOLDER\_14> folder. The contents include utility files and a folder named 31222633.

7. Execute the ouafDatabasePatch utility using the following command:

#### Windows:

ouafDatabasePatch.cmd

### AIX, Linux:

ouafDatabasePatch.sh

## Apply the 31248602 Patch

Once you apply the MANDATORY PATCH 7 FOR ORMB VERSION 2.9.0.0.0 patch, you need to apply the MANDATORY PATCH 8 FOR ORMB VERSION 2.9.0.0.0 patch (Patch Number: 31248602). You can apply this patch from a Windows machine and UNIX Standalone server.

To apply the MANDATORY PATCH 8 FOR ORMB VERSION 2.9.0.0.0 patch:

- 1. Download the MANDATORY PATCH 8 FOR ORMB VERSION 2.9.0.0.0 patch (Patch Number: 31248602) from My Oracle Support. A zip file is downloaded.
- 2. Unzip the downloaded file in your local folder. The contents include three files README.txt, MultiPlatform.zip, and Bug 31248602 Product Fix Design.pdf.
- 3. Unzip the MultiPlatform.zip file in your local folder. The contents include the V2.9.0.0.0-31248602 MultiPlatform folder.
- 4. Change to the V2.9.0.0.0-31248602\_MultiPlatform folder using the following command:

cd <DESTINATION FOLDER 15>/V2.9.0.0.0-31248602 MultiPlatform

#### Windows:

cd <DESTINATION FOLDER 15>\V2.9.0.0.0-31248602 MultiPlatform

**Note:** The CDESTINATION\_FOLDER\_15> folder is the location where you have extracted the contents of the MultiPlatform.zip file.

The contents include a file named CCB.V2.9.0.0.0-31248602.jar and a folder named database.

5. Change to the ORACLE folder using the following command:

#### **AIX, Linux:**

cd database/ORACLE

#### Windows:

cd database\ORACLE

The contents include a zip file named CDXPatch.

6. Unzip the CDXPatch file using the following command:

#### AIX, Linux:

unzip CDXPatch.zip -d <PATH>/<DESTINATION FOLDER 16>

## Windows:

```
unzip CDXPatch.zip -d <PATH>\<DESTINATION FOLDER 16>
```

The contents of the zip file are extracted in the <DESTINATION\_FOLDER\_16> folder. The contents include utility files and a folder named 31248602.

7. Execute the ouafDatabasePatch utility using the following command:

#### Windows:

ouafDatabasePatch.cmd

### AIX, Linux:

ouafDatabasePatch.sh

## Apply the 31313821 Patch

Once you apply the MANDATORY PATCH 8 FOR ORMB VERSION 2.9.0.0.0 patch, you need to apply the MANDATORY PATCH 9 FOR ORMB VERSION 2.9.0.0.0 patch (Patch Number: 31313821). You can apply this patch from a Windows machine and UNIX Standalone server.

To apply the MANDATORY PATCH 9 FOR ORMB VERSION 2.9.0.0.0 patch:

- 1. Download the MANDATORY PATCH 9 FOR ORMB VERSION 2.9.0.0.0 patch (Patch Number: 31313821) from My Oracle Support. A zip file is downloaded.
- 2. Unzip the downloaded file in your local folder. The contents include three files README.txt, MultiPlatform.zip, and Bug 31313821 Product Fix Design.pdf.
- 3. Unzip the MultiPlatform.zip file in your local folder. The contents include the V2.9.0.0-31313821 MultiPlatform folder.
- 4. Change to the V2.9.0.0.0-31313821\_MultiPlatform folder using the following command:

cd <DESTINATION FOLDER 17>/V2.9.0.0.0-31313821 MultiPlatform

#### Windows:

cd <DESTINATION FOLDER 17>\V2.9.0.0.0-31313821 MultiPlatform

**Note:** The CDESTINATION\_FOLDER\_17> folder is the location where you have extracted the contents of the MultiPlatform.zip file.

The contents include a file named CCB.V2.9.0.0.0-31313821.jar and a folder named database.

5. Change to the ORACLE folder using the following command:

#### **AIX, Linux:**

cd database/ORACLE

#### Windows:

cd database\ORACLE

The contents include a zip file named CDXPatch.

6. Unzip the CDXPatch file using the following command:

## AIX, Linux:

unzip CDXPatch.zip -d <PATH>/<DESTINATION FOLDER 18>

## Windows:

```
unzip CDXPatch.zip -d <PATH>\<DESTINATION FOLDER 18>
```

The contents of the zip file are extracted in the <DESTINATION\_FOLDER\_18> folder. The contents include utility files and a folder named 31313821.

7. Execute the ouafDatabasePatch utility using the following command:

#### Windows:

ouafDatabasePatch.cmd

### AIX, Linux:

ouafDatabasePatch.sh

## Apply the 31314417 Patch

Once you apply the MANDATORY PATCH 9 FOR ORMB VERSION 2.9.0.0.0 patch, you need to apply the MANDATORY PATCH 10 FOR ORMB VERSION 2.9.0.0.0 patch (Patch Number: 31314417). You can apply this patch from a Windows machine and UNIX Standalone server.

To apply the MANDATORY PATCH 10 FOR ORMB VERSION 2.9.0.0.0 patch:

- 1. Download the MANDATORY PATCH 10 FOR ORMB VERSION 2.9.0.0.0 patch (Patch Number: 31314417) from My Oracle Support. A zip file is downloaded.
- 2. Unzip the downloaded file in your local folder. The contents include three files README.txt, MultiPlatform.zip, and Bug 31314417 Product Fix Design.pdf.
- 3. Unzip the MultiPlatform.zip file in your local folder. The contents include the V2.9.0.0.0-31314417 MultiPlatform folder.
- 4. Change to the V2.9.0.0.0-31314417\_MultiPlatform folder using the following command:

cd <DESTINATION FOLDER 19>/V2.9.0.0.0-31314417 MultiPlatform

#### Windows:

cd <DESTINATION FOLDER 19>\V2.9.0.0.0-31314417 MultiPlatform

**Note:** The CDESTINATION\_FOLDER\_19> folder is the location where you have extracted the contents of the MultiPlatform.zip file.

The contents include a file named CCB.V2.9.0.0.0-31314417.jar and a folder named database.

5. Change to the ORACLE folder using the following command:

#### **AIX, Linux:**

cd database/ORACLE

#### Windows:

cd database\ORACLE

The contents include a zip file named CDXPatch.

6. Unzip the CDXPatch file using the following command:

#### AIX, Linux:

unzip CDXPatch.zip -d <PATH>/<DESTINATION FOLDER 20>

## Windows:

unzip CDXPatch.zip -d <PATH>\<DESTINATION FOLDER 20>

The contents of the zip file are extracted in the <DESTINATION\_FOLDER\_20> folder. The contents include utility files and a folder named 31314417.

7. Execute the ouafDatabasePatch utility using the following command:

#### Windows:

ouafDatabasePatch.cmd

### AIX, Linux:

ouafDatabasePatch.sh

## **Enable USER\_LOCK Package**

To enable inbound web services, you must grant permissions to the USER\_LOCK package. This is a one-time activity. To grant permissions to the USER\_LOCK package:

- 1. Login as SYS user.
- 2. On SQL prompt, execute the following SQL:

```
@?/rdbms/admin/userlock.sql
```

3. Grant permission using the following SQL command:

```
grant execute on USER LOCK to public;
```

**Note:** You can also grant permission to a specific database user (for example, CISADM or CISUSER) instead of granting permissions to all database users.

## Grant Permissions to the DBMS LOCK Package and Recompile Database Objects

To grant permissions to the DBMS\_LOCK package, execute the following commands:

## AIX, Linux:

```
export ORACLE_SID=[DB_NAME]
sqlplus /nolog
conn sys as sysdba
```

**Note:** On executing the above command, you will be prompted to enter the SYS user password.

```
grant EXECUTE, DEBUG on DBMS LOCK to <DB USER/[CISADM]>;
```

#### Note:

These commands should be executed using Oracle SQL Developer.

If you have created the database using any user other than CISADM, you need to specify the respective user name in the above grant statement.

After executing the above grant statement, recompile the invalid objects, if any, in the database. You can recompile all invalid objects at once using the following commands:

```
export ORACLE_SID=[DB_NAME]
sqlplus /nolog
conn sys as sysdba
SQL> @?/rdbms/admin/utlrp.sql;
```

#### Windows:

```
set ORACLE_SID=[DB_NAME]
sqlplus /nolog
conn sys as sysdba
```

Note: On executing the above command, you will be prompted to enter the SYS user password.

```
grant EXECUTE, DEBUG on DBMS_LOCK to <DB_USER/[CISADM]>;
```

### Note:

These commands should be executed using Oracle SQL Developer.

If you have created the database using any user other than CISADM, you need to specify the respective user name in the above alter and grant statements.

After executing the above grant statement, recompile the invalid objects, if any, in the database. You can recompile all invalid objects at once using the following commands:

```
export ORACLE_SID=[DB_NAME]
```

```
sqlplus /nolog
conn sys as sysdba
SQL> @?/rdbms/admin/utlrp.sql;
```

## **Generate Database Statistics**

During the installation process, new database objects may be added to the target database. Before you use the target database, we recommend you to gather statistics for the database objects. You can gather schema level statistics using the following statement:

```
BEGIN

DBMS_STATS.GATHER_SCHEMA_STATS(OWNNAME=>'CISADM', METHOD_OPT=>'FOR ALL
COLUMNS SIZE AUTO', GRANULARITY=>'ALL', CASCADE=>TRUE, DEGREE=>16);
END:
```

You can also gather the statistics for individual tables using the following statement:

```
BEGIN

DBMS_STATS.GATHER_TABLE_STATS(OWNNAME=>'CISADM',

TABNAME=>'<Table_Name>', GRANULARITY=>'ALL', CASCADE=>TRUE,

METHOD_OPT=> 'FOR ALL COLUMNS SIZE AUTO', DEGREE=>32);

END;
```

We strongly recommend you to schedule batch jobs to gather the schema level statistics on the daily basis in the non-peak hours. Please note that the statistics should not be gathered while the application batches are running because this will degrade the application batch performance.

## 2.3.2 Demo Install

This section describes how to install the demo database components of Oracle Revenue Management and Billing. It includes the following topics:

- Copying and Decompressing Demo Dump Patch
- Creating the Database
- Setting the MAX STRING SIZE Parameter to EXTENDED
- Importing the Demo Dump File
- Post Demo Database Creation Tasks

## 2.3.2.1 Copying and Decompressing Demo Dump Patch

To download and decompress the Demo Dump patch:

- 1. Download the **DEMO DUMP FOR ORMB VERSION 2.9.0.0.0** patch (Patch Number: 31355500) from My Oracle Support. A zip file is downloaded.
- 2. Create a temporary directory named TEMPDIR on your local machine.
- 3. Unzip the downloaded file in the TEMPDIR directory. The contents include the Demo\_dump folder. There are two DMP files in the Demo\_dump folder GTB29000\_demodump.dmp and HC29000\_demodump.dmp.

## 2.3.2.2 Creating the Database

**Note:** You must have Oracle Database Server 18c (12.2.0.2) SP1+ and 19c installed on your machine in order to create the database.

## **Creating the Database on UNIX**

Create the database using the Database Configuration Assistant (DBCA). Refer to the *Master Note:* Overview of Database Configuration Assistant (DBCA) (Doc ID: 1488770.1) article on My Oracle Support for more information. Ensure that you set the database character set to AL32UTF8.

For more information on how to create the database, refer to the Creating the Database section.

## **Creating the Database on Windows**

The files for creating the database are located in the <code>DatabaseCreation/Windows</code> directory of the media pack.

You should be logged in as a user who is a member of the local ORA\_DBA group on that server. The ORA\_DBA group should have "administrator" privileges assigned to it.

Create the database using the Database Configuration Assistant (DBCA). Refer to the *Master Note:* Overview of Database Configuration Assistant (DBCA) (Doc ID: 1488770.1) article on My Oracle Support for more information. Ensure that you set the database character set to AL32UTF8.

For more information on how to create the database, refer to the <u>Creating the Database</u> section.

## 2.3.2.3 Setting the MAX\_STRING\_SIZE Parameter to EXTENDED

If you have created a non-container database, you need to perform the following steps to set the MAX STRING SIZE parameter to EXTENDED:

- 1. Set the ORACLE HOME and ORACLE SID environment variables.
- 2. Shutdown the target database using the following command:

```
shutdown immediate
```

3. Start the database in the Upgrade mode using the following command:

```
startup upgrade
```

4. Set the MAX\_STRING\_SIZE parameter to EXTENDED using the following command:

```
alter system set max string size=extended scope=both;
```

5. Execute the utl32k.sql file using the following command:

```
@?/rdbms/admin/utl32k.sql;
```

6. Restart the database in the Normal mode using the following commands:

```
shutdown immediate
startup
```

However, if you have created a container database, you need to perform the following steps to set the MAX STRING SIZE parameter to EXTENDED:

1. Set the ORACLE HOME and ORACLE SID environment variables.

Note: You need to connect as system administrator while executing the below steps.

2. Set the MAX\_STRING\_SIZE parameter to EXTENDED using the following command:

```
alter system set max string size=extended scope=spfile;
```

3. Start all pluggable databases in the Upgrade mode using the following command:

```
shutdown immediate
startup upgrade
alter pluggable database all open upgrade;
exit
```

4. Create the utl32k\_cdb\_pdbs\_output folder to store the log files using the following command:

```
mkdir /scratch/mydir/utl32k cdb pdbs output
```

5. Execute the utl32k.sql from the catcon.pl file for all pluggable databases using the following command:

```
cd $ORACLE_HOME/rdbms/admin
$ORACLE_HOME/perl/bin/perl $ORACLE_HOME/rdbms/admin/catcon.pl -u
SYS -d $ORACLE_HOME/rdbms/admin -
1 '/scratch/mydir/utl32k_cdb_pdbs_output' -b
utl32k_cdb_pdbs_output utl32k.sql
```

6. Restart the database in the Normal mode using the following commands:

```
shutdown immediate
startup
alter pluggable database all open read write;
```

## 2.3.2.4 Importing the Demo Dump File

Once you create the database, you can import the demo dump file. To import the demo dump file:

1. Create a database directory named data\_pump\_dir (if not available) and then copy the GTB29000\_demodump.dmp or HC29000\_demodump.dmp file from the TEMPDIR\Demo\_dump folder to the data\_pump\_dir folder.

**Note:** If you belong from the financial services industry, use the  $GTB29000\_demodump.dmp$  file. And, if you belong from the insurance industry, use the  $HC29000\_demodump.dmp$  file.

- 2. Set the ORACLE SID and ORACLE HOME environment variables.
- 3. If the target schema is CISADM, then use the following command to import demo dump:

```
impdp system/<pwd>@<dbname> NOLOGFILE=N DIRECTORY=DATA_PUMP_DIR
DUMPFILE=<dumpFilename>.dmp SCHEMAS=CISADM
```

4. If the target schema is other than CISADM (for example, TRGSCHEM), then use the following command to import demo dump:

```
impdp system/<pwd>@<dbname> NOLOGFILE=N DIRECTORY=DATA_PUMP_DIR
DUMPFILE=<dumpFilename>.dmp REMAP_SCHEMA=CISADM:TRGSCHEMA
```

## 2.3.2.5 Post Demo Database Creation Tasks

Once you import the demo dump file, you need to do the following:

- 1. Apply the 31066976 Patch
- 2. Apply the 31074070 Patch
- 3. Apply the 31122862 Patch
- 4. Apply the 31130102 Patch
- 5. Apply the 31190091 Patch
- 6. Apply the 31172781 Patch
- 7. Apply the 31222633 Patch
- 8. Apply the 31248602 Patch
- 9. Apply the 31313821 Patch
- 10. Apply the 31314417 Patch
- 11. Enable USER LOCK Package
- 12. Grant Permissions to the DBMS LOCK Package and Recompile Database Objects
- 13. Generate Database Statistics

#### Note:

The above patch list is not comprehensive. For the complete list of patches that you need to apply on the database, refer to the *ORMB V29000 Patch Guide* (*Doc ID: 2704165.1*) article on My Oracle Support.

Alternatively, instead of individually applying the above listed patches, you can download and install the rollup packs, if available, to apply a set of patches at once. For more information about the rollup packs, refer to Appendix F: ORMB V2.9.0.0.0 Rollup Packs.

## Apply the 31066976 Patch

Once you install Oracle Revenue Management and Billing Version 2.9.0.0.0, you need to apply the MANDATORY PATCH 1 FOR ORMB VERSION 2.9.0.0.0 patch (Patch Number: 31066976). You can apply this patch from a Windows machine and UNIX Standalone server.

To apply the MANDATORY PATCH 1 FOR ORMB VERSION 2.9.0.0.0 patch:

- 1. Download the MANDATORY PATCH 1 FOR ORMB VERSION 2.9.0.0.0 patch (Patch Number: 31066976) from My Oracle Support. A zip file is downloaded.
- 2. Unzip the downloaded file in your local folder. The contents include three files README.txt, MultiPlatform.zip, and Bug 31066976 Product Fix Design.pdf.
- 3. Unzip the MultiPlatform.zip file in your local folder. The contents include the V2.9.0.0.0-31066976 MultiPlatform folder.

4. Change to the V2.9.0.0.0-31066976\_MultiPlatform folder using the following command:

## AIX, Linux:

cd <DESTINATION FOLDER 1>/V2.9.0.0.0-31066976 MultiPlatform

#### Windows:

cd <DESTINATION FOLDER 1>\V2.9.0.0.0-31066976 MultiPlatform

**Note:** The <DESTINATION\_FOLDER\_1> folder is the location where you have extracted the contents of the MultiPlatform.zip file.

The contents include a file named CCB.V2.9.0.0.0-31066976.jar and a folder named database.

5. Change to the ORACLE folder using the following command:

## AIX, Linux:

cd database/ORACLE

#### Windows:

cd database\ORACLE

The contents include a zip file named CDXPatch.

6. Unzip the CDXPatch file using the following command:

## AIX, Linux:

unzip CDXPatch.zip -d <PATH>/<DESTINATION FOLDER 2>

#### Windows:

unzip CDXPatch.zip -d <PATH>\<DESTINATION FOLDER 2>

The contents of the zip file are extracted in the <DESTINATION\_FOLDER\_2> folder. The contents include utility files and a folder named 31066976.

7. Execute the ouafDatabasePatch utility using the following command:

### Windows:

ouafDatabasePatch.cmd

## AIX, Linux:

ouafDatabasePatch.sh

## Apply the 31074070 Patch

Once you apply the MANDATORY PATCH 1 FOR ORMB VERSION 2.9.0.0.0 patch, you need to apply the MANDATORY PATCH 2 FOR ORMB VERSION 2.9.0.0.0 patch (Patch Number: 31074070). You can apply this patch from a Windows machine and UNIX Standalone server.

To apply the MANDATORY PATCH 2 FOR ORMB VERSION 2.9.0.0.0 patch:

- 1. Download the MANDATORY PATCH 2 FOR ORMB VERSION 2.9.0.0.0 patch (Patch Number: 31074070) from My Oracle Support. A zip file is downloaded.
- 2. Unzip the downloaded file in your local folder. The contents include three files README.txt, MultiPlatform.zip, and Bug 31074070 Product Fix Design.pdf.
- 3. Unzip the MultiPlatform.zip file in your local folder. The contents include the V2.9.0.0.0-31074070 MultiPlatform folder.

4. Change to the V2.9.0.0.0-31074070\_MultiPlatform folder using the following command:

## AIX, Linux:

cd <DESTINATION\_FOLDER\_3>/V2.9.0.0.0-31074070\_MultiPlatform

#### Windows:

cd <DESTINATION FOLDER 3>\V2.9.0.0.0-31074070 MultiPlatform

**Note:** The <DESTINATION\_FOLDER\_3> folder is the location where you have extracted the contents of the MultiPlatform.zip file.

The contents include a file named CCB.V2.9.0.0.0-31074070.jar and a folder named database.

5. Change to the ORACLE folder using the following command:

## AIX, Linux:

cd database/ORACLE

## Windows:

cd database\ORACLE

The contents include a zip file named CDXPatch.

6. Unzip the CDXPatch file using the following command:

## AIX, Linux:

unzip CDXPatch.zip -d <PATH>/<DESTINATION FOLDER 4>

#### Windows:

```
unzip CDXPatch.zip -d <PATH>\<DESTINATION FOLDER 4>
```

The contents of the zip file are extracted in the <DESTINATION\_FOLDER\_4> folder. The contents include utility files and a folder named 31074070.

7. Execute the ouafDatabasePatch utility using the following command:

## Windows:

ouafDatabasePatch.cmd

## AIX, Linux:

ouafDatabasePatch.sh

## Apply the 31122862 Patch

Once you apply the MANDATORY PATCH 2 FOR ORMB VERSION 2.9.0.0.0 patch, you need to apply the MANDATORY PATCH 3 FOR ORMB VERSION 2.9.0.0.0 patch (Patch Number: 31122862). You can apply this patch from a Windows machine and UNIX Standalone server.

To apply the MANDATORY PATCH 3 FOR ORMB VERSION 2.9.0.0.0 patch:

- 1. Download the MANDATORY PATCH 3 FOR ORMB VERSION 2.9.0.0.0 patch (Patch Number: 31122862) from My Oracle Support. A zip file is downloaded.
- 2. Unzip the downloaded file in your local folder. The contents include three files README.txt, MultiPlatform.zip, and Bug 31122862 Product Fix Design.pdf.
- 3. Unzip the MultiPlatform.zip file in your local folder. The contents include the V2.9.0.0.0-31122862 MultiPlatform folder.

4. Change to the V2.9.0.0.0-31122862\_MultiPlatform folder using the following command:

## AIX, Linux:

cd <DESTINATION FOLDER 5>/V2.9.0.0.0-31122862 MultiPlatform

#### Windows:

cd <DESTINATION FOLDER 5>\V2.9.0.0.0-31122862 MultiPlatform

**Note:** The <DESTINATION\_FOLDER\_5> folder is the location where you have extracted the contents of the MultiPlatform.zip file.

The contents include a file named CCB.V2.9.0.0.0-31122862.jar and a folder named database.

5. Change to the ORACLE folder using the following command:

## AIX, Linux:

cd database/ORACLE

## Windows:

cd database\ORACLE

The contents include a zip file named CDXPatch.

6. Unzip the CDXPatch file using the following command:

## AIX, Linux:

unzip CDXPatch.zip -d <PATH>/<DESTINATION FOLDER 6>

#### Windows

unzip CDXPatch.zip -d <PATH>\<DESTINATION FOLDER 6>

The contents of the zip file are extracted in the <DESTINATION\_FOLDER\_6> folder. The contents include utility files and a folder named 31122862.

7. Execute the ouafDatabasePatch utility using the following command:

### Windows:

ouafDatabasePatch.cmd

## AIX, Linux:

ouafDatabasePatch.sh

## Apply the 31130102 Patch

Once you apply the MANDATORY PATCH 3 FOR ORMB VERSION 2.9.0.0.0 patch, you need to apply the MANDATORY PATCH 4 FOR ORMB VERSION 2.9.0.0.0 patch (Patch Number: 31130102). You can apply this patch from a Windows machine and UNIX Standalone server.

To apply the MANDATORY PATCH 4 FOR ORMB VERSION 2.9.0.0.0 patch:

- 1. Download the MANDATORY PATCH 4 FOR ORMB VERSION 2.9.0.0.0 patch (Patch Number: 31130102) from My Oracle Support. A zip file is downloaded.
- 2. Unzip the downloaded file in your local folder. The contents include three files README.txt, MultiPlatform.zip, and Bug 31130102 Product Fix Design.pdf.
- 3. Unzip the MultiPlatform.zip file in your local folder. The contents include the V2.9.0.0.0-31130102 MultiPlatform folder.

4. Change to the V2.9.0.0.0-31130102\_MultiPlatform folder using the following command:

## AIX, Linux:

cd <DESTINATION\_FOLDER\_7>/V2.9.0.0.0-31130102 MultiPlatform

#### Windows:

cd <DESTINATION FOLDER 7>\V2.9.0.0.0-31130102 MultiPlatform

**Note:** The <DESTINATION\_FOLDER\_7> folder is the location where you have extracted the contents of the MultiPlatform.zip file.

The contents include a file named CCB.V2.9.0.0.0-31130102.jar and a folder named database.

5. Change to the ORACLE folder using the following command:

## AIX, Linux:

cd database/ORACLE

## Windows:

cd database\ORACLE

The contents include a zip file named CDXPatch.

6. Unzip the CDXPatch file using the following command:

## AIX, Linux:

unzip CDXPatch.zip -d <PATH>/<DESTINATION FOLDER 8>

#### Windows

```
unzip CDXPatch.zip -d <PATH>\<DESTINATION FOLDER 8>
```

The contents of the zip file are extracted in the <DESTINATION\_FOLDER\_8> folder. The contents include utility files and a folder named 31130102.

7. Execute the ouafDatabasePatch utility using the following command:

## Windows:

ouafDatabasePatch.cmd

## AIX, Linux:

ouafDatabasePatch.sh

## Apply the 31190091 Patch

Once you apply the MANDATORY PATCH 4 FOR ORMB VERSION 2.9.0.0.0 patch, you need to apply the MANDATORY PATCH 5 FOR ORMB VERSION 2.9.0.0.0 patch (Patch Number: 31190091). You can apply this patch from a Windows machine and UNIX Standalone server.

To apply the MANDATORY PATCH 5 FOR ORMB VERSION 2.9.0.0.0 patch:

- 1. Download the MANDATORY PATCH 5 FOR ORMB VERSION 2.9.0.0.0 patch (Patch Number: 31190091) from My Oracle Support. A zip file is downloaded.
- 2. Unzip the downloaded file in your local folder. The contents include three files README.txt, MultiPlatform.zip, and Bug 31190091 Product Fix Design.pdf.
- 3. Unzip the MultiPlatform.zip file in your local folder. The contents include the V2.9.0.0.0-31190091 MultiPlatform folder.

4. Change to the V2.9.0.0.0-31190091\_MultiPlatform folder using the following command:

## AIX, Linux:

cd <DESTINATION FOLDER 9>/V2.9.0.0.0-31190091 MultiPlatform

#### Windows:

cd <DESTINATION FOLDER 9>\V2.9.0.0.0-31190091 MultiPlatform

**Note:** The <DESTINATION\_FOLDER\_9> folder is the location where you have extracted the contents of the MultiPlatform.zip file.

The contents include a file named CCB.V2.9.0.0.0-31190091.jar and a folder named database.

5. Change to the ORACLE folder using the following command:

## AIX, Linux:

cd database/ORACLE

## Windows:

cd database\ORACLE

The contents include a zip file named CDXPatch.

6. Unzip the CDXPatch file using the following command:

## AIX, Linux:

unzip CDXPatch.zip -d <PATH>/<DESTINATION FOLDER 10>

#### Windows

unzip CDXPatch.zip -d <PATH>\<DESTINATION FOLDER 10>

The contents of the zip file are extracted in the <DESTINATION\_FOLDER\_10> folder. The contents include utility files and a folder named 31190091.

7. Execute the ouafDatabasePatch utility using the following command:

### Windows:

ouafDatabasePatch.cmd

## AIX, Linux:

ouafDatabasePatch.sh

## Apply the 31172781 Patch

Once you apply the MANDATORY PATCH 5 FOR ORMB VERSION 2.9.0.0.0 patch, you need to apply the MANDATORY PATCH 6 FOR ORMB VERSION 2.9.0.0.0 patch (Patch Number: 31172781). You can apply this patch from a Windows machine and UNIX Standalone server.

To apply the MANDATORY PATCH 6 FOR ORMB VERSION 2.9.0.0.0 patch:

- 1. Download the MANDATORY PATCH 6 FOR ORMB VERSION 2.9.0.0.0 patch (Patch Number: 31172781) from My Oracle Support. A zip file is downloaded.
- 2. Unzip the downloaded file in your local folder. The contents include three files README.txt, MultiPlatform.zip, and Bug 31172781 Product Fix Design.pdf.
- 3. Unzip the MultiPlatform.zip file in your local folder. The contents include the V2.9.0.0.0-31172781 MultiPlatform folder.

4. Change to the V2.9.0.0.0-31172781\_MultiPlatform folder using the following command:

## AIX, Linux:

cd <DESTINATION FOLDER 11>/V2.9.0.0.0-31172781 MultiPlatform

#### Windows:

cd <DESTINATION FOLDER 11>\V2.9.0.0.0-31172781 MultiPlatform

**Note:** The <DESTINATION\_FOLDER\_11> folder is the location where you have extracted the contents of the MultiPlatform.zip file.

The contents include a file named CCB.V2.9.0.0.0-31172781.jar and a folder named database.

5. Change to the ORACLE folder using the following command:

## AIX, Linux:

cd database/ORACLE

## Windows:

cd database\ORACLE

The contents include a zip file named CDXPatch.

6. Unzip the CDXPatch file using the following command:

## AIX, Linux:

unzip CDXPatch.zip -d <PATH>/<DESTINATION FOLDER 12>

#### Windows

unzip CDXPatch.zip -d <PATH>\<DESTINATION FOLDER 12>

The contents of the zip file are extracted in the <DESTINATION\_FOLDER\_12> folder. The contents include utility files and a folder named 31172781.

7. Execute the ouafDatabasePatch utility using the following command:

## Windows:

ouafDatabasePatch.cmd

## AIX, Linux:

ouafDatabasePatch.sh

## Apply the 31222633 Patch

Once you apply the MANDATORY PATCH 6 FOR ORMB VERSION 2.9.0.0.0 patch, you need to apply the MANDATORY PATCH 7 FOR ORMB VERSION 2.9.0.0.0 patch (Patch Number: 31222633). You can apply this patch from a Windows machine and UNIX Standalone server.

To apply the MANDATORY PATCH 7 FOR ORMB VERSION 2.9.0.0.0 patch:

- 1. Download the MANDATORY PATCH 7 FOR ORMB VERSION 2.9.0.0.0 patch (Patch Number: 31222633) from My Oracle Support. A zip file is downloaded.
- 2. Unzip the downloaded file in your local folder. The contents include three files README.txt, MultiPlatform.zip, and Bug 31222633 Product Fix Design.pdf.
- 3. Unzip the MultiPlatform.zip file in your local folder. The contents include the V2.9.0.0.0-31222633 MultiPlatform folder.

4. Change to the V2.9.0.0.0-31222633\_MultiPlatform folder using the following command:

## AIX, Linux:

cd <DESTINATION FOLDER 13>/V2.9.0.0.0-31222633 MultiPlatform

#### Windows:

cd <DESTINATION FOLDER 13>\V2.9.0.0.0-31222633 MultiPlatform

**Note:** The CDESTINATION\_FOLDER\_13> folder is the location where you have extracted the contents of the MultiPlatform.zip file.

The contents include a file named CCB.V2.9.0.0.0-31222633.jar and a folder named database.

5. Change to the ORACLE folder using the following command:

## AIX, Linux:

cd database/ORACLE

## Windows:

cd database\ORACLE

The contents include a zip file named CDXPatch.

6. Unzip the CDXPatch file using the following command:

#### AIX, Linux:

unzip CDXPatch.zip -d <PATH>/<DESTINATION FOLDER 14>

#### Windows:

```
unzip CDXPatch.zip -d <PATH>\<DESTINATION FOLDER 14>
```

The contents of the zip file are extracted in the <DESTINATION\_FOLDER\_14> folder. The contents include utility files and a folder named 31222633.

7. Execute the ouafDatabasePatch utility using the following command:

### Windows:

ouafDatabasePatch.cmd

## AIX, Linux:

ouafDatabasePatch.sh

## Apply the 31248602 Patch

Once you apply the MANDATORY PATCH 7 FOR ORMB VERSION 2.9.0.0.0 patch, you need to apply the MANDATORY PATCH 8 FOR ORMB VERSION 2.9.0.0.0 patch (Patch Number: 31248602). You can apply this patch from a Windows machine and UNIX Standalone server.

To apply the MANDATORY PATCH 8 FOR ORMB VERSION 2.9.0.0.0 patch:

- 1. Download the MANDATORY PATCH 8 FOR ORMB VERSION 2.9.0.0.0 patch (Patch Number: 31248602) from My Oracle Support. A zip file is downloaded.
- 2. Unzip the downloaded file in your local folder. The contents include three files README.txt, MultiPlatform.zip, and Bug 31248602 Product Fix Design.pdf.
- 3. Unzip the MultiPlatform.zip file in your local folder. The contents include the V2.9.0.0.0-31248602 MultiPlatform folder.

4. Change to the V2.9.0.0.0-31248602\_MultiPlatform folder using the following command:

## AIX, Linux:

cd <DESTINATION\_FOLDER\_15>/V2.9.0.0.0-31248602\_MultiPlatform

#### Windows:

cd <DESTINATION FOLDER 15>\V2.9.0.0.0-31248602 MultiPlatform

**Note:** The CDESTINATION\_FOLDER\_15> folder is the location where you have extracted the contents of the MultiPlatform.zip file.

The contents include a file named CCB.V2.9.0.0.0-31248602.jar and a folder named database.

5. Change to the ORACLE folder using the following command:

## AIX, Linux:

cd database/ORACLE

## Windows:

cd database\ORACLE

The contents include a zip file named CDXPatch.

6. Unzip the CDXPatch file using the following command:

## AIX, Linux:

unzip CDXPatch.zip -d <PATH>/<DESTINATION FOLDER 16>

#### Windows:

```
unzip CDXPatch.zip -d <PATH>\<DESTINATION FOLDER 16>
```

The contents of the zip file are extracted in the <DESTINATION\_FOLDER\_16> folder. The contents include utility files and a folder named 31248602.

7. Execute the ouafDatabasePatch utility using the following command:

## Windows:

ouafDatabasePatch.cmd

## AIX, Linux:

ouafDatabasePatch.sh

## Apply the 31313821 Patch

Once you apply the MANDATORY PATCH 8 FOR ORMB VERSION 2.9.0.0.0 patch, you need to apply the MANDATORY PATCH 9 FOR ORMB VERSION 2.9.0.0.0 patch (Patch Number: 31313821). You can apply this patch from a Windows machine and UNIX Standalone server.

To apply the MANDATORY PATCH 9 FOR ORMB VERSION 2.9.0.0.0 patch:

- 1. Download the MANDATORY PATCH 9 FOR ORMB VERSION 2.9.0.0.0 patch (Patch Number: 31313821) from My Oracle Support. A zip file is downloaded.
- 2. Unzip the downloaded file in your local folder. The contents include three files README.txt, MultiPlatform.zip, and Bug 31313821 Product Fix Design.pdf.
- 3. Unzip the MultiPlatform.zip file in your local folder. The contents include the V2.9.0.0.0-31313821 MultiPlatform folder.

4. Change to the V2.9.0.0.0-31313821\_MultiPlatform folder using the following command:

## AIX, Linux:

cd <DESTINATION FOLDER 17>/V2.9.0.0.0-31313821 MultiPlatform

#### Windows:

cd <DESTINATION FOLDER 17>\V2.9.0.0.0-31313821 MultiPlatform

**Note:** The CDESTINATION\_FOLDER\_17> folder is the location where you have extracted the contents of the MultiPlatform.zip file.

The contents include a file named CCB.V2.9.0.0.0-31313821.jar and a folder named database.

5. Change to the ORACLE folder using the following command:

## AIX, Linux:

cd database/ORACLE

## Windows:

cd database\ORACLE

The contents include a zip file named CDXPatch.

6. Unzip the CDXPatch file using the following command:

#### AIX, Linux:

unzip CDXPatch.zip -d <PATH>/<DESTINATION FOLDER 18>

#### Windows:

```
unzip CDXPatch.zip -d <PATH>\<DESTINATION FOLDER 18>
```

The contents of the zip file are extracted in the <DESTINATION\_FOLDER\_18> folder. The contents include utility files and a folder named 31313821.

7. Execute the ouafDatabasePatch utility using the following command:

### Windows:

ouafDatabasePatch.cmd

## AIX, Linux:

ouafDatabasePatch.sh

## Apply the 31314417 Patch

Once you apply the MANDATORY PATCH 9 FOR ORMB VERSION 2.9.0.0.0 patch, you need to apply the MANDATORY PATCH 10 FOR ORMB VERSION 2.9.0.0.0 patch (Patch Number: 31314417). You can apply this patch from a Windows machine and UNIX Standalone server.

To apply the MANDATORY PATCH 10 FOR ORMB VERSION 2.9.0.0.0 patch:

- 1. Download the MANDATORY PATCH 10 FOR ORMB VERSION 2.9.0.0.0 patch (Patch Number: 31314417) from My Oracle Support. A zip file is downloaded.
- 2. Unzip the downloaded file in your local folder. The contents include three files README.txt, MultiPlatform.zip, and Bug 31314417 Product Fix Design.pdf.
- 3. Unzip the MultiPlatform.zip file in your local folder. The contents include the V2.9.0.0.0-31314417 MultiPlatform folder.

4. Change to the V2.9.0.0.0-31314417\_MultiPlatform folder using the following command:

## AIX, Linux:

cd <DESTINATION FOLDER 19>/V2.9.0.0.0-31314417 MultiPlatform

#### Windows:

cd <DESTINATION FOLDER 19>\V2.9.0.0.0-31314417 MultiPlatform

**Note:** The CDESTINATION\_FOLDER\_19> folder is the location where you have extracted the contents of the MultiPlatform.zip file.

The contents include a file named CCB.V2.9.0.0.0-31314417.jar and a folder named database.

5. Change to the ORACLE folder using the following command:

## AIX, Linux:

cd database/ORACLE

## Windows:

cd database\ORACLE

The contents include a zip file named CDXPatch.

6. Unzip the CDXPatch file using the following command:

#### AIX, Linux:

unzip CDXPatch.zip -d <PATH>/<DESTINATION FOLDER 20>

#### Windows

```
unzip CDXPatch.zip -d <PATH>\<DESTINATION FOLDER 20>
```

The contents of the zip file are extracted in the <DESTINATION\_FOLDER\_20> folder. The contents include utility files and a folder named 31314417.

7. Execute the ouafDatabasePatch utility using the following command:

## Windows:

ouafDatabasePatch.cmd

## AIX, Linux:

ouafDatabasePatch.sh

## **Enable USER LOCK Package**

To enable inbound web services, you must grant permissions to the USER\_LOCK package. This is a one-time activity. To grant permissions to the USER\_LOCK package:

- 1. Login as SYS user.
- 2. On SQL prompt, execute the following SQL:

@?/rdbms/admin/userlock.sql

3. Grant permission using the following SQL command:

```
grant execute on USER LOCK to public;
```

**Note:** You can also grant permission to a specific database user (for example, CISADM or CISUSER) instead of granting permissions to all database users.

## Grant Permissions to the DBMS\_LOCK Package and Recompile Database Objects

To grant permissions to the DBMS LOCK package, execute the following commands:

## **UNIX:**

```
export ORACLE_SID=[DB_NAME]
sqlplus /nolog
conn sys as sysdba
```

**Note:** On executing the above command, you will be prompted to enter the SYS user password.

```
grant EXECUTE, DEBUG on DBMS LOCK to <DB USER/[CISADM]>;
```

#### Note:

These commands should be executed using Oracle SQL Developer.

If you have created the database using any user other than CISADM, you need to specify the respective user name in the above alter and grant statements.

After executing the above grant statement, recompile the invalid objects, if any, in the database. You can recompile all invalid objects at once using the following commands:

```
export ORACLE_SID=[DB_NAME]
sqlplus /nolog
conn sys as sysdba
SQL> @?/rdbms/admin/utlrp.sql;
```

#### Windows:

```
set ORACLE_SID=[DB_NAME]
sqlplus /nolog
conn sys as sysdba
```

**Note:** On executing the above command, you will be prompted to enter the SYS user password.

```
grant EXECUTE, DEBUG on DBMS_LOCK to <DB_USER/[CISADM]>;
```

## Note:

These commands should be executed using Oracle SQL Developer.

If you have created the database using any user other than CISADM, you need to specify the respective user name in the above alter and grant statements.

After executing the above grant statement, recompile the invalid objects, if any, in the database. You can recompile all invalid objects at once using the following commands:

```
export ORACLE_SID=[DB_NAME]
sqlplus /nolog
conn sys as sysdba
SQL> @?/rdbms/admin/utlrp.sql;
```

## **Generate Database Statistics**

During the installation process, new database objects may be added to the target database. Before you use the target database, we recommend you to gather statistics for the database objects. You can gather schema level statistics using the following statement:

```
BEGIN
```

```
DBMS_STATS.GATHER_SCHEMA_STATS(OWNNAME=>'CISADM', METHOD_OPT=>'FOR ALL COLUMNS SIZE AUTO', GRANULARITY=>'ALL', CASCADE=>TRUE, DEGREE=>16); END;
```

You can also gather the statistics for individual tables using the following statement:

```
BEGIN
```

```
DBMS_STATS.GATHER_TABLE_STATS(OWNNAME=>'CISADM',
TABNAME=>'<Table_Name>', GRANULARITY=>'ALL', CASCADE=>TRUE,
METHOD_OPT=> 'FOR ALL COLUMNS SIZE AUTO', DEGREE=>32);
END;
```

We strongly recommend you to schedule batch jobs to gather the schema level statistics on the daily basis in the non-peak hours. Please note that the statistics should not be gathered while the application batches are running because this will degrade the application batch performance.

## 2.3.3 Configuring Security

The security configuration utility and scripts are already available in the TEMPDIR/FW/jarfiles folder. It can be executed from a Linux or Windows machine.

#### **Points to Note:**

- >> The TEMPDIR folder is the location where you have extracted the contents of the **Oracle Revenue Management and Billing V2.9.0.0.0 Oracle Database** package.
- >> Database Vault must be disabled before executing the security configuration utility.
- >> Interactive mode for this utility is currently not working.
- >> -f parameter is not working and will be deprecated soon.

This utility configures security for the application owner schema objects. Oragensec, by default, grants permissions to CIS\_USER and CIS\_READ roles. To use site-specific roles, execute Oragensec after providing the command line options and specifying the specific roles.

#### **OraGenSec Java Usage**

```
java OraGenSec [-a <arg>] [-d <arg>] [-f <arg>] [-h] [-l <arg>] [-o <arg>] [-p <arg>] [-q] [-r <arg>]
```

The following table describes the above command line options:

| Command Line Option | Description                                         |
|---------------------|-----------------------------------------------------|
| -a <arg></arg>      | Generates security for all objects in the database. |
| -d <arg></arg>      | Enables to connect to the database.                 |

| Command Line Option | Description                                                                                                    |
|---------------------|----------------------------------------------------------------------------------------------------|
| -f <arg></arg>      | Generates security for specific objects listed in the input file.                                                     |
| -h                  | Provides information about the utility.                                                                               |
| -l <arg></arg>      | Maintains logs in the specified file.                                                                                 |
| -o <arg></arg>      | Generates security for comma-separated list of objects.                                                               |
| -p <arg></arg>      | Executes the command in the silent mode.                                                                              |
| -r <arg></arg>      | Enables you to specify the roles for which you want to grant permissions. For example, CIS_READ, CIS_USER, and so on. |
| -u <arg></arg>      | Enables you to specify a comma-separated list of Oracle users for which you want to create synonyms.                  |

To execute the OraGenSec utility:

1. Set the JAVA HOME environment variable using the following command:

## Windows:

SET JAVA HOME=<JAVA HOME PATH>

## AIX, Linux:

export JAVA\_HOME=<JAVA\_HOME\_PATH>

Note: The <JAVA HOME PATH> is the location where Java Development Kit Version 8.0 is installed.

2. Set the PATH environment variable using the following command:

## Windows:

SET PATH=%JAVA HOME%\bin:%PATH%

## AIX, Linux:

export PATH=\$JAVA HOME/bin:\$PATH

3. Set the CLASS PATH environment variable using the following command:

## Windows:

SET CLASS PATH=TEMPDIR\FW\jarfiles\\*

## AIX, Linux:

export CLASS\_PATH=TEMPDIR\FW\jarfiles\\*

**Note:** The TEMPDIR folder is the location where you have extracted the contents of the **Oracle Revenue Management and Billing V2.9.0.0.0 Oracle Database** package.

4. Execute the Oragensec utility using the following command:

## Windows:

```
java -Xmx1500M com.oracle.ouaf.oem.install.OraGenSec -d
<DB_USER>, <DB_PASSWORD>,
jdbc:oracle:thin:@<DB_SERVER_Name>:<DB_PORT>/<DB_SID> -u
<READWRITE_USER>, <READONLY_USER> -r <READWRITE_USER_ROLE>,
<READONLY_USER_ROLE> -a A -p <READWRITE_USER_PASSWORD>,
<READONLY_USER_PASSWORD> -l <LOG_FILE_NAME>

AIX, Linux:
java -Xmx1500M com.oracle.ouaf.oem.install.OraGenSec -d
<DB_USER>, <DB_PASSWORD>,
jdbc:oracle:thin:@<DB_SERVER_Name>:<DB_PORT>/<DB_SID> -u
<READWRITE_USER>, <READONLY_USER> -r <READWRITE_USER_ROLE>,
<READONLY_USER_ROLE> -a A -p <READWRITE_USER_PASSWORD>,
<READONLY_USER_ROLE> -a A -p <READWRITE_USER_PASSWORD>,
<READONLY_USER_ROLE> -a CONTENT OF THE NAME>
```

## 2.3.4 Populating Language Data

Please note that this database contains data in the ENGLISH language only. If you use any other supported language, you can run the F1-LANG batch program to duplicate the entries for new language records. For more information on running this batch program, refer to the user documentation section "Defining Background Processes."

Please contact your Oracle representative to receive information on these packages.

## 2.3.5 Installing Service Packs and Patches

Periodically, Oracle Utilities releases a service pack of single fixes for its products. A service pack is an update to an existing release that includes solutions to known problems and other product enhancements. A service pack is not a replacement for an installation, but a pack consisting of a collection of changes and additions for it. The service pack may include changes to be applied to the application server, the database, or both. The service pack includes all files necessary for installing the collection of changes, including installation instructions. Please note that from FW 410 SP1 onwards a Service pack consists of a complete database install.

Between services packs, Oracle Utilities releases patches to fix individual bugs. For information on installing patches, refer to the *How To Install Patches On Oracle Utilities Application Framework Based Products (Doc ID: 974985.1)* article on My Oracle Support.

Service packs and patches can be downloaded from My Oracle Support.

# 3. Database Design

This section provides a standard for database objects such as tables, columns, and indexes, for products using Oracle Utilities Application Framework. This standard helps smooth integration and upgrade processes by ensuring clean database design, promoting communications, and reducing errors. Just as Oracle Utilities Application Framework goes through innovation in every release of the software, it is also inevitable that the product will take advantage of various database vendors' new features in each release. The recommendations in the database installation section include only the ones that have been proved by vigorous QA processes, field tests and benchmarks. This section includes:

- Database Object Standard
- Column Data Type and Constraints
- Standard Columns

# 3.1 Database Object Standard

This section discusses the rules applied to naming database objects and the attributes that are associated with these objects.

## 3.1.1 Categories of Data

A table can belong to one of the three categories:

- Control (admin)
- Master
- Transaction

For purposes of physical table space design, metadata and control tables can belong to the same category.

Example of tables in each category:

- Control: SC\_USER, CI\_ADJ\_TYPE, F1\_BUS\_OBJ
- Master: CI\_PER, CI\_PREMTransaction: F1\_FACT, CI\_FT

All tables have the category information in their index name. The second letter of the index carries this information. Refer to the Indexes section for more information.

## 3.1.2 Naming Standards

The following naming standards must be applied to database objects.

#### **Table**

Table names are prefixed with the owner flag value of the product. For customer modification CM must prefix the table name. The length of the table names must be less than or equal to 30 characters. A language table should be named by suffixing \_L to the main table. The key table name should be named by suffixing \_K to the main table.

It is recommended to start a table name with the 2-3 letter acronym of the subsystem name that the table belongs to. For example, MD stands for metadata subsystem and all metadata table names start with CI MD.

Some examples are:

- CI ADJ TYPE
- CI\_ADJ\_TYPE\_L

A language table stores language sensitive columns such as a description of a code. The primary key of a language table consists of the primary key of the code table plus language code (LANGAGUE\_CD).

A key table accompanies a table with a surrogate key column. A key value is stored with the environment id that the key value resides in the key table.

The tables prior to V2.0.0 are prefixed with CI\_ or SC\_.

## **Columns**

The length of a column name must be less than or equal to 30 characters. For customer modification, CM must be prefixed in the column name. The following conventions apply when you define special types of columns in the database.

- Use the suffix FLG to define a lookup table field. Flag columns must be CHAR(4). Choose lookup field names carefully as these column names are defined in the lookup table (CI\_LOOKUP\_FIELD) and must be prefixed by the product owner flag value.
- Use the suffix CD to define user-defined codes. User-defined codes are primarily found as the key column of the admin tables.
- Use the suffix ID to define system assigned key columns.
- Use the suffix SW to define Boolean columns. The valid values of the switches are 'Y' or 'N'. The switch columns must be CHAR(1)
- Use the suffix DT to define Date columns.
- Use the suffix DTTM to define Date Time columns.
- Use the suffix TM to define Time columns.

Some examples are:

- ADJ\_STATUS\_FLG
- CAN\_RSN\_CD

#### Indexes

Index names are composed of the following parts:

## [OF][application specific prefix][C/M/T]NNN[P/S]n

- OF- Owner Flag. The standard is to use the two characters of the product's owner flag. Note that
  there may be some older indexes that use only the first character of the owner flag. For client
  specific implementation of index, use CM for Owner Flag. If implementation creates a CM Index
  on table-columns for which the base product already provides an Index, then the CM Index will
  be overridden by the Base Index.
- Application specific prefix could be C, F, T or another letter.
- C/M/T The second character can be either C or M or T. C is used for control tables

- (Admin tables). M is for the master tables. T is reserved for the transaction tables.
- NNN A three-digit number that uniquely identifies the table on which the index is defined.
- P/S P indicates that this index is the primary key index. S is used for indexes other than primary keys.
- n is the index number, unique across all indexes on a given table (0 for primary and 1, 2, etc., for the secondary indexes).

## Some examples are:

- F1C066P0
- F1C066S1
- CMT206S2

**Warning!** Do not use index names in the application as the names can change due to unforeseeable reasons.

## **Updating Storage.xml**

The storage.xml file that comes with the product allocates all base tables and indexes to the default tablespace CISTS\_01. If you decide to allocate some tables or indexes outside of the default tablespace, then this has to be reflected in the storage.xml file by changing the tablespace name from the default value to a custom value, according to the format shown below:

#### Format:

Where Parallel defines the number of threads, that Oracle DB Server will use to access a table or create an index.

We recommend you to create CLOBs and store them in SECUREFILE with medium compression and cache enabled. Note that, by default, medium compression is turned-off and must be enabled only if you have the Advanced Compression license.

For instance, if a DBA decided to allocate table CI\_ACCT in a tablespace MyTablespace, then they would have to change the storage.xml as follows:

The OraDBI process uses the storage.xml file to place the new database objects into defined tablespaces. A tablespace referenced in the storage.xml file must exist in the database.

The storage.xml file must be updated before each upgrade and/or new installation as required to allocate the tables and indexes across those tablespaces.

Table name is included as a comment for each of the indexes for clarity.

For an initial install, information for each object should be reviewed by a DBA. For each upgrade, only tablespace information for the objects added in the new release needs to be reviewed by a DBA.

Be careful while editing this file. Make sure that the tablespace names being used exist in the database. Do not change the basic format of this file.

### Sequence

We recommend you to use the following settings while creating a sequence:

- Set minimum CACHE size to 5000 to enhance performance
- Use NOORDER option so that the database does not generate sequence numbers in order of request

The base sequence name must be prefixed with the owner flag value of the product. For customer modification CM must prefix the sequence name. The sequence numbers should be named as below:

- 1. If the sequence is used for a specific table, then use the following sequence name:  $\mbox{[OF][C/M/T]NNN\_SEQ}$ 
  - OF stands for Owner Flag. For example, F1 stands for Framework. Other examples are M1, C1, D1, D2, etc.
  - C/M/T stands for Control (Admin)/Master/Transaction Tables.
  - NNN is a three digit unique Identifier for a table on which the sequence is defined.

For Example: F1T220 SEQ

- 2. If more than one sequence is used for a specific table then use the following sequence Name:  $[OF] [C/M/T] NNN\_Column\_Name\_SEQ$ 
  - OF stands for Owner Flag. For example, F1 stands for framework. Other examples are M1, C1, D1, D2, etc.
  - C/M/T stands for Control (Admin)/Master/Transaction tables.
  - NNN is a three digit unique identifier for a table on which the sequence is defined.

For Example: F1T220\_BO\_STATUS\_CD\_SEQ and F1T220\_BUS\_OBJ\_CD\_SEQ.

- 3. If sequence is used for a generic requirement and not specific to a table, then use the following sequence name: [OF]Column Name SEQ
  - OF stands for Owner Flag. For example, F1 stands for framework. Other examples are M1, C1, D1, D2, etc. For Example: F1FKVALID\_SEQ

## **Trigger**

The base trigger name must be prefixed with the owner flag value of the product. When implementers add database objects, such as tables, triggers and sequences, the name of the objects should be prefixed by CM.

# 3.2 Column Data Type and Constraints

This section discusses the rules applied to column data type and constraints, and the attributes that are associated with these objects.

## 3.2.1 User Defined Code

User Defined Codes are defined as CHAR type. The length can vary by the business requirements but a minimum of eight characters is recommended. You will find columns defined in less than eight characters but with internationalization in mind, new columns should be defined as CHAR(10) or CHAR(12). Also note that when the code is referenced in the application the descriptions are shown to users in most cases.

## 3.2.2 System Assigned Identifier

System assigned random numbers are defined as CHAR type. The length of the column varies to meet the business requirements. Number type key columns are used when a sequential key assignment is allowed or number type is required to interface with external software. For example, Notification Upload Staging ID is a Number type because most EDI software uses a sequential key assignment mechanism. For sequential key assignment implementation, the DBMS sequence generator is used in conjunction with Number Type ID columns.

## 3.2.3 Date/Time/Timestamp

Date, Time and Timestamp columns are defined physically as DATE in Oracle.

## **3.2.4** Number

Numeric columns are implemented as NUMBER type in Oracle. The precision of the number should always be defined. The scale of the number might be defined. Non-null constraints are implemented for all number columns.

## 3.2.5 Fixed Length/Variable Length Character Columns

When a character column is a part of the primary key of a table define the column in CHAR type. For the non-key character columns, the length should be the defining factor. If the column length should be greater than 10, use VARCHAR2 type in Oracle.

## 3.2.6 Null Column Support

The product supports Nullable columns. This means that the application can write NULLs instead of a blank space or zero (for numeric columns) by using NULLABLE\_SW on CI\_MD\_TBL\_FLD. If REQUIRED\_SW is set to 'N' and the NULLABLE\_SW is set to 'Y', the application will write a NULL in that column. The artifact generator will create hibernate mapping files with appropriate parameters so that the framework hibernate mapping types will know if a given property supports a null value.

NULLABLE\_SW is not new, but has previously been used for certain fields such as dates, and some string and number foreign-key columns. Because of this, there is the possibility that there is incorrect metadata for some columns, and that turning on this new feature could result in incorrect behavior when using that metadata. The upgrade script released with the product fixes the metadata to make sure that the existing tables will not be affected.

This new feature only supports tables maintained by Java. Thus, enhancing any existing tables to use null columns must be done only after making sure that the tables are maintained by Java, and not COBOL.

## 3.2.7 XMLType Support

The product supports XMLType. XMLType provides following advantages:

- 1. The ability to use XQuery for querying nodes in the XML document stored within a column defined as XMLType.
- 2. The option to use the XML engine, which is built into the Oracle Database, to create indexes using nodes within the XML document stored in the XMLType column.

## 3.2.8 Cache and Key Validation Flags

By default, the Cache Flag is set to NONE. For most of the admin tables the CACHE Flag should be 'Cached for Batch'. This specifies that the table is cached as L2 cache to reduce database trips.

By default the Key Validation Flag is set to ALL. For tables which have the user defined keys, the KEY\_VALIDATION\_FLG should be set as 'ALL'. This checks the existence of the key before inserting a new one.

## 3.2.9 Table Classification and Table Volume Flags

There are multiple types of tables in the application, namely Admin system tables, Admin non-system tables, master tables and transaction tables. The Table Classification flag (TBL\_CLASSIFICATION\_FLG) sets the appropriate value for this lookup field to give a better view of the table classification.

Table Volume flag (TBL\_VOLUME\_FLG) is a customer modifiable field which is initially populated by product, but can be overridden by implementation. The field gives an idea of the relative data volume (categorized as highVolume, lowVolume and mediumVolume) of the table to make informed decisions.

## 3.2.10 Default Value Setting

The rules for setting the database default values are as follows:

- When a predefined default value is not available, set the default value of Non-null CHAR or VARCHAR columns to blank except the primary key columns.
- When a predefined default value is not available, set the default value Non-null Number columns to 0 (zero) except the primary key columns.
- No database default values should be assigned to the Non Null Date, Time, and Timestamp columns.

## 3.2.11 Foreign Key Constraints

Referential integrity is enforced by the application. You should not define foreign key constraints in the database except for the tables where the partition is required. Indexes are created on most of Foreign Key columns to increase performance.

## 3.3 Standard Columns

This section discusses the rules applied to standard columns and the attributes that are associated with these objects.

## 3.3.1 Owner Flag

Owner Flag (OWNER\_FLG) columns exist on the system tables that are shared by multiple products. Oracle Utilities Application Framework limits the data modification of the tables that have owner flag to the data owned by the product.

## 3.3.2 Version

The Version column is used to for optimistic concurrency control in the application code. Add the Version column to all tables that are maintained by a Row Maintenance program.

# 4. Exadata Database Settings

If you are using the Oracle Exadata Database machine as the database server, ensure that you do the following:

- Use the Write-Back Flash Cache feature to leverage the Exadata Flash hardware
- Use the Exadata Smart Flash Logging feature

**Note:** By default, 512 MB of the Exadata flash is allocated to Smart Flash Logging. This is sufficient enough to handle the load of 300 million transactions daily in TFM.

- Set the temporary tablespace size to at least 600 GB
- Create CISTS\_01 tablepsace to store the cisadm objects using the BIGFILE and EXTENT MANAGEMENT LOCAL AUTOALLOCATE clauses. For example:

CREATE BIGFILE TABLESPACE CISTS\_01 DATAFILE '+DATAC1/DBNAME/datafile/cists01.dbf' SIZE 800G AUTOEXTEND ON EXTENT MANAGEMENT LOCAL AUTOALLOCATE;

**Note:** Exadata servers can have two types of disks – High Capacity and High Performance. The Exadata throughput may vary depending on the disk type.

# 5. Database Implementation Guidelines

The following section outlines the general implementation guidelines for the database components, including:

- Configuration Guidelines
- Implementation Guidelines

# **5.1 Configuration Guidelines**

This section includes general recommendations for configuring various database objects and includes a brief syntax overview. It covers the general aspects of the database objects and does not cover any specific implementation requirements. This section includes the following topics:

- Index
- Temporary and Undo Tablespace
- Transparent Data Encryption Recommendations
- Data Compression Recommendations
- Database Vault Recommendations
- Storage Recommendations
- Database Configuration Recommendations
- Database Syntax
- Database Initialization Parameters
- Shrink Tables
- <u>Listener.ora Settings</u>

## 5.1.1 Index

Index recommendations specify points that need to be considered when creating indexes on a table:

1. Indexes on a table should be created according to the functional requirements of the table and not in order to perform SQL tuning.

**Note:** If the implementation creates a CM index on table-columns for which the product already provides an index, then the CM index will be overridden by the base index.

Table indexes become fragmented over time. This affects the database performance. Therefore, you need to rebuild indexes periodically using the following SQL commands:

```
ALTER INDEX MY_IDX REBUILD ONLINE PARALLEL 63 NOLOGGING;
ALTER INDEX MY_IDX NOPARALLEL;
ALTER INDEX MY_IDX LOGGING;
```

## **5.1.2 Temporary and Undo Tablespace**

To begin with, we recommend you to set the temporary tablespace to at least 100 GB auto extendable till 500 GB and the undo tablespace to at least 100 GB auto extendable till 600 GB. The upper limit of both the tablespaces will vary as per the volume of the data and preferred chunk size of the batch. In addition, we recommend you to set the value of undo retention to 50000.

## 5.1.3 Transparent Data Encryption Recommendations

Oracle Utilities supports Oracle Transparent Data Encryption (TDE). Oracle TDE is available by default in Oracle Database Enterprise Edition, but you have to purchase an Oracle Advanced Security license to use it. The application supports tablespace level encryption for all application data. Make sure that the hardware resources are sufficiently sized for this as TDE uses additional hardware resources. The Oracle Advanced Security license is a prerequisite for using TDE.

Please consider the following when implementing TDE:

- Create a wallet folder to store the master key. By default, the wallet folder should be created under \$ORACLE BASE/admin/<sid>.
- The wallet containing the master key can be created using the following command:

```
alter system set encryption key authenticated by "keypasswd"
```

• The wallet can be closed or opened using the following commands:

```
alter system set wallet open identified by "keypasswd"; alter system set wallet close;
```

Column level encryption can be achieved using the following commands:

```
create table <table_name>
  (name varchar2(200) default ' ' not null,
bo_data_area CLOB encrypt using 'AES128',
bo_status_cd char(12) encrypt using 'AES128')
lob (bo_data_area) store as securefile (cache compress)
tablespace <tablespace name>;
```

- AES128 is the default encryption algorithm.
- Tablespace level encryption is also supported using the following command:

```
Create tablespace <tablespace_name> logging datafile '<datafile location>' size <initial size> reuse autoextend on next <next size> maxsize unlimited extent management local uniform size <uniform size> encryption using 'AES128' default storage(encrypt);
```

• Indexed columns can only be encrypted using the NO SALT Option. Salt is a way to strengthen the security of encrypted data. It is a random string added to the data before it is encrypted, causing repetition of text in the clear to appear different when encrypted.

## 5.1.4 Data Compression Recommendations

Oracle Utilities supports Advanced Data Compression, available with Oracle 11gR1 onwards, to reduce the database storage footprint. Make sure that your resources are sufficiently sized for this as it uses additional system resources. Compression can be enabled at the Tablespace level or at the Table level.

### 5.1.4.1 Non-Exadata Hardware

For non-Exadata hardware the recommendations are the same as above, except that you cannot use HCC compression (it is only available in Exadata database machine). Instead of HCC, you can use any other compression tool available to you for non-Exadata hardware.

#### 5.1.4.2 CLOB Fields

All CLOB fields should be stored as SecureFiles and Medium compressed. This requires a separate license for Advanced Data Compression. As a part of the schema, we create the product- owned tables with compression turned OFF at the LOB level. If you have the license for Advanced Data Compression, you can enable compression by updating the storage.xml.

## Oracle 12c onwards:

- Admin and Master Data tables and their indexes will NOT be compressed.
- All Transactional Tables, including ILM enabled MOs shall be compressed.
- Compression will be done at the tablespace level.
- All multicolumn indexes on transactional/ILM tables will be compressed.
   Use 'compress advanced low'

## 5.1.5 Database Vault Recommendations

The product supports Database Vault. All non-application User IDs can be prevented from using DDL or DML statements against the application schema. So SYS and SYSTEM cannot issue DDL or DML statements against CISADM schema. The application-specific administration account can issue DDL statements but should not be able to perform any DML or DCL statements. Application user must be given DML only permissions. Database Vault can be used to control access during patch process and Install/Upgrade process.

## 5.1.6 Storage Recommendations

This section specifies recommended options for storing the database objects.

## 5.1.6.1 SecureFile for Storing LOBs

The DB\_SECUREFILE parameter is used to specify how to store large objects (LOBs) in the database. LOBs can now be stored as SecureFiles or BasicFiles. By default, the value for this parameter is set to PERMITTED in Oracle Database Server 12c or higher. It means the LOBs are allowed to be created as SecureFiles.

#### Points to Note:

- The storage options with SecureFiles for Heap Tables should be ENABLE STORAGE IN ROW, CACHE and COMPRESS.
- For the IOT Table the PCTTHRESHOLD 50 OVERFLOW clause should be specified and the storage options with SecureFiles should be ENABLE STORAGE IN ROW, CACHE and COMPRESS.
- The PCTTHRESHOLD should be specified as a percentage of the block size. This value defines the
  maximum size of the portion of the row that is stored in the Index block when an overflow
  segment is used.

- The CHUNK option for storage, which is the data size used when accessing or modifying LOB values, can be set to higher than one database block size if big LOBs are used in the IO Operation.
- The Tablespace where you are creating the SecureFiles should be enabled with Automatic Segment Space Management (ASSM). In Oracle Database 11g onwards, the default mode of Tablespace creation is ASSM so it may already be set for the Tablespace. If it's not, then you have to create the SecureFiles on a new ASSM Tablespace.

## Note:

To enable compression on SecureFiles, you must have an Oracle Advanced Compression license in addition to Oracle Database Enterprise Edition. This feature is not available for the standard edition of Oracle Database.

If you are using Oracle Database Enterprise Edition, you must ensure that the COMPRESS flag is set to Y in the Storage.xml file. Refer to the <u>Database Syntax</u> section for more information on SecureFiles.

# **5.1.7 Database Configuration Recommendations**

This section specifies the recommended methods for configuring the database with a focus on specific functional area.

# 5.1.7.1 Large Redo Log File Sizes

The Redo Log files are written by the Log Writer Background process. These log files are written in a serial manner. Once a log file is full, a log switch occurs and the next log file starts getting populated.

It is recommended that the size of the Redo Log files should be sufficiently high so that you do not see frequent Log Switches in the alert logs of the database. Frequent Log Switches impact the IO performance and can be avoided by having a larger Redo Log File size.

We recommend you to set the redo log file size to at least 4GB or more depending on the volume of transactions. This will help you to ensure that there are not more than 5 to 6 log switches per hour.

# 5.1.8 Database Syntax

## 5.1.8.1 SecureFile

```
CREATE TABLE <Table_Name>
  (COLUMN1 ..., COLUMN2 (CLOB))
LOB(COLUMN2) STORE AS SECUREFILE (CACHE COMPRESS);

CREATE TABLE <Table_Name>
  (COLUMN1 ..., COLUMN2 (CLOB) CONTRAINT <> PRIMARY KEY(...))
ORGANIZATION INDEX PCTTHRESHOLD 50 OVERFLOW
LOB(COLUMN2) STORE AS SECUREFILE (ENABLE STORAGE IN ROW CHUNK CACHE COMPRESS);
```

# **5.1.9 Database Initialization Parameters**

This section recommends value for each parameter in the init.ora file. These parameters are a starting point for database tuning. The actual or optimal value for a production environment may differ from one deployment to another.

The following recommendations must be treated as guidelines and not as the actual values:

| Parameter                | Recommended Value                                                                                                    | Modifiable in Pluggable Database (PDB) |
|--------------------------|----------------------------------------------------------------------------------------------------|----------------------------------------|
| DB_CACHE_SIZE            | 4G                                                                                                    | Yes                                    |
| LOG_CHECKPOINT_INTERVAL  | 0                                                                                                    | No                                     |
| MEMORY_MAX_TARGET        | 40-50% of total available RAM on the node                                                                                                    | No                                     |
| MEMORY_TARGET            | Value should be less than or equal to the value set for the MEMORY_MAX_TARGET parameter and at the same time it should be greater than or equal to the sum of SGA_TARGET and PGA_AGGREGATE_TARGET | Yes                                    |
| OPTIMIZER_INDEX_CACHING  | 0                                                                                                    | Yes                                    |
|                          | Note: The value for this parameter should not be changed because it can drastically degrade the batch performance.                                                                                |                                        |
| OPTIMIZER_INDEX_COST_ADJ | 100                                                                                                    | Yes                                    |
|                          | <b>Note:</b> The value for this parameter should not be changed because it can drastically degrade the batch performance.                                                                         |                                        |
| PGA_AGGREGATE_TARGET     | 2G                                                                                                    | Yes                                    |
| PROCESSES                | 3000                                                                                                    | No                                     |
| SESSION_CACHED_CURSORS   | 500                                                                                                    | Yes                                    |
| SESSIONS                 | 4500                                                                                                    | Yes                                    |
| SGA_MAX_SIZE             | 70-80% of the value defined for the MEMORY_MAX_TARGET parameter                                                                                                    | No                                     |

| Parameter                     | Recommended Value                                                                                                    | Modifiable in Pluggable Database (PDB) |
|-------------------------------|----------------------------------------------------------------------------------------------------|----------------------------------------|
| SGA_TARGET                    | 50-70% of the value defined for the MEMORY_TARGET parameter                                                                                     | Yes                                    |
| STATISTICS_LEVEL              | TYPICAL or ALL                                                                                                    | Yes                                    |
|                               | <b>Note:</b> This parameter is mandatory when you want to use automatic memory management.                                                      |                                        |
| TRANSACTIONS                  | 3000                                                                                                    | No                                     |
| OPEN_CURSORS                  | 500                                                                                                    | Yes                                    |
| STREAMS_POOL_SIZE             | 200M                                                                                                    | Yes                                    |
| OPTIMIZER_ADAPTIVE_PLANS      | TRUE                                                                                                    | Yes                                    |
|                               | <b>Note:</b> By default, the value is set to TRUE. We recommend you to set the value to TRUE from 12.2 onwards.                                 |                                        |
| OPTIMIZER_ADAPTIVE_STATISTICS | FALSE                                                                                                    | Yes                                    |
|                               | <b>Note:</b> By default, the value is set to FALSE. We recommend you to set the value to FALSE from 12.2 onwards.                               |                                        |
| PARALLEL_DEGREE_POLICY        | Manual                                                                                                    | Yes                                    |
|                               | Note: By default, the value is set to Manual. We recommend you to use the default value. Otherwise, an error might occur while installing ORMB. |                                        |
| CURSOR_SHARING                | EXACT                                                                                                    | Yes                                    |
|                               | Note: By default, the value is set to EXACT. We recommend you to use the default value. Otherwise, the system performance would be impacted.    |                                        |

For example, we recommend you to specify the following values for 100 GB of RAM when the Automatic Memory Management (AMM) is enabled:

```
MEMORY_MAX_TARGET = 60G

MEMORY_TARGET = 60G

STATISTICS_LEVEL = TYPICAL
```

For example, we recommend you to specify the following values for 100 GB of RAM when the Automatic Shared Memory Management (ASMM) is enabled:

```
SGA_TARGET = 40G

SGA_MAX_SIZE = 40G

DB_CACHE_SIZE = 4G

PGA_AGGREGATE_TARGET = 20G

STATISTICS_LEVEL = TYPICAL
```

In addition, we recommend you to set the following parameters in Oracle Database Server 19c:

| Parameter                     | Recommended Value                                                                                                    | Modifiable in Pluggable Database (PDB) |
|-------------------------------|----------------------------------------------------------------------------------------------------|----------------------------------------|
| CPU_MIN_COUNT                 | Value should be specific to the server.<br>Client DBA should decide the value.                                                                                                    | Yes                                    |
|                               | Note: This parameter specifies the minimum number of CPUs required by a pluggable database (PDB) at any given time. This enables you to control each PDBs minimum share of CPU utilization within a container database (CDB). |                                        |
| MAX_DATAPUMP_PARALLEL_PER_JOB | Recommend range of values - 1 to 1024                                                                                                    | Yes                                    |
|                               | Note: This parameter specifies the maximum number of parallel Oracle Data Pump jobs per PDB. By default, the value is set to 50. You can change the value and set it as per the requirement.                                  |                                        |
| LOB_SIGNATURE_ENABLE          | TRUE                                                                                                    | Yes                                    |
|                               | Note: If this parameter is set to TRUE, then when you create a large object (LOB), Oracle Database automatically assigns a signature to the LOB locator.                                                                      |                                        |

# 5.1.10 Shrink Tables

A large number of rows are inserted and then deleted from the following three tables:

- CI\_TXN\_DTL\_PRITM\_SUMMARY
- CI\_TXN\_DETAIL\_STG
- CI ROLLBACK TXN DETAIL

Therefore, these tables need to be shrunk periodically. This activity should be carried out when no other transactions are active on the database.

- 1. Extract and keep the DDL scripts for all the existing indexes on the above tables from the data dictionary.
- 2. Drop all the indexes on the above tables.
- 3. Shrink the tables by executing following statements using SQL client:

```
ALTER TABLE CI_TXN_DTL_PRITM_SUMMARY ENABLE ROW MOVEMENT;
ALTER TABLE CI_TXN_DTL_PRITM_SUMMARY SHRINK COMPACT;
ALTER TABLE CI_TXN_DETAIL_STG ENABLE ROW MOVEMENT;
ALTER TABLE CI_TXN_DETAIL_STG SHRINK COMPACT;
ALTER TABLE CI_ROLLBACK_TXN_DETAIL ENABLE ROW MOVEMENT;
ALTER TABLE CI_ROLLBACK_TXN_DETAIL SHRINK COMPACT;
```

Alternatively, you can shrink the tables by executing the following statements during the non-peak hours which will adjust high water mark to reclaim the space:

```
ALTER TABLE CI_TXN_DTL_PRITM_SUMMARY ENABLE ROW MOVEMENT;
ALTER TABLE CI_TXN_DTL_PRITM_SUMMARY SHRINK;
ALTER TABLE CI_TXN_DETAIL_STG ENABLE ROW MOVEMENT;
ALTER TABLE CI_TXN_DETAIL_STG SHRINK;
ALTER TABLE CI_ROLLBACK_TXN_DETAIL ENABLE ROW MOVEMENT;
ALTER TABLE CI_ROLLBACK_TXN_DETAIL SHRINK;
```

4. Recreate all the indexes using scripts generated in step 1 above.

You can execute these statements either manually or through a batch process which is configured to run at regular interval.

**Note:** Shrink operations can be performed only on segments in locally managed tablespaces with Automatic Segment Space Management (ASSM).

Once the above statements are executed, you must gather statistics using the following statements:

```
BEGIN
```

```
DBMS_STATS.GATHER_TABLE_STATS(OWNNAME=>'CISADM',
TABNAME=>'CI_TXN_DTL_PRITM_SUMMARY', GRANULARITY=>'ALL',
CASCADE=>TRUE, METHOD_OPT=>'FOR ALL COLUMNS SIZE AUTO', DEGREE=>32);
```

```
DBMS_STATS.GATHER_TABLE_STATS(OWNNAME=>'CISADM',
TABNAME=>'CI_TXN_DETAIL_STG', GRANULARITY=>'ALL', CASCADE=>TRUE,
METHOD_OPT=>'FOR ALL COLUMNS SIZE AUTO', DEGREE=>32);
DBMS_STATS.GATHER_TABLE_STATS(OWNNAME=>'CISADM',
TABNAME=>'CI_ROLLBACK_TXN_DETAIL', GRANULARITY=>'ALL', CASCADE=>TRUE,
METHOD_OPT=>'FOR ALL COLUMNS SIZE AUTO', DEGREE=>32);
END;
```

# 5.1.11 Listener.ora Settings

In the Oracle 12c container database, the client must specify a service name in order to connect to the pluggable database. If you have hard-coded connect descriptors to use SID to connect to the database, then the following error occurs:

"ORA-12505: TNS: LISTENER DOES NOT CURRENTLY KNOW OF SID GIVEN IN CONNECT DESCRIPTOR TIPS"

It means the database connection has failed. You can resolve the problem using the USE\_SID\_AS\_SERVICE\_listener\_name parameter in the listener.ora file. If you set the USE\_SID\_AS\_SERVICE\_listener\_name parameter to on, it instructs the listener to use the SID in the connect descriptor as a service name and connect the client to the specified database. By default, the parameter is set to off.

Once you set the parameter to **on**, you need to bounce or reload the listener.

# 5.2 Implementation Guidelines

This section provides specific guidelines for implementing Oracle Database.

# 5.2.1 Materialized View

Oracle Database Enterprise Edition supports query rewrite using Materialized View. If you use Oracle Database Enterprise Edition, you can create the following Materialized Views to improve the performance of the Monitor batch jobs

## Prerequisite:-

Please make sure the following:

1. Set the QUERY\_REWRITE\_ENABLED parameter to TRUE at database level using either of the following command:

```
ALTER SYSTEM SET QUERY_REWRITE_ENABLED=TRUE;

OR

ALTER SYSTEM SET QUERY REWRITE ENABLED=TRUE SCOPE=BOTH;
```

2. To create a materialized view in another user's schema: You must have the CREATE ANY MATERIALIZED VIEW system privilege. The owner of the materialized view must have the CREATE TABLE system privilege. The owner must also have access to any master tables of the materialized view that the schema owner does not own (for example, if the master tables are on a remote database) and to any materialized view logs defined on those master tables, either through a SELECT object privilege on each of the tables or through the SELECT ANY TABLE system privilege.

3. To create a refresh-on-commit materialized view (ON COMMIT REFRESH clause), in addition to the preceding privileges, you must have the ON COMMIT REFRESH object privilege on any master tables that you do not own or you must have the ON COMMIT REFRESH system privilege. To create the materialized view with query rewrite enabled, in addition to the preceding privileges: If the schema owner does not own the master tables, then the schema owner must have the GLOBAL QUERY REWRITE privilege or the QUERY REWRITE object privilege on each table outside the schema.

```
CREATE MATERIALIZED VIEW F1 BO LIFECYCLE STATUS MVW
(
BUS OBJ CD,
LIFE CYCLE BO CD,
BO STATUS CD,
BATCH CD
)
BUILD IMMEDIATE REFRESH ON COMMIT ENABLE QUERY REWRITE AS SELECT
BO2.BUS OBJ CD, BO.LIFE CYCLE BO CD, BOSA.BO STATUS CD, LCBOS.BATCH CD
LC BATCH CD
FROM
F1 BUS OBJ BO2,
F1 BUS OBJ BO,
F1 BUS OBJ STATUS LCBOS,
F1 BUS OBJ STATUS ALG BOSA
WHERE
BO2.LIFE CYCLE BO CD = BO.LIFE CYCLE BO CD AND
BO.BUS OBJ CD = BOSA.BUS OBJ CD AND
BOSA.BO STATUS SEVT FLG = 'F1AT' AND
LCBOS.BUS OBJ CD = BO.LIFE CYCLE BO CD AND
LCBOS.BO STATUS CD = BOSA.BO STATUS CD
CREATE SYNONYM SPLUSR.F1 BO LIFECYCLE STATUS MVW FOR
SPLADM.F1 BO LIFECYCLE STATUS MVW;
GRANT SELECT ON F1 BO LIFECYCLE STATUS MVW TO FW DEV;
GRANT SELECT ON F1 BO LIFECYCLE STATUS MVW TO SPL USER;
GRANT SELECT ON F1 BO LIFECYCLE STATUS MVW TO SPL READ;
```

For more information, refer to the following documents:

| Topic                                                   | Reference URL                                                          |
|---------------------------------------------------------|------------------------------------------------------------------------|
| Basic Query Rewrite (Oracle 11g)                        | https://docs.oracle.com/cd/B28359 01/server.111/b283<br>13/qrbasic.htm |
| Basic Query Rewrite for Materialized Views (Oracle 12c) | https://docs.oracle.com/database/121/DWHSG/qrbasic.htm#DWHSG01813      |

| Topic                              | Reference URL                                                        |
|------------------------------------|----------------------------------------------------------------------|
| Troubleshooting Materialized Views | http://docs.oracle.com/database/121/ARPLS/d_mview.h<br>tm#ARPLS67193 |
| Debugging Materialized Views       | http://docs.oracle.com/cd/B28359 01/server.111/b283 13/qradv.htm     |

## **Known Issues:**

The following are some of the known issues at the time of release. For more information, refer to these articles on My Oracle Support:

- Query Did Not Rewrite For A User Other Than The Owner Of the Materialized View (Doc ID: 1594725.1) A patch is available for the 14772096 bug for some platforms.
- Query rewrite not working as expected with SELECT DISTINCT (Doc ID: 7661113.8) A bug reported in Oracle Database 11.2.0.1 and 11.1.0.7 and fixed in Oracle Database 12.1.0.1 (Base Release), 11.2.0.2 (Server Patch Set).

# 5.2.2 Increase INITRANS Values

It has been observed that while executing few batches in ORMB, customers encounter deadlock issue. Therefore, we strongly recommend to increase the INITRANS value of tables with high concurrent DML. The INITRANS values can be set as per the customer's data volume. To increase the INITRANS values of the required tables and indexes:

- 1. Connect to the ORMB database using any SQL client (such as Oracle SQL Developer or PL/SQL Developer) and the cisadm credentials.
- 2. Use the ALTER statement to modify the INITRANS values of the required tables.

For example, you can increase the INITRANS value of the CI\_BILL table using the following SQL statement:

```
ALTER TABLE CISADM.CI_BILL INITRANS 20;
```

3. Use the ALTER statement to modify the INITRANS values of the required indexes.

For example, you can increase the INITRANS value of the indexes using the following SQL statement:

```
ALTER INDEX XT033P0 INITRANS 40;
ALTER INDEX XT033S1 INITRANS 40;
ALTER INDEX XT033S2 INITRANS 40;
ALTER INDEX XT033S3 INITRANS 40;
ALTER INDEX XT033S4 INITRANS 40;
ALTER INDEX XT033S5 INITRANS 40;
```

With the above ALTER statements, the INITRANS applies only to the data blocks subsequently allocated for the table. It will not modify the existing data blocks. To apply the changes to the existing data blocks/extents, use the ALTER statement with MOVE command during the maintenance period. With the MOVE command, all indexes of the table become unusable and therefore, you will have to rebuild

the indexes of the tables. For example, you can increase the INITRANS value of the CI\_BILL table using the following ALTER TABLE MOVE command:

```
ALTER TABLE CI BILL MOVE ONLINE INITRANS 20 NOLOGGING;
```

And, you can increase the INITRANS value of the indexes using the following ALTER INDEX REBUILD command:

```
ALTER INDEX XT033PO REBUILD ONLINE INITRANS 40 NOLOGGING;
ALTER INDEX XT033S1 REBUILD ONLINE INITRANS 40 NOLOGGING;
ALTER INDEX XT033S2 REBUILD ONLINE INITRANS 40 NOLOGGING;
ALTER INDEX XT033S3 REBUILD ONLINE INITRANS 40 NOLOGGING;
ALTER INDEX XT033S5 REBUILD ONLINE INITRANS 40 NOLOGGING;
ALTER INDEX XT033S5 REBUILD ONLINE INITRANS 40 NOLOGGING;
```

# **5.2.3 Table Partitioning Strategy**

Partitioning is powerful functionality that allows tables, indexes, and index-organized tables to be subdivided into smaller pieces, enabling these database objects to be managed and accessed at a finer level of granularity. Oracle provides a comprehensive range of partitioning schemes to address every business requirement. We recommend you to partition those tables where the customers have considerable amount of data. This helps to manage data and ensure consistent system performance with the increasing data.

You need to partition the master and child tables in such a way that the referential integrity is not hampered. There are many partitioning strategies which can be used to partition tables. However, we recommend you to partition the following tables using the partition type and keys as mentioned in the below table:

**Note:** An out of box sample release-specific table partitioning scripts are provided by Oracle Revenue Management and Billing on My Oracle Support. You can partition the tables using these sample scripts. For more information about the sample partitioning scripts, contact Oracle Revenue Management and Billing Support team.

| Module Name                       | Table Name              | Child Table Name | Partition Type             | Partition Key    | Sub-Partition Key |
|-----------------------------------|-------------------------|------------------|----------------------------|------------------|-------------------|
| Transaction<br>Feed<br>Management | CI_TXN_DETAIL           |                  | RANGE(DATE INTERVAL)       | CURR_SYS_PRCS_DT |                   |
|                                   | CI_TXN_DTL_PRITM        |                  | RANGE(DATE INTERVAL)       | CURR_SYS_PRCS_DT |                   |
| (TFM)                             | CI_ROLLBACK_TXN_DET AIL |                  | RANGE(DATE INTERVAL)       | CURR_SYS_PRCS_DT |                   |
|                                   | CI_TXN_DETAIL_EXCP      |                  | RANGE(DATE INTERVAL)       | CURR_SYS_PRCS_DT |                   |
|                                   | CI_TXN_CALC             |                  | RANGE(DATE INTERVAL)       | ILM_DT           |                   |
|                                   | CI_TXN_SQ               |                  | RANGE(DATE INTERVAL)       | ILM_DT           |                   |
|                                   | CI_TXN_CALC_LN          |                  | RANGE(DATE INTERVAL)       | ILM_DT           |                   |
|                                   | CI_TXN_CALC_LN_CHAR     |                  | RANGE(DATE INTERVAL)       | ILM_DT           |                   |
| Billing                           | CI_BILL                 |                  | RANGE (DATE INTERVAL)      | ILM_DT           | BILL_ID           |
|                                   |                         | CI_BILL_CHAR     | REFERENCE<br>(KEY:BILL_ID) | ILM_DT           | BILL_ID           |

| Module Name | Table Name | Child Table Name | Partition Type             | Partition Key | Sub-Partition Key |
|-------------|------------|------------------|----------------------------|---------------|-------------------|
|             |            | CI_BILL_EXCP     | REFERENCE<br>(KEY:BILL_ID) | ILM_DT        | BILL_ID           |
|             |            | CI_BILL_MSG_PRM  | REFERENCE<br>(KEY:BILL_ID) | ILM_DT        | BILL_ID           |
|             |            | CI_BILL_ROUTING  | REFERENCE<br>(KEY:BILL_ID) | ILM_DT        | BILL_ID           |
|             |            | CI_BILL_SA       | REFERENCE<br>(KEY:BILL_ID) | ILM_DT        | BILL_ID           |
|             |            | CI_BILL_ACH      | REFERENCE<br>(KEY:BILL_ID) | ILM_DT        | BILL_ID           |
|             |            | CI_BILL_MSGS     | REFERENCE<br>(KEY:BILL_ID) | ILM_DT        | BILL_ID           |
|             |            | CI_BILL_LOG      | REFERENCE<br>(KEY:BILL_ID) | ILM_DT        | BILL_ID           |
|             | CI_BSEG    |                  | RANGE (DATE INTERVAL)      | ILM_DT        | BSEG_ID           |
|             |            | CI_BSEG_CALC     | REFERENCE<br>(KEY:BSEG_ID) | ILM_DT        | BSEG_ID           |
|             |            | CI_BSEG_CALC_LN  | REFERENCE<br>(KEY:BSEG_ID) | ILM_DT        | BSEG_ID           |
|             |            | CI_BSEG_CL_CHAR  | REFERENCE<br>(KEY:BSEG_ID) | ILM_DT        | BSEG_ID           |
|             |            | CI_BSEG_EXCP     | REFERENCE<br>(KEY:BSEG_ID) | ILM_DT        | BSEG_ID           |
|             |            | CI_BSEG_ITEM     | REFERENCE<br>(KEY:BSEG_ID) | ILM_DT        | BSEG_ID           |

| Module Name | Table Name  | Child Table Name | Partition Type                     | Partition Key | Sub-Partition Key |
|-------------|-------------|------------------|------------------------------------|---------------|-------------------|
|             |             | CI_BSEG_MSG      | REFERENCE<br>(KEY:BSEG_ID)         | ILM_DT        | BSEG_ID           |
|             |             | CI_BSEG_READ     | REFERENCE<br>(KEY:BSEG_ID)         | ILM_DT        | BSEG_ID           |
|             |             | CI_BSEG_SQ       | REFERENCE<br>(KEY:BSEG_ID)         | ILM_DT        | BSEG_ID           |
|             |             | CI_BSEG_EXT      | REFERENCE<br>(KEY:BSEG_ID)         | ILM_DT        | BSEG_ID           |
|             | CI_ADJ      |                  | RANGE (DATE INTERVAL)              | ILM_DT        | ADJ_ID            |
|             |             | CI_ADJ_APREQ     | REFERENCE<br>(KEY:ADJ_ID)          | ILM_DT        | ADJ_ID            |
|             |             | CI_ADJ_CALC_LN   | REFERENCE<br>(KEY:ADJ_ID)          | ILM_DT        | ADJ_ID            |
|             |             | CI_ADJ_CHAR      | REFERENCE<br>(KEY:ADJ_ID)          | ILM_DT        | ADJ_ID            |
|             |             | CI_ADJ_CL_CHAR   | REFERENCE<br>(KEY:ADJ_ID)          | ILM_DT        | ADJ_ID            |
|             | CI_BILL_CHG |                  | RANGE (DATE INTERVAL)              | ILM_DT        | BILLABLE_CHG_ID   |
|             |             | CI_BCHG_READ     | REFERENCE<br>(KEY:BILLABLE_CHG_ID) | ILM_DT        | BILLABLE_CHG_ID   |
|             |             | CI_BCHG_SQ       | REFERENCE<br>(KEY:BILLABLE_CHG_ID) | ILM_DT        | BILLABLE_CHG_ID   |
|             |             | CI_BILL_CHG_CHAR | REFERENCE<br>(KEY:BILLABLE_CHG_ID) | ILM_DT        | BILLABLE_CHG_ID   |

| Module Name | Table Name   | Child Table Name | Partition Type                     | Partition Key | Sub-Partition Key |
|-------------|--------------|------------------|------------------------------------|---------------|-------------------|
|             |              | CI_B_CHG_LINE    | REFERENCE<br>(KEY:BILLABLE_CHG_ID) | ILM_DT        | BILLABLE_CHG_ID   |
|             |              | CI_B_LN_CHAR     | REFERENCE<br>(KEY:BILLABLE_CHG_ID) | ILM_DT        | BILLABLE_CHG_ID   |
| Payment     | CI_PAY       |                  | RANGE (DATE INTERVAL)              | ILM_DT        | PAY_ID            |
|             |              | CI_PAY_CHAR      | REFERENCE<br>(KEY:PAY_ID)          | ILM_DT        | PAY_ID            |
|             |              | CI_PAY_EXCP      | REFERENCE<br>(KEY:PAY_ID)          | ILM_DT        | PAY_ID            |
|             |              | CI_PAY_SEG       | REFERENCE<br>(KEY:PAY_ID)          | ILM_DT        | PAY_ID            |
|             | CI_PAY_EVENT |                  | RANGE (DATE INTERVAL)              | ILM_DT        | PAY_EVENT_ID      |
|             |              | CI_PAY_EVT_EXCP  | REFERENCE<br>(KEY:PAY_EVENT_ID)    | ILM_DT        | PAY_EVENT_ID      |
|             |              | CI_PEVT_DST_DTL  | REFERENCE<br>(KEY:PAY_EVENT_ID)    | ILM_DT        | PAY_EVENT_ID      |
|             |              | CI_PAY_TNDR      | REFERENCE<br>(KEY:PAY_EVENT_ID)    | ILM_DT        | PAY_EVENT_ID      |
|             | CI_PAY_TNDR  |                  |                                    |               |                   |
|             |              | CI_APAY_CLR_STG  | REFERENCE<br>(KEY:PAY_TENDER_ID)   | ILM_DT        | PAY_TENDER_ID     |
|             |              | CI_PAY_TNDR_CHAR | REFERENCE<br>(KEY:PAY_TENDER_ID)   | ILM_DT        | PAY_TENDER_ID     |

| Module Name              | Table Name    | Child Table Name           | Partition Type                   | Partition Key | Sub-Partition Key |
|--------------------------|---------------|----------------------------|----------------------------------|---------------|-------------------|
| Financial<br>Transaction | CI_FT         |                            | RANGE (DATE INTERVAL)            | ILM_DT        | FT_ID             |
|                          |               | CI_FT_GL                   | REFERENCE (KEY:FT_ID)            | ILM_DT        | FT_ID             |
|                          |               | CI_FT_PROC                 | REFERENCE (KEY:FT_ID)            | ILM_DT        | FT_ID             |
|                          |               | CI_FT_GL_EXT               | REFERENCE (KEY:FT_ID)            | ILM_DT        | FT_ID             |
|                          |               | C1_FT_EXT_CHAR             | REFERENCE (KEY:FT_ID)            | ILM_DT        | FT_ID             |
|                          |               | C1_FT_EXT                  | REFERENCE (KEY:FT_ID)            | ILM_DT        | FT_ID             |
| Membership               | CI_MEMBERSHIP |                            | RANGE (DATE INTERVAL)            | ILM_DT        | MEMBERSHIP_ID     |
|                          |               | CI_MEMBERSHIP_CHA<br>R     | REFERENCE<br>(KEY:MEMBERSHIP_ID) | ILM_DT        | MEMBERSHIP_ID     |
|                          |               | CI_MEMBERSHIP_PER<br>_CHAR | REFERENCE<br>(KEY:MEMBERSHIP_ID) | ILM_DT        | MEMBERSHIP_ID     |
|                          |               | CI_MEMBERSHIP_LOG          | REFERENCE<br>(KEY:MEMBERSHIP_ID) | ILM_DT        | MEMBERSHIP_ID     |
|                          |               | CI_MEMBERSHIP_PER          | REFERENCE<br>(KEY:MEMBERSHIP_ID) | ILM_DT        | MEMBERSHIP_ID     |
|                          |               | CI_MEMBERSHIP_SA           | REFERENCE<br>(KEY:MEMBERSHIP_ID) | ILM_DT        | MEMBERSHIP_ID     |
|                          |               | CI_MEMBERSHIP_LOG<br>_PARM | REFERENCE<br>(KEY:MEMBERSHIP_ID) | ILM_DT        | MEMBERSHIP_ID     |

| Module Name            | Table Name         | Child Table Name                | Partition Type                               | Partition Key | Sub-Partition Key         |
|------------------------|--------------------|---------------------------------|----------------------------------------------|---------------|---------------------------|
| Entity Audit           | C1_AUDIT_EVENT     |                                 | RANGE (DATE INTERVAL)                        | ILM_DT        | AUDIT_EVENT_ID            |
|                        |                    | C1_AUDIT_EVENT_CH<br>AR         | REFERENCE<br>(KEY:AUDIT_EVENT_ID)            | ILM_DT        | AUDIT_EVENT_ID            |
|                        |                    | C1_AUDIT_EVENT_LO<br>G          | REFERENCE<br>(KEY:AUDIT_EVENT_ID)            | ILM_DT        | AUDIT_EVENT_ID            |
|                        |                    | C1_AUDIT_EVENT_LO<br>G_PARM     | REFERENCE<br>(KEY:AUDIT_EVENT_ID)            | ILM_DT        | AUDIT_EVENT_ID            |
| Inbound<br>Message     | C1_INBOUND_MESSAGE |                                 | RANGE (DATE INTERVAL)                        | ILM_DT        | C1_INBOUND_MESS<br>AGE_ID |
|                        |                    | C1_INBOUND_MESSA<br>GE_CHAR     | REFERENCE<br>(KEY:C1_INBOUND_MES<br>SAGE_ID) | ILM_DT        | C1_INBOUND_MESS<br>AGE_ID |
|                        |                    | C1_INBOUND_MESSA<br>GE_LOG      | REFERENCE<br>(KEY:C1_INBOUND_MES<br>SAGE_ID) | ILM_DT        | C1_INBOUND_MESS<br>AGE_ID |
|                        |                    | C1_INBOUND_MESSA<br>GE_LOG_PARM | REFERENCE<br>(KEY:C1_INBOUND_MES<br>SAGE_ID) | ILM_DT        | C1_INBOUND_MESS<br>AGE_ID |
| Pricing<br>Calculation | CI_PRCE_CALC       |                                 | RANGE (DATE INTERVAL)                        | ILM_DT        | PRCE_CALC_ID              |
|                        |                    | CI_PRCE_CALC_LN                 | REFERENCE<br>(KEY:PRCE_CALC_ID)              | ILM_DT        | PRCE_CALC_ID              |
|                        |                    | CI_PRCE_CALC_PARA<br>MS         | REFERENCE<br>(KEY:PRCE_CALC_ID)              | ILM_DT        | PRCE_CALC_ID              |
| Match Event            | CI_MATCH_EVT       |                                 | RANGE                                        | MATCH_EVT_ID  |                           |

| Module Name | Table Name          | Child Table Name | Partition Type | Partition Key   | Sub-Partition Key |
|-------------|---------------------|------------------|----------------|-----------------|-------------------|
| Membership  | CI_REPRC_REQ_DTL    |                  | RANGE          | REPRC_ENTITY_ID |                   |
| Repricing   | CI_REPRC_ENTITY_DTL |                  | RANGE          | PREPRCS_REQ_ID  |                   |

You can use either of the following approach for partitioning tables:

- Offline Partitioning (Using Export and Import for Table Partitioning) In this approach, you need to do the following:
  - o Export data from the tables using the Oracle Export Data Pump functionality (i.e. expdp) with the **Data Only** option.
  - Drop the tables and recreate them with partition.
  - o Import the data in the tables using the Oracle Import Data Pump functionality (i.e. impdp).
  - Create the indexes for the tables.

**Disadvantage of using this approach:** It requires downtime.

Advantage of using this approach: It is faster than online partitioning. It takes approximately 12 hours for 1 TB data using 32 parallel servers execution.

• Online Partitioning (Using the Alter Table Command for Table Partitioning) – You can convert the table to a partitioned table using the ALTER TABLE ... MODIFY command.

**Disadvantage of using this approach:** It requires more time than offline partitioning. It takes approximately 17 hours for 1 TB data using 32 parallel servers execution.

Advantage of using this approach: It does not require downtime.

# **5.2.4** Performance Monitoring

SQLTXPLAIN, also known as SQLT, is a tool provided by Oracle Server Technologies. It enables users to analyze and tune the performance of a single SQL statement. SQLT inputs one SQL statement and outputs a set of diagnostics files. These output files are commonly used to diagnose SQL statements performing poorly. SQLT connects to the database and collects execution plans, Cost-based Optimizer CBO statistics, schema objects metadata, performance statistics, configuration parameters, and similar elements that influence the performance of the SQL being analyzed.

Refer to the *All About the SQLT Diagnostic Tool (Doc ID: 215187.1)* article on My Oracle Support for more information about:

- How to install SQLT
- How to determine the SQL\_ID for an SQL Statement
- How to interpret the SQLTXPLAIN Main report

Another tool named Automatic Workload Repository (AWR) is used to collect performance statistics including:

- Wait events used to identify performance problems
- Gather system and session statistics
- Object usage statistics
- Resource intensive SQL statements

To generate the AWR report, refer to the *How to Create an AWR Report at the PDB level on 12.2 or later (Doc ID: 2334006.1)* article on My Oracle Support for more information.

## 5.2.5 Local Undo Mode in Oracle Database 12c Release 2

In Oracle Database 12c Release 2, each container in an instance can use its own undo tablespace. This new undo management mechanism is called local undo mode. Some of the new multitenant features in 12.2 rely on local undo. We recommend you to set local undo for each pluggable database (PDB).

If you are upgrading from Oracle Database 12c Release 1, then change the undo mode from Shared to Local.

To view the current undo mode, use the following code snippet:

```
Column property_name format a30

Column property_value format a30

Select property_name, property_value from database_properties where property_name = 'LOCAL_UNDO_ENABLED';
```

The above query indicates the undo mode which is currently used. For example:

| PROPERTY_NAME      | PROPERTY_VALUE |
|--------------------|----------------|
| LOCAL_UNDO_ENABLED | TRUE           |

# 5.2.6 Memory Resource Management for PDBs in Oracle Database 12c Release 2

In the previous release of Oracle Database, there was no way to control the amount of memory used by an individual pluggable database (PDB). Oracle Database 12c Release 2 (12.2) allows you to control the amount of memory used by a PDB, making consolidation more reliable.

You can set the following memory parameters at the pluggable database level:

- **DB\_CACHE\_SIZE** The minimum buffer cache size for the pluggable database.
- SHARED\_POOL\_SIZE The minimum shared pool size for the pluggable database.
- PGA\_AGGREGATE\_LIMIT The maximum PGA size for the pluggable database.
- PGA AGGREGATE TARGET The target PGA size for the pluggable database.
- **SGA\_MIN\_SIZE** The minimum SGA size for the pluggable database.
- **SGA\_TARGET** The maximum SGA size for the pluggable database.

The process of setting memory parameters for a pluggable database is similar to setting memory parameters for a regular instance.

# 5.2.7 Global Optimizer Statistics Settings

We recommend you to implement some standard settings as mentioned in this section which will help to gather statistics in a faster way.

# 5.2.7.1 Setting Stale Percentage

Oracle determines whether the object need statistics by validating the STALE\_STATS and STALE\_PERCENT values. Using the following code snippet, you can collect statistics for even single row level updates for the non-partitioned and partitioned tables:

```
BEGIN

DBMS_STATS.SET_GLOBAL_PREFS('STALE_PERCENT', 0);
END;
```

You can verify the setting using the following SQL statement:

```
SELECT DBMS STATS.GET PREFS('STALE PERCENT') FROM DUAL;
```

#### 5.2.7.2 **Incremental Statistics Gathering**

We recommend you to enable the incremental statistics gathering feature only for partitioned tables. This feature not only reduces the time it takes to gather global statistics, but also increases the statistics accuracy. This feature avoids scanning whole table when computing global statistics and derives it from partition level statistics.

Set the INCREMENTAL option to TRUE for every partitioned table in the CISADM schema and set its stale percent as shown in the following code snippet:

```
BEGIN
DBMS STATS.SET TABLE PREFS(NULL, 'TABLE NAME', 'INCREMENTAL', 'TRUE');
END;
BEGIN
DBMS STATS.SET GLOBAL PREFS ('INCREMENTAL STALENESS',
'USE STALE PERCENT');
END;
```

You can verify the setting using the following SQL statement:

```
SELECT DBMS STATS.GET PREFS('INCREMENTAL') FROM DUAL;
```

#### 5.2.7.3 **Setting Auto Degree**

Gathering statistics with auto sample size initiates full table scans to inspect table data. We can leverage parallel execution to make these scans complete in less time. We recommend you to set the AUTO DEGREE property at the global level using the following code snippet:

```
BEGIN
DBMS STATS.SET GLOBAL PREFS ('DEGREE', DBMS STATS.AUTO DEGREE)
END;
```

#### 5.2.7.4 **Automatic Statistics Gathering**

Oracle Database collects statistics for database objects that do not have statistics or have stale (i.e. out of date) statistics. This is done by an automatic task that executes during a predefined maintenance window. Oracle internally prioritizes the database objects that require statistics so that objects which need statistics on priority are processed first.

You can verify the last auto gather job status using the following SQL statement:

```
JOB STATUS,
SELECT CLIENT NAME,
                                  JOB START TIME,
                                                   JOB DURATION
DBA AUTOTASK JOB HISTORY WHERE JOB START TIME > SYSTIMESTAMP - 3 AND
CLIENT NAME='AUTO OPTIMIZER STATS COLLECTION' ORDER BY JOB START TIME
DESC:
```

If the job is not successfully completed or is incomplete due low maintenance window, then run the optimizer advisor to identify the objects which are not processed in the job. For more information, refer to the Optimizer Statistics Advisor section.

# 5.2.7.5 Concurrent Statistics Gathering

If the concurrent statistics gathering mode is enabled, the database can simultaneously gather optimizer statistics for multiple tables in a schema, or for multiple partitions or sub partitions in a table. Gathering statistics on multiple tables and (sub) partitions concurrently can reduce the overall time it takes to gather statistics by allowing the database server to fully utilize a multi-processor environment.

Before you enable the concurrent statistics gathering mode, you must activate an Oracle Resource Manager Plan. Statistics gathering with parallel and concurrent execution has the potential to consume lots of system resources. In order to control this usage, we need the resource manager plan in place. The aim of this resource manager plan is to control the resources used by the concurrent statistics jobs.

You need to check whether a resource manager plan is active at the database level. If no value is specified for the RESOURCE\_MANAGER\_PLAN parameter, the database resource manager is not activated. In this case, you should not enable the concurrent statistics gathering mode. Otherwise, the following error will occur:

```
ERROR AT LINE 1:

ORA-20000: UNABLE TO GATHER STATISTICS CONCURRENTLY: RESOURCE MANAGER IS NOT ENABLED.

ORA-06512: AT "SYS.DBMS_STATS", LINE 34634

ORA-06512: AT LINE 1
```

Assigning a resource plan is a prerequisite for using the concurrent statistics gathering feature. The user must have privileges for the following:

- CREATE JOB
- MANAGE SCHEDULER
- MANAGE ANY QUEUE

You should disable the parallel adaptive multi-user because we are using the parallel execution as part of concurrent statistics gathering. You can disable the parallel adaptive multi-user using the following statement:

```
ALTER SYSTEM SET PARALLEL ADAPTIVE MULTI USER=FALSE
```

By default, the concurrency setting for statistics gathering is turned off. It can be turned on using the following code snippet:

```
BEGIN
DBMS_STATS.SET_GLOBAL_PREFS('CONCURRENT', 'MANUAL');
END;
```

You can verify the setting using the following SQL statement:

```
SELECT DBMS STATS.GET PREFS('CONCURRENT') FROM DUAL;
```

# **5.2.8 Optimizer Statistics Advisor**

The Optimizer Statistics Advisor analyzes how optimizer statistics are gathered, and then makes some recommendations on how to improve the statistics gathering strategy in order to provide more efficient statistics to the Cost-Based Optimizer (CBO). This feature is available in Oracle Database 12c Release 2.

# 5.2.8.1 Creating an Optimizer Statistics Advisor Task

The DBMS\_STATS.CREATE\_ADVISOR\_TASK function creates a task for Optimizer Statistics Advisor. You can create an advisor task using the following code snippet:

```
DECLARE
TNAME VARCHAR2(32767);
RET VARCHAR2(32767);
BEGIN
TNAME := 'RMB_ADVISOR_16';
RET := DBMS_STATS.CREATE_ADVISOR_TASK(TNAME);
END;
```

You can view the advisor task using the following SQL statement:

```
SELECT TASK_NAME, ADVISOR_NAME, CREATED, STATUS FROM DBA_ADVISOR_TASKS WHERE ADVISOR_NAME = 'STATISTICS ADVISOR';
```

# 5.2.8.2 Creating Filters for an Optimizer Advisor Task

Filters are useful for including or excluding a specific set of rules, schemas, or operations from Optimizer Statistics Advisor tasks. The simplest way to create filters is to use the following DBMS\_STATS procedures either individually or in combination:

- CONFIGURE\_ADVISOR\_OBJ\_FILTER Use this procedure to include or exclude the specified database schemas or objects.
- CONFIGURE\_ADVISOR\_RULE\_FILTER Use this procedure to include or exclude the specified
  rules.
- CONFIGURE\_ADVISOR\_OPR\_FILTER Use this procedure to include or exclude the specified DBMS\_STATS operations.

In the following code snippet, the  $1^{st}$  filter will disable the advisor for all objects;  $2^{nd}$ ,  $3^{rd}$ , and  $4^{th}$  filters will enable the AvoidStaleStats, UseIncremental, and NotUseIncremental rules for the CISADM objects; and  $5^{th}$ ,  $6^{th}$ ,  $7^{th}$ , and  $8^{th}$  filters will disable the respective rules.

```
DECLARE

FILTER1 CLOB;

FILTER2 CLOB;

FILTER3 CLOB;

FILTER4 CLOB;

FILTER5 CLOB;

FILTER6 CLOB;

FILTER7 CLOB;

FILTER8 CLOB;
```

```
BEGIN
```

```
FILTER1 := DBMS STATS.CONFIGURE ADVISOR OBJ FILTER(TASK NAME =>
'RMB ADVISOR 16', STATS ADV OPR TYPE => 'EXECUTE', RULE NAME => NULL,
OWNNAME => NULL, TABNAME => NULL, ACTION => 'DISABLE');
FILTER2 := DBMS STATS.CONFIGURE ADVISOR OBJ FILTER(TASK NAME
'RMB ADVISOR 16', STATS ADV OPR TYPE => 'EXECUTE', RULE NAME
                                                                =>
'AVOIDSTALESTATS', OWNNAME => 'CISADM', TABNAME => NULL, ACTION =>
'ENABLE');
FILTER3 := DBMS STATS.CONFIGURE ADVISOR OBJ FILTER(TASK NAME
'RMB ADVISOR 16', STATS ADV OPR TYPE => 'EXECUTE', RULE NAME
                                                                =>
'USEINCREMENTAL', OWNNAME => 'CISADM', TABNAME => NULL, ACTION =>
'ENABLE');
FILTER4 := DBMS STATS.CONFIGURE ADVISOR OBJ FILTER(TASK NAME
                                                                =>
'RMB ADVISOR 16', STATS ADV OPR TYPE => 'EXECUTE', RULE NAME
'NOTUSEINCREMENTAL', OWNNAME => 'CISADM', TABNAME => NULL, ACTION =>
'ENABLE');
FILTER5 := DBMS STATS.CONFIGURE ADVISOR RULE FILTER (TASK NAME
                                                                =>
'RMB ADVISOR 16', STATS ADV OPR TYPE => 'EXECUTE', RULE NAME
'USECONCURRENT', ACTION => 'DISABLE');
FILTER6 := DBMS STATS.CONFIGURE ADVISOR RULE FILTER (TASK NAME
'RMB ADVISOR 16', STATS ADV OPR TYPE => 'EXECUTE', RULE NAME
                                                                =>
'USEDEFAULTPARAMS', ACTION => 'DISABLE');
FILTER7 := DBMS STATS.CONFIGURE ADVISOR RULE FILTER(TASK NAME
                                                                =>
'RMB ADVISOR 16', STATS ADV OPR TYPE => 'EXECUTE', RULE NAME
                                                                =>
'USEAUTOJOB', ACTION => 'DISABLE');
FILTER8 := DBMS STATS.CONFIGURE ADVISOR RULE FILTER (TASK NAME
                                                                =>
'RMB ADVISOR 16', STATS ADV OPR TYPE => 'EXECUTE', RULE NAME
                                                                =>
'USEGATHERSCHEMASTATS', ACTION => 'DISABLE');
END;
```

# 5.2.8.3 Executing an Optimizer Statistics Advisor Task

The DBMS\_STATS.EXECUTE\_ADVISOR\_TASK function executes a task for Optimizer Statistics Advisor. You can execute an advisor task using the following code snippet:

```
DECLARE
TNAME VARCHAR2(32767);
RET VARCHAR2(32767);
BEGIN
TNAME := 'RMB_ADVISOR_16';
RET := DBMS_STATS.EXECUTE_ADVISOR_TASK(TNAME);
END;
```

# 5.2.8.4 Generating a Report for an Optimizer Statistics Advisor Task

We recommend you to configure daily job to run the advisor in the non-peak hours and generate the report. The DBMS\_STATS.REPORT\_ADVISOR\_TASK function generates a report for an Optimizer Statistics Advisor task. The report summarizes the findings and rules violated by the findings and lists the recommendations (if any) for the finding. You can view the report using the following SQL statement:

```
SELECT
DBMS_STATS.REPORT_ADVISOR_TASK('RMB_ADVISOR_16', NULL, 'TEXT', 'ALL', 'ALL')
AS REPORT FROM DUAL;
```

# 5.2.8.5 Implementing Optimizer Statistics Advisor Recommendations

You can implement all recommendations given by the advisor automatically or manually. You can use the following code snippet to implement all recommendations automatically:

```
DECLARE
TNAME VARCHAR2(32767);
RET VARCHAR2(32767);
BEGIN
TNAME := 'RMB_ADVISOR_16';
RET := DBMS_STATS.IMPLEMENT_ADVISOR_TASK(TNAME);
END;
```

Alternatively, you can implement the recommendations manually for each table using the following code snippet:

```
BEGIN

DBMS_STATS.GATHER_TABLE_STATS(OWNNAME=>'CISADM', TABNAME=>'TABLE-
NAME', GRANULARITY=>'ALL', CASCADE=>TRUE, METHOD_OPT=>'FOR ALL COLUMNS
SIZE AUTO')
END;
```

# 5.2.9 Using the Segment Advisor

A table may experience large amount of updates. As a result, there might be performance issues while executing queries on these tables. In such case, we recommend you to use the segment advisor. The segment advisor is used for identifying segments which are candidates for a shrink operation (i.e. releasing unused space and moving the High Water Mark).

The segment advisor can generate the advice with different degrees of granularity. For example, you can generate advice for all objects in a tablespace or for a specific table, index, or partition.

We recommend you to run the segment advisor for the following:

- Objects with size more than 50 G or 100 G
- Temporary tables (such as, CI\_TXN\_DETAIL\_STG) where there are large number of insertions and deletions

# 5.2.9.1 Manually Generating Segment Advisor Advice

To run the segment advisor manually, you need to do the following (as shown in the below code snippet):

- Create a Task
- 2. Assign an Object to the Task
- 3. Set the Task Parameters
- 4. Execute the Task

```
SET SERVEROUTPUT ON
DECLARE
seg task id number;
seg task name varchar2(100);
seg task desc varchar2(500);
OBJ ID
             number;
BEGIN
seg task name := 'ANALYZE TABLE DATA';
seg task desc := 'Manual Segment Advisor Run for table';
-- Step 1
dbms advisor.create task(
advisor name => 'Segment Advisor',
task id
          => seg task id,
task name => seg task name,
task desc => seg task desc);
```

```
-- Step2
dbms advisor.create object(
task name => seg task name,
object type => 'TABLE',
attr1
         => 'CISADM',
         => 'CI BSEG CALC',
attr2
         => NULL,
attr3
attr4 => NULL,
attr5 => NULL,
object id => obj id);
-- Step3
dbms advisor.set task parameter (
task name => seg task name,
parameter => 'recommend all',
value => 'TRUE');
-- Step4
DBMS ADVISOR.EXECUTE TASK(seg task name);
FOR cur rec IN (SELECT f.impact, o.type, o.attr1, o.attr2, f.message,
f.more info FROM dba advisor findings f JOIN dba advisor objects o ON
f.object id = o.object id AND f.task name = o.task name WHERE
f.task name = seg task name ORDER BY f.impact DESC)
LOOP
DBMS OUTPUT.put line('...');
DBMS OUTPUT.put line('Type
                           : ' || cur rec.type);
DBMS_OUTPUT.put_line('Attr1
                                   : ' || cur rec.attr1);
DBMS OUTPUT.put line('Attr2
                                   : ' || cur rec.attr2);
DBMS_OUTPUT.put line('Message
                                   : ' || cur rec.message);
DBMS OUTPUT.put line('More info : ' || cur rec.more info);
END LOOP;
DBMS ADVISOR.delete task(task name => seg task name);
EXCEPTION
WHEN OTHERS THEN
                                                          : ' ||
DBMS OUTPUT.put line('Error
DBMS UTILITY.format error backtrace);
```

```
DBMS_ADVISOR.delete_task(task_name => seg_task_name);
End;
```

Similarly, you can manually generate segment advisor advice for an index. You just need to change the OBJECT TYPE to INDEX and specify the index name in the ATTR2 in Step 2.

Using the following SQL statement, you can verify whether the advisor task is completed:

SELECT TASK\_NAME, STATUS FROM DBA\_ADVISOR\_TASKS WHERE ADVISOR\_NAME='SEGMENT ADVISOR' AND TASK\_NAME IN ('ANALYZE\_TABLE\_DATA');

# 5.2.9.2 Viewing Segment Advisor Advice

We recommend you to configure daily job to run the advisor for selected objects in the non-peak hours and view the advisory recommendations. The advice will give an estimate about how much space can be reclaimable. Depending upon the estimate given by the segment advisor, you can decide whether to shrink table or not.

# 5.2.9.3 Shrinking Tables

Before you shrink a table, you need to enable row movement for the table using the following SQL statement:

```
ALTER TABLE SEG TABLE ENABLE ROW MOVEMENT;
```

Then, you can shrink a table using the following SQL statement:

ALTER TABLE SEG TABLE SHRINK SPACE COMPACT;

# Appendix A: New Objects in the Oracle Revenue Management and Billing V2.9.0.0.0 Database

This section lists the objects that are newly added in the Oracle Revenue Management and Billing V2.9.0.0.0 database. These objects are classified under the following two sections:

- Schema Changes
- New System Data

# A.1 Schema Changes

This section lists schema related changes made in the Oracle Revenue Management and Billing V2.9.0.0.0 database.

# A.1.1 New Tables

The following tables are newly added in the Oracle Revenue Management and Billing V2.9.0.0.0 database:

| Table             | Description                            |
|-------------------|----------------------------------------|
| C1_ACCUM_GRP_MPP  | Accumulation Group Information for MPP |
| C1_BSEG_DEAL_EXT  | Billing Detail for Deal                |
| C1_BSEG_DEAL_K    | Billing Key Table                      |
| C1_DEAL           | Deal                                   |
| C1_DEAL_ADHOC_REV | Deal Adhoc Cost/Revenue                |
| C1_DEAL_APPROVAL  | Deal Approval                          |
| C1_DEAL_APROF     | Deal Approval Profile                  |
| C1_DEAL_APROF_HCY | Deal Approval Hierarchy                |
| C1_DEAL_APROF_L   | Deal Approval Profile Language         |
| C1_DEAL_CHAR      | Deal Characteristic                    |
| C1_DEAL_COMMENTS  | Deal Comments                          |
| C1_DEAL_DEFER_REQ | Deal Defer Request                     |
| C1_DEAL_K         | Deal Event                             |
| C1_DEAL_L         | Deal Language                          |
| C1_DEAL_LOG       | Deal Logs                              |
| C1_DEAL_LOG_PARM  | Deal Log Parameters                    |

| Table                      | Description                            |
|----------------------------|----------------------------------------|
| C1_DEAL_PRICE_ASGN_TC      | Deal Price assign Terms and conditions |
| C1_DEAL_PRICEITEM_APPR     | Deal Price Item Approval               |
| C1_DEAL_PRICEITEM_COMMENTS | Deal Price Item Comments table         |
| C1_DEAL_PRICELIST          | Mapping Standard Pricelist             |
| C1_DEAL_PRICELIST_K        | Deal key table                         |
| C1_DEAL_PRICELIST_L        | Deal language Table                    |
| C1_DEAL_REFERENCES         | Deal References                        |
| C1_DEAL_SIMULATION_DTL     | Deal Simulation Table                  |
| C1_DEAL_SIMULATION_SMRY    | Deal Simulation Summary                |
| C1_DEAL_TC                 | Deal Terms and Conditions              |
| C1_DEAL_TYPE               | Deal Type                              |
| C1_DEAL_TYPE_ALG           | Deal Type Algorithm                    |
| C1_DEAL_TYPE_CHAR          | Deal Type Characteristics              |
| C1_DEAL_TYPE_CST_AHCY      | Deal Type Customer Approval Hierarchy  |
| C1_DEAL_TYPE_L             | Deal Type Schema For Language          |
| C1_DIV_PI_COST             | To add prospect cost details           |
| C1_DIV_PI_FLRCEIL_TYPE     | Prospect Related Pricing               |
| C1_DIV_PRICEITEM_HIERARCHY | Table to store hierarchy details.      |
| C1_FILE_REQUEST_IDENTIFIER | File Record Identifier                 |
| C1_HIERARCHY               | Hierarchy table                        |
| C1_HIERARCHY_CHAR          | Hierarchy Characteristics              |
| C1_HIERARCHY_DTL           | Hierarchy details table                |
| C1_HIERARCHY_L             | Hierarchy Language                     |
| C1_HRCHY_ENTITY            | Hierarchy Entity table                 |
| C1_HRCHY_ENTITY_CHAR       | Hierarchy Entity Characteristics       |
| C1_HRCHY_ENTITY_DIV        | Hierarchy Entity Division              |
| C1_HRCHY_ENTITY_L          | Hierarchy Entity Language              |
| C1_INVOICE_REQ             | Invoice Request                        |
| C1_INVOICE_REQ_CHAR        | Invoice Request Characteristics        |
| C1_INVOICE_REQ_DTLS        | Invoice Request Details                |
| C1_INVOICE_REQ_EXT_REF     | Invoice Request External Reference     |

| Table                     | Description                             |
|---------------------------|-----------------------------------------|
| C1_INVOICE_REQ_K          | Invoice Request Key                     |
| C1_INVOICE_REQ_LOG        | Invoice Request Log                     |
| C1_INVOICE_REQ_LOG_PARM   | Invoice Request Log Parameters          |
| C1_INVOICE_REQ_TYPE       | Invoice Request Type                    |
| C1_INVOICE_REQ_TYPE_CHAR  | Invoice Request Type Characteristics    |
| C1_INVOICE_REQ_TYPE_L     | Invoice Request Type Language           |
| C1_MODEL                  | Model                                   |
| C1_MODEL_COMMENTS         | Comments on Model                       |
| C1_MODEL_FIN_SUMMARY      | model financial summary                 |
| C1_MODEL_K                | Model Key                               |
| C1_MODEL_L                | Model Language                          |
| C1_MODEL_LOG              | Model Logs                              |
| C1_MODEL_LOG_PARM         | Model Log Parm                          |
| C1_MODEL_SQI              | Deal Model SQI                          |
| C1_OFFPROC_ACCUM_AMT_DTLS | Off-Process Accumulation Amount Details |
| C1_OFFPROC_REQ            | Off-Process Request                     |
| C1_OFFPROC_REQ_CHAR       | Off-Process Request Characteristics     |
| C1_OFFPROC_REQ_DTLS       | Off-Process Request Details             |
| C1_OFFPROC_REQ_K          | Off-Process Request Key                 |
| C1_OFFPROC_REQ_LOG        | Off-Process Request Log                 |
| C1_OFFPROC_REQ_LOG_PARM   | Off-Process Request Log Parameters      |
| C1_OFFPROC_REQ_TYPE       | Off Process Request Type                |
| C1_OFFPROC_REQ_TYPE_CHAR  | Off Process Request type Characteristic |
| C1_OFFPROC_REQ_TYPE_L     | Off Process Request Type Language       |
| C1_PRICEASGN_COST         | Price Assignment cost details           |
| C1_PRICEASGN_FLOOR_CEIL   | Prospect Related assignment Pricing     |
| C1_PRICEASGN_SQ           | This is used to store commitments value |
| C1_PRS_ACCT               | Prospect Account                        |
| C1_PRS_ACCT_BAL_CNT       | Account Balance Count                   |
| C1_PRS_ACCT_CHAR          | Prospect Account Characteristics        |
| C1_PRS_ACCT_K             | Prospect Account Key                    |

| Table                     | Description                                   |
|---------------------------|-----------------------------------------------|
| C1_PRS_ACCT_NBR           | Maintains External PRS Account Number         |
| C1_PRS_ACCT_PER           | Prospect Account Person Relationship          |
| C1_PRS_BAL_CNT            | Balance Count                                 |
| C1_PRS_ENRL_PROD          | Prospect Enrolled Product                     |
| C1_PRS_ENRL_PROD_REL      | Prospect Enrolled Product Relation            |
| C1_PRS_ENRL_PROD_REL_SVC  | Enrolled Product Relation Service             |
| C1_PRS_ENRL_PROD_SVC      | Enrolled Product Service                      |
| C1_PRS_PER                | Prospect Person                               |
| C1_PRS_PER_CHAR           | Prospect Person Characteristics               |
| C1_PRS_PER_ID             | Prospect Person Identifier                    |
| C1_PRS_PER_K              | Prospect Person Key                           |
| C1_PRS_PER_NAME           | Prospect Person Name                          |
| C1_PRS_PER_PER            | Prospect Person to Person                     |
| C1_PRS_PER_PER_CHAR       | Prospect Person to Person Char                |
| C1_PRS_PER_PHONE          | Prospect Person Phone                         |
| C1_PRS_PRICELIST_ASGN     | Prospect Price List Assignment                |
| C1_PRS_PRICELIST_ASGN_K   | Prospect Price List Assignment Key            |
| C1_PRS_PRICELST_ASGN_CHAR | Prospect Price List Assignment Characteristic |
| C1_PRS_PROD_ENRL          | Prospect Product Enrollment                   |
| C1_PRS_PROD_ENRL_CHAR     | Product Enrollment Characteristic             |
| C1_PRS_PROD_ENRL_K        | Prospect Product Enrollment Key               |
| C1_PRS_PROD_ENRL_LOG      | Product Enrollment Log                        |
| C1_PRS_PROD_ENRL_LOG_PARM | Product Enrollment Log Parameter              |
| C1_PRS_SA                 | Prospect SA (Service Agreement)               |
| C1_PRS_SA_CHAR            | Prospect SA Characteristics                   |
| C1_PRS_SA_K               | Prospect SA (Service Agreement) Key           |
| C1_QEST                   | Question details                              |
| C1_QSTN_DTL               | Questionnaire details                         |
| C1_QSTN_DTL_ALG           | Questionnaire Algorithm Details               |
| C1_QSTN_L                 | Questionnaire Detail Description              |
| C1_VOLUME_AGGR            | Volume Aggregation Table                      |

# A.1.2 Added Columns

The following columns are newly added in the Oracle Revenue Management and Billing V2.9.0.0.0 database:

| Table                     | Column                        | Column Description                         | Required<br>(Yes or No) |
|---------------------------|-------------------------------|--------------------------------------------|-------------------------|
| C1_ACCUM_MIN_PREM_<br>AMT | MAX_LIMIT_ATTACH_PT_<br>VALUE | MP Maximum Limit<br>Attachment Point Value | No                      |
|                           | MIN_LIMIT_ATTACH_PT_<br>VALUE | MP Minimum Limit<br>Attachment Point Value | No                      |
|                           | CUL_LIMIT                     | Minimum Premium<br>Cumulative Limit        | No                      |
|                           | CUL_LIMIT_DELTA               | Minimum Premium<br>Cumulative Limit Delta  | No                      |
|                           | CUL_LIMIT_ORG                 | Minimum Premium Cumulative Limit Original  | No                      |
|                           | LIMIT_TYPE                    | Minimum Premium Limit<br>Type              | No                      |
|                           | VERSION                       | Version                                    | Yes                     |
| C1_ADDRESS                | ADDRESS7                      | Address 7                                  | Yes                     |
| C1_BSEG_DEAL              | BILL_CYC_CD                   | Bill Cycle                                 | Yes                     |
|                           | BILL_SCNR_ID                  | Bill Scenario ID                           | Yes                     |
|                           | BSEG_ID                       | Bill Segment ID                            | Yes                     |
|                           | BSEG_STAT_FLG                 | Bill Segment Status                        | Yes                     |
|                           | CAN_BSEG_ID                   | Cancel Bill Segment ID                     | Yes                     |
|                           | CAN_RSN_CD                    | Cancel Reason                              | Yes                     |
|                           | CLOSING_BSEG_SW               | Closing Bill Segment                       | Yes                     |
|                           | SA_ID                         | Contract ID                                | Yes                     |
|                           | CRE_DTTM                      | Create Date/Time                           | No                      |
|                           | DEAL_ID                       | Deal ID                                    | Yes                     |
|                           | END_DT                        | End Date                                   | No                      |
|                           | EST_SW                        | Estimate                                   | Yes                     |
|                           | ILM_ARCH_SW                   | ILM Archive Switch                         | No                      |
|                           | ILM_DT                        | ILM Date                                   | No                      |
|                           | ITEM_OVERRIDE_SW              | Item Override                              | Yes                     |

| Table                | Column          | Column Description        | Required<br>(Yes or No) |
|----------------------|-----------------|---------------------------|-------------------------|
|                      | MASTER_BSEG_ID  | Master Bill Segment Id    | Yes                     |
|                      | MODEL_CD        | Model                     | No                      |
|                      | MODEL_ID        | Model Id                  | Yes                     |
|                      | PREM_ID         | Premise ID                | Yes                     |
|                      | QUOTE_DTL_ID    | Quote Detail ID           | Yes                     |
|                      | REBILL_SEG_ID   | Rebill Segment ID         | Yes                     |
|                      | SQ_OVERRIDE_SW  | SQ Override               | Yes                     |
|                      | START_DT        | Start Date                | No                      |
|                      | STAT_CHG_DTTM   | Status Change Date/Time   | No                      |
|                      | VERSION         | Version                   | Yes                     |
|                      | WIN_START_DT    | Window Start Date         | No                      |
| C1_BSEG_DEAL_CALC    | BSEG_ID         | Bill Segment ID           | Yes                     |
|                      | BILLABLE_CHG_ID | Billable Charge ID        | Yes                     |
|                      | CALC_AMT        | Calculated Amount         | Yes                     |
|                      | CURRENCY_CD     | Currency Code             | Yes                     |
|                      | DESCR_ON_BILL   | Description on Bill       | Yes                     |
|                      | EFFDT           | Effective Date            | No                      |
|                      | END_DT          | End Date                  | Yes                     |
|                      | HEADER_SEQ      | Header Sequence           | Yes                     |
|                      | RS_CD           | Rate Schedule             | Yes                     |
|                      | START_DT        | Start Date                | Yes                     |
|                      | VERSION         | Version                   | Yes                     |
| C1_BSEG_DEAL_CALC_LN | TOT_AGG_SQ      | Aggregated SQ             | Yes                     |
|                      | APP_IN_SUMM_SW  | Appears in Summary        | Yes                     |
|                      | BASE_AMT        | Base Amount               | Yes                     |
|                      | BSEG_ID         | Bill Segment ID           | Yes                     |
|                      | BILL_SQ         | Billable Service Quantity | Yes                     |
|                      | CALC_AMT        | Calculated Amount         | Yes                     |
|                      | CHAR_TYPE_CD    | Characteristic Type       | Yes                     |
|                      | CHAR_VAL        | Characteristic Value      | Yes                     |

| Table                | Column          | Column Description         | Required<br>(Yes or No) |
|----------------------|-----------------|----------------------------|-------------------------|
|                      | CURRENCY_CD     | Currency Code              | Yes                     |
|                      | DESCR_ON_BILL   | Description on Bill        | Yes                     |
|                      | DST_ID          | Distribution Code          | Yes                     |
|                      | EXCHRATE        | Exchange Rate              | No                      |
|                      | EXCHRATE_ID     | Exchange Rate ID           | Yes                     |
|                      | EXEMPT_AMT      | Exempt Amount              | Yes                     |
|                      | HEADER_SEQ      | Header Sequence            | Yes                     |
|                      | MSR_PEAK_QTY_SW | Measures Peak Qty          | Yes                     |
|                      | PRICECOMP_ID    | Price Component ID         | Yes                     |
|                      | PRIC_AMT        | Pricing Amount             | Yes                     |
|                      | PRIC_CCY_CD     | Pricing Currency Code      | Yes                     |
|                      | PRT_SW          | Print                      | Yes                     |
|                      | VALUE_AMT       | Rate Value                 | No                      |
|                      | SQI_CD          | SQI                        | Yes                     |
|                      | RC_SEQ          | Sequence                   | Yes                     |
|                      | SEQNO           | Sequence                   | Yes                     |
|                      | UOM_CD          | Unit of Measure            | Yes                     |
|                      | TOU_CD          | Variance Parameter         | Yes                     |
|                      | VERSION         | Version                    | Yes                     |
| C1_BSEG_DEAL_CL_CHAR | ADHOC_CHAR_VAL  | Adhoc Characteristic Value | Yes                     |
|                      | BSEG_ID         | Bill Segment ID            | Yes                     |
|                      | CHAR_TYPE_CD    | Characteristic Type        | Yes                     |
|                      | CHAR_VAL        | Characteristic Value       | Yes                     |
|                      | CHAR_VAL_FK1    | Characteristic Value FK 1  | Yes                     |
|                      | CHAR_VAL_FK2    | Characteristic Value FK 2  | Yes                     |
|                      | CHAR_VAL_FK3    | Characteristic Value FK 3  | Yes                     |
|                      | CHAR_VAL_FK4    | Characteristic Value FK 4  | Yes                     |
|                      | CHAR_VAL_FK5    | Characteristic Value FK 5  | Yes                     |
|                      | HEADER_SEQ      | Header Sequence            | Yes                     |
|                      | SEQNO           | Sequence                   | Yes                     |

| Table             | Column          | Column Description          | Required<br>(Yes or No) |
|-------------------|-----------------|-----------------------------|-------------------------|
|                   | VERSION         | Version                     | Yes                     |
| C1_BSEG_DEAL_EXCP | BSEG_EXCP_FLG   | Bill Segment Exception Type | Yes                     |
|                   | BSEG_ID         | Bill Segment ID             | Yes                     |
|                   | CALL_SEQ        | Calling Program Sequence    | Yes                     |
|                   | COMMENTS        | Comments                    | Yes                     |
|                   | CRE_DTTM        | Create Date/Time            | No                      |
|                   | EXP_MSG         | Message                     | Yes                     |
|                   | MESSAGE_CAT_NBR | Message Category            | Yes                     |
|                   | MESSAGE_NBR     | Message Number              | Yes                     |
|                   | MESSAGE_PARM1   | Parameter 1                 | Yes                     |
|                   | MESSAGE_PARM2   | Parameter 2                 | Yes                     |
|                   | MESSAGE_PARM3   | Parameter 3                 | Yes                     |
|                   | MESSAGE_PARM4   | Parameter 4                 | Yes                     |
|                   | MESSAGE_PARM5   | Parameter 5                 | Yes                     |
|                   | MESSAGE_PARM6   | Parameter 6                 | Yes                     |
|                   | MESSAGE_PARM7   | Parameter 7                 | Yes                     |
|                   | MESSAGE_PARM8   | Parameter 8                 | Yes                     |
|                   | MESSAGE_PARM9   | Parameter 9                 | Yes                     |
|                   | REVIEW_DT       | Review Date                 | No                      |
|                   | REVIEW_USER_ID  | Review User                 | Yes                     |
|                   | REVIEW_COMP     | Reviewed                    | Yes                     |
|                   | USER_ID         | User                        | Yes                     |
|                   | VERSION         | Version                     | Yes                     |
| C1_BSEG_DEAL_ITEM | BSEG_ID         | Bill Segment ID             | Yes                     |
|                   | SVC_QTY         | Daily Service Quantity      | Yes                     |
|                   | END_DT          | End Date                    | Yes                     |
|                   | ITEM_CNT        | Item Count                  | Yes                     |
|                   | ITEM_ID         | Item ID                     | Yes                     |
|                   | ITEM_TYPE_CD    | Item Type                   | Yes                     |
|                   | SEQNO           | Sequence                    | Yes                     |

| Table             | Column            | Column Description        | Required<br>(Yes or No) |
|-------------------|-------------------|---------------------------|-------------------------|
|                   | START_DT          | Start Date                | Yes                     |
|                   | UOM_CD            | Unit of Measure           | Yes                     |
|                   | VERSION           | Version                   | Yes                     |
| C1_BSEG_DEAL_MSG  | BILL_MSG_CD       | Bill Message              | Yes                     |
|                   | BSEG_ID           | Bill Segment ID           | Yes                     |
|                   | VERSION           | Version                   | Yes                     |
| C1_BSEG_DEAL_READ | BSEG_ID           | Bill Segment ID           | Yes                     |
|                   | END_READ_DTTM     | End Read Date/Time        | Yes                     |
|                   | END_REG_READ_ID   | End Reg Read ID           | Yes                     |
|                   | END_REG_READING   | End Register Reading      | Yes                     |
|                   | FINAL_SQI_CD      | Final Service Quantity ID | Yes                     |
|                   | FINAL_TOU_CD      | Final Sub-UOM             | Yes                     |
|                   | FINAL_UOM_CD      | Final Unit of Measure     | Yes                     |
|                   | HOW_TO_USE_FLG    | How To Use                | Yes                     |
|                   | USAGE_FLG         | How To Use (SP)           | Yes                     |
|                   | MSR_QTY           | Measured Quantity         | Yes                     |
|                   | MSR_PEAK_QTY_SW   | Measures Peak Qty         | Yes                     |
|                   | FINAL_REG_QTY     | Quantity                  | Yes                     |
|                   | REG_CONST         | Register Constant         | Yes                     |
|                   | SQI_CD            | SQI                       | Yes                     |
|                   | SEQNO             | Sequence                  | Yes                     |
|                   | SP_ID             | Service Point ID          | Yes                     |
|                   | START_READ_DTTM   | Start Read Date/Time      | Yes                     |
|                   | START_REG_READ_ID | Start Reg Read ID         | Yes                     |
|                   | START_REG_READING | Start Register Reading    | Yes                     |
|                   | UOM_CD            | Unit of Measure           | Yes                     |
|                   | USE_PCT           | Use Percent               | Yes                     |
|                   | TOU_CD            | Variance Parameter        | Yes                     |
|                   | VERSION           | Version                   | Yes                     |
| C1_BSEG_DEAL_SQ   | BSEG_ID           | Bill Segment ID           | Yes                     |

| Table                  | Column               | Column Description                      | Required<br>(Yes or No) |
|------------------------|----------------------|-----------------------------------------|-------------------------|
|                        | BILL_SQ              | Billable Service Quantity               | Yes                     |
|                        | INIT_SQ              | Initial Service Quantity                | Yes                     |
|                        | SQI_CD               | SQI                                     | Yes                     |
|                        | UOM_CD               | Unit of Measure                         | Yes                     |
|                        | TOU_CD               | Variance Parameter                      | Yes                     |
|                        | VERSION              | Version                                 | Yes                     |
| C1_DISCREPANCY_RPT_LN  | DSC_AMT              | Discrepancy Amount                      | No                      |
| C1_PRCRLTY_PARAMETER   | IS_MPP_ELIGIBLE_SW   | Eligible for Minimum<br>Premium Program | No                      |
| C1_PRICEITEM_TC        | DEFAULT_SW           | Default                                 | No                      |
|                        | END_DT               | End Date                                | No                      |
|                        | PRICEITEM_CD         | Price Item                              | Yes                     |
|                        | FOOTNOTE_REF         | Reference Text                          | No                      |
|                        | SEQNO                | Sequence                                | No                      |
|                        | START_DT             | Start Date                              | No                      |
|                        | TC_TYPE_CD           | Terms and Conditions                    | Yes                     |
|                        | TC_TXT               | Terms and conditions                    | No                      |
|                        | USAGE_FLAG           | Usage                                   | Yes                     |
|                        | VARIABLE_SW          | Variable                                | No                      |
|                        | VERSION              | Version                                 | Yes                     |
| CI_ACCT_APAY           | ENCR_EXT_ACCT_ID     | Encrypted External Account ID           | No                      |
| CI_ACCT_PER_ROUTING    | BO_DATA_AREA         | Business Object Data Area               | No                      |
| CI_APAY_CLR_STG        | ENCR_EXT_ACCT_ID     | Encrypted External Account ID           | No                      |
| CI_CHG_TYPE            | CHG_TYPE_SUB_CAT_FLG | Charge Type Sub Category                | No                      |
| CI_CUST_BILLED_PRICE_V | ACCOUNTNUMBER        | Account Number                          | No                      |
| W                      | BASE_AMT             | Base Amount                             | Yes                     |
|                        | BILL_DT              | Bill Date                               | No                      |
|                        | BILL_ID              | Bill ID                                 | Yes                     |
|                        | BSEG_ID              | Bill Segment ID                         | Yes                     |

| Table                  | Column                     | Column Description                  | Required<br>(Yes or No) |
|------------------------|----------------------------|-------------------------------------|-------------------------|
|                        | BILL_SQ                    | Billable Service Quantity           | Yes                     |
|                        | BILLEDAMT                  | Billed Amount                       | No                      |
|                        | CURRENCYCODE               | Currency Code                       | Yes                     |
|                        | CUSTOMERNAME               | Customer Name                       | No                      |
|                        | DIRECTDEBITACCOUNT         | Direct Debit Account                | No                      |
|                        | ITEMTYPECODE               | Item Type Code                      | No                      |
|                        | PC_VALUE_AMT               | PC Value Amount                     | No                      |
|                        | PER_ID                     | Person ID                           | Yes                     |
|                        | PER_ID_NBR                 | Person Identifier                   | Yes                     |
|                        | ID_TYPE_CD                 | Person Identifier Type              | Yes                     |
|                        | PRICECOMP_ID               | Price Component ID                  | No                      |
|                        | PRODUCTCODE                | Product Code                        | No                      |
|                        | RS_CD                      | Rate Schedule                       | Yes                     |
|                        | VALUE_AMT                  | Rate Value                          | No                      |
|                        | RC_SEQ                     | Sequence                            | Yes                     |
|                        | TAX_CHAR_CD                | Tax Char Code                       | No                      |
|                        | TIERFROM                   | Tier From                           | No                      |
|                        | TIERTO                     | Tier To                             | No                      |
|                        | TIERED_FLAG                | Tiering Type                        | No                      |
|                        | VAL_TYPE_FLG               | Value Type                          | Yes                     |
| CI_ENRL_FLD            | ENCR_COL_REF_VAL           | Encrypted Column<br>Reference Value | No                      |
| CI_FILE_REQUEST        | BATCH_CD                   | Batch Control                       | Yes                     |
| CI_FILE_REQUEST_DETAIL | BATCH_CD                   | Batch Control                       | Yes                     |
|                        | BATCH_NBR                  | Batch Number                        | No                      |
|                        | PRIMARY_REQUEST_ID         | Primary Request ID                  | No                      |
| CI_FILE_REQUEST_TYPE   | GROUP_REC_ORDER_BY         | Duplicate Records Order By          | No                      |
|                        | GROUP_IDENTICAL_REC_<br>SW | Group Duplicate Records             | No                      |
| CI_GET_SA_ID_VW        | SA_ID                      | Contract ID                         | Yes                     |
| CI_OVRD_ACCOUNT_LEVE   | ACCT_ID                    | Account ID                          | Yes                     |

| Table                 | Column            | Column Description | Required<br>(Yes or No) |
|-----------------------|-------------------|--------------------|-------------------------|
| L_VW                  | END_DT            | End Date           | No                      |
|                       | INHERITEDFROM     | Inherited From     | No                      |
|                       | LOWER_LIMIT       | Lower limit        | No                      |
|                       | OVERRIDESTANDARD  | Override Standard  | No                      |
|                       | PER_ID1           | Person1            | Yes                     |
|                       | PRICEITEM_CD      | Price Item         | No                      |
|                       | PRICE_CURRENCY_CD | Pricing Currency   | No                      |
|                       | VALUE_AMT         | Rate Value         | No                      |
|                       | START_DT          | Start Date         | No                      |
|                       | UPPER_LIMIT       | Upper Limit        | No                      |
|                       | VAL_TYPE_FLG      | Value Type         | No                      |
| CI_OVRD_PARENT_PERSO  | ACCT_ID           | Account ID         | No                      |
| N_LEVEL_VW            | END_DT            | End Date           | No                      |
|                       | INHERITEDFROM     | Inherited From     | No                      |
|                       | LOWER_LIMIT       | Lower limit        | No                      |
|                       | OVERRIDESTANDARD  | Override Standard  | No                      |
|                       | PARTY_ID          | Party ID           | No                      |
|                       | PRICEITEM_CD      | Price Item         | No                      |
|                       | PRICE_CURRENCY_CD | Pricing Currency   | No                      |
|                       | VALUE_AMT         | Rate Value         | No                      |
|                       | START_DT          | Start Date         | No                      |
|                       | UPPER_LIMIT       | Upper Limit        | No                      |
|                       | VAL_TYPE_FLG      | Value Type         | No                      |
| CI_OVRD_PERSON_LEVEL_ | ACCT_ID           | Account ID         | No                      |
| VW                    | END_DT            | End Date           | No                      |
|                       | INHERITEDFROM     | Inherited From     | No                      |
|                       | LOWER_LIMIT       | Lower limit        | No                      |
|                       | OVERRIDESTANDARD  | Override Standard  | No                      |
|                       | PARTY_ID          | Party ID           | No                      |
|                       | PRICEITEM_CD      | Price Item         | No                      |

| Table                | Column               | Column Description            | Required<br>(Yes or No) |
|----------------------|----------------------|-------------------------------|-------------------------|
|                      | PRICE_CURRENCY_CD    | Pricing Currency              | No                      |
|                      | VALUE_AMT            | Rate Value                    | No                      |
|                      | START_DT             | Start Date                    | No                      |
|                      | UPPER_LIMIT          | Upper Limit                   | No                      |
|                      | VAL_TYPE_FLG         | Value Type                    | No                      |
| CI_PER               | REL_MGR              | Relationship Manager          | No                      |
| CI_PEVT_DTL_ST       | ENCR_EXT_ACCT_ID     | Encrypted External Account ID | No                      |
| CI_PRICEASGN         | FLOOR_CEIL_TYPE      | Floor and Ceiling Type        | No                      |
| CI_PRICEITEM         | FLOOR_CEIL_TYPE      | Floor and Ceiling Type        | No                      |
|                      | ROLE_ID              | To Do Role                    | No                      |
|                      | TD_TYPE_CD           | То Do Type                    | No                      |
| CI_PRICELIST         | AVAIL_DEAL_SW        | Available for Deal Pricing    | No                      |
|                      | STANDARD_DEAL_SW     | Standard for Deal Pricing     | No                      |
| CI_RPT_AUDIT         | BATCH_RUN_NBR        | Batch Run Number              | No                      |
|                      | REQUEST_HASH         | Request Hash                  | No                      |
| CI_RPT_DTL           | EMAIL_BODY_CONTENT   | Email Body Content            | No                      |
|                      | EMAIL_ID             | Email ID                      | No                      |
|                      | EMAIL_SUBJECT        | Subject                       | No                      |
| CI_SETT_ACC_NOT_MAPP | ACCT_NBR             | Account Identifier            | Yes                     |
| ED1_VW               | TEMPLATE_CD          | Template                      | Yes                     |
|                      | CRITT_VARIABLE_VALUE | Variable Value                | Yes                     |
|                      | CRIT_VARIABLE_VALUE  | Variable Value1               | Yes                     |
| CI_SETT_ACC_NOT_MAPP | ACCT_NBR             | Account Identifier            | Yes                     |
| ED2_VW               | TEMPLATE_CD          | Template                      | Yes                     |
|                      | CRITT_VARIABLE_VALUE | Variable Value                | Yes                     |
|                      | CRIT_VARIABLE_VALUE  | Variable Value1               | Yes                     |
| CI_SETT_ACC_NOT_MAPP | ACCT_NBR             | Account Identifier            | Yes                     |
| ED3_VW               | TEMPLATE_CD          | Template                      | Yes                     |
|                      | VARIABLE_VALUE       | Variable Value                | Yes                     |

| Table                 | Column            | Column Description            | Required<br>(Yes or No) |
|-----------------------|-------------------|-------------------------------|-------------------------|
| CI_SETT_ACC_NOT_MAPP  | ACCT_ID           | Account ID                    | Yes                     |
| ED4_VW                | ACCT_NBR          | Account Identifier            | Yes                     |
|                       | CHAR_TYPE_CD      | Characteristic Type           | Yes                     |
|                       | TEMPLATE_CD       | Template                      | Yes                     |
| CI_SETL_SOLDPROD_EXTR | ITEM_TYPE_CD      | Item Type                     | No                      |
| ACT_VW                | SETL_ACCT_ID      | Settlement Account Id         | No                      |
|                       | SOLD_PROD_ID      | Sold Product Id               | Yes                     |
| CI_STD_PRICE_LIST_VW  | ACCT_ID           | Account ID                    | No                      |
|                       | END_DT            | End Date                      | No                      |
|                       | INHERITEDFROM     | Inherited From                | No                      |
|                       | LOWER_LIMIT       | Lower limit                   | No                      |
|                       | OVERRIDESTANDARD  | Override Standard             | No                      |
|                       | PARTY_ID          | Party ID                      | No                      |
|                       | PRICEITEM_CD      | Price Item                    | No                      |
|                       | PRICE_CURRENCY_CD | Pricing Currency              | No                      |
|                       | VALUE_AMT         | Rate Value                    | No                      |
|                       | START_DT          | Start Date                    | No                      |
|                       | UPPER_LIMIT       | Upper Limit                   | No                      |
|                       | VAL_TYPE_FLG      | Value Type                    | No                      |
| CI_STM_ACCT_VW        | ENCR_EXT_ACCT_ID  | Encrypted External Account ID | No                      |
| CI_TC                 | TC_PURPOSE        | TcPurpose                     | No                      |
| CI_TRL_BSEXT          | EFF_START_DATE    | Effective Start Date          | No                      |
|                       | TEMPLATE_CD       | Template                      | No                      |
| CI_USAGE_SETTLEMENT_  | CHAR_TYPE_CD      | Characteristic Type           | Yes                     |
| RPT_VW                | CHAR_VAL          | Characteristic Value          | Yes                     |
|                       | CONSTRUCT_ID      | Construct ID                  | Yes                     |
|                       | EXCLUDE_ACCT_SW   | Exclude Account (Y/N)         | Yes                     |
|                       | INV_ACT           | Invoice Account               | Yes                     |
|                       | PER_ID_NBR        | Person Identifier             | Yes                     |

| Table                | Column              | Column Description      | Required<br>(Yes or No) |
|----------------------|---------------------|-------------------------|-------------------------|
|                      | ID_TYPE_CD          | Person Identifier Type  | Yes                     |
|                      | CUSTOMER_NAME       | Person Name             | Yes                     |
|                      | PRIORITY_NUM        | Priority                | Yes                     |
|                      | SETTLEMENT_NBR      | Settlement Number       | Yes                     |
|                      | SOLD_PRODUCT        | Sold Product            | Yes                     |
|                      | TEMPLATE_CD         | Template                | Yes                     |
|                      | USER_ID             | User                    | No                      |
|                      | USER_NAME           | User Name               | No                      |
|                      | VARIABLE_NAME       | Variable Name           | Yes                     |
| CI_USAGE_SETTLEMENT_ | ACCT_NBR_TYPE_CD    | Account Identifier Type | Yes                     |
| RPT2_VW              | ACT_NBR2_ACCT_ID    | Account Number ID2      | Yes                     |
|                      | CONSTRUCT_ID        | Construct ID            | Yes                     |
|                      | PER_ID_NBR          | Person Identifier       | Yes                     |
|                      | ID_TYPE_CD          | Person Identifier Type  | Yes                     |
|                      | CUSTOMER_NAME       | Person Name             | Yes                     |
|                      | PRIORITY_NUM        | Priority                | Yes                     |
|                      | SETTLEMENT_NBR      | Settlement Number       | Yes                     |
|                      | SOLD_PRODUCT        | Sold Product            | Yes                     |
|                      | TEMPLATE_CD         | Template                | Yes                     |
|                      | USER_ID             | User                    | No                      |
|                      | USER_NAME           | User Name               | No                      |
|                      | VARIABLE_NAME       | Variable Name           | Yes                     |
| CI_USAGE_SETTLEMENT_ | ACT_NBR1_2_ACCT_NBR | Account Number Id2      | Yes                     |
| RPT3_VW              | CONSTRUCT_ID        | Construct ID            | Yes                     |
|                      | ID_TYPE_CD          | Person Identifier Type  | Yes                     |
|                      | SOLD_PRODUCT        | Sold Product            | Yes                     |
|                      | TEMPLATE_CD         | Template                | Yes                     |
|                      | VARIABLE_NAME       | Variable Name           | Yes                     |
|                      | VARIABLE_VALUE      | Variable Value          | Yes                     |

# **A.1.3** Dropped Tables

None

### A.1.4 Dropped Columns

The following columns were removed from the Oracle Revenue Management and Billing V2.9.0.0.0 database:

| Table                      | Column                     | Column Description                                         |
|----------------------------|----------------------------|------------------------------------------------------------|
| C1_ACCUM_MIN_PREM_AMT      | CUL_ENR_LIMIT              | Minimum Premium Cumulative<br>Enrollment Limit             |
|                            | ENR_LIMIT_ATTACH_PT_VAL UE | Minimum Premium Enrollment Limit<br>Attachment Point Value |
| C1_DRR_TMPLT               | CIS_DIVISION               | Division                                                   |
| C1_FT_EXT_CHAR             | SEQNO                      | Sequence                                                   |
| CI_FILE_REQUEST_TYPE       | DELIMITER                  | Delimiter                                                  |
|                            | FILE_DECRYPT_ALG_CD        | File Decryption Algorithm                                  |
| CI_FILE_REQUEST_TYPE_SERVI | CLOB_TYPE_SW               | CLOB Type Switch                                           |
| CE                         | TRANSFORM_ALG_CD           | Data Transformation Algorithm                              |

#### A.1.5 Added Views

The following views are newly added in the Oracle Revenue Management and Billing V2.9.0.0.0 database:

| View                           | Description                          |
|--------------------------------|--------------------------------------|
| CI_CUST_BILLED_PRICE_VW        | Customer Billed Priced Details View  |
| CI_GET_SA_ID_VW                | Get SA Id View                       |
| CI_OVRD_ACCOUNT_LEVEL_VW       | Override Account Level View          |
| CI_OVRD_PARENT_PERSON_LEVEL_VW | Override Parent Person Level View    |
| CI_OVRD_PERSON_LEVEL_VW        | Override Person Level View           |
| CI_SETL_SOLDPROD_EXTRACT_VW    | Settlement Sold Product Extract View |
| CI_SETT_ACC_NOT_MAPPED1_VW     | Settlement Account Not Mapped 1 View |
| CI_SETT_ACC_NOT_MAPPED2_VW     | Settlement Account Not Mapped View 2 |
| CI_SETT_ACC_NOT_MAPPED3_VW     | Settlement Account Not Mapped View 3 |
| CI_SETT_ACC_NOT_MAPPED4_VW     | Settlement Account Not Mapped View 4 |
| CI_STD_PRICE_LIST_VW           | Standard Price List View             |

| View                        | Description                    |
|-----------------------------|--------------------------------|
| CI_USAGE_SETTLEMENT_RPT_VW  | Usage Settlement Report View   |
| CI_USAGE_SETTLEMENT_RPT2_VW | Usage Settlement Report 2 View |
| CI_USAGE_SETTLEMENT_RPT3_VW | Usage Settlement Report 3 View |

# A.1.6 Column Format Change

The format of the following columns is changed in the Oracle Revenue Management and Billing V2.9.0.0.0 database:

| Table                       | Column          | From         | То             |
|-----------------------------|-----------------|--------------|----------------|
| C1_ACCRUAL_CALC_LINE        | ENTITY_TYPE_FLG | CHAR(2)      | VARCHAR2(4)    |
| C1_ACCRUAL_LOG_PARM         | MESSAGE_PARM    | VARCHAR2(30) | VARCHAR2(2000) |
| C1_ACCT_SUBSCR_LOG_PARM     | MESSAGE_PARM    | VARCHAR2(30) | VARCHAR2(2000) |
| C1_AUDIT_EVENT_LOG          | CHAR_VAL_FK1    | CHAR(50)     | VARCHAR2(50)   |
|                             | CHAR_VAL_FK2    | CHAR(50)     | VARCHAR2(50)   |
|                             | CHAR_VAL_FK3    | CHAR(50)     | VARCHAR2(50)   |
|                             | CHAR_VAL_FK4    | CHAR(50)     | VARCHAR2(50)   |
|                             | CHAR_VAL_FK5    | CHAR(50)     | VARCHAR2(50)   |
| C1_BILL_LVL_LOG_PARM        | MESSAGE_PARM    | VARCHAR2(30) | VARCHAR2(2000) |
| C1_DISCREPANCY_RPT_CHAR     | CHAR_VAL_FK1    | VARCHAR2(50) | CHAR(50)       |
|                             | CHAR_VAL_FK2    | VARCHAR2(50) | CHAR(50)       |
|                             | CHAR_VAL_FK3    | VARCHAR2(50) | CHAR(50)       |
|                             | CHAR_VAL_FK4    | VARCHAR2(50) | CHAR(50)       |
|                             | CHAR_VAL_FK5    | VARCHAR2(50) | CHAR(50)       |
| C1_DISCREPANCY_RPT_LN_CHAR  | ADHOC_CHAR_VAL  | VARCHAR2(12) | VARCHAR2(254)  |
| C1_DISCREPANCY_RPT_LOG      | CHAR_VAL_FK1    | CHAR(50)     | VARCHAR2(50)   |
|                             | CHAR_VAL_FK2    | CHAR(50)     | VARCHAR2(50)   |
|                             | CHAR_VAL_FK3    | CHAR(50)     | VARCHAR2(50)   |
|                             | CHAR_VAL_FK4    | CHAR(50)     | VARCHAR2(50)   |
|                             | CHAR_VAL_FK5    | CHAR(50)     | VARCHAR2(50)   |
| C1_DISCREPANCY_RPT_LOG_PARM | MESSAGE_PARM    | VARCHAR2(30) | VARCHAR2(2000) |
| C1_FT_DISTRIBUTION_ACCT     | STATUS_CD       | CHAR(2)      | VARCHAR2(12)   |

| Table                      | Column            | From          | То             |
|----------------------------|-------------------|---------------|----------------|
| C1_MO_DEPLOY               | CREATED_BY        | CHAR(8)       | VARCHAR2(254)  |
| C1_PAY_INS_CHAR            | CHAR_VAL_FK1      | CHAR(50)      | VARCHAR2(50)   |
|                            | CHAR_VAL_FK2      | CHAR(50)      | VARCHAR2(50)   |
|                            | CHAR_VAL_FK3      | CHAR(50)      | VARCHAR2(50)   |
|                            | CHAR_VAL_FK4      | CHAR(50)      | VARCHAR2(50)   |
|                            | CHAR_VAL_FK5      | CHAR(50)      | VARCHAR2(50)   |
| C1_PRC_RULE_LOG            | ADHOC_CHAR_VAL    | VARCHAR2(50)  | VARCHAR2(254)  |
| C1_PRC_RULE_LOG_PARM       | MESSAGE_PARM      | VARCHAR2(30)  | VARCHAR2(2000) |
| C1_PRICING_GRP_LOG         | ADHOC_CHAR_VAL    | VARCHAR2(50)  | VARCHAR2(254)  |
|                            | CHAR_VAL          | VARCHAR2(254) | CHAR(16)       |
| C1_PRODUCT_LOG_PARM        | MESSAGE_PARM      | VARCHAR2(30)  | VARCHAR2(2000) |
| C1_PRODUCT_VER_LOG_PARM    | MESSAGE_PARM      | VARCHAR2(30)  | VARCHAR2(2000) |
| C1_REF_WO_REQ_LOG_PARM     | MESSAGE_PARM      | VARCHAR2(30)  | VARCHAR2(2000) |
| C1_TXN_DISAGG_REQ_LOG      | TXN_DISAGG_REQ_ID | CHAR(12)      | VARCHAR2(14)   |
| C1_TXN_DISAGG_REQ_LOG_PARM | MESSAGE_PARM      | VARCHAR2(30)  | VARCHAR2(2000) |
|                            | TXN_DISAGG_REQ_ID | CHAR(12)      | VARCHAR2(14)   |
| C1_UPL_REQUEST             | FILE_NAME         | VARCHAR2(60)  | CHAR(60)       |
| CI_ACCUM_GRP_SL_LASER_EXC  | FIRST_NAME        | VARCHAR2(30)  | VARCHAR2(50)   |
|                            | LAST_NAME         | VARCHAR2(30)  | VARCHAR2(50)   |
| CI_APPTXN_REASON_L         | DESCR             | CHAR(60)      | VARCHAR2(60)   |
| CI_BILL_LOG                | CHAR_VAL          | CHAR(1)       | VARCHAR2(16)   |
| CI_CONSTRUCT_LOG_PARM      | MESSAGE_PARM      | VARCHAR2(30)  | VARCHAR2(2000) |
| CI_DEG_MONTH_VW            | START_DT          | DATE(8)       | DATE(7)        |
|                            | START_NEXT_DT     | DATE(8)       | DATE(7)        |
| CI_DELETE_BILL_DETAIL      | BO_STATUS_CD      | CHAR(1)       | VARCHAR2(12)   |
| CI_ENTITY_DETAIL           | BUS_OBJ_CD        | CHAR(12)      | VARCHAR2(30)   |
| CI_FILE_GROUP              | CREATED_BY        | CHAR(8)       | VARCHAR2(254)  |
| CI_MR_VW                   | READ_DT           | DATE(8)       | DATE(7)        |
| CI_NOTE_TYPE_L             | DESCR             | CHAR(8)       | VARCHAR2(60)   |

| Table                    | Column        | From         | То             |
|--------------------------|---------------|--------------|----------------|
| CI_PER_ADDR              | POSTAL        | VARCHAR2(12) | CHAR(12)       |
| CI_PEVT_DTL_ST           | ENTITY_NAME   | CHAR(254)    | VARCHAR2(254)  |
| CI_PRCE_CALC             | MESSAGE_PARM1 | VARCHAR2(60) | VARCHAR2(2000) |
|                          | MESSAGE_PARM2 | VARCHAR2(60) | VARCHAR2(2000) |
|                          | MESSAGE_PARM3 | VARCHAR2(60) | VARCHAR2(2000) |
|                          | MESSAGE_PARM4 | VARCHAR2(60) | VARCHAR2(2000) |
|                          | MESSAGE_PARM5 | VARCHAR2(60) | VARCHAR2(2000) |
| CI_PROFILE               | UI_MAP_CD     | CHAR(30)     | VARCHAR2(30)   |
| CI_REPRC_ENTITY_DTL      | MESSAGE_PARM1 | VARCHAR2(60) | VARCHAR2(2000) |
|                          | MESSAGE_PARM2 | VARCHAR2(60) | VARCHAR2(2000) |
|                          | MESSAGE_PARM3 | VARCHAR2(60) | VARCHAR2(2000) |
|                          | MESSAGE_PARM4 | VARCHAR2(60) | VARCHAR2(2000) |
|                          | MESSAGE_PARM5 | VARCHAR2(60) | VARCHAR2(2000) |
| CI_REPRC_REQ_DTL         | MESSAGE_PARM1 | VARCHAR2(60) | VARCHAR2(2000) |
|                          | MESSAGE_PARM2 | VARCHAR2(60) | VARCHAR2(2000) |
|                          | MESSAGE_PARM3 | VARCHAR2(60) | VARCHAR2(2000) |
|                          | MESSAGE_PARM4 | VARCHAR2(60) | VARCHAR2(2000) |
|                          | MESSAGE_PARM5 | VARCHAR2(60) | VARCHAR2(2000) |
| CI_RPT_AUDIT             | CREATED_BY    | CHAR(8)      | VARCHAR2(254)  |
| CI_RPT_DTL               | CREATED_BY    | CHAR(8)      | VARCHAR2(254)  |
| CI_TEMPLATE_LOG          | CHAR_VAL      | CHAR(1)      | VARCHAR2(16)   |
| CI_TRL_BILL_LOG          | CHAR_VAL      | CHAR(1)      | VARCHAR2(16)   |
| CI_TXN_DETAIL_EXCP       | MESSAGE_PARM1 | VARCHAR2(60) | VARCHAR2(2000) |
|                          | MESSAGE_PARM2 | VARCHAR2(60) | VARCHAR2(2000) |
|                          | MESSAGE_PARM3 | VARCHAR2(60) | VARCHAR2(2000) |
|                          | MESSAGE_PARM4 | VARCHAR2(60) | VARCHAR2(2000) |
|                          | MESSAGE_PARM5 | VARCHAR2(60) | VARCHAR2(2000) |
| CI_TXN_DTL_PRITM_SUMMARY | MESSAGE_PARM1 | VARCHAR2(60) | VARCHAR2(2000) |
|                          | MESSAGE_PARM2 | VARCHAR2(60) | VARCHAR2(2000) |

| Table                        | Column        | From         | То             |
|------------------------------|---------------|--------------|----------------|
|                              | MESSAGE_PARM3 | VARCHAR2(60) | VARCHAR2(2000) |
|                              | MESSAGE_PARM4 | VARCHAR2(60) | VARCHAR2(2000) |
|                              | MESSAGE_PARM5 | VARCHAR2(60) | VARCHAR2(2000) |
| CI_TXN_HEADER                | FILENAME      | CHAR(60)     | CHAR(100)      |
| CI_TXN_REC_TYPE_L_UNPIVOT_VW | LANGUAGE_CD   | CHAR(3)      | VARCHAR2(3)    |
| CI_UPLPAY_HSTG               | FILE_NAME     | VARCHAR2(60) | CHAR(60)       |

# A.2 New System Data

The system data is used to configure various features in Oracle Revenue Management and Billing. This section lists the system data that is newly added in the Oracle Revenue Management and Billing V2.9.0.0.0 database.

### A.2.1 Algorithm Types

The following algorithm types are newly added in the Oracle Revenue Management and Billing V2.9.0.0.0 database:

| Algorithm Type | Description                                               |
|----------------|-----------------------------------------------------------|
| AB             | Average Balance stored from a cancelled Billable Charge   |
| AQ             | Aggregate Quantity Across Hierarchy                       |
| C1_CUSTH       | Customer Hierarchy Report Extraction                      |
| C1_HEV_INF     | Hierarchy Entity Value Information                        |
| C1_HRCH_INFO   | Entity Hierarchy Relationship Information                 |
| C1-ACCTPINFO   | Prospect Account Information                              |
| C1-ACCTPRSIN   | Prospect Account Information                              |
| C1-ANVBILL     | Anniversary Billing Algorithm                             |
| C1-CNTACC      | Count Related Accounts with Characteristic                |
| C1-CRETBCADJ   | Off Process Request Billable Charge / Adjustment Creation |
| C1-CSTEXRT     | Customer Exchange Rate Algo                               |
| C1-DEALINFO    | Deal Information                                          |
| C1-DEAL-VAL    | Deal BO Validation                                        |
| C1-DLALG       | Deal - Pricing Calculation Algo                           |
| C1-DLEXTEXCL   | Deal Extract for External Extract Type in EXCEL format    |

| Algorithm Type | Description                                                           |
|----------------|-----------------------------------------------------------------------|
| C1-DLEXTPDF    | Deal Extract for External Extract Type in PDF format                  |
| C1-DLINTEXCL   | Deal Extract for Internal Extract Type in EXCEL format                |
| C1-DLINTPDF    | Deal Extract for Internal Extract Type in PDF format                  |
| C1-EXTLURTVA   | Extendable Lookup Rate Type Validation                                |
| C1-FRHFVA      | File Request Header footer Validation Algorithm Type                  |
| C1-FSBCDV      | Final Settlement Accumulation Processing                              |
| C1-FUNDVALI    | Funding Request - Validates To Do for Approver                        |
| C1-HENTITYVA   | Hierarchy Entity Validation Algorithm                                 |
| C1-HRCHYRELA   | Entity Hierarchy Relationship BO Validation Algo                      |
| C1-INRQVALDN   | Invoice Request BO Validation                                         |
| C1-INRTVALDN   | Invoice Request Type BO Validation                                    |
| C1-INVACCTDR   | Invoice Request Account derivation for Person                         |
| C1-INVACTEL    | Invoice Request check account Eligibility for billing                 |
| C1-INVDEFPRO   | Invoice Request Deferred Processing monitor                           |
| C1-INVRACTPO   | Automatic Invoice Request Creation for Account                        |
| C1-INVRATODO   | Invoice request approver TO DO creation                               |
| C1-INVREDRFE   | Populate Invoice Request details                                      |
| C1-INVREDTCA   | Invoice Request Date Calculation                                      |
| C1-INVREPRIN   | Automatic Invoice Request creation on policy Reinstate                |
| C1-INVREQCRE   | Automatic Invoice Request Creation on policy New Install              |
| C1-INVREQPT    | Automatic Invoice Request Creation on policy Termination              |
| C1-INVR-INF    | Regular Invoice Request Information                                   |
| C1-INVRSTATR   | Invoice Request Status Transition                                     |
| C1-INVRSTODO   | Invoice request submitter TO DO creation                              |
| C1-INVRSTUP    | Invoice Request and Invoice Request detail update after batch process |
| C1-INVRTPEP    | Invoice Request Type - Pre-Processing                                 |
| C1-INVRVPROC   | Invoice request validate and process for account                      |
| C1-IRPOLREW    | Automatic Invoice Request Creation on policy Renewal                  |
| C1-MODELINFO   | Algorithm to retrieve Model Info                                      |
| C1-MPPPOST     | MPP Pricing Rule - Post Processing                                    |
| C1-MPPRTCALC   | Minimum Premium Program Amounts Rate Calculation                      |

| Algorithm Type | Description                                                           |
|----------------|-----------------------------------------------------------------------|
| C1-MPPVAL      | MPP pricing rule BO validation                                        |
| C1-OFFRPEP     | Off-Process Request - Pre-Processing                                  |
| C1-OFFRTPEP    | OffProcess Request Type - Pre-Processing                              |
| C1-OFPRAPRV    | Offprocess Request - Enter Status Algorithm for Approved              |
| C1-OFPRDRAFT   | Offprocess Request- DRAFT Enter Status                                |
| C1-OFPRQINF    | Offprocess Request - Information                                      |
| C1-OFPRSUBMT   | Offprocess Request - Validate next transition of request              |
| C1-OFPRTODO    | Offprocess Request - Create To Do for Approver                        |
| C1-OFPRTVALD   | Invoice Request Type BO Validation                                    |
| C1-OFRQVALDN   | Off-Process Request validation                                        |
| C1-OFRTVALDN   | Off Process Request Type BO Validation                                |
| C1-ORCHESTRA   | File Upload Service Post-processing - Orchestration                   |
| C1-PRICEHIER   | Post processing algo for saving price hierarchy data                  |
| C1-PRO-VAL     | Prospect BO Validation                                                |
| C1-PRSINFO     | Prospect Person Information                                           |
| C1-PRSPINFO    | Prospect Person Information                                           |
| C1-RPINVC      | Usage accounts with no active contracts linked to invoice construct   |
| C1-RPTESPOST   | Reporting Email Sender Master Configuration Post Processing algorithm |
| C1-SSP         | Split Shared Pricing                                                  |
| C1-STMPFTINI   | Stamp FT Information Non Insurance                                    |
| C1-TRBILLINF   | Trial Bill Information                                                |
| C1-ZONETOPDF   | Create PDF from Zone                                                  |
| CM-FRTPP       | CM-FRTPP                                                              |
| FR             | A static Free Rebate Volume Count                                     |
| OVERPROR       | Override Proration Base Days                                          |
| ТВ             | Validate the Usage Account Type                                       |
| UB             | Sum Bill Segments                                                     |

# A.2.2 Algorithms

The following algorithms are newly added in the Oracle Revenue Management and Billing V2.9.0.0.0 database:

| Algorithm    | Description                                                |
|--------------|------------------------------------------------------------|
| ADHV-NR      | Algorithm to validate adhoc value of a characteristics     |
| C1_BSEG_D_AL | Determine BO for Bill Segment                              |
| C1_HEV_INF   | Algorithm generates the Hierarchy Entity Value information |
| C1_HRCH_INFO | Entity Hierarchy Relationship Information                  |
| C1_PRSACCTAL | Determine Prospect Person BO                               |
| C1_PRSPERALG | Determine Prospect Person BO                               |
| C1-ACCTPINFO | Prospect Account Information                               |
| C1-ACCTPRSIN | Prospect Account Information                               |
| C1-ANVBILL   | Anniversary billing algorithm                              |
| C1-CMNTDETBO | Price Item Comments Determine BO                           |
| C1-CNSTRINF  | Construct Information                                      |
| C1-CRETBCADJ | Off Process Request Billable Charge / Adjustment Creation  |
| C1-CSTEXRT   | Customer Exchange Rate Algo                                |
| C1-DBO_OFPR  | Determine Offprocess Request BO                            |
| C1-DEALDETBO | Determine Deal BO                                          |
| C1-DEALINFO  | This algorithm would provide deal information              |
| C1-DEALSABO  | Deal Service Agreement BO                                  |
| C1-DEAL-VAL  | Deal BO Validation                                         |
| C1-DLEXTEXCL | Deal Extract for External Extract Type in EXCEL format     |
| C1-DLEXTPDF  | Deal Extract for External Extract Type in PDF format       |
| C1-DLINTEXCL | Deal Extract for Internal Extract Type in EXCEL format     |
| C1-DLINTPDF  | Deal Extract for Internal Extract Type in PDF format       |
| C1-DORCNTACC | Count Related Accounts with DORMANT Characteristic         |
| C1-EXTLURTVA | Extendable Lookup Rate Type Validation                     |
| C1-FRHFVA    | File Request Header footer Validation Algorithm            |
| C1-FSBCDV    | Final Settlement Accumulation Processing                   |
| C1-FUNDVALI  | Funding request - Validates To Do for Approver             |
| C1-HENTITYVA | Hierarchy Entity Validation                                |
| C1-HRCHYRELA | Entity Hierarchy Relationship Algo                         |
| C1-INRQVALDN | Invoice Request BO Validation                              |
| C1-INRTVALDN | Invoice Request Type BO Validation                         |

| Algorithm    | Description                                                           |
|--------------|-----------------------------------------------------------------------|
| C1-INVACCTDR | Invoice Request Account derivation for Person                         |
| C1-INVACTEL  | Invoice Request check account Eligibility for billing                 |
| C1-INVDEFPRO | Invoice Request Deferred Processing monitor                           |
| C1-INVRACTPO | Automatic Invoice Request Creation on Account Post Processing.        |
| C1-INVRATODO | Invoice request approver TO DO creation                               |
| C1-INVREDRFE | Populate Invoice Request details for account.                         |
| C1-INVREDTCA | Invoice request date calculation                                      |
| C1-INVREPRIN | Automatic Invoice Request creation on policy Reinstate                |
| C1-INVREQCRE | Automatic Invoice Request Creation on policy New Install              |
| C1-INVREQPT  | Automatic Invoice Request Creation on policy Termination              |
| C1-INVR-INF  | Invoice Request Information                                           |
| C1-INVRSTATR | Invoice Request Status Transition                                     |
| C1-INVRSTODO | Invoice request submitter TO DO creation                              |
| C1-INVRSTUP  | Invoice Request and Invoice Request detail update after batch process |
| C1-INVRTPEP  | Invoice Request Type - Pre-Processing                                 |
| C1-INVRVPROC | Invoice Request Validate and Process                                  |
| C1-IRPOLREW  | Automatic Invoice Request Creation on policy Renewal                  |
| C1-MODEDETBO | Determine Model BO                                                    |
| C1-MODELD    | Algorithm for Determine BO                                            |
| C1-MODELDEAL | Algorithm for Determine BO                                            |
| C1-MODELINFO | Algorithm to retrieve Model Info                                      |
| C1-MPPPOST   | MPP Pricing Rule - Post Processing                                    |
| C1-MPPRTCALC | Minimum Premium Program Amounts Rate Calculation                      |
| C1-MPPVAL    | MPP pricing rule BO validation                                        |
| C1-OFFRPEP   | Off process request Pre Process                                       |
| C1-OFFRTPEP  | OffProcess Request Type - Pre-Processing                              |
| C1-OFPRAPRV  | Offprocess Request - Enter Status Algorithm for Approved              |
| C1-OFPRDRAFT | Offprocess Request- DRAFT Enter Status                                |
| C1-OFPRQINF  | Get Offprocess Request Information                                    |
| C1-OFPRSUBMT | Offprocess Request - Validate next transition of request              |
| C1-OFPRTODO  | Offprocess Request - Create To Do for Approver                        |

| Algorithm    | Description                                                           |
|--------------|-----------------------------------------------------------------------|
| C1-OFRQVALDN | Off Process Request BO Validation                                     |
| C1-OFRTVALDN | Off Process Request Type BO Validation                                |
| C1-ORCHESTRA | File Upload Service Post-processing - Orchestration                   |
| C1-PLASDETBO | Determine PriceList assignment BO                                     |
| C1-PRICEHIER | Post processing algo for saving price hierarchy data                  |
| C1-PRO-VAL   | Prospect BO Validation                                                |
| C1-PRPRDBO   | Determine Prospect Product BO                                         |
| C1-PRSACCTAL | Determine Account BO                                                  |
| C1-PRSINFO   | Prospect Person Information                                           |
| C1-PRSPINFO  | Prospect Person Information                                           |
| C1-RPTESPOST | Reporting Email Sender Master Configuration Post Processing algorithm |
| C1-SSP       | Split Shared Pricing                                                  |
| C1-STMPFTINI | Stamp FT Information Non Insurance                                    |
| C1-TACDETBO  | Price Assignment Term and Conditions Determine BO                     |
| C1-TRBILLINF | Trial Bill Information                                                |
| CM-FRTPP     | CM-FRTPP                                                              |
| CNSTRTEMP    | Construct with Criteria against Template                              |
| ICRGRPID     | Incorrect Invoice GroupID                                             |
| OVERPROR     | Override Proration Base Days                                          |
| USGACCREP    | Create PDF from zone                                                  |
| WEIGHTAVG    | Weighted Average Price                                                |

### **A.2.3** Business Services

The following business services are newly added in the Oracle Revenue Management and Billing V2.9.0.0.0 database:

| Business Service    | Description                       |
|---------------------|-----------------------------------|
| C1_ADHRVNSM         | Adhoc charges and revenue details |
| C1_ADHRVNSUM        | Adhoc charges and revenue details |
| C1_BusObjStatusList | BO Status List                    |
| C1_DBMSGetJobDtls   | DBMS Scheduler Job Details        |
| C1_DealCommentsView | Deal Comments View                |

| Business Service               | Description                                            |
|--------------------------------|--------------------------------------------------------|
| C1_DealExtractWFMInfo          | Deal-Extract Feature Configuration                     |
| C1_DEALFETCHRATE               | Fetch Rate Component Service                           |
| C1_DealLog                     | Deal Log                                               |
| C1_DEALPRICEASSIGN             | Deal Price Assignment Business Service                 |
| C1_DLFINSUM                    | Deal Financial Summary Service                         |
| C1_DLSMULTION                  | Deal Simulation Service                                |
| C1_DLSMULTION_READ             | Deal Simulation Service                                |
| C1_GETACCTPR                   | BS for getting accounts for person                     |
| C1_GETDLSTRTDT                 | To get the Deal Level and Deal Start Date              |
| C1_GetFeaturConfg              | Get Feature Config Type and Option Type                |
| C1_GETPTYAINP                  | Assign Pricelist to Party -View Party Info             |
| C1_GETPTYINP                   | Assign Pricelist to Party -View Party Info             |
| C1_ModelCommentsView           | Model Comments View                                    |
| C1_ModelLog                    | Model Log                                              |
| C1_PLASGNPROBS                 | To view Assign Pricelist for Prospect                  |
| C1_PRASGNPROBS                 | To view Assign product for Prospect                    |
| C1_PriceItemCharType           | Retrieve Price Item Char Type                          |
| C1_PROACCTBS                   | Prospect Account List                                  |
| C1_RetrievePriceItemCode       | Retrieve Price Item Code                               |
| C1_RetriveDealBOStatus         | Deal status for given Deal Id                          |
| C1-AccumCategorySearch         | OffProcess Accum Category Search                       |
| C1-ActiveDivision              | List of Active Divisions                               |
| C1-AddInvoiceRequestUserLog    | Invoice Request - Add User Log                         |
| C1-AddOffProcessRequestUserLog | Off Process Request- Add User Log                      |
| C1-ApplyBack                   | BS for Apply Back                                      |
| C1-ATTCHMNTPOINT               | Get Attachment Point Information                       |
| C1AWRREPGEN                    | AWR report Generation                                  |
| C1-ChkInvReqTypeUsedforInvReq  | Check whether Invoice Req Type is used for Invoice Req |
| C1-ChldHrchyEntity             | Retrieve Child Hierarchy Entity                        |
| C1-CreateNewModel              | new Model Comment Page                                 |

| Business Service               | Description                                           |
|--------------------------------|-------------------------------------------------------|
| C1DBMSIMPEXP                   | DBMS Import/Export Data                               |
| C1-DBMSProgramAddOrChange      | DBMS Scheduler Program for Add or Change              |
| C1-DealAccptRej                | Business Service for Deal Accept/Reject               |
| C1-DealApprovalPriceItemListBS | Deal Approval Price Item List                         |
| C1-DealApprovalWF              | Deal Approval Workflow                                |
| C1-DealApprovalWorkflow        | Deal Approval Workflow                                |
| C1-DealApprovalWorkflowRead    | Deal Approval Workflow for Read                       |
| C1-DealComments                | Deal Comments                                         |
| C1-DEALCREATION                | Deal Creation                                         |
| C1-DealExtractFilters          | Deal Extract Filters                                  |
| C1DEALHIERAR                   | Business service for Prospect Hierarchy               |
| C1DEALHIERARS                  | Business service for Prospect Hierarchy               |
| C1DEALHIERARY                  | Business service for Prospect Hierarchy               |
| C1-DealLogSer                  | Deal Log Service                                      |
| C1-DEALPRCFILTER               | Deal Pricing Filter                                   |
| C1-DealPriceAsgCmtsUpdate      | Deal Price Assignment Commitments                     |
| C1-DealPriceAsgComtmnts        | Deal Price Assignment Commitments                     |
| C1-DealProductEnrollment       | Deal Product Enrollment service                       |
| C1-DEALREAD                    | Deal Read                                             |
| C1-DEALSTATUS                  | Deal status for Prospect                              |
| C1-DealUsrMetrics              | Calculate Deal Metrics                                |
| C1-DIVFLRCEL                   | Division-Specific to Ceil and Floor                   |
| C1-DivisionAccess              | Access Groups based on division                       |
| C1-DivisionCurrency            | Currency based on division                            |
| C1-DLAPPRTODOBS                | TO DO ALERTS                                          |
| C1-DLAPPRWF                    | Business service to display deal approval workflow    |
| C1-DLTODOBS                    | To Do Alerts                                          |
| C1-FetchInvExtRefTypeFilters   | Fetch Invoice Request External Reference Type Filters |
| C1-FetchInvoiceReqStatus       | Fetch Invoice Request BO Status                       |
| C1-FETCHLISTDATA               | Fetch list data from feature config                   |

| Business Service               | Description                                 |
|--------------------------------|---------------------------------------------|
| C1-FetchTrmAndCndn             | Fetch Terms and Conditions                  |
| C1-FileManagementTransfer      | File Management File Transfer Service       |
| C1-GetAccountCount             | Retrieve Account Count for Person           |
| C1-GETBILLSTATUS               | Get bill status                             |
| C1-GETEFFPRICDEAL              | C1-GETEFFPRICDEAL                           |
| C1-GetEligiblePriceListForPros | Fetch Eligible PriceList for Prospect       |
| C1-GetEligibleProducts         | Get Eligible Product                        |
| C1-GetEntityChargeTypeFlag     | Get Entity ChargeType Flag Service          |
| C1-GetFees                     | Search Charge type Code and description     |
| C1-GetInvReqEntitySrch         | Get Invoice Request Entity Id Search Zones  |
| C1-GetoffProcessDetailSrch     | Get Hold Request Search Zones               |
| C1-GETOFPCOMNTS                | Fetch Comments for OffProcess Reject reason |
| C1-GETPRCFLG                   | Get pricing flag                            |
| C1-GetPrcRuleRateType          | Get Pricing Rule Rate Type                  |
| C1-GETSETTLEMENTRULE           | Retrieve Final Settlement Rules Information |
| C1-GETSUCCESSIVEPR             | Retrieve Pricing Rules for Roll Forward     |
| C1HIECRE                       | C1HIECRE                                    |
| C1-HrchyDtlLevel               | Bs to retrieve hierarchy details level      |
| C1-HrchyEntityRel              | Retrieve hierarchy in tree structure        |
| C1-HRCHYPARENT                 | Parent entity codes on level selection      |
| C1-HrhyRootEntity              | Retrieve Root Hierarchy Entity              |
| C1-InvoiceReqButton            | Get button list for Invoice Request Status  |
| C1-InvoiceReqEntity            | Get Invoice Request Entity Type             |
| C1-InvoiceReqExcludeAcc        | Invoice Request - Exclude Account           |
| C1-InvoiceReqIncludeAcc        | Invoice Request - Include Account           |
| C1-INVREQSTATSRECDBS           | Retrieve Invoice Request Statistic Record   |
| C1-LevelLookup                 | BS to retrieve hierarchy level lookup       |
| C1-MembershipRepricing         | Membership Repricing                        |
| C1-MEMBREPRICE                 | Membership Repricing                        |
| C1-ModelComments               | Model Comments                              |

| Business Service              | Description                                                |
|-------------------------------|------------------------------------------------------------|
| C1-MODELLOG                   | Model Log                                                  |
| C1-OFFPROCESSREQ              | Off-Process Request Service                                |
| C1-OFFPROCESSREQ              | Off-Process Request Service.                               |
| C1-OffProcReqButton           | Get Buttons Based on OffProcess Request Status             |
| C1PATCHVERIFICATION           | Patch Verification                                         |
| C1-priceSimBS                 | Price Simulation Service                                   |
| C1-PRICETREEF                 | Price Assignment Tree                                      |
| C1-PROSPECTCAPTURE            | Prospect Capture Business Service                          |
| C1-PROSPECTCAPTURECHG         | Prospect Capture Change                                    |
| C1PROSPECTHIERARCHYDEAL       | Business service for Prospect Hierarchy                    |
| C1-ReadCharValueAcc           | Retrieve char val                                          |
| C1-RECOPRDTL                  | File record operation summary service                      |
| C1-ReferePriceVolume          | Refer Price / Volume Business Service                      |
| C1-ReferePriceVolumeAdd       | Refer Price / Volume Change                                |
| C1-ReferePriceVolumeCahnge    | Refer Price / Volume Change                                |
| C1-ReferePriceVolumeChange    | Refer Price / Volume Change                                |
| C1-ReferePriceVolumeRef       | Refer Price / Volume Business Service                      |
| C1-ReferePriceVolumeSkip      | Refer Price / Volume skip reference                        |
| C1-RETBCYC                    | Retrieve Bill Cycle Codes for a Branch                     |
| C1-RetrieveAllInvoiceReqTypes | Fetch All Invoice Request Types                            |
| C1-RetrieveChargeTypes        | Retrieve Charge Types                                      |
| C1-RetrieveInvoiceReqTypes    | Fetch Active and Invoice Mode Manual Invoice Request Types |
| C1-RetrieveOffprocReqTypes    | Fetch Offprocess Request Type                              |
| C1-SearchContract             | Contract Search                                            |
| C1-SFTPUSERBS                 | SFTP User creation service                                 |
| C1-TERMSCONDN                 | Price Assignments Terms and Conditions                     |
| C1TPRESLOGSBS                 | Business service to fetch TP restart logs                  |
| C1TpRestartBS                 | Restart thread pools                                       |
| C1-Trainservice               | train status service                                       |

| Business Service | Description    |
|------------------|----------------|
| C1-VIEWPRICING   | Pricing Filter |
| GETDEALTYPE      | Get Deal Type  |

### A.2.4 Portals

The following portals are newly added in the Oracle Revenue Management and Billing V2.9.0.0.0 database:

| Portal   | Description                          |
|----------|--------------------------------------|
| C1_ALRPT | Reports                              |
| C1_CREF  | Choose Reference                     |
| C1_CUBPD | Customer Billed Price Details Report |
| C1_CUSTH | Customer Hierarchy Report            |
| C1_DEAL  | Deal                                 |
| C1_HEVD  | Hierarchy Entity                     |
| C1_IM_EX | DBMS Data Import/ Export             |
| C1_PDEAL | Deal                                 |
| C1_PHRCY | Prospect Hierarchy                   |
| C1_PROPL | Eligible PriceLists for Prospect     |
| C1_REF   | Reference                            |
| C1_REFER | References                           |
| C1ADDPRO | Prospect Details                     |
| C1AWRSNP | AWR Snaps Download                   |
| C1CUSTPO | Existing Customer And Account Search |
| C1DAPROF | Deal Approval Profile                |
| C1DEALDB | Deal Dashboard                       |
| C1DELTYP | Deal Type                            |
| C1DLAPDB | Approver Dashboard                   |
| C1DTSERH | Deal Type Search                     |
| C1ENHR   | Entity Hierarchy Relationship        |
| C1ENHRSR | Entity Hierarchy Relationship        |
| C1ENTDTL | Repricing Request                    |

| Portal     | Description                        |
|------------|------------------------------------|
| C1HRYENT   | Hierarchy Entity                   |
| C1INREQ    | Invoice Request                    |
| C1INRETY   | Invoice Request Type               |
| C1INVRED   | Invoice Request                    |
| C1INVRELTB | Invoice Request Log                |
| C10FPRED   | OffProcess Accumulation Request    |
| C10FPREQ   | Off Process Accumulation Request   |
| C1OFPRP    | Off Process Request Type           |
| C10FPRQLTB | OffProcess Request Log             |
| C1PATCH    | Patch Verification Installed Fixes |
| C1PISL     | Price Item Selection               |
| C1PROSPECT | Prospect                           |
| C1PROSPO   | Choose References                  |
| C1PRSEAR   | Search Prospect                    |
| C1REFPRI   | Refer Price / Volume               |
| C1SERDSC   | Sizing Parameter                   |
| C1SFTPUS   | SFTP User Creation                 |
| C1SLFSER   | Self Services                      |
| C1TMCND    | Mapping Terms and Conditions       |
| C1TPSTRT   | Threadpool Restart                 |
| CM_PERPO   | search person                      |
| CMSEARCH   | Person Search                      |
| CUSPRCDT   | Customer Price Details Report      |
| DBMSFLJB   | DBMS Job Detailed Description      |
| DBMSJOB    | DBMS Job Detailed Description      |
| DBMSRNJB   | DBMS Job Detailed Description      |
| DBMSSCHD   | DBMS Scheduler Dashboard           |
| DWNLFILE   | Download Property Files            |
| PORTPRAC   | Price Management Portal            |
| PORTT      | Price Product Management           |

| Portal  | Description   |
|---------|---------------|
| PROSADD | Deal Creation |

#### A.2.5 Batch Controls

The following batch controls are newly added in the Oracle Revenue Management and Billing V2.9.0.0.0 database:

| Batch Control | Description                                        |
|---------------|----------------------------------------------------|
| C1_HRC        | Creates Hierarchy                                  |
| C1_SMLD       | Deal Simulation                                    |
| C1-ACMPP      | Accumulate Minimum Premium Program                 |
| C1-BCMPP      | Create Billable Charge for Minimum Premium Program |
| C1-BILCN      | Batch for Bill Cancellation                        |
| C1BILDEL      | Batch Control for Bill Deletion                    |
| C1-FUIB       | File Transformation and Upload Batch               |
| C1-INVRQ      | Invoice Request Periodic Monitor                   |
| CM-VK         | File Transformation and Upload Batch               |
| CSTPREAG      | Aggregates Customer Data                           |
| PREAGGR       | Aggregates customer/account data                   |

# A.2.6 Foreign Key References

The following foreign key references are newly added in the Oracle Revenue Management and Billing V2.9.0.0.0 database:

| Foreign Key Reference | Description           |
|-----------------------|-----------------------|
| ACCTPRS               | Account Prospect      |
| C1_ACCTP              | Prospect Account Info |
| C1_MODEL              | Model Information     |
| C1_PACCT              | Prospect Account      |
| C1_PPER               | Prospect Person Info  |
| C1-DEAL               | Deal Info String      |
| C1-DLPER              | Person                |
| C1-DLS                | Deal Information      |
| C1-DLTYP              | Deal Type             |

| Foreign Key Reference | Description                        |
|-----------------------|------------------------------------|
| C1-DPROF              | Deal Approval Profile              |
| C1-EHREL              | Entity Hierarchy Relationship Info |
| C1-HEVAL              | Hierarchy Entity Value Info        |
| C1-INRQT              | Invoice Request Type               |
| C1-INVRE              | Invoice Request                    |
| C1-MODEL              | Model Info String                  |
| C1-OFPQT              | Off Process Request Type           |
| C1-OFPRE              | Offprocess Request                 |
| C1-SATY               | Contract Info string               |
| C1-SATYP              | Contract Info string               |
| C1TRIBIL              | Trial Bill Information             |
| MODELFK               | ModelFK                            |

# A.2.7 Scripts

The following scripts are newly added in the Oracle Revenue Management and Billing V2.9.0.0.0 database:

| Script       | Description                                      |
|--------------|--------------------------------------------------|
| АССТВРА      | Account Add / Edit                               |
| ACCTMNTVAR   | Account Add / Edit                               |
| acctMSS      | Account Maintenance                              |
| ACCTSS       | Account Maintenance                              |
| C1_ADHOCREV  | Adhoc Revenue Cost Summary                       |
| C1_ADJBC     | Off Process charge type                          |
| C1_ADJOFSR   | Offprocess adj/bclt type flg                     |
| C1_DACCREJ   | bpa for deal accept/reject                       |
| C1_DBMSCMP1  | Service Description SQL condition service script |
| C1_DBMSCOMP  | Service Description SQL condition service script |
| C1_DBMSRUN   | Service Description SQL condition service script |
| C1_DBMSSchSS | DBMS Scheduler Service Script                    |
| C1_DBMSUP    | Service Description SQL condition service script |

| Script       | Description                                                  |
|--------------|--------------------------------------------------------------|
| C1_DBMSUPND  | Service Description SQL condition service script             |
| C1_DealLog   | Deal Logs                                                    |
| C1_DL_PRD_EN | Deal Product Enrollment Maintenance                          |
| C1_DL_PRD_EU | Deal Product Enrollment Maintenance                          |
| C1_DwnldFile | BPA to download files                                        |
| C1_ENRLPROD  | Price List Assignment for Prospect Hierarchy for Deal module |
| C1_F_DLIT    | Manage Price List - At least one search criteria validation  |
| C1_getValBS  | Service Description get Exact Value service script           |
| C1_getValTxn | Service Description get Exact Value service script           |
| C1_getValue  | Service Description get Exact Value service script           |
| C1_ModelLog  | Model Log                                                    |
| C1_PLASGNACT | Price List Assignment for Prospect Hierarchy for Deal module |
| C1_PLASGNPR  | Price List Assignment for Prospect Hierarchy for Deal module |
| C1_PLASGNPRD | Price List Assignment for Prospect Hierarchy for Deal module |
| C1_Previous  | Skip Reference                                               |
| C1_PRS_HRCHY | Build Price Assignment Tree                                  |
| C1_SelfServ  | BPA for self services                                        |
| C1_ShwZneSD  | Zone Visibility - Display Zone in Portal                     |
| C1_SkipRef   | Skip Reference                                               |
| C1_SrvcDesc  | Service Description SQL condition service script             |
| C1_SrvDescYr | Service Description yearly frequency service script          |
| C1_SrvDesMon | Service Description Monthly frequency service script         |
| C1_SrvDscInM | Service Description Monthly frequency service script         |
| C1_SrvDscIns | Service Description SQL condition service script             |
| C1_SrvDscInY | Service Description yearly frequency service script          |
| C1_TPRestart | Script to restart thread pools                               |
| C1-AccGidVal | Validation Script for OffProcess Accum Group Search          |
| C1-AccumVal  | Validate Accumulation data Zone A Filters                    |
| C1-ADJtypVal | Validate ADJUSTMENT Search filter                            |
| C1-AGSELECT  | Off Process Accumulation Selection                           |

| Script       | Description                                           |
|--------------|-------------------------------------------------------|
| C1-APLBCK    | Apply Back BPA                                        |
| C1-APPRVAACC | Zone User Filters - Validation Account Zone           |
| C1-APPRVACU  | Zone User Filters - Validation Customer Zone          |
| C1-APPRVADL  | Zone User Filters - Validation Deal Zone              |
| C1-BilChgVal | Validate Policy Search Zone 1 Filters                 |
| C1-BILLCHAR  | Validation Bill Characteristic                        |
| C1-BKAcctSrh | Search Account Zone - Check SQL Condition             |
| C1-BKPRSVAFL | Zone User Filters - Validation account Zone           |
| C1-BKVADLS   | Zone User Filters - Validation -Deal UI               |
| C1-BKVAPRSCU | Zone User Filters - Validation Customer Zone          |
| C1-BKVAPRSFL | Zone User Filters - Validation account Zone           |
| C1-BldRCTreD | Build Price Assignment Tree                           |
| C1-BldRCTreF | Build Price Assignment Tree                           |
| C1-BOProHrcy | Business Object Processing for Hierarchy              |
| C1-BpaMerge  | View pricing bpa                                      |
| C1-BpaPrcCom | View Pricing and Commitments bpa                      |
| C1-CANBCACC  | cancel billable charge                                |
| C1-CANBCBC   | cancel billable charge                                |
| C1-CANBCPER  | cancel billable charge                                |
| C1-ChgType   | Charge Type – Maintain                                |
| C1-ChkRecCnt | Service Script to check record count of deal approval |
| C1-ComPrer   | View pricing bpa prerana                              |
| C1-CREVADL   | Zone User Filters - Validation Deal Zone              |
| C1-custtp    | Customer Registration script                          |
| C1-DACPTREJ  | Deal Accept Reject                                    |
| C1-DAPRACTS  | Deal Approval Actions                                 |
| C1-DBMSCmpCh | DBMS Completed chain jobs                             |
| C1-DBMSIM_EX | DBMS Data Import Export                               |
| C1-DBMSRSTRT | Scheduler Jobs- Restart                               |
| C1-DBMSRunCh | DBMS Completed jobs description                       |

| Script       | Description                                                 |
|--------------|-------------------------------------------------------------|
| C1-DealAprof | Deal Approval Profile                                       |
| C1-DealExVal | Validate Fields for Deal Extraction                         |
| C1-DEALFINAL | DEAL FINALIZE                                               |
| C1-DEALPASGN | Price Assignment                                            |
| C1-DealPrAsg | Validate Fields for Deal PriceAssignment                    |
| C1-DealType  | Deal Type                                                   |
| C1-DEFMPPVAL | Default MPP values for Claims                               |
| C1-DLACCTAPP | Zone User Filters - Validation Account Zone                 |
| C1-DLACCTCRE | Zone User Filters - Validation Account Zone                 |
| C1-DLAPPR    | Zone User Filters - Validation Deal Zone                    |
| C1-DLAPPRLV  | Zone User Filters - Validation Deal Zone                    |
| C1-DLAPPRWF  | BPA Script to display deal approval workflow (Tabular)      |
| C1-DLCRET    | Zone User Filters - Validation Deal Zone                    |
| C1-DLCUSTAPP | Zone User Filters - Validation Customer Zone                |
| C1-DLCUSTCRE | Zone User Filters - Validation Customer Zone                |
| C1-DLCUSTSCR | Deal Search By Customer                                     |
| C1-DLDBPFK   | Service script to return FK Reference                       |
| C1-DLDISCOL  | Display column the basis of revenue                         |
| C1-DLGETUSER | Get the current User                                        |
| C1-DLIMAGES  | Return Icon With Label                                      |
| C1-DLMODELIM | Return button with label                                    |
| C1-DLPROSVAL | Zone User Filters - Validation Customer Zone                |
| C1-ExtDeal   | Extract Deal                                                |
| C1-FileMgtSy | File Management System Service Script                       |
| C1-FileMgtUp | File Management Upload or Move Script                       |
| C1-GetMPPDt  | MPP pricing rule's populate date service script.            |
| C1-GETPAGID  | Get offprocess Parent Accum Group ID                        |
| C1-GETVISIBI | Determine zone visibility                                   |
| C1-GotoTDObj | Navigate to related object for a To Do and drill key values |
| C1-HIERDESC  | Validate Hierarchy Description Search filter                |

| Script       | Description                                                                   |
|--------------|-------------------------------------------------------------------------------|
| C1-HrachyRel | Entity Hierarchy Relationship - Maintain                                      |
| C1-HryEntity | Hierarchy Entity Value- Maintain                                              |
| C1-INRQEXACC | Invoice Request - Exclude Account                                             |
| C1-INRQINACC | Invoice Request - Include Account                                             |
| C1-INRQTYUSD | Invoice Request Type Used- Pre-processing                                     |
| C1-INVBILFK  | Invoice Request Bill FK Reference                                             |
| C1-InvokeBS  | Invoke DBMS Get Job BS                                                        |
| C1-InvReqAcc | Zone Visibility Based on Invoice Request Entity Type of request as Account    |
| C1-InvReqEty | Zone Visibility Based on Invoice Request Entity Type of request and BO Status |
| C1-InvReqLog | Invoice Request - Add User Log Entry                                          |
| C1-INVREQTYP | Invoice Request Type - Maintenance                                            |
| C1-InvReqTyp | Invoice Request Type - Maintenance                                            |
| C1-InvReqTyV | Invoice Request - Validate Request Type                                       |
| C1-InvRqDtAc | Zone Visibility Based on Hold request Entity                                  |
| C1-InvRqInf  | Generate Invoice Request Information String                                   |
| C1-InvRqMain | Invoice Request - Maintain                                                    |
| C1-InvRqTyLi | Invoice Request - Fetch Active Invoice Request Types                          |
| C1-IsOffEr   | Zone Visibility - Display Zone in Portal                                      |
| C1-MCreation | BPA script for new model creation                                             |
| C1-Mem2Sql1  | Search by Membership Details - Check SQL condition                            |
| C1-MembVal   | Validate Policy Search Zone 1 Filters                                         |
| C1-MEMPRSHOW | Billable Charge Timeline Details Zone Visibility - Display Zone in Portal     |
| c1-mergebp   | View pricing bpa                                                              |
| C1-MergeP    | View pricing bpa                                                              |
| C1-mergepric | Merge BS                                                                      |
| C1-MPPAppPre | MPP Pricing Rule- Pre-processing                                              |
| C1-MPPPre    | MPP pricing rule pre-processing script                                        |
| C1-MultCanBc | Cancel Multiple Billable Charges                                              |
| C1-NAVPRSBPA | Navigation Based On Per Id                                                    |

| Script       | Description                                                       |
|--------------|-------------------------------------------------------------------|
| C1-NoShACTZn | Zone Visibility - Display Account Refer Zone in Portal            |
| C1-OFFPRACCT | Off Process Account Selection                                     |
| C1-OffProLog | Off Process Request - Add User Log Entry                          |
| C1-OffRqMain | Offprocess Accumulation Request - Maintain                        |
| c1OffSetReq  | Go To Offset Request                                              |
| C10FPEFFDT   | Off Process effective date                                        |
| C1-OFPRAGAT  | Off Process Accumulation Selection                                |
| C1-OfProcAcc | Validation Script for OffProcess Accum Group Search               |
| C1-OfpRqInfo | Generate Offprocess Request Information String                    |
| C1-OfpRqTyLi | Fetch Offprocess Request Type                                     |
| C1-OFPRREQTY | Off process Request Type - Maintenance                            |
| C1-OPNPRCREQ | Invoke Repricing Request Detail                                   |
| C1PatchVer   | BPA to verify single fix patches                                  |
| C1-PLASGNPRO | Price List Assignment for Prospect Hierarchy for Deal module      |
| C1-PRCAPPR   | C1-PRCAPPR                                                        |
| C1-PrcComBpa | View pricing bpa                                                  |
| C1-PRCTLDTL  | Billable Charges                                                  |
| c1-priceasgn | price assignment                                                  |
| C1-PriceComo | Price Assignments Commitments - Original                          |
| C1-PriceComt | Price Assignments Commitments - Proposed                          |
| C1-PriceFltr | Deal Pricing Filter                                               |
| C1-PricePrer | View pricing bpa                                                  |
| C1-priceSimB | ZZ-HIEBPA                                                         |
| C1-priceSimS | Price Simulation SS                                               |
| C1-Pricing   | Search Pricing                                                    |
| C1-PROADD    | Prospect Creation                                                 |
| C1-PRSVAPROS | Zone User Filters - Validation - Prospect Customer Zone           |
| C1-RECOPRDTL | File Record identifier by invoking BS                             |
| C1-RefZnShow | Reference Zone Visibility - Display Zone in Portal                |
| C1-RetDlFKRf | Service Script to retrieve deal FK reference based on model count |

| Script       | Description                                                  |
|--------------|--------------------------------------------------------------|
| C1-RETPERFKR | Service script to retrieve Per FK                            |
| c1RtrnBtn    | Return button with label                                     |
| C1-SCHCHNRES | Scheduler Chain - Restart                                    |
| C1-SellvRqTy | Invoice Request - Select Request Type                        |
| C1-SelOfRqTy | Offprocess Request - Select Request Type                     |
| C1-SFTPUSER  | SFTP User Creation BPA                                       |
| C1-ShdNotShw | Zone Visibility - Display Zone in Portal                     |
| C1-ShdShwRCF | Zone Visibility - Display Rate Component in Portal           |
| C1-ShldShAvr | Zone Visibility - Display Zone in Portal                     |
| C1-ShldShwDE | Zone Visibility For Deal                                     |
| C1-ShldShwDL | Zone Visibility For Deal                                     |
| C1-ShldShwRF | Zone Visibility - Display Zone in Portal                     |
| C1-ShldShwRO | Zone Visibility - For References                             |
| C1-ShldShwSa | Zone Visibility - Display Zone in Portal                     |
| C1-ShldShwSp | Zone Visibility - Display Zone in Portal                     |
| C1ShldShZnAD | Zone Visibility - Should Display Zone BC in Portal           |
| C1ShldShZnBC | Zone Visibility - Should Display Zone BC in Portal           |
| C1-ShldSwRFP | Refer price show hide service script                         |
| C1-ShwAccmZn | Zone Visibility - Display Accumulation Amount Zone in Portal |
| C1-ShwACCTZn | Zone Visibility - Display Account Refer Zone in Portal       |
| C1-ShwCustZn | Zone Visibility - Display Account Refer Zone in Portal       |
| C1-ShwDAZn   | Zone Visibility - Display Zone in Portal                     |
| c1-shwHideZn | Zone Visibility - Display Zone in Portal                     |
| C1-ShwZn-Prc | Zone Visibility - Display Zone in Portal                     |
| C1-ShwZn-txn | Zone Visibility - Display Zone in Portal                     |
| C1-SHZNVSC   | Zone Visibility - Display Zone in Portal Using Id            |
| C1-SkipRdSer | Reference- Read only map show hide                           |
| C1-STRXML    | C1-STRXML                                                    |
| C1-TermsCond | Terms and Conditions                                         |
| C1-TrmCndVal | Validate Fields for Terms and Conditions                     |

| Script       | Description                                                    |
|--------------|----------------------------------------------------------------|
| C1-TRNSCRPT  | Train Componant Load                                           |
| C1-ValidFilt | Validation Script for Reports Filter                           |
| C1-VALINVACL | Zone User Filters - Validation - Invoice Request Account List  |
| C1-VALINVFLT | Zone User Filters - Validation - Invoice Request 11 Filters    |
| C1-ValLstFil | Validation Script for Reports List Filter                      |
| C1-VALOFFCHG | Zone User Filters - Validation - OffProcess Request 11 Filters |
| C1-VALOFPFLT | Zone User Filters - Validation - OffProcess Request 11 Filters |
| c1-viewmer   | View pricing bpa                                               |
| C1-ViewPrCom | View Pricing and Commitments                                   |
| C1-viewpric1 | Invoke Merge Pricing Ui Map                                    |
| C1-VIEWPRICG | View pricing bpa                                               |
| C1-VldLstFlt | Validation Script for Reports List Filter                      |
| C1-VldtFlter | Validation Script for Reports Filter                           |
| C1-ZNLDSSDL  | Zone Visibility Using Deal Id Parameter                        |
| PERSBPA      | Prospect / Customer Add                                        |
| ShwDAZn      | Zone Visibility - Display Zone in Portal                       |
| Z1-DBDLMODEL | Deal Comparison BPA                                            |
| Z1-ShldShwZn | Zone Visibility - Display Zone in Portal                       |

# A.2.8 New Zones In Existing Portals

The following new zones are added in existing portals in the Oracle Revenue Management and Billing V2.9.0.0.0 database:

| Portal     | Zone         | Zone Description                     |
|------------|--------------|--------------------------------------|
| C1BILLTD   | C1-BILTLDTL  | Timeline and Billable Charge Details |
|            | C1-BSCALCNDT | Bill Line Details                    |
|            | C1-PRCECALDT | Pricing Calculation Details          |
|            | C1-TXNCLN    | Transaction Leg Calculation Lines    |
|            | C1-VIEWBILL  | Search Billing Element               |
| C1BK360ACT | C1-TRLINV    | Trial Bills                          |
| C1FILERQ   | C1-RECOPSTAT | Successfully Uploaded Record Summary |

| Portal     | Zone         | Zone Description                               |
|------------|--------------|------------------------------------------------|
| C1HC360ACT | C1-TRLINV    | Trial Bills                                    |
| C1HCBLDT   | C1-TXNCLN    | Transaction Leg Calculation Lines              |
|            | C1-TXNSRH    | Transaction Details                            |
|            | C1_SQUND     | SQ Details                                     |
| C1PI       | C1-DIVCOST   | Division-Specific Cost                         |
|            | C1-DIVHRCHY  | Division Price Item Hierarchy                  |
|            | C1-EXFLRCEL  | Division-Specific to Ceil and Floor            |
| C1PL       | C1-RCOMPTREE | Price Assignment Tree                          |
|            | C1-VIEWPRICE | Price Item Pricing                             |
| C1_PLMNG   | C1-RCOMPTREE | Price Assignment Tree                          |
|            | C1-VIEWPRICE | Price Item Pricing                             |
| C1_PMPRC   | C1-GRIDPRICE | Two-Dimensional Pricing                        |
|            | C1-RCOMPTREE | Price Assignment Tree                          |
|            | C1-VIEWPRICE | Price Item Pricing                             |
| C1_PRCPM   | C1-ELIGPRO   | Eligible Product Zone                          |
|            | C1-ELIGPRODS | Eligible Products                              |
|            | C1-GRIDPRICE | Two-Dimensional Pricing                        |
|            | C1-RCOMPTREE | Price Assignment Tree                          |
|            | C1-VIEWPRICE | Price Item Pricing                             |
| C1_PROD    | C1-PSLTEST   | Search Product                                 |
| C1_PTPLA   | C1-RCOMPTREE | Price Assignment Tree                          |
|            | C1-VIEWPRICE | Price Item Pricing                             |
| C1_TRLIN   | C1-TRPLMEMDT | Policy Details                                 |
| C1ACUDAT   | C1-ACASLAMT  | Aggregate Stop-Loss Accumulation Amount        |
|            | C1-ACDISAMT  | Discount Arrangement Accumulation<br>Amount    |
|            | C1-ACLFAMT   | Level Funded Accumulation Amount               |
|            | C1-ACMPPAMT  | Minimum Premium Program Accumulation<br>Amount |
|            | C1-ACSSLAMT  | Specific Stop-Loss Accumulation Amount         |
|            | C1-ACUMOFPRO | Off-Process Adjustments/Billable Charges       |

| Portal     | Zone         | Zone Description                       |
|------------|--------------|----------------------------------------|
|            | C1-ACUMTXNDT | Transaction Information                |
| C1DEALDB   | C1-DLDBACTNS | Action                                 |
|            | C1-DLTODOLST | Deal To Do                             |
| C1PRLCLM   | C1-PRLMPP    | Minimum Premium Program's Pricing Rule |
| C1_DEAL    | C1_CREATE_DL | Deal Details                           |
|            | C1_DEALDISP  | Deal Details                           |
| C1_REFER   | C1_PRCVLRO   | Reference Details RO                   |
|            | C1_PRC_VLRO  | Reference Details RO                   |
|            | C1_PRICE_VR  | Reference Details                      |
| DBMSSCHD   | C1_DBMSEXEC  | Executed Batch Jobs                    |
|            | C1_DBMSFAIL  | Failed Chain Jobs                      |
|            | C1_DBMSRUN   | Running Batch Jobs                     |
|            | C1_DBMSUPJOB | Upcoming Batch Job Schedule            |
| C1HC360POL | C1-POLCHR    | Policy Characteristics                 |
| СНСТҮРЕ    | C1-CHGTYPE   | Charge Type                            |

### A.2.9 Zones

The following zones are newly added in the Oracle Revenue Management and Billing V2.9.0.0.0 database:

| Zone         | Description                         |
|--------------|-------------------------------------|
| C1_ACC_MULID | Accounts With Duplicate Identifiers |
| C1_ACCOUNTDL | Account Details                     |
| C1_ACCT_CNT  | Fetch Account count for prospect    |
| C1_ACCTSRHDL | Account Search                      |
| C1_ACCTSRHP  | Existing Account Deal               |
| C1_ADD_ECPA  | Add Customer/Prospect/Account       |
| C1_ADJDETAIS | Adjustment Details Report           |
| C1_AWRSNAP   | AWR Snaps Download                  |
| C1_BILLVARIC | Search Current Bills with Variance  |
| C1_BO_STATUS | Get Business Object Status List     |

| Zone         | Description                                              |
|--------------|----------------------------------------------------------|
| C1_CONTEXTRA | Contract Expiry Report                                   |
| C1_CREATE_DL | Deal Details                                             |
| C1_CUSBILPRD | Customer Billed Price Details Report                     |
| C1_CUSTHRCHY | Customer Hierarchy Report                                |
| C1_CUSTINVMP | Customer Invoice Manual Payment Report                   |
| C1_DBMSBEXBC | Executed Batch Jobs                                      |
| C1_DBMSEXEC  | Executed Batch Jobs                                      |
| C1_DBMSFAIL  | Failed Chain Jobs                                        |
| C1_DBMSFLBC  | Partially Executed Chains                                |
| C1_DBMSJOB   | DBMS Job Details                                         |
| C1_DBMSRNBC  | Existing Batch Run                                       |
| C1_DBMSRUN   | Existing Batch Run                                       |
| C1_DBMSSCH   | DBMS Scheduler Job Dashboard                             |
| C1_DBMSUPJOB | Upcoming Batch Schedule                                  |
| C1_DCURR     | Valid Division Currencies                                |
| C1_DEAL      | Deal Details                                             |
| C1_DEAL_COMT | Deal Comments View                                       |
| C1_DEAL_INFO | Deal Information                                         |
| C1_DEAL_STAT | Deal Status check for Prospect Read                      |
| C1_DEAL_TET  | Deal Details                                             |
| C1_DEAL_TRN  | Deal Train                                               |
| C1_DEALBO_ST | Deal Status check for Prospect Read                      |
| C1_DEALDISP  | Deal Details                                             |
| C1_DLEXTWFM  | Deal - Extract for Feature configuration                 |
| C1_DLTYPESRH | Deal Type Search                                         |
| C1_DLTYPSER  | Deal Type Search.                                        |
| C1_DUMMYACT  | Usage Accounts with Dummy Account Identifier Type Report |
| C1_GETACCTPR | Get accounts allocated to person for Deal                |
| C1_GETDLSTRT | To get the Deal Level and Deal Start Date                |
| C1_GETPERINP | Assign Party to Pricelist                                |

| Zone         | Description                                            |
|--------------|--------------------------------------------------------|
| C1_GETPTYINP | View Party Information                                 |
| C1_HRACHYTRE | Hierarchy Relationship Tree                            |
| C1_HRENVAL   | Search Hierarchy Entity                                |
| C1_INCR_INAC | Incorrect invoice account setup                        |
| C1_INCR_STAC | Incorrect Account Setup Report                         |
| C1_INCR_USAC | Incorrect Usage account setup                          |
| C1_INV_STLAC | Invalid Settlement Account With No APAY Details Report |
| C1_INVCARGRP | Invoice Arrangement Report                             |
| C1_INVLD_CSK | Invalid Ciskey Report                                  |
| C1_INVOICSET | Invoice Settlement Report                              |
| C1_MGCEXP    | GCM Exception Report                                   |
| C1_MODEL_CMT | Model Comments View                                    |
| C1_MUL_CSKY  | Multiple Ciskey on Customer Report                     |
| C1_OVRDPRIC  | Override Pricing Sold Product Level Report             |
| C1_OVRRD_PRC | Override Pricing Person Level Report                   |
| C1_PACT_LIST | Prospect Account List                                  |
| C1_PI_GRP_CD | Hierarchy Entity Search                                |
| C1_PLASGNPRO | pricelist assigned to prospect                         |
| C1_PLASSGHP  | Historical Price List Assignments prospect             |
| C1_PND_PYMNT | Pending Payment Events Report                          |
| C1_PRC_VLRO  | Reference Details RO                                   |
| C1_PRCVLRO   | Reference Details RO                                   |
| C1_PRDPROFRP | Product Profitability Report                           |
| C1_PRDSRCH   | Search Product Code                                    |
| C1_PRICE_IT  | Price Item Search                                      |
| C1_PRICE_VOL | Reference Details                                      |
| C1_PRICE_VR  | Reference Details                                      |
| C1_PRICEDLIT | Price Item Search                                      |
| C1_PROITMPRI | Product Item Price Report                              |
| C1_PROS_ACCT | Prospect Account Search                                |

| Zone         | Description                                             |
|--------------|---------------------------------------------------------|
| C1_PROS_SRC1 | Prospect Person Search                                  |
| C1_PROS_SRCH | Prospect Person Search                                  |
| C1_PRSPT_HRC | Prospect Hierarchy                                      |
| C1_RECDESCR  | Sizing Parameter Detailed Description                   |
| C1_SELFSER   | Self Services                                           |
| C1_SERVDESC  | Sizing Parameter                                        |
| C1_SMLN_HRC  | Simulation Hierarchy                                    |
| C1_STDPLREVW | Standard Price List Review Report                       |
| C1_STN_PRLST | Standard Pricelist Report                               |
| C1_TBDCONINV | Construct With Invoice Account as Charge Account Report |
| C1_TBDINQACS | Incorrect Quote Account Setup Report                    |
| C1_TRANDINGB | Trading Bank Sold Product Recon Report                  |
| C1_TRLBILDTL | Trial Billing Detailed Report                           |
| C1_USAGINVAC | Usage Invoice Report                                    |
| C1_USRACCSRP | User Access List                                        |
| C1-ACASLAMT  | Aggregate Stop Loss Accumulation Amount                 |
| C1-ACCGIDSR  | OffProcess Accum Group id search                        |
| C1-ACCSDIV   | Access Group Codes based on division                    |
| C1-ACCTSERCH | Existing Account                                        |
| C1-ACCTSRHRF | Account                                                 |
| C1-ACCUMDATA | Accumulation Data                                       |
| C1-ACDISAMT  | Discount Accumulation Amount                            |
| C1-ACLFAMT   | Level Funding Accumulation Amount                       |
| C1-ACMPPAMT  | Minimum Premium Program Accumulation Amount             |
| C1-ACSSLAMT  | Specific Stop Loss Accumulation Amount                  |
| C1-ACTPERINF | Retrieve Account and Person Information                 |
| C1-ACTVDIV   | Active Divisions                                        |
| C1-ACUMOFPRO | Off-Process Adjustments/Billable Charges                |
| C1-ACUMTXNDT | Transaction Information                                 |
| C1-ADDPROSP  | Prospect Information                                    |

| Zone         | Description                                  |  |
|--------------|----------------------------------------------|--|
| C1ALLINVRQTY | Retrieve All Invoice Request Types           |  |
| C1-BCLTADJ   | Offprocess search bclt or adj_type_cd        |  |
| C1-BFEECONTR | Non BFEE Contract Active Report              |  |
| C1-BILCHGDTL | Billable Charge Details                      |  |
| C1-BILLCHAR  | Bill Characteristics                         |  |
| C1-BILLCHG1  | Membership Details                           |  |
| C1-BILLCHG2  | Billable Charge Details                      |  |
| C1-BILLCHG3  | Account/Billable Charge Details              |  |
| C1-BILSTATUS | Get Bill Status                              |  |
| C1-BILTLDTL  | Timeline and Billable Charge Details         |  |
| C1-BK36ADUPL | Account                                      |  |
| C1-BLCHGSRCH | Billable Charge Search                       |  |
| C1-CANBCACCT | Account                                      |  |
| C1-CANBCBC   | Billable Charge                              |  |
| C1-CANBCPER  | Person                                       |  |
| C1-CANCELBC  | Cancel Billable Charge                       |  |
| C1-CANCPAYM  | Cancelled Payments Report                    |  |
| C1-CHARTYP   | Retrive Price Item CharType                  |  |
| C1-CHARVAL   | Retrive char val                             |  |
| C1-CHGTYPCAT | Fetch Charge Type Category                   |  |
| C1-CHGTYPE   | Charge Type                                  |  |
| C1-CHGTYSCAT | Get Charge Type                              |  |
| C1-CHREF     | Choose reference                             |  |
| C1-CHREFNS   | Choose Reference                             |  |
| C1-CNSTRTEMP | Constr with criteria against Template Report |  |
| C1-CREATPRO1 | Deal                                         |  |
| C1-CREATPROS | Deal                                         |  |
| C1-CREATPRSS | Deal Details                                 |  |
| C1-CRITBLANK | Construct With Criteria Value Blank Report   |  |
| C1-CUACCTSRH | Search Prospect                              |  |

| Zone         | Description                              |  |
|--------------|------------------------------------------|--|
| C1-CUSDEAL   | Assigned Deals                           |  |
| C1-CUSEARCH  | 360° Search                              |  |
| C1-CUSPRCDTL | Customer Price Details Report            |  |
| C1-CUSTDIREN | Customer Direct Entry Detail Report      |  |
| C1-CUSTMAP   | Customer View                            |  |
| C1-CUSTREP   | Customer Level Discretion Usage Report   |  |
| C1-CUSTSERCH | Existing Customer                        |  |
| C1-CUSTSRHDL | Customer                                 |  |
| C1-DACTCHRDL | Account Characteristics                  |  |
| C1-DAPRFSRCH | Deal Approval Profile Search             |  |
| C1DATADEAL   | Deal Management                          |  |
| C1-DATAVALID | Search Report                            |  |
| C1-DBDLMODEL | Deal Versions                            |  |
| C1-DBMSCHNST | Determine if Job Status is Chain Stalled |  |
| C1-DBMSERR   | Retrieve Job Error details               |  |
| C1-DEALACCT  | Account                                  |  |
| C1-DEALACCTS | Account                                  |  |
| C1-DEALACCZ  | Account                                  |  |
| C1-DEALCU    | Get Reference Customer                   |  |
| C1-DEALCUREF | Customer                                 |  |
| C1-DEALDASHB | Search Deals                             |  |
| C1-DEAL-LOG  | Deal Logs                                |  |
| C1-DEALMODEL | Deal Details Read                        |  |
| C1-DEALPRDET | Deal Price Details                       |  |
| C1-DEALS     | Deal                                     |  |
| C1-DEALSEARC | Prospect Based On Deal                   |  |
| C1-DEALSRCHZ | Query Zone Deal Search                   |  |
| C1-DEALSRHAC | Deal                                     |  |
| C1-DEALSRHCB | Deal                                     |  |
| C1-DELTYLIST | Deal Type                                |  |

| Zone         | Description                         |  |
|--------------|-------------------------------------|--|
| C1-DELTYPADD | Deal Type                           |  |
| C1-DIRENTREJ | Direct Entry Rejection Report       |  |
| C1-DIVCOST   | Division-Specific Cost              |  |
| C1-DIVFLRCEL | Division-Specific to Ceil and Floor |  |
| C1-DIVHRCHY  | Division Price Item Hierarchy       |  |
| C1-DLACCTAPP | Account                             |  |
| C1-DLACCTCRE | Account                             |  |
| C1-DLACCTSR  | Account                             |  |
| C1-DLACCTSRH | ACCT Search                         |  |
| C1-DLAPPR    | Deal                                |  |
| C1-DLAPPRLIS | Current assigned to do role         |  |
| C1-DLAPPRLV  | Approver's View                     |  |
| C1-DLAPPRTOD | TO DO                               |  |
| C1-DLAPPRWF  | Deal workflow                       |  |
| C1-DLAPROF   | Deal Approval Profile               |  |
| C1-DLAPRTDIN | Approver To Do                      |  |
| C1-DLAPTODOI | Deal To Do                          |  |
| C1-DLCOMPARE | Deal Compare                        |  |
| C1-DLCRET    | Deal                                |  |
| C1-DLCUSTAPP | Customer                            |  |
| C1-DLCUSTCRE | Customer                            |  |
| C1-DLCUSTSR  | Get Reference Customer              |  |
| C1-DLDBACTNS | Action                              |  |
| C1-DLDBBUTTO | Action                              |  |
| C1-DLDBDLTYP | Deal Type Search                    |  |
| C1-DLDLTYPDB | Search Deal Type                    |  |
| C1-DLMDELADD | Add Model                           |  |
| C1-DLMODELAD | Edit Model                          |  |
| C1-DLMODLSRH | Query Zone Model Search             |  |
| C1-DLPERSRH  | Query Zone Person                   |  |

| Zone         | Description                                                |
|--------------|------------------------------------------------------------|
| C1-DLSQISRCH | Service Quantity Identifier Search                         |
| C1-DLTODOIN  | Deal To Do                                                 |
| C1-DLTODOINF | Deal To Do                                                 |
| C1-DLTODOLST | TO DO                                                      |
| C1-DLTYPESRH | Deal Type Search                                           |
| C1-DPROFLIST | Deal Approval Profile List                                 |
| C1-DUCUSTSER | Existing Customer Deal                                     |
| C1-DUPLIEXAC | Existing Customer/ Account Deal                            |
| C1-DUPPROD   | Duplicate Sold Products Report                             |
| C1-EFDSR     | OffProcess Accum Group id search                           |
| C1-EHRCHYREL | Search Hierarchy                                           |
| C1-EHRDO     | Hierarchy                                                  |
| C1-ELIGPRO   | Eligible Product Zone                                      |
| C1-ELIGPROD  | Fetch Eligible Products                                    |
| C1-ELIGPRODS | Eligible Products                                          |
| C1-ELIGPROPL | Fetch Eligible Pricelist for Prospect                      |
| C1-ENRLPRODP | Enrolled Products for Deal                                 |
| C1-ENTDTLSRC | Search Repricing Entity Detail Record                      |
| C1-EXFLRCEL  | Division-Specific to Ceil and Floor                        |
| C1-FETCHTAC  | Fetch Terms and Conditions                                 |
| C1-FLRCEL    | Division-Specific to Ceil and Floor                        |
| C1-GETACCNT  | Fetch Account Count                                        |
| C1-GETACCTCY | Bill Cycle Code List                                       |
| C1-GETCUSTRE | Get Reference Customer                                     |
| C1-GETELP    | Eligible Price Lists                                       |
| C1-GETENTYFL | Get Entity Type Flag                                       |
| C1-GETFEEDIS | Retrieve Fee discription                                   |
| C1-GETINVMOD | Fetch Invoice Mode                                         |
| C1-GETINVSER | Fetch Account Person and Policy Search for Invoice Request |
| C1-GETOFPCMT | Get comments for OffProcess request                        |

| Zone         | Description                                            |  |
|--------------|--------------------------------------------------------|--|
| C1-GETPRCFLG | Get Pricing Flag                                       |  |
| C1-GETPRINFO | Get Successive Pricing Rule Info String                |  |
| C1-GETREFCST | Get Reference Customer                                 |  |
| C1-GETSRCZN  | Fetch Ora Search zone Name                             |  |
| C1-GTREFCUST | Reference Customers                                    |  |
| C1-HEVTYDP   | Hierarchy Entity                                       |  |
| C1-HIERDESCR | Hierarchy Search                                       |  |
| C1-ICR-GRPID | Incorrect Invoice GroupID Report                       |  |
| C1-INCBILL   | Usage Account With Incorrect Billing Cycle             |  |
| C1-INCR-ADDR | Incorrect Bill Address Source                          |  |
| C1-INCURRADJ | Incorrect Adjustment Currency                          |  |
| C1-INFLRCEL  | Division-Specific to Ceil and Floor                    |  |
| C1-INRQTYUSD | Check Invoice Request Type is used for Invoice Request |  |
| C1-INVREQ    | Invoice Request                                        |  |
| C1-INVREQENT | Fetch Invoice Request Entity Type                      |  |
| C1-INVREQTYP | Invoice Request Type List                              |  |
| C1-INVRQACC  | Account Level                                          |  |
| C1-INVRQACCH | Invoice Requests for Accounts                          |  |
| C1-INVRQDTA  | Account List                                           |  |
| C1-INVRQDTAB | Account List                                           |  |
| C1-INVRQDTE  | Excluded Accounts                                      |  |
| C1-INVRQDTEB | Excluded Accounts                                      |  |
| C1-INVRQDTL  | Invoice Request Details                                |  |
| C1-INVRQDTLE | Excluded Accounts                                      |  |
| C1-INVRQDTLP | Account List                                           |  |
| C1-INVRQEXTY | Retrieve External Reference Type Filter Values         |  |
| C1INVRQLOG   | Invoice Request Log                                    |  |
| C1-INVRQPER  | Invoice Requests for Persons                           |  |
| C1-INVRQSRC  | Search Invoice Request                                 |  |
| C1-INVRQSTAS | Retrieve BO Status For Invoice Request                 |  |

| Zone         | Description                                           |
|--------------|-------------------------------------------------------|
| C1-INVRQTYPE | Invoice Request Type                                  |
| C1-LEVEL     | Retrieve hierarchy level lookup                       |
| C1-LISTOFMOD | Models                                                |
| C1-MEMBENT   | Membership                                            |
| C1-MEMBERSCH | Membership Details                                    |
| C1-MEMENT1   | Policy Details                                        |
| C1-MEMENT2   | Person Details                                        |
| C1-MEMENTSRC | Membership Search                                     |
| C1-MISSETCON | Usage Accounts Missing In Settlement Construct Report |
| C1-MODEL-LOG | Model Logs                                            |
| C1-NOBILLCH  | One Time Billable Charge Not Created Report           |
| C1-NO-CUSTYP | Customer Without Customer Type                        |
| C1-OFFERR    | Error Message                                         |
| C1-OFFPRACCT | Off Process Account Search                            |
| C1-OFFPRADJ  | Off-Process Request Details                           |
| C1-OFFPRBC   | Off-Process Request Details                           |
| C1-OFFPRDTLS | Off Process Request Details                           |
| C1OFFPREQTYP | Off Process Request Type List                         |
| C1-OFFPROCRT | Off Process Request Type Search                       |
| C1-OFFREQCHG | Adjustment/Billable Charge Details                    |
| C1-OFPDTL    | OffProcess Details                                    |
| C1-OFPDTLS   | Off-Process Details                                   |
| C1-OFPEFDT   | Offprocess search Effective date                      |
| C1-OFPEFDT1  | Offprocess search Effective date                      |
| C10FPRCRQTY  | Offprocess Accumulation Request Type                  |
| C1-OFPREQ    | OffProcess Request                                    |
| C10FPROQTY   | Off Process Request Type                              |
| C1-OFPRQACUM | OffProcess Accum Requests for AccumId                 |
| C10FPRQLOG   | OffProcess Request Log                                |
| C1-OFPRQPER  | OffProcess Accum Requests for Persons                 |

| Zone         | Description                             |  |
|--------------|-----------------------------------------|--|
| C1-OFPRRQSRC | Search OffProcess Accumulation Request  |  |
| C1-ORATMPSRH | Template Search                         |  |
| C1-PACCGIDSR | OffProcess Parent Accum Group id search |  |
| C1-PAPERSRCH | Parent Person/Customer Search           |  |
| C1-PAPERSRH1 | Parent Person Name                      |  |
| C1-PAPERSRH2 | Parent Person Identifier                |  |
| C1-PARENTENT | Retrieve Level 1 Hierarchy Entity value |  |
| C1-PISL      | Price Item Selection                    |  |
| C1-PITMSEL   | Price Item Search                       |  |
| C1-PLAMQURYP | Price List Assignments                  |  |
| C1-PLANSRCH  | Policy Plan Search                      |  |
| C1-PLNCHAR   | Plan Characteristics                    |  |
| C1-PLSRH     | Select Price List                       |  |
| C1-PLSRHEG   | Get Eligible Price List                 |  |
| C1-PLSRHEPRO | Get Eligible Price List                 |  |
| C1-PLSRHPRO  | Select Price List                       |  |
| C1-POLCHAR   | Policy Characteristics                  |  |
| C1-POLCHR    | Policy Characteristics                  |  |
| C1-POPLNSRCH | Policy Plan                             |  |
| C1-PRCITMCD  | Retrieve Price Item Code Zone           |  |
| C1-PRCRATETY | Get Pricing Rule Rate Type              |  |
| C1-PRCRLSRCH | Pricing Rule Search                     |  |
| C1-PRCRULE   | Pricing Rule Details                    |  |
| C1-PRCTLDTL  | Timeline and Billable Charge Details    |  |
| C1-PRDDLSRCH | Select Product for Deal                 |  |
| C1-PRDSLEG   | Get Eligible Product                    |  |
| C1-PRDSLTEST | Select Product                          |  |
| C1-PRDSLZ    | Product Selection                       |  |
| C1-PRLMPP    | Minimum Premium Program Pricing Rule    |  |
| C1-PRODSTAT  | Product Status Report                   |  |

| Zone         | Description                                          |  |
|--------------|------------------------------------------------------|--|
| C1-PROSADD   | Hierarchy Zone                                       |  |
| C1-PROSEARCH | Choose References                                    |  |
| C1-PROSP-SRC | Prospect Search                                      |  |
| C1-PROSSERCH | Existing Prospect                                    |  |
| C1PROSSRC1   | Prospect Search                                      |  |
| C1-PRSBSDEAL | Prospect Based Deal                                  |  |
| C1-PSLTEST   | Search Product                                       |  |
| C1-RCOMPTREF | Price Assignment Tree                                |  |
| C1-RECOPSTAT | Successfully Uploaded Record Summary                 |  |
| C1-REF       | Select Reference                                     |  |
| C1-REFACCT   | Select Reference                                     |  |
| C1-REF-ACCT  | Select Reference                                     |  |
| C1-REFSRHDL  | Search Reference                                     |  |
| C1-REPCREQDT | Repricing Requests                                   |  |
| C1-RETBCYC   | Retrieve Bill Cycle for a Branch                     |  |
| C1RETINVRQTY | Active and Invoice Mode Manual Invoice Request Types |  |
| C1-ROOTENTIT | Retrieve Entity level in Hierarchy Main              |  |
| C1-SATYP     | Contract Type Search                                 |  |
| C1-SATYPE    | Contract Type Search                                 |  |
| C1-SATYPSRH  | Contract Type Search                                 |  |
| C1-SEARCHSA  | Search Contract                                      |  |
| C1-SETACCMP  | Settlement Account Not Mapped Report                 |  |
| C1-SRCHPLMUL | Price List Selection                                 |  |
| C1-SRCHPLPRO | Price List Selection                                 |  |
| C1-SRCHPRO   | Search Prospect                                      |  |
| C1-SSP       | Spilt Shared Pricing                                 |  |
| C1-TAC-GRPCD | Hierarchy Entity Details                             |  |
| C1-TAC-PRITM | Price Item Details                                   |  |
| C1-TLRFLG    | Get TLR Run Out Fund Request                         |  |
| C1-TODODL    | To Do Roles for User and To Do Type                  |  |

| Zone         | Description                                                   |
|--------------|---------------------------------------------------------------|
| C1-TODODROLE | To Do Role Search                                             |
| C1-TRANSREJ  | Transaction Reject Report                                     |
| C1-TRLINV    | Trial Bills                                                   |
| C1-TRMCONSRH | Term and Condition Search                                     |
| C1-TRMSCONDN | Search Hierarchy Entity or Price Item                         |
| C1-TRPLMEMDT | Policy Details                                                |
| C1-TRSREJPRV | Transaction Reject Previous Date Report                       |
| C1-TXNCLN    | Transaction Leg Calculation Lines                             |
| C1-TXNOFFERO | Off-Process Request Details                                   |
| C1-TXNOFFERR | Off-Process Request Error Messages                            |
| C1-UAINVCNS  | Usage A/C With No Active Contract Linked to Invoice Construct |
| C1-USGACCREP | Usage A/C With No Active Contracts Linked to Setl Construct   |
| C1-USGMISINV | Usage Accounts Missing In Invoice Construct Report            |
| C1-USGNOINV  | Usage Accounts Missing In Invoice Construct Report            |
| C1-USGREP    | Usage Settlement Report                                       |
| C1-VARNAME   | Search Variable name with tempCd                              |
| C1-VIEWBILL  | Search Billing Element                                        |
| C1-WEIGHTAVG | Weighted Average Price Report                                 |
| C1-ZZMYDEAL  | My Deal Zone                                                  |
| CM_PRD_HR    | Product Hierarchy                                             |
| CMSEARCH     | person search                                                 |
| CM-SRCHPLS   | Price List Selection                                          |
| CUSTVIWZONE  | Customer View Zone                                            |
| MYMAPZONE    | Map Zone Person                                               |
| MYQRYZONE    | Query Zone Person                                             |
| Z1-DBDLMODEL | Deal Comparison                                               |

## **A.2.10 UI Maps**

The following UI maps are newly added in the Oracle Revenue Management and Billing V2.9.0.0.0 database:

| UI Map                        | Description                                |
|-------------------------------|--------------------------------------------|
| C1_AcctWithNoContractFilter   | Account With No Contract Filter            |
| C1_AdjustmentDetailFilter     | Adjustment Details Report Filter           |
| C1_AwrSnapDwnld               | AWR Snaps Download                         |
| C1_BillVarianceFilter         | Bill Variance Filter                       |
| C1_ContractExpiryFilter       | Contract Expiry Filter                     |
| C1_CREATE_DEAL                | Deal Creation UI Map                       |
| C1_CREATE_DEAL_MAIN           | Deal CreationUI Map                        |
| C1_CREATE_DEAL_TST            | Deal Creation UI Map                       |
| C1_CustDirectEntryDetFilter   | Customer Direct Entry Detail Report Filter |
| C1_CustLevDiscrUsg            | Adjustment Details Filter                  |
| C1_CustomerBillPriceDetFilter | Customer Billed Priced Details Filter      |
| C1_CustomerInvManualPayFilter | Customer Invoice Manual Payment Filter     |
| C1_DBMSExecJobs               | DBMS Scheduler Executed Jobs               |
| C1_DBMSExecJobs               | DBMS Scheduler Executed Jobs               |
| C1_DBMSSch                    | DBMS Scheduler Job Dashboard               |
| C1_DBMSUpJobs                 | DBMS Upcoming Jobs Schedule                |
| C1_DBMSUpJobs                 | DBMS Upcoming Jobs Schedule                |
| C1_DEAL_INFO                  | Deal Information                           |
| C1_DEAL_LOG                   | Deal Logs                                  |
| C1_DEAL_TRAIN                 | Deal Train                                 |
| C1_DEALCUSTFILTERMAP          | Deal Management Search By Customer         |
| C1_DEALPRICEASSGN             | Price Assignment                           |
| C1_DEALPRICEASSGNDISABLE      | Price Assignment                           |
| C1_DEALPRICEASSGNREAD         | Price Assignment                           |
| C1_DisplayMessage             | Display Log Details                        |
| C1_DL_TYPE_SRH                | Related Entity Search                      |

| UI Map                         | Description                                              |
|--------------------------------|----------------------------------------------------------|
| C1_DownloadFiles               | UI to download files                                     |
| C1_ELGPROD_SRCH                | Search Eligible Product for Prospect                     |
| C1_ELGPROPL_SRCH               | Search Eligible PriceList for Prospect                   |
| C1_EntitHrchyRelSearchFilter   | Entity Hierarchy Relation Search Filter UI Map           |
| C1_HRCHYENT_AppTxnDisplay      | Display UI Map for C1HRCHYENT                            |
| C1_HRCHYENT_AppTxnInput        | Input UI Map for C1HRCHYENT                              |
| C1_HrchyEntityValSearchFilter  | Hierarchy Entity Search Filter UI Map                    |
| C1_HRCHYREL_AppTxn_Display     | Display UI Map for C1HRCHYREL                            |
| C1_HRCHYREL_AppTxn_Input       | Input UI Map for C1HRCHYREL                              |
| C1_HrchyTreeDisplay            | Hierarchy Entity Relationship tree view                  |
| C1_IncorrectQuotActSetupFilter | Trial Bill Detail (Incorrect quote account setup) Filter |
| C1_INCRCT_ACT_SETUP            | Incorrect Account Setup                                  |
| C1_INVALID_CISKEY              | Invalid Ciskey                                           |
| C1_INVLD_STLMNT_ACNT           | InvalidSetImntAcntWithNoApayDtIs                         |
| C1_InvoiceArrangementReport    | Invoice Arrangement Report Filter                        |
| C1_InvoiceSettlementFilter     | Invoice Settlement Filter                                |
| C1_MessageDisp                 | Server Message                                           |
| C1_MessageDisplay              | Message Display                                          |
| C1_MLTPL_CSKY_ON_CUST          | Multiple Ciskey on Customer                              |
| C1_MODEL_LOG                   | Model Logs and Comments                                  |
| C1_OffProcessTypeMaintFrag     | Off Process Type Maintenance                             |
| C1_OfProcTypeAccumFrag         | Off Process Type Accum Maintenance                       |
| C1_OverPricSoldProdLevI        | Override Pricing Sold Product Level Filter               |
| C1_OVERRIDE_PRICING            | override pricing                                         |
| C1_PatchVerificationUI         | UI to download installed fixes                           |
| C1_PENDING_PYMNT_EVENT         | Pending payment event                                    |
| C1_PLASGNACTVD                 | UI Map for PricList View for existing pl                 |
| C1_PLASGNPRO                   | Search Current Price List Assignments                    |
| C1_PLASGNPROSPD                | UI Map for PricList Assignment Creation                  |
| C1_PLASGNPROSPECT              | UI Map for PricList Assignment Creation                  |

| UI Map                         | Description                                                |
|--------------------------------|------------------------------------------------------------|
| C1_PRASGNPRO                   | Search Enrolled products                                   |
| C1_PriceAsgnDivCost            | Price Asgn parameter UI map                                |
| C1_PriceAsgnDivFloorCeil       | Price Asgn parameter UI map                                |
| C1_PriceAsgnDivParam           | Price Asgn parameter UI map                                |
| C1_PriceAsgnDivSqi             | Price Asgn parameter UI map                                |
| C1_PROD_DEAL_F                 | Search Product to Add to the Relation                      |
| C1_ProdItemPriceFilter         | Product Item Price Filter                                  |
| C1_ProductProfitabilityReport  | Product Profitability Report Filter                        |
| C1_PROSPECT_ACCT_SEARCH        | Prospect Account Search                                    |
| C1_PROSPECT_HIERARCHY          | Prospect Hierarchy View                                    |
| C1_PROSPECT_SEARCH             | Prospect Search Filter                                     |
| C1_PRS_PER_SRCH                | Related Entity Search                                      |
| C1_SelfServices                | UI map for self service portal                             |
| C1_ServDesc                    | UI Map for Sizing Parameter                                |
| C1_STANDARD_PRICELIST          | Standard pricelist                                         |
| C1_StandardPricLstreviewFilter | Standard Price List Review Filter                          |
| C1_TBDConstructInvAcMapFilter  | Trial Bill Detail (Constuct Having Invoice Account) Filter |
| C1_TPRestartUI                 | UI Map to restart thread pools                             |
| C1_TRAIN                       | Deal dashboard action                                      |
| C1_TrandingBank                | TradingBankSold ProductReconReport                         |
| C1_TRLBILDTL                   | Trial Billing Detailed                                     |
| C1_UsageInvoiceFilter          | Usage Invoice Filter                                       |
| C1_UsgActWithDummyAcctIdType   | Usage Account With Dummy Account ID Type Filter            |
| C1_ZONE_HEADER                 | Blank Zone Header                                          |
| C1-AccountIdView               | View Account Id                                            |
| C1-AccountSearchDealUI         | Search by Account                                          |
| C1-acctSRH                     | Account search                                             |
| C1-AccumGrpIdSearchByNameUI    | Search Accumulation Group Id By Name                       |
| C1-ADDECPA                     | Add Existing Cust /Pros/Acct                               |
| C1-AddInvoiceRequestUserLog    | Invoice Request - Add User Log Entry                       |

| UI Map                         | Description                                          |  |
|--------------------------------|------------------------------------------------------|--|
| C1-AddOffProcessRequestUserLog | Off Process Request - Add User Log Entry             |  |
| C1-ADHOC                       | Adhoc Revenue And Cost                               |  |
| C1-ApproveHierachy             | Approval Hierarchy-Input UI                          |  |
| C1-AppTxnPricRuleMPPDisplay    | Minimum Premium Program Pricing Rule                 |  |
| C1-AppTxnPricRuleMPPMaint      | Minimum Premium Program Pricing Rule                 |  |
| C1-BCLTADJ                     | Adjustment Type Search                               |  |
| C1-BFEECONTR                   | Non BFEE Contract Active UI                          |  |
| C1-BillableChargeSearchFilter1 | Person-Billable Charge Filter                        |  |
| C1-BillableChargeSearchFilter2 | Person-Billable Charge Filter                        |  |
| C1-BillableChargeSrch          | Billable Charge Search-UI                            |  |
| C1-BillablechgTmlfilter        | Billable Charge Timeline Filter                      |  |
| C1-BillChar                    | bill characteristics                                 |  |
| C1-BillGroupCreatedViaCustReg  | Bill Groups Created via Customer Registration UI Map |  |
| C1-CancelBcByAcct              | Cancel Billable Charge- By Account                   |  |
| C1-CancelBcByBc                | Cancel Billable Charge- By Billable Charge           |  |
| C1-CancelBcByPer               | Cancel Billable Charge- By person                    |  |
| C1-CANCPAYM                    | Cancelled Payments Report UI                         |  |
| C1-ChargeCharValueMaint        | Characteristic Value Maintenance                     |  |
| C1-ChargeTypeCharsDispFrag     | View Charge Type Characteristics                     |  |
| C1-ChargeTypeCharsMaintFrag    | Charge Type Chars - Input UI                         |  |
| C1-ChargeTypeFilter            | Filter for Charge type Add                           |  |
| C1-ClaimTemplateAlignment      | ClaimTemplateAlignment                               |  |
| C1-CNSTRTEMP                   | Constr criteria against Templ UI                     |  |
| C1-ConfirmMessage              | Message                                              |  |
| C1-ContractIdView              | View Contract Id                                     |  |
| C1-CRITBLANK                   | ConstructWithCriteriaValueBlank                      |  |
| C1-CUSPRCDTL                   | CustomerPriceDetailsReport UI                        |  |
| C1-CustHi                      | Approval Hierarchy                                   |  |
| C1-CustHierarchyFilter         | Person Hierarchy Search                              |  |
| C1-CustomerSearchDealUI        | Existing Customer search                             |  |

| UI Map                        | Description                              |  |
|-------------------------------|------------------------------------------|--|
| C1-DBDEALS                    | deal search                              |  |
| C1-DBMSIMPEXP                 | DBMS Data Import/Export                  |  |
| C1-DBMSProgram                | DBMS Program                             |  |
| C1-DBMSRefreshScreen          | DBMS Scheduler Jobs                      |  |
| C1-DBMSScheduler              | DBMS Scheduler                           |  |
| C1-DEALACCOUNTFILTER          | Deal Management- Search by Account       |  |
| C1-DEALACCOUNTSEARCH          | Customer 360 Banking - Search by Account |  |
| C1-DealAccptReject            | Deal Acceptance/Reject                   |  |
| C1-DEALACCTFILTERMAP          | Choose Reference -Search by Account      |  |
| C1-DEALACCTUI                 | Customer 360 Banking - Search by Account |  |
| C1-DealApprActionMessage      | Message                                  |  |
| C1-DealApprovalProfile        | Search Deal Approval Profile             |  |
| C1-DealApprovalWF             | Deal Approval Workflow                   |  |
| C1-DealApproversViewUI        | Approver's View                          |  |
| C1-DealApprProfDispFrag       | Deal Approval Profile - Display UI       |  |
| C1-DealApprProfMainFrag       | Deal Approval Profile - Input UI         |  |
| C1-DealApprRetn               | Deal Approval Return To Submitter        |  |
| C1-DealBSDCUST                | Deal Based Customer                      |  |
| C1-DealBSDCUST1               | Deal                                     |  |
| C1-DealCharacteristicTypeInfo | Characteristic Type Information          |  |
| C1-DealCharacteristicUI       | Deal Characteristics                     |  |
| C1-DealCharsDispFrag          | Deal Characteristics - Display Map       |  |
| C1-DealCharsMaintFrag         | Deal Characteristics - View              |  |
| C1-DealCharsMaintFrag1        | Deal Characteristics -Input UI           |  |
| C1-DealCharsViewFrag          | Deal Characteristics - View              |  |
| C1-DealCharValueMaint         | Characteristic Value Maintenance         |  |
| C1-DealCharValueView          | Characteristic Value Maintenance         |  |
| C1-DEALCRETIONUI              | Deal Model Creation UI Map               |  |
| C1-DealCustFilter             | Choose Reference Search By Customer      |  |
| C1-DealExtraction             | Deal Extraction                          |  |

| UI Map                         | Description                             |  |
|--------------------------------|-----------------------------------------|--|
| C1-DealFinalizeMessage         | Message                                 |  |
| C1-DEALINFOUI                  | Deal Information UI Map                 |  |
| C1-DealJavaScrFragment         | Deal Train Java Script Fragment         |  |
| C1-DealLogAdd                  | Deal Log Add                            |  |
| C1-DEALPRCDET                  | Deal price Details                      |  |
| C1-DealPrdEnroll               | Product Enrollment                      |  |
| C1-DealPriceAsgnCharsFrag      | Deal Price Assignment Cha Frag          |  |
| C1-DealPriceAsgnCharsFragDisbl | Price Assignment                        |  |
| C1-DealPriceAsgnCharsFragDisp  | Price Assignment                        |  |
| C1-DEALS                       | Auto Pay Details                        |  |
| C1DEALSEARCH                   | To Search Deal Details.                 |  |
| C1-DealSearchUi                | deal search                             |  |
| C1-DEALSEARCHUIMAP             | Deal Search UI Map                      |  |
| C1-DealSRHAC                   | Deal Based On Account                   |  |
| C1-DealTrainUI                 | Deal Train HTML Fragment                |  |
| C1-DealTypeApprProfDispFrag    | Deal Type Approval Profile - Display UI |  |
| C1-DealTypeApprProfMainFrag    | Deal Type Approval Profile - Input UI   |  |
| C1-DealTypeCharsDispFrag       | Deal Type Characteristics - Display Map |  |
| C1-DealTypeCharsMaintFrag      | Deal Type Char - Input UI               |  |
| C1-DealTypeSearchFilter        | Deal Type Search Filter                 |  |
| C1-DealTypSrch                 | Search Prospect                         |  |
| C1-DIRENTREJ                   | DirectEntryRejectionReport UI           |  |
| C1-DisplayCommitmentMessage    | Success Message                         |  |
| C1-DisplayDealModel            | Display Deal Information                |  |
| C1-DLACCTAPP                   | Account                                 |  |
| C1-DLACCTCRE                   | Account                                 |  |
| C1-DLAPPR                      | deal search                             |  |
| C1-DLAPPRTOD                   | Deal To Do                              |  |
| C1-DLAPPRWF                    | Deal Approval Workflow                  |  |
| C1-DLAPRTODO                   | Deal to do                              |  |

| UI Мар                       | Description                                    |  |  |
|------------------------------|------------------------------------------------|--|--|
| C1-DLBUTTONS                 | Deals dashboard buttons                        |  |  |
| C1-DLCRET                    | deal search                                    |  |  |
| C1-DLCUSTAPP                 | Customer                                       |  |  |
| C1-DLCUSTCRE                 | Customer                                       |  |  |
| C1-DLDBACTIONS               | Deal dashboard action                          |  |  |
| C1-DLDBDLTYP                 | Related Entity Search                          |  |  |
| C1-DLDBTODO                  | Deal to do                                     |  |  |
| C1-DLSearchPRSBSUI           | Existing Customer search                       |  |  |
| C1-DLSQISH                   | SQI Search                                     |  |  |
| C1-DLTODOIN                  | Deal To Do Alerts                              |  |  |
| C1-DLTODOLIST                | Deal To Do                                     |  |  |
| C1-DUPPROD                   | Dupl Product Validt UI                         |  |  |
| C1-EligibleAlgo              | Eligibility Algorithm                          |  |  |
| C1-ELPLUI                    | Search Eligible Price Lists                    |  |  |
| C1-EnrldProd                 | Product Enrollment                             |  |  |
| C1-FileMgtUploadMove         | Action                                         |  |  |
| C1-FLOORCEIL                 | Search Current Price List Assignments          |  |  |
| C1-FLOORCEILMAP              | This is used to filter hide of zone            |  |  |
| C1-FlrCeilValueDisplay       | Floor Ceil Value Display                       |  |  |
| C1-FrtFunctionConfig         | File Request Type Function Configuration       |  |  |
| C1-FrtScriptOuputFunction    | Script Function Output                         |  |  |
| C1-FundArrgDispFrag          | LF Funding Arrangement Appearance - Display UI |  |  |
| C1-FundArrgMaintFrag         | LF Funding Arrangement Appearance - Input UI   |  |  |
| C1-GCMExceptionReportUI      | GCM Exception Report Filter                    |  |  |
| C1-HIERDESC                  | Hierarchy Search                               |  |  |
| C1-HrchyDtlMaintFrag         | Hierarchy detail - Input UI                    |  |  |
| C1-HrchyEntityCharsDispFrag  | Hierarchy Entity Char - View UI                |  |  |
| C1-HrchyEntityCharsMaintFrag | Hierarchy Entity Characteristics -Input UI     |  |  |
| C1-HrchyEntityMainFrag       | Hierarchy Entity Main Input Fragment           |  |  |
| C1-HrchyMainMaintFrag        | Entity Hierarchy Main - Input UI               |  |  |

| UI Map                         | Description                                     |  |
|--------------------------------|-------------------------------------------------|--|
| C1-ICR-GRPID                   | Incorrect Invoice GroupID Validation            |  |
| C1-INCBILL                     | Usage Acc With Inc Bill Cycle UI                |  |
| C1-INCBILL                     | Usage Acc With Inc Bill Cycle UI                |  |
| C1-INCR-ADDR                   | Incorrect Address Mapping Validation            |  |
| C1-INCR-ADDR                   | Incorrect Address Mapping Validation            |  |
| C1-InitTermPolicyTransitionInp | State Transition - Initiate Terminate reason    |  |
| C1-InvoiceReqAcctListFilters   | Invoice Request Account List Filters            |  |
| C1-InvoiceReqAcctLvlSearch     | Search Invoice Request created at Account Level |  |
| C1-InvoiceReqBOJScriptFrag     | Invoice Request-Show/Hide BO Status Action      |  |
| C1-InvoiceReqCharsDispFrag     | Invoice Request Characteristics - View UI       |  |
| C1-InvoiceReqCharsMaintFrag    | Invoice Request Characteristics -Input UI       |  |
| C1-InvoiceReqEntityDispFrag    | Invoice Request Entity Type Display UI          |  |
| C1-InvoiceReqEntityMaintFrag   | Invoice Request Entity Type Input UI            |  |
| C1-InvoiceReqExtRefDisplay     | Invoice Request Display External Reference.     |  |
| C1-InvoiceReqPersLvlSearch     | Search Invoice Request created at Person Level  |  |
| C1-InvoiceReqStatsData         | Invoice Request Statistic Data Display          |  |
| C1-InvoiceReqTypeApprDispFrag  | Invoice Request Type - Display UI               |  |
| C1-InvoiceReqTypeApprMainFrag  | Invoice Request Type - Input UI                 |  |
| C1-InvoiceReqTypeCharMaintFrag | Invoice Request Type Char - Input UI            |  |
| C1-InvoiceReqTypeCharsDispFrag | View Invoice Request Type Characteristics       |  |
| C1-InvoiceRequestCharMaintFrag | Invoice Request Characteristics - Input UI      |  |
| C1-InvoiceRequestMaint         | Invoice Request                                 |  |
| C1-InvReCharDisplayFrag        | Invoice Request Characteristics - View UI       |  |
| C1-MemberEntitySearch          | Member Entity Search                            |  |
| C1-MembershipSearchFilter1     | Membership - Search By Policy/Plan              |  |
| C1-MembershipSearchFilter2     | Membership - Search By Person Name/Identifier   |  |
| C1-MembershipSrchDetails       | Membership Search-UI                            |  |
| C1-MergePricing                | Merge Pricing                                   |  |
| C1-MISSETCON                   | Usg Acc Missing In Settlement Constr UI         |  |
| C1-ModelCreation               | Version Creation                                |  |

| UI Map                         | Description                                              |  |
|--------------------------------|----------------------------------------------------------|--|
| c1-MyDeal                      | UI Map For Deal                                          |  |
| c1-NewModelComment             | Create New Model Page                                    |  |
| C1-NOBILLCH                    | OnetimeBillableChargeNotCreated UI                       |  |
| C1-NO-CUSTYP                   | CustomerWithoutCustomerType                              |  |
| C1-OffProcBOJScriptFrag        | OffProcess Request-Show/Hide BO Status Action            |  |
| C1-OffProcesReqDetailMaintFrag | OffProcess Request Details - Input UI                    |  |
| C1-OffProcessReqCharsMaintFrag | OffProcess Request Characteristics -Input UI             |  |
| C1-OffProcessReqEntityDispFrag | OffProcess Request Entity Type Display UI                |  |
| C1-OffProcReqCharsDispFrag     | OffProcess Request Characteristics - View UI             |  |
| C1-OffProcReqCharsMaintFrag    | OffProcess Request Characteristics -Input UI             |  |
| C1-OffProcReqTypeApprMainFrag  | Off Process Request Type - Input UI                      |  |
| C1-OffProcReqTypeCharMaintFrag | Off Process Request Type Char - Input UI                 |  |
| C1-OffProcRequestRejectConfM   | OffProcess Request - Enter Reject Reason                 |  |
| C1-OFFPROCRT                   | Off Process Request Type Search                          |  |
| C1-OffProReqPersLvlSearch      | Search OffProcess Request created at Person Level        |  |
| C1-OffProReqTypeApprDispFrag   | Off Process Request Type - Display UI                    |  |
| C1-OffProReqTypeCharsDispFrag  | View Off Process Req Type Characteristics                |  |
| C1-OffProRqAccumIdSearch       | Search OffProcess Accum Request created at Accumid Level |  |
| C1-OffProRqSearch              | Search Off-Process Request                               |  |
| C1-OfpParentPerDetailMaintFrag | OffProcess Request Details - Input UI                    |  |
| C1-OJETLIBS                    | OJET libraries                                           |  |
| C1-OJTrainJSFrag_Deal          | Train Component - Script                                 |  |
| C1-OJTrainMaint_Deal           | Train Component                                          |  |
| C1-ORATMPSRH                   | Template Search                                          |  |
| C1-PersonIdView                | View Person Id                                           |  |
| C1-PolCharFilter               | Policy Characteristics Filter                            |  |
| C1-PolicyPlanSearch            | UI Map for Policy Plan Search                            |  |
| C1-PolPlanCharFilter           | Policy Plan Characteristics Filter                       |  |
| C1-PrcAsgnTrmAndCndn           | Price Assignments Terms and Conditions                   |  |

| UI Map                         | Description                           |  |
|--------------------------------|---------------------------------------|--|
| C1-PRCITMSLUI                  | Manage Search Product user interface  |  |
| C1-PrcRuleTypeClaimAddFeeDisp  | Display Additional fee on Claim PRT   |  |
| C1-PrcRuleTypeClaimSpecData    | Claim Specific Additional Data        |  |
| C1-PRDSRCHFILTR                | Product Search Filter                 |  |
| C1-PricAsgnFlrCeil             | Price Assignment Floor and Ceil       |  |
| C1-PriceAsgnCommitments        | Price Assignments Commitments         |  |
| C1-PriceCompTreeF              | Price Component Tree                  |  |
| C1-PriceItemMaintNew           | Price Item Maintenance User Interface |  |
| C1-PriceListAsgnCharMaintFraDe | Price List Assignment Characteristics |  |
| C1-priceSimIUI                 | Pricing And Commitment Details        |  |
| C1-priceSimUI                  | Pricing And Commitment Details        |  |
| C1-priceSimUIFrg               | Price Component Tree                  |  |
| C1-Pricing                     | Pricing Filter                        |  |
| C1-PricingFilterUI             | Pricing Filter                        |  |
| C1-PricingRuleMPPDisp          | MPP display UI map                    |  |
| C1-PricingRuleMPPMaint         | Minimum Premium Program Pricing Rule  |  |
| C1-PricingRulesFilter          | Pricing Rules Filter                  |  |
| C1-ProdEnrlBak                 | Product Enrollment                    |  |
| C1-PRODSTAT                    | Product Status Report                 |  |
| C1-ProspectAccountCharFrag     | Prospect Account Characteristics      |  |
| C1-PROSPECTACCT                | Prospect Account                      |  |
| C1-PROSPECTACCT-READ           | Prospect Account Details              |  |
| C1-PROSPECTADDR                | Prospect Address Fragment             |  |
| C1-PROSPECTCAPTURECHGUI        | Prospect Change UI                    |  |
| C1-ProspectCharFrag            | Prospect Characteristics              |  |
| C1-ProspectIdType              | Prospect Identifiers Types            |  |
| C1-PROSPECTPER                 | Prospect Person                       |  |
| C1-PROSPECTPER-READ            | Prospect Person Details               |  |
| C1-ProspectSearchDealUI        | Search Prospect                       |  |
| C1-PROSPECTVIEW                | Prospect Details                      |  |

| UI Map                       | Description                                    |  |
|------------------------------|------------------------------------------------|--|
| C1-PRSBSDEALUI               | Prospect Based Deal UI                         |  |
| C1-PRSDLSRCHUI               | Existing Customer search                       |  |
| C1-Questionnaire             | Questionnaire                                  |  |
| C1-QuestionnaireUi           | Questionnaire                                  |  |
| C1-Questions                 | Question Details                               |  |
| C1-RateCompTreeF             | Original Pricing Details                       |  |
| C1-RefPriceVolume            | Refer Price / Volume                           |  |
| C1-REFPRSVOLUI               | Reference Details                              |  |
| C1-REFPRSVOLUIRO             | Reference Details                              |  |
| C1-RefreshParent             | Refresh Parent UI Map                          |  |
| C1-RepricingReqDetailsfilter | Member Entity Search                           |  |
| C1-SASRCH                    | Contract Type Search                           |  |
| C1-SATYP                     | Contract Type Search                           |  |
| C1-SelectInvoiceRequestType  | Invoice Request - Select Invoice Request Type  |  |
| C1-SelectOffReqAccumType     | Select Offprocess Request Type                 |  |
| C1-SETACC-NOTMAP             | SettlementAccountNotMappedReport               |  |
| C1-SFTPUSERADD               | Add SFTP User                                  |  |
| C1-SHOWACCOUNT               | Display Prospect Accounts                      |  |
| C1-SHOWPDFUI                 | Show PDF UI                                    |  |
| C1-SkipRef                   | Skip Reference                                 |  |
| C1-SkipRefMessage            | Skip Reference Message                         |  |
| C1-SRCHEPL                   | Price List Search                              |  |
| C1-SRCHGETCUST               | Search Current Price List Assignments          |  |
| C1-SuccessMsgDL              | Save Success Message For Deal                  |  |
| C1-TacConditionSuccessMsg    | Terms and Conditions Success Message           |  |
| C1-TacConfirmWindow          | Price Item Terms And Conditions Confirm Window |  |
| C1-TacErrorWindow            | Price Item Terms And Conditions Error Window   |  |
| C1-TermsCond-View            | Price Assignments Terms and Conditions View    |  |
| C1-TLRRelatedFieldsDispFrag  | TLR Related Fields Appearance - Display UI     |  |
| C1-TLRRelatedFieldsMaintFrag | TLR Related Fields Appearance - Input UI       |  |

| UI Map                         | Description                                                       |  |  |
|--------------------------------|-------------------------------------------------------------------|--|--|
| C1-TransactionRejectPreviosDt  | Transaction Reject Previous Date Report                           |  |  |
| C1-TransactionRejectPreviosDt  | Transaction Reject Previos Date Report                            |  |  |
| C1-TRANSREJ                    | TransactionRejectReport UI                                        |  |  |
| C1-TrmCondn                    | Mapping Terms and Conditions                                      |  |  |
| C1-TRMSCONDN                   | Mapping Terms and Conditions                                      |  |  |
| C1-TRSREJPRV_DT                | TransactionRejectPreviosDateReport                                |  |  |
| C1-UAINVCNST                   | Usage Account with no Active Contract linked to Invoice Construct |  |  |
| C1-USAGEACCOUNTMISSINGINVCONST | Usage Account Missing Invoice Construct                           |  |  |
| C1-USGACCREP                   | Usage Account with no Contract filter                             |  |  |
| C1-USGNOINV                    | Usage Account Missing In Invoice Construct                        |  |  |
| C1-USGREP                      | Usage Settlement Report UI                                        |  |  |
| C1-ViewAccumAmountDataFilterUI | Accumulation Amount data filter                                   |  |  |
| C1-ViewAccumAmtDataFilter2UI   | Accumulation Amount data filter                                   |  |  |
| C1-ViewAccumOffProDataFilter   | User Filters for Applicable Off-process Adjustments               |  |  |
| C1-ViewAccumulationDataUI      | Accum Data -Filter Parent customer/Account                        |  |  |
| C1-ViewPrice1                  | View Price                                                        |  |  |
| c1-ViewPrice12                 | View Pricing                                                      |  |  |
| C1-ViewPricingTable            | View Pricing                                                      |  |  |
| C1-WEIGHTAVG                   | Weighted Average Price Report UI                                  |  |  |
| CM_BILLING_AppTxn_Display      | Display UI Map for BILLING                                        |  |  |
| CM_BILLING_AppTxn_Input        | Input UI Map for BILLING                                          |  |  |
| CM_C1PRRLMPPN_AppTxn_Display   | Display UI Map for C1PRRLMPPN                                     |  |  |
| CM_C1PRRLMPPN_AppTxn_Input     | Input UI Map for C1PRRLMPPN                                       |  |  |
| CM_ZZACCOUNT_AppTxn_Display    | Display UI Map for ZZACCOUNT                                      |  |  |
| CM_ZZACCOUNT_AppTxn_Input      | Input UI Map for ZZACCOUNT                                        |  |  |
| CM_ZZRULE_AppTxn_Display       | Display UI Map for ZZRULE                                         |  |  |
| CM_ZZRULE_AppTxn_Input         | Input UI Map for ZZRULE                                           |  |  |
| CM-PLSEL                       | Price List Selection                                              |  |  |
| PricingRuleType-AdditionalData | Pricing Rule Type - Specific Additional Data                      |  |  |

| UI Map                         | Description                        |  |
|--------------------------------|------------------------------------|--|
| TradingBankSold ProductReconRe | TradingBankSold ProductReconReport |  |
| Z_ZZHRCHYENT_AppTxn_Display    | Display UI Map for ZZHRCHYENT      |  |

## A.2.11 Lookups

The following lookups are newly added in the Oracle Revenue Management and Billing V2.9.0.0.0 database:

| Field                 | Field Value | Description                |
|-----------------------|-------------|----------------------------|
| ACCT_OPT_TYP_FLG      | IDVA        | Default Identifier value   |
|                       | ADD1        | Default Address            |
|                       | CNTR        | Default Country            |
|                       | IDTY        | Default Account Identifier |
| ACCUM_CAT_FLG         | LF          | Level Funding              |
|                       | ASL         | Aggregate Stop Loss        |
|                       | MPP         | Minimum Premium Program    |
|                       | ALL         | All                        |
|                       | SSL         | Specific Stop Loss         |
|                       | DA          | Discount Arrangement       |
| ACTION_FLAG           | APR         | Approved                   |
|                       | NAPR        | Not Approved               |
|                       | REQU        | Required                   |
| ACTIVE_RUNOUT_FLG     | ACTV        | ACTIVE                     |
|                       | ROUT        | RUNOUT                     |
| ALLOW_EST_SW          | N           | no                         |
|                       | Υ           | Yes                        |
| BILLING_MODE_FLG      | C1TR        | Trial                      |
|                       | C1RG        | Regular                    |
| C1_DEALHIERARCHYLEVEL | 4           | 4                          |
|                       | 7           | 7                          |
|                       | 10          | 10                         |
|                       | 1           | 1                          |

| Field                | Field Value | Description   |
|----------------------|-------------|---------------|
|                      | 2           | 2             |
|                      | 5           | 5             |
|                      | 8           | 8             |
|                      | 6           | 6             |
|                      | 0           | 0             |
|                      | 9           | 9             |
|                      | 3           | 3             |
| C1_DEALPROFILETYPE   | DEAL        | Deal          |
|                      | DIV         | Division      |
| C1_PARM_TYPE         | PC          | Product Code  |
|                      | PG          | Product Group |
| C1_REGULAR_TRIAL_FLG | C1TR        | Trial         |
|                      | C1RG        | Regular       |
| CLM_LINE_ITEM        | CDH         | CDH           |
|                      | ALEG        | All Eligible  |
|                      | PVN         | Prevention    |
|                      | THC         | THC           |
| CM_OVRDPRC_CONV_LKUP | OV13        | CM_PER        |
|                      | OVP2        | CM_STNDC      |
|                      | OV11        | CM_PARTN      |
|                      | OV12        | C2ONECHR      |
|                      | OV16        | CM_IDOL       |
|                      | OV10        | NPVV          |
|                      | OV14        | CM_UR         |
|                      | OV17        | CM_OTC        |
|                      | OVP3        | CVF           |
|                      | OVP6        | CM_PARTC      |
|                      | OVP7        | CM_STNDN      |
|                      | OVP9        | NVFV          |
|                      | OV15        | IDLINFEE      |

| Field                    | Field Value | Description               |
|--------------------------|-------------|---------------------------|
|                          | OVP1        | CMCRTFLG                  |
|                          | OV18        | CM_ANVB                   |
|                          | OVP5        | CPVV                      |
|                          | OVP8        | NVF                       |
|                          | OVP4        | CVFV                      |
| COMMITMENT_FREQUENCY_FLG | YRLY        | Yearly                    |
|                          | BIAN        | Biannually                |
|                          | MNTH        | Monthly                   |
|                          | QTRY        | Quarterly                 |
| COST_TYPE                | ACF         | Additional Cost - Fixed   |
|                          | FTP         | Fixed Third party         |
|                          | VI          | Variable Internal         |
|                          | FXI         | Fixed Internal            |
|                          | VTP         | Variable Third party      |
|                          | ACV         | Additional Cost -Variable |
| COST_TYPE_FLG            | ACF         | Additional Cost - Fixed   |
|                          | VTP         | Variable Third party      |
|                          | VI          | Variable Internal         |
|                          | ACV         | Additional Cost -Variable |
|                          | FXI         | Fixed Internal            |
|                          | FTP         | Fixed Third party         |
| CUST_RENEWAL_ACTION_FLG  | RNEW        | Renew                     |
|                          | CNCL        | Cancel                    |
| DEAL_APPR_STATUS         | UNRJ        | Unapproved-Rejected       |
|                          | UNAP        | Unapproved                |
|                          | APRJ        | Approved-Rejected         |
|                          | SUBT        | Submitted                 |
|                          | REJC        | Rejected                  |
|                          | APPR        | Approved                  |
| DEAL_APROF_STATUS        | ACTV        | Active                    |

| Field                     | Field Value | Description              |
|---------------------------|-------------|--------------------------|
|                           | INAC        | Inactive                 |
| DEAL_BATCH_FLG            | HIEC        | Hierarchy Creation       |
|                           | DELS        | Deal Simulation          |
| DEAL_COMMITMENT_FREQUENCY | MNTH        | Monthly                  |
|                           | HYRL        | Half Yearly              |
|                           | YRLY        | Yearly                   |
| DEAL_ENTITY_TYPE_FLG      | EACC        | Account                  |
|                           | PRS         | Prospect                 |
|                           | EPER        | Customer                 |
| DEAL_EXTRACT_FILTER_FLG   | DIV         | Division                 |
|                           | ALL         | All                      |
|                           | CUST        | Customer                 |
|                           | ACCT        | Account                  |
|                           | HIER        | Only Hierarchy           |
|                           | ASGL        | Assignment Level         |
|                           | PRIT        | Price Item               |
|                           | ADFL        | AdditionalFilterCriteria |
|                           | PIGR        | Price Item Group         |
| DEAL_EXTRACT_FORMAT_FLG   | XLS         | Excel                    |
|                           | PDF         | PDF                      |
| DEAL_EXTRACT_TYPE_FLG     | INT         | Internal                 |
|                           | EXT         | External                 |
| DEAL_FIN_SMRY_STATUS      | UNAP        | Unapproved               |
|                           | INIT        | Initial                  |
|                           | APPR        | Approved                 |
|                           | EROR        | Error                    |
| DEAL_MODE                 | ACCT        | Account Simulation       |
|                           | DEAL        | Deal Simulation          |
|                           | CUST        | Customer Simulation      |
| DEAL_OPT_TYP_FLG          | EETP        | External Report Code PDF |

| Field                          | Field Value | Description                |
|--------------------------------|-------------|----------------------------|
|                                | IETP        | Internal Report Code PDF   |
|                                | EETE        | External Report Code Excel |
|                                | IEFE        | Internal Report Code Excel |
| DEAL_PRICE_ITEM_APPR_STATUS    | UNAP        | Unapproved                 |
|                                | EROR        | Error                      |
|                                | INIT        | Initial                    |
|                                | APEX        | Approved-Existing          |
|                                | APPR        | Approved                   |
| DEAL_PRICEITEM_PDM_APPR_STATUS | RETN        | Returned                   |
|                                | RVOK        | Revoked                    |
|                                | UNAP        | Unapproved                 |
|                                | APPR        | Approved                   |
|                                | APRN        | Approved-Returned          |
|                                | UNRN        | Unapproved-Returned        |
| DEAL_PRICING_FILTER_FLG        | ADFL        | AdditionalFilterCriteria   |
|                                | PRIT        | Price Item                 |
|                                | HIER        | Only Hierarchy             |
|                                | PIGR        | Price Item Group           |
|                                | CUST        | Customer                   |
|                                | ASGL        | Assignment Level           |
|                                | ALL         | All                        |
|                                | ACCT        | Account                    |
| DEAL_REQ_FLG                   | HIRE        | Hierarchy Creation         |
|                                | SIML        | Simultaion                 |
| DEAL_STATUS                    | EROR        | Error                      |
|                                | ACPT        | Customer Accepted          |
|                                | CLSE        | Closed                     |
|                                | DRAF        | Draft                      |
|                                | APRD        | Approved                   |
|                                | PRCS        | Applied/Processed          |

| Field                    | Field Value | Description                     |
|--------------------------|-------------|---------------------------------|
|                          | PSML        | Pending Simulation              |
|                          | SMLD        | Simulated                       |
|                          | REJC        | Rejected                        |
|                          | DSML        | Simulation Deferred             |
|                          | RFAP        | Ready For Approval              |
|                          | FNAL        | Finalized                       |
| DEAL_TRAIN_STEPS         | 20          | References                      |
|                          | 10          | Deal                            |
|                          | 40          | Simulation                      |
|                          | 60          | Acceptance/Reject               |
|                          | 30          | Pricing/Commitments             |
|                          | 50          | Approvals                       |
|                          | 70          | Orchestration                   |
|                          | 80          | Discarded                       |
| DEAL_TYPE_ALG_ENT_FLG    | PRCL        | Profitability Calculation Rules |
| DEAL_TYPE_STATUS_FLG     | ACTV        | Active                          |
|                          | INAC        | Inactive                        |
| DL_APPR_VW_ACTION        | ATME        | Assign To Me                    |
|                          | ATMR        | Assign To My Role               |
| DTEX_OPT_TYP_FLG         | SLOT        | Time Slot                       |
| EHR_OPT_TYP_FLG          | MHL         | Maximum Hierarchy Level         |
| EXT_REF_TYPE_FLG         | C1PO        | Policy                          |
| FEE_SIGNIFICANCE         | PRVN        | Prevention                      |
|                          | RCVR        | Recovery                        |
| FIN_SUMMARY_STATUS_FLG   | EROR        | Error                           |
|                          | UNAP        | Unapproved                      |
|                          | INIT        | Initial                         |
|                          | APPR        | Approved                        |
| FINAL_SETTLE_ARRANGE_FLG | FLAT        | Flat                            |
|                          | PCNT        | Percentage                      |

| Field                    | Field Value | Description                          |
|--------------------------|-------------|--------------------------------------|
| FINAL_SETTLE_MODE_FLG    | SURP        | Surplus                              |
|                          | DEFI        | Deficit                              |
| FLOOR_CEIL_TYPE          | SA          | Spread Amount                        |
|                          | SP          | Spread Percentage                    |
|                          | AVR         | Absolute Values ranges               |
| FREQUENCY_FLG            | BIAN        | Biannually                           |
|                          | QTRY        | Quarterly                            |
|                          | YRLY        | Yearly                               |
|                          | MNTH        | Monthly                              |
| HRCHY_ENTITY_STATUS_FLG  | C1IN        | Inactive                             |
|                          | C1AC        | Active                               |
| INCLUDE_CHILD            | Υ           | Yes                                  |
|                          | N           | No                                   |
| INCLUDE_CHILD_HIREARCHY  | N           | No                                   |
|                          | Υ           | Yes                                  |
| INPUT                    | А           | Accounts in trading bank not in ORMB |
|                          | В           | Accounts in ORMB not in Trading Bank |
|                          | С           | Accounts marked as "Charged"         |
|                          | D           | Show All                             |
| INVOICE_ENTITY_TYPE_FLG  | ACCT        | Account                              |
|                          | PERS        | Person                               |
| INVOICE_MODE_FLG         | C1AU        | Automatic                            |
|                          | C1MN        | Manual                               |
| INVOICE_RE_DATE_DFLT_FLG | C1PD        | Process Date                         |
|                          | C1CD        | Cut Off date                         |
| INVOICE_REC_STATUS_FLG   | PROC        | Processing                           |
|                          | CANC        | Cancelled                            |
|                          | EROR        | Error                                |
|                          | PRCD        | Processed                            |
|                          | PEND        | Pending                              |

| Field                     | Field Value | Description                                      |
|---------------------------|-------------|--------------------------------------------------|
| INVOICE_REQ_TYPE_STAT_FLG | C1AC        | Active                                           |
|                           | C1IN        | Inactive                                         |
| INVR_OPT_TYP_FLG          | ACTS        | Account Search                                   |
|                           | C1PO        | Policy Search                                    |
|                           | PERS        | Person Search                                    |
|                           | REGB        | Regular Bill FK Ref                              |
|                           | TRLB        | Trial Bill FK Ref                                |
|                           | ACTE        | Invoice Request Account Eligibility Char<br>Type |
|                           | ALST        | Account Limit                                    |
| LEVEL_CD                  | L3          | Level 3                                          |
|                           | L2          | Level 2                                          |
|                           | L4          | Level 4                                          |
|                           | L6          | Level 6                                          |
|                           | L10         | Level 10                                         |
|                           | L9          | Level 9                                          |
|                           | L1          | Level 1                                          |
|                           | L8          | Level 8                                          |
|                           | L5          | Level 5                                          |
|                           | L7          | Level 7                                          |
| LIMIT_ARRANGEMENT_FLG     | FLAT        | Flat Rate Based Premium                          |
|                           | ENRP        | Enrollment Based Premium                         |
| MODEL_STATUS_FLG          | PSML        | Pending Simulation                               |
|                           | FNAL        | Finalized                                        |
|                           | SMLD        | Simulated                                        |
|                           | DSCR        | Discarded                                        |
|                           | REFR        | References                                       |
|                           | DRFT        | Draft                                            |
| MODEL_TYPE_FLG            | RGLR        | Regular                                          |
|                           | WKCP        | Working Copy                                     |

| Field                       | Field Value | Description                             |
|-----------------------------|-------------|-----------------------------------------|
| MPP_ATTACHMNT_PT_ARRNG_FLG  | ENPP        | Enrollment Percentage of Previous month |
|                             | ENPF        | Enrollment Percentage of First month    |
|                             | FLAT        | Flat amount                             |
| OFFPROC_ACCUM_TYPE_FLG      | SSL         | Specific Stop Loss                      |
|                             | ASL         | Aggregate Stop Loss                     |
|                             | LPRE        | Level Premium                           |
|                             | MPP         | Minimum Premium Program                 |
|                             | DSAR        | Discount Arrangement                    |
| OFFPROC_APL_FLD_FLG         | ROFD        | Run Out Fund                            |
|                             | MNLM        | Minimum Limit                           |
|                             | STFD        | Settlement Fund                         |
|                             | AGAM        | Aggregated Amount                       |
|                             | ASLM        | ASL Limit                               |
|                             | CSCR        | Cumulative SSL Credit                   |
|                             | CMAM        | Cumulative Amount                       |
|                             | MXLM        | Maximum Limit                           |
|                             | NCAM        | Net Claim Amount                        |
|                             | MTLM        | Monthly Limit                           |
|                             | MXLB        | Max Liability                           |
|                             | CACR        | Cumulative ASL Credit                   |
| OFFPROC_CAT_FLG             | MPP         | Minimum Premium Program                 |
|                             | DISC        | Discount Arrangement                    |
|                             | LFND        | Level Funded                            |
|                             | SSL         | Specific Stop-Loss                      |
|                             | ASL         | Aggregate Stop-Loss                     |
| OFFPROC_CHG_ENTITY_TYPE_FLG | ВС          | Billable Charge                         |
|                             | ADJ         | Adjustment                              |
| OFFPROC_DTL_REC_STATUS_FLG  | EROR        | Error                                   |
|                             | PEND        | Pending                                 |
|                             | PRCD        | Processed                               |

| Field                      | Field Value | Description                |
|----------------------------|-------------|----------------------------|
| OFFPROC_ENTITY_TYPE_FLG    | ACGP        | Accumulation Group         |
|                            | LFND        | Level Funded               |
| OFFPROC_PARENT_ENT_TYP_FLG | PERS        | Person                     |
| OFFPROC_REQ_MODE_FLG       | AUTO        | Automatic                  |
|                            | MANU        | Manual                     |
| OFFPROC_REQ_TYPE_STAT_FLG  | INAC        | Inactive                   |
|                            | ACTV        | Active                     |
| OFFPROC_SUBENTITY_TYPE_FLG | PERS        | Person                     |
|                            | MESU        | Member Subscriber          |
|                            | ACCT        | Account                    |
|                            | ACGP        | Accumulation Group         |
| P_ITYPE_LAST_YEAR_ALONE    | N           | No                         |
|                            | Υ           | Yes                        |
| PEFC_OPT_TYP_FLG           | ABCD        | Template Internal System   |
|                            | XYZW        | Template Internal System 1 |
| POLICY                     | OUT         | Run Out                    |
|                            | ACT         | Active                     |
| POLICY_FLG                 | ACT         | Active                     |
|                            | OUT         | Run Out                    |
| QSTN_STATUS                | 1           | Inactive                   |
|                            | Α           | Active                     |
| RATE_TYPE                  | RTPR        | Retained Percentage        |
|                            | PCLC        | Per Claim Cap              |
| RATE_TYPE_CAT_FLG          | ADFE        | Fee                        |
|                            | MUMD        | Markup or Markdown         |
|                            | LNIT        | Claim Line Item            |
| RECORD_STATUS_FLG          | PROC        | Processed                  |
|                            | PEND        | Pending                    |
| REF_SEL_FLG                | YES         | Yes                        |
|                            | NO          | No                         |

| Field                | Field Value | Description                        |
|----------------------|-------------|------------------------------------|
| REFERENCE_TYPE_FLG   | RDEL        | Reference Deal                     |
|                      | EACC        | Existing Account                   |
|                      | RPRS        | Reference Prospect                 |
|                      | RACC        | Reference Account                  |
|                      | RPER        | Reference Person                   |
|                      | EPRS        | Existing Prospect                  |
|                      | EPER        | Existing Person                    |
| REPRC_BO_STATUS      | Р           | Pending                            |
|                      | С           | Completed                          |
|                      | E           | Error                              |
|                      | 1           | Invalid                            |
| REV_TYPE_FLG         | ADRE        | Adhoc Revenue                      |
|                      | ADCO        | Adhoc cost                         |
| REVENU_COST_GRP_FLG  | TRCO        | Travel Cost                        |
|                      | PRIL        | Price Item level                   |
|                      | ADRE        | Adhoc Revenue                      |
|                      | DCOM        | Deal Commission                    |
|                      | CUCO        | Courier Cost                       |
| REVIEW_FREQUENCY_FLG | YRLY        | Yearly                             |
|                      | BIAN        | Biannually                         |
|                      | 2YER        | 2 Years                            |
| RPT_OPT_TYP_FLG      | PCHV        | Person CharVal-Customer Status     |
|                      | BLAD        | Bill Address Source Flag - Exclude |
|                      | INSA        | Input - Show All                   |
|                      | RSPR        | Rate Schedule - PER                |
|                      | ACHQ        | Account CharVal - Quote            |
|                      | ACHV        | Account Char - Value               |
|                      | ACPF        | Account Char - Print Flag          |
|                      | CTNB        | Service Agreement Type-NONBFEE     |
|                      | PID         | Person ID Type                     |

| Field | Field Value | Description                                               |
|-------|-------------|-----------------------------------------------------------|
|       | PMTR        | Product Manager - To Do role                              |
|       | PTED        | Payment Tender Char - Error Desc                          |
|       | PTPD        | Payment Tender Char - Process Date                        |
|       | TCUI        | Template Code - Settlement for sold product and item type |
|       | ACID        | Account Identifier Type - DUMMY                           |
|       | ADTC        | Adjustment type Code                                      |
|       | BRMB        | Bill Cycle - Regular Monthly                              |
|       | PCSD        | Person Char - Start Date                                  |
|       | RCVT        | Rate Component - Value type                               |
|       | MTTY        | Default Match Type                                        |
|       | ACHR        | Account Char - Account Type                               |
|       | ACLT        | Account Identifier - Usage list                           |
|       | CHVY        | CharVal - Y                                               |
|       | CTMG        | Client Manager                                            |
|       | PCCF        | Person Char - Contracted Flag                             |
|       | PCCS        | Person Char - Customer Segment                            |
|       | PCED        | Person Char - End Date                                    |
|       | PFIC        | Priceitem Char - Fixed Internal                           |
|       | PTBS        | Payment Tender Char - BSB Number                          |
|       | PVIC        | Priceitem Char - Variable Internal                        |
|       | RSID        | Rate Schedule - IDOL                                      |
|       | SQCD        | SQI Code - Transaction Volume                             |
|       | СТҮР        | Customer Type                                             |
|       | PLRD        | PriceList - Review Date                                   |
|       | PONE        | Priceitem Char - One Time Charge                          |
|       | PTRS        | Payment Tender Char - Record Status                       |
|       | TCIC        | Template Code - Settlement for inv acc with inv id        |
|       | TCSP        | Template Code - Settlement for usage with sold product    |

| Field      | Field Value | Description                                            |
|------------|-------------|--------------------------------------------------------|
|            | PRCD        | Priceltem Code - Exclude                               |
|            | PITM        | Price item - Trial Billing                             |
|            | ACIG        | Account Char - Invoice Group ID                        |
|            | AIDA        | Account Identifier Type - ACCOUNT                      |
|            | ASCI        | Account Number Type - SCID                             |
|            | BOST        | BO Status - Error                                      |
|            | EXSA        | Service Agreement - Excluded                           |
|            | SATP        | Service agreement type                                 |
|            | ACIN        | Account Char Type - Invoice Group Id                   |
|            | ACST        | Account Identifier - settlement list                   |
|            | AICD        | Account Identifier - Invoice                           |
|            | AILT        | Account Identifier Type -List value                    |
|            | BSTR        | Bill Segment - Tax Region                              |
|            | PEDT        | Priceltem Char - End Date                              |
|            | PFTC        | Priceitem Char - Fixed 3rd Party                       |
|            | PIDN        | Person Id Number                                       |
|            | TMCD        | Template Code                                          |
|            | EXAI        | Account Identifier Type - Excluded                     |
|            | TCIA        | Template - Select Invoice Account with Invoice Acct ID |
|            | TCVN        | Variable Name                                          |
|            | VNSP        | Variable Name - SOLDPID                                |
|            | ACHI        | Account CharVar - Invoice                              |
|            | PCST        | Person Char - Customer Status                          |
|            | PVTC        | Priceitem Char - Variable 3rd Party                    |
|            | TCRT        | Template Code - Construct with blank criteria          |
|            | TPFB        | Template Purpose Flag - Billable Charge<br>Selection   |
| RPT_STATUS | 20          | Active                                                 |
|            | 60          | Closed                                                 |

| Field                 | Field Value | Description       |
|-----------------------|-------------|-------------------|
| SETTLE_FUND_TYP_FLG   | OUTF        | Run Out Fund      |
|                       | SETF        | Settlement Fund   |
| SETTLEMENT_ACTION_FLG | RLFW        | Roll Forward      |
|                       | CLSO        | Close Out         |
| SIMULATION_TYPE_FLG   | ACCT        | Account           |
|                       | CUST        | Customer          |
|                       | DEAL        | Deal              |
| SQI_MAPPING           | S           | Settled Valuation |
|                       | Т           | Traded Valuation  |
| SUB_ENTITY_TYPE_FLG   | ACCT        | Account           |
|                       | PERS        | Person            |
| TAC_MAPPING_LEVEL_FLG | PI          | Price Item        |
|                       | PIG         | Hierarchy Entity  |
| TC_PURPOSE            | INVC        | Invoice           |
|                       | QUOT        | Quote             |
| USAGE_PERIOD_FLG      | BIAN        | Biannually        |
|                       | QTRY        | Quarterly         |
|                       | MNTH        | Monthly           |
|                       | YRLY        | Yearly            |

## **A.2.12 Characteristic Types**

The following characteristic types are newly added in the Oracle Revenue Management and Billing V2.9.0.0.0 database:

| Characteristic Type | Description               |
|---------------------|---------------------------|
| BILLLVL3            | Bill Level 3              |
| BILLLVL4            | Bill Level 4              |
| C1-ANVDT            | Annual Charge Anniversary |
| C1-DLCHP            | Deal Characteristics      |
| C1-DLCHR            | Deal Characteristics      |
| C1-DLTD             | Deal To Do Type           |

| Characteristic Type | Description                                |
|---------------------|--------------------------------------------|
| C1-DTCHR            | Deal Type Characteristics                  |
| C1-EXRTS            | Customer Specific Exchange Rate Source     |
| CMBASERT            | CMBASERT Base Rate                         |
| CM-BK               | Target Contract Type for Invoice Construct |
| CMCHGTYP            | C2CHGTYP Charge Type                       |
| CMCLTYPE            | CMCLTYPE Calc Type                         |
| CMCSTINT            | CMCSTINT Cost - Fixed internal             |
| CMCSTSEG            | Customer Segment                           |
| CMCSTVAR            | CMCSTVAR Cost - Variable internal          |
| CMCUSTCL            | Customer Cost Rating                       |
| CMDISPGP            | CMDISPGP Quote Display Sequence            |
| CM-ENDDT            | CM-ENDDT End date                          |
| CM-FRPRD            | CM-FRPRD Recurrence Frequency Period       |
| CMINTRNM            | CMINTRNM Interest Rate Name                |
| CM-LEVEL            | CM-LEVEL Level                             |
| CM-MDSQI            | CM-MDSQI Model SQI                         |
| CMONECHR            | CMONECHR One Time Charge                   |
| CM-PROF             | CM-PROF Product Approval profile           |
| CM-RVNCL            | CM-RVNCL Other Revenue Calculated Char     |
| CMSRCSYS            | CMSRCSYS Source System                     |
| CM-STDAT            | Price item start date                      |
| СМТАХАРР            | CMTAXAPP Applicable To VAT                 |
| CM-THRPT            | CM-THRPT Cost Fixed - Third-party          |
| CMTHRVAR            | CMTHRVAR Cost VARAIBLE- Third-party        |
| CNTRACTV            | Contract Activation Char                   |
| DORMANT             | Dormant Account                            |
| EMPBAND             | EMPBAND                                    |
| EXCLUAGG            | Exclude From Aggregation                   |
| INVRACTE            | Eligible For Invoice Request Creation      |
| MINGRPPI            | Minimum Charge Grp Price Item Rel Type     |

| Characteristic Type | Description                              |
|---------------------|------------------------------------------|
| MINGRPTY            | Minimum Charge Grp Per Relationship Type |
| MINPERPA            | Minimum Charge Period PA                 |
| ORACLEEM            | Employee level                           |
| PICDPA              | Price Item Price Assignment Char Type    |
| PRORFLG             | Proration Flag                           |
| TOBACCO             | Smoker                                   |
| VALBASIS            | Valuation Basis                          |

## **A.2.13 Feature Configurations**

The following feature configurations are newly added in the Oracle Revenue Management and Billing V2.9.0.0.0 database:

| Feature Configuration | Description                             |
|-----------------------|-----------------------------------------|
| C1-DEAL               | Deal Configuration                      |
| C1-EHRCONFIG          | Entity Hierarchy Relation Configuration |
| C1-INVREQ             | Invoice Request configuration           |

#### A.2.14 Zone Types

None

## A.2.15 Business Objects

The following business objects are newly added in the Oracle Revenue Management and Billing V2.9.0.0.0 database:

| Business Object    | Description                              |
|--------------------|------------------------------------------|
| C1_DEAL_PANEL_LIST | Deal Panel List                          |
| C1_DEALPRICECMP    | Deal Price Assignment Price Component BO |
| C1_HIERARCHY_BO    | Hierarchy BO                             |
| C1_HIERARCHY_DUP   | Hierarchy BO for Duplicate action        |
| C1_HRCHY_ENTITY_BO | Hierarchy Entity BO                      |
| C1_MODEL           | Model BO                                 |
| C1-BKAccount       | Customer Onboarding- Banking Account     |
| C1-BKPerson        | C1-BKPerson                              |

| Business Object          | Description                                     |
|--------------------------|-------------------------------------------------|
| C1-DEAL                  | Deal Bo                                         |
| C1-DealApproval          | Deal Approval Workflow                          |
| C1-DealAprof             | Deal Approval Profile                           |
| C1-DEALMODELBO           | Deal Model Bo                                   |
| C1-DealPriceitemAppr     | Deal Priceitem Approval                         |
| C1-DEALSERV              | Deal BO                                         |
| C1-DEALTYPE              | Deal Type                                       |
| C1-ExtLookRateType       | Rate Type                                       |
| C1-FileManagementConfig  | File Management System Configuration            |
| C1-InvoiceRequest        | Invoice Request - Regular Bill Generation       |
| C1-InvoiceRequestTrial   | Invoice Request - Trial Bill generation         |
| C1-InvoiceRequestType    | Invoice Request Type                            |
| C1-OffProcessRequest     | OffProcess Request                              |
| C1-OffprocessRequestType | Off Process Request Type                        |
| C1-PATAC                 | Price Assignment Terms and Conditions           |
| C1-PERSONN               | Person                                          |
| C1-PICOMMENT             | Price Assignment Physical BO                    |
| C1-PLASSGNDBO            | Created BO "C1-PLASSGNDBO"                      |
| C1-PRENRLMNT             | Prospect Product Enrollment BO                  |
| C1-PricingRuleMPP        | MPP Pricing Rule business object                |
| C1-PricingRuleTypeMPP    | Minimum Premium Program (MPP) Pricing Rule Type |
| C1-PROSACCTBO            | Prospect Account BO                             |
| C1-PROSP_PER_BO          | Prospect Person Bo for Hierarchy creation       |
| C1-PROSPECTACCTBO        | Prospect Account BO                             |
| C1-PROSPECTPERBO         | Prospect Person Bo                              |
| C1-PROSPECTQSTBO         | Prospect Questionnaires BO                      |
| C1-PROSPECTSABO          | Prospect Service Agreement BO                   |
| C1-RPTEmailSenderConfig  | Reporting Email Sender Configuration            |

## **A.2.16 Maintenance Objects**

The following maintenance objects are newly added in the Oracle Revenue Management and Billing V2.9.0.0.0 database:

| Maintenance Object | Description                             |
|--------------------|-----------------------------------------|
| C1_HIERARCHY       | Entity Hierarchy Relationship           |
| C1_HRYENTITY       | Hierarchy Entity                        |
| C1_PLASSGND        | Price List Assignment for Deal          |
| C1-DEAL            | Deal                                    |
| C1-DEALAPPR        | Deal Approval Workflow                  |
| C1-DEALAPROF       | Deal Approval Profile                   |
| C1-DEALTYPE        | Deal Type                               |
| C1-DLMODEL         | Model                                   |
| C1-DLPRCAPPR       | Deal Price item Approval                |
| C1-INVOIRQTY       | Invoice Request Type                    |
| C1-INVREQ          | Invoice Request                         |
| C1-OFFPROCRQ       | Offprocess Request                      |
| C1-OFFPRORQT       | Off Process Request Type                |
| C1-PRCASNTAC       | Price Assignments Terms and Conditions  |
| C1-PRCITMCOM       | Deal Price Item Comments                |
| C1-PRENRLMNT       | Prospect Product Enrollment Maintenance |
| C1-PROSACCT        | Prospect Account Page Maintenance       |
| C1-PROSPER         | Prospect Person MO                      |
| C1-PROSQST         | Prospect Questionnaire                  |
| C1-PROSSA          | Prospect SA Page Maintenance            |

#### A.2.17 To Do Types

The following to do types are newly added in the Oracle Revenue Management and Billing V2.9.0.0.0 database:

| То Do Type | Description                  |
|------------|------------------------------|
| C1-DIVUR   | Deal Division Level Approval |
| C1-DLDUP   | Deal Approval - Duplicate    |

| То Do Type | Description                                                |
|------------|------------------------------------------------------------|
| C1-DLPDM   | Deal Approval Product Manager                              |
| C1-DLPM1   | Deal Approval                                              |
| C1-DLRM    | Deal Approval - RM level To Do                             |
| C1FUDFLT   | File Upload Interface default To Do Type                   |
| C1-INVRA   | Invoice Request Approval Notification                      |
| C1-INVRS   | Invoice Request Submitter Notification                     |
| C1-LFNAG   | LF Runout Roll Forward - Next Accumulation Group not found |
| C1-OFPAP   | OffProcess Request Approval                                |

## **A.2.18 Application Services**

The following application services are newly added in the Oracle Revenue Management and Billing V2.9.0.0.0 database:

| Application Service | Description                              |
|---------------------|------------------------------------------|
| ACCMULID            | Account With Multiple Identifiers Report |
| ACTNOCON            | Accounts Without Contract Report         |
| ADJDETAI            | Adjustment Details Report                |
| BFEECONT            | Non BFEE Contract Active Report          |
| BILLVARI            | Bill Variance Report                     |
| C1_ALRPT            | Reports                                  |
| C1_CREF             | Choose Reference                         |
| C1_CUBPD            | Customer Billed Price Details Report     |
| C1_CUSTH            | Customer Hierarchy Report                |
| C1_DEAL             | Deal                                     |
| C1_DEALAPPSER       | Application service for deal zone        |
| C1_DEALFETCHRATE    | Fetch Rate Component Service             |
| C1_GETDLSTRTDT      | GET DETAILS                              |
| C1_HEVD             | Hierarchy Entity                         |
| C1_IM_EX            | DBMS Data Import/ Export                 |
| C1_PDEAL            | Deal                                     |
| C1_PRAP             | Product Assignment                       |

| Application Service | Description                                |
|---------------------|--------------------------------------------|
| C1_PROPL            | Eligible PriceLists for Prospect           |
| C1_PROSPECT         | Service for Prospect                       |
| C1_PRSENROLLMENT    | Prospect Product Enrollment                |
| C1_REF              | Reference                                  |
| C1ADDPRO            | Prospect Details                           |
| C1AWRSNP            | AWR Snaps Download                         |
| C1CUSTPO            | Existing Customer And Account Search       |
| C1DAPROF            | Deal Approval Profile                      |
| C1-DEALAPPR         | Deal Approval Workflow                     |
| C1-DEALAPPRWF       | Deal Approval Workflow application service |
| C1DEALDB            | Deal Dashboard                             |
| C1DEALPASGN         | Deal Price Assignment application service  |
| C1DEALSVC           | Deal service                               |
| C1DELTYP            | Deal Type                                  |
| C1DLAPDB            | Approver Dashboard                         |
| C1-DLAPPRTOD        | Approver Dashboard To Do Alerts            |
| C1-DLDBACTNS        | Application service for dashboard action   |
| C1-DLTODOLST        | Deal Dashboard To Do Alerts                |
| C1DTSERH            | Deal Type                                  |
| C1ENHR              | Entity Hierarchy Relationship              |
| C1-ENHR             | Entity Hierarchy Relationship              |
| C1ENHRSR            | Entity Hierarchy Relationship              |
| C1ENTDTL            | Repricing Request                          |
| C1GETELIGPLPRO      | Fetch Eligible PriceList for Prospect      |
| C1GETELIGPRO        | Get Eligible Product                       |
| C1GETELIGPROD       | Fetch Eligible Product List for Prospect   |
| C1HIERARCHY         | Entity Hierarchy Relationship              |
| C1HRCHYENTITY       | Hierarchy Entity                           |
| C1-HRCHYENTITY      | Hierarchy Entity                           |
| C1HRYENT            | Hierarchy Entity                           |

| Application Service | Description                                     |
|---------------------|-------------------------------------------------|
| C1INREQ             | Invoice Request                                 |
| C1INRETY            | Invoice Request Type                            |
| C1INVRED            | Invoice Request                                 |
| C1-OFFPRO           | Off Process Accumulation Request Type           |
| C1OFPRED            | OffProcess Accumulation Request                 |
| C1OFPREQ            | Off Process Accumulation Request                |
| C1OFPRP             | Off Process Request Type                        |
| C1PATCH             | Patch Verification Installed Fixes              |
| C1PISL              | Price Item Selection                            |
| C1PROSPO            | Choose References                               |
| C1PRSEAR            | Search Prospect                                 |
| C1-PRSPRODENRL      | Prospect Product Enrollment                     |
| C1PRSSASP           | Prospect SA Maintenance                         |
| C1REFPRI            | Refer Price / Volume                            |
| C1SERDSC            | Sizing Parameter                                |
| C1SFTPUS            | SFTP User Creation                              |
| C1SLFSER            | Self Services                                   |
| C1TMCND             | Mapping Terms and Conditions                    |
| C1TPSTRT            | Threadpool restart                              |
| C1TRBLHC            | Trial Bill - Healthcare                         |
| CANCPAYM            | Cancelled Payments Report                       |
| CDUPPROD            | Duplicate Sold Products Report                  |
| CM_PERPO            | search person                                   |
| CMPERTESTAS         | Application Service For Person                  |
| CMPERTESTASE        | Application Service for Person                  |
| CMSEARCH            | Person Search                                   |
| CNSTRTEM            | Construct With Criteria Against Template Report |
| CONTEXTR            | Contract Expiry Report                          |
| CRITBLAN            | Construct With Criteria Value Blank Report      |
| CUSDREN             | Customer Direct Entry Details Report            |

| Application Service | Description                                              |
|---------------------|----------------------------------------------------------|
| CUSPRCDT            | Customer Price Details Report                            |
| CUSTANLS            | Customer Analysis                                        |
| CUSTHRCH            | Customer Hierarchy Report                                |
| CUSTINVM            | Customer Invoice Manual Payment Report                   |
| DATAVAL             | Data Validation Reports                                  |
| DBMSFLJB            | DBMS Job Detailed Description                            |
| DBMSJOB             | DBMS Job Detailed Description                            |
| DBMSRNJB            | DBMS Job Detailed Description                            |
| DBMSSCHD            | DBMS Scheduler Dashboard                                 |
| DENTREJ             | Direct Entry Rejection Report                            |
| DUMMYACT            | Usage Accounts with Dummy Account Identifier Type Report |
| DUMMYCIS            | Dummy CISKey on Customer Report                          |
| DWNLFILE            | Download Property Files                                  |
| GETDEALTYPE         | Get Deal Type                                            |
| ICRGRPID            | Incorrect Invoice Group ID                               |
| INCRADDR            | Incorrect Address Mapping Report                         |
| INCRBILL            | Usage Account With Incorrect Billing Cycle Report        |
| INCRINAC            | Incorrect Invoice Account Setup Report                   |
| INCRSTAC            | Incorrect Account Setup Report                           |
| INCRUSAC            | Incorrect Usage Account Setup Report                     |
| INCURRAD            | Incorrect Currency On Adjustment Report                  |
| INVCARGR            | Invoice Arrangement Report                               |
| INVLDCSK            | Invalid CISKey Report                                    |
| INVOICSE            | Invoice Settlement Report                                |
| INVSTLAC            | Invalid Settlement Account Report with no APAY details   |
| MGCEXP              | GCM Exception Report                                     |
| MISSETCO            | Usage Accounts Missing In Settlement Construct Report    |
| MULCSKY             | Multiple CISKey on Customer Report                       |
| NOBILLCH            | Onetime Billable Charge Not Created Report               |
| NOCISKEY            | Customer With No CISKey Report                           |

| Application Service | Description                                                  |
|---------------------|--------------------------------------------------------------|
| NOCUSTYP            | Customer Without Customer Type Report                        |
| NOSTDPRC            | Customers with No Standard Pricelist Report                  |
| NUSG                | Usage Accounts Missing In Invoice Construct Report           |
| OVRDPRIC            | Override Pricing Sold Product Level Report                   |
| OVRRDPRC            | Override Pricing Person Level Report                         |
| PNDPYMNT            | Pending Payment Events Report                                |
| PORTPRAC            | Price Management Portal                                      |
| PORTT               | Price Product Management                                     |
| PRDPROF             | Product Profitability Report                                 |
| PRODSTAT            | Product Status Report                                        |
| PROITMPR            | Product Item Price Report                                    |
| PROSADD             | Deal Creation                                                |
| SETACCMP            | Settlement Account Not Mapped Report                         |
| STDPLREV            | Standard Price List Review Report                            |
| STNPRLST            | Standard Price List Report                                   |
| TBDCONIN            | Construct With Invoice Account as Charge Account Report      |
| TBDINQAC            | Incorrect Quote Account Setup Report                         |
| TRADING             | Trading Bank Sold Product Recon Report                       |
| TRANSREJ            | Transaction Reject Report                                    |
| TRIALBL             | Trial Bill-High Level Report                                 |
| TRLBILDT            | Trial Billing Detailed Report                                |
| TRSREJPR            | Transaction Reject Previos Date Report                       |
| UAINVCNS            | Usag A/C with no active Contract linked to invoice construct |
| USAGINVA            | Usage Invoice Report                                         |
| USGACC              | Usag A/C With No Active Contracts Linked to Setl Construct   |
| USGMIS              | Usage Accounts Missing In Invoice Construct Report           |
| USGMISIN            | Usage Account Missing Invoice Construct                      |
| USGSETT             | Usage Settlement Report                                      |
| USMISINV            | Usage Account Missing Invoice Construct                      |
| USRACCS             | User Access List Report                                      |

| Application Service | Description                   |
|---------------------|-------------------------------|
| WEIGHTAV            | Weighted Average Price Report |

# Appendix B: Application Services Configured for Default User Group

This section lists the application services configured for the default user groups shipped with Oracle Revenue Management and Billing Version 2.9.0.0.0.

### **B.1 ALL\_SERVICES**

The following table lists all application services configured for the ALL\_SERVICES user group:

| Application Service | Application Service  | Application Service  |
|---------------------|----------------------|----------------------|
| AFHZONE             | C1-CHGTYPSA          | C1-EXTSTMLOGZ        |
| APPTXADM            | C1-CNTRTPPTZ         | C1-EXTSTMTAD         |
| C1-DEALAPPR         | C1-CONTRACTCHARSVALI | C1-EXTSTMTCHAR       |
| BILLGCONS           | C1-CONTRACTTYPECHARS | C1-EXTSTMTED         |
| BILLGRAPH           | C1-CTCGSRV           | C1-EXTSTMTITEM       |
| C1-ACCBALCNT        | C1-CTRLC             | C1-EXTSTMTITMCHR     |
| C1-ACCCRCHM         | C1-DEFAULTPP         | C1-EXTSTMTRC         |
| C1-ACCCURDET        | C1-DELPPTMP          | C1-EXTSTMTSRZ        |
| C1-ACCDETAILZ       | C1-DFLTPPTMP         | C1-EXTSTMTZ          |
| C1-ACCDISCREZ       | C1-DRRDTLSZ          | C1-GETADJ            |
| C1-ACCNBRTYPAS      | C1-DUPBTN            | C1-GETEFFECTVPRICING |
| C1-ACCOUNTCURRENT   | C1-EDITPPTMP         | C1-GETPPTMPL         |
| C1-ACCQUICED        | C1-EQUITYDT          | C1-GETPRICING        |
| C1-ACCREDIT         | C1-EXITEMDEL         | C1-INS-POLICY        |
| C1-ACCRLOGZ         | C1-EXITEMED          | C1-INSDETBAK         |
| C1-ACCSELECT        | C1-EXSTMVBNF         | C1-ISSUEDATEPOLICYCH |
| C1-ACCURERR         | C1-EXTACQRYZ         | C1-LINKPPTMP         |
| C1-ACCURTEXT        | C1-EXTAUTREC         | C1-LINKPPTMP2        |
| C1-ACNPOLSUMZ       | C1-EXTERNALSTATEMENT | C1-MAINPINFR         |
| C1-ACPOLSUMMZ       | C1-EXTITEMAD         | C1-MAINPPLAN         |
| C1-ACTCATSRV        | C1-EXTPENDG          | C1-MAINPPTMP         |
| C1-ACTPPTMPL        | C1-EXTREOPN          | C1-MEMBSP            |
| C1-ACURITEMD        | C1-EXTSTCHM          | C1-MOVEPPT           |

| Application Service  | Application Service | Application Service |
|----------------------|---------------------|---------------------|
| C1-ADJAPPRVLREQBOAS  | C1-EXTSTIMP         | C1-MSGTYPBASISBOAS  |
| C1-APAYEXPCRREQBOAS  | C1-EXTSTITCH        | C1-NAVACTCUR        |
| C1-APAYEXPCRTYPEBOAS | C1-EXTSTLDB         | C1-NAVTOEXST        |
| C1-APPTXN            | C1-EXTSTMBNF        | C1-OUTAGE           |
| C1-APPTXNLOG         | C1-EXTSTMCAN        | C1-PAY-REQ          |
| C1-ASGNPL            | C1-EXTSTMCLD        | C1-PAYMENT          |
| C1-BILLCHARGE        | C1-EXTSTMCLS        | C1-PAYPLAN          |
| C1-BRD               | C1-EXTSTMDTLZ       | C1-PAYPLAND         |
| C1-CASEGRPSRV        | C1-EXTSTMDZ         | C1-PAYPLANTMPLCOMPL |
| C1-PAYPLANZ          | C1-PPDUP            | C1-UNLINKPP         |
| C1-PAYTEMPLATEBOAS   | C1-PPEDIT           | C1-UPLOADCSV        |
| C1-PERBALCNT         | C1-PPEDTTASK        | C1-WRITEOFFREQ      |
| C1-PIFVIS            | C1-PPLANDET         | C1ACCPOR            |
| C1-PINFRDISP         | C1-PPPROC           | C1ACCRATE           |
| C1-PINVFPOST         | C1-PPSACCSRC        | C1ACMACR            |
| C1-POINFRDET         | C1-PPTCNTDETZ       | C1ACMACT            |
| C1-POLCANCE          | C1-PPTERROR         | C1ACMARQ            |
| C1-POLCANZ           | C1-PPTMPDISP        | C1ACTPER            |
| C1-POLICY            | C1-PPTMPDUP         | C1ACTREE            |
| C1-POLICYBPA         | C1-PPTMPL           | C1ADJSTP            |
| C1-POLICYCANRSNSERV  | C1-PPTMPLD          | C1ADJUPL            |
| C1-POLICYCHAR        | C1-PPTMPLDET        | C1AGING             |
| C1-POLICYDESC        | C1-PPTMPLDETZ       | C1APPBOCHNZN        |
| C1-POLICYINVOICEFREQ | C1-PPTMPLVIS        | C1APPCHN            |
| C1-POLICYPLAN        | C1-PPTMPLZ          | C1APPCRT            |
| C1-POLICYSUM         | C1-PPTMPPOST        | C1APPTXNBOCHN       |
| C1-POLINVDETZ        | C1-PRISIM           | C1APPTXNBOCHNZN     |
| C1-POLINVEDI         | C1-PSTAKEHLD        | C1APPTXNGRP         |
| C1-POLINVFRE         | C1-REFWOREQ         | C1APROF             |
| C1-POLINVFREZ        | C1-REQUEST          | C1ACTIONFLAG        |
| C1-POLINVFRQ         | C1-REQUEST-TYPE     | C1BNKREC            |

| Application Service | Application Service | Application Service |
|---------------------|---------------------|---------------------|
| C1-POLI_FHZ         | C1-RETURNDUP        | C1BOCHN             |
| C1-POLNOMINEZ       | C1-REVRECSCHZ       | C1CNTCR             |
| C1-POLPERORLEAS     | C1-RULEBOAS         | C1COLDTL            |
| C1-POLSUMZ          | C1-SHDETAILSZ       | C1COLTYP            |
| C1-PPACCTSRC        | C1-SRCHSCPT         | C1CONSTRUCT         |
| C1-PPACTV           | C1-TXNAGG           | C1CSEPOR            |
| C1-PPBTNS           | C1-TXNDTL           | C1CTRLC             |
| C1-PPDET            | C1-HRCHYENTITY      | C1DISAGR            |
| C1-PPDETZ           | C1-PRSPRODENRL      | C1EXCHRT            |
| C1-PPDISP           | C1-UNLINK           | C1FAAUD             |
| C1_PROPL            | C1POLSRCH           | C1OFPRP             |
| C1FLRQTY            | C1POLSRH            | C1_IM_EX            |
| C1FLSRCH            | C1POLTYP            | PROSADD             |
| C1FOAUD             | C1PPCARS            | PORTEST             |
| C1HDRSR             | C1PPLAN             | C1ADDPRO            |
| C1INSPAY            | C1PPTMPL            | C1VAR               |
| C1MANAPP            | C1PPTMPO            | C1VARIANCE          |
| C1MANLOG            | C1PPVERSCHZ         | C1VIEWRL            |
| C1MANMOD            | C1PRICEL            | C1WODET             |
| C1MANRES            | C1PRISIM            | C1_ACCNBRALG        |
| C1MEMBRS            | C1PRODUCT           | C1_ACCTCHAR         |
| C1MEMBSP            | C1PROFILESRVC       | C1_ACCUR            |
| C1MMTYPE            | C1PSNAPP            | C1_ACDTLSRCH        |
| C1MTRADM            | C1PSNMOD            | C1_ACMM             |
| C1NCISPY            | C1PSNRES            | C1_ACMS             |
| C1NCPTMP            | C1PTNDRH            | C1_ADDEXH           |
| C10DBUPR            | C1PTPLP             | C1_ADDPL            |
| C1PAYPLAN           | C1PYRQTY            | C1_ADDPROD          |
| C1PAYPTL            | C1RECONDTL          | C1_ADD_RTCMP        |
| C1PAYREQ            | C1REFSTP            | C1_ADD_TIER         |
| C1PAYRQ             | C1REFUND            | C1_ADMPI            |

| Application Service | Application Service | Application Service |
|---------------------|---------------------|---------------------|
| C1PAYSRC            | C1REQSTP            | C1_ANSPLTCUS        |
| C1PAYUPL            | C1REQSTS            | C1_APPAD            |
| C1PERRL             | C1REQTYP            | C1_APPTXN_PRICEASGN |
| C1PLCYPL            | C1RFWORT            | C1_APPWF            |
| C1PLCYPN            | C1RLCHK             | C1_APUR             |
| C1PLCYTY            | C1SAPPTM            | C1_APVIG            |
| C1POINFR            | C1SATYPELISTZ       | C1_ASNPL            |
| C1POLCYN            | C1SCHEDU            | C1_AUDIT            |
| C1POLCYP            | C1SETTHR            | C1_BACCGRVAL        |
| C1POLICYCANRSN      | C1SRCHRL            | C1_BACCTDETL        |
| C1POLSCH            | C1TXNAGG            | C1_BACCVALID        |
| C1_BACTSRCHM        | C1_CHKBIL_PA        | C1_EXCHRT           |
| C1_BAFHZ            | C1_CHKTRDFLG        | C1_EXHRT            |
| C1_BCCSH            | C1_CIAM             | C1_EXPPITM          |
| C1_BCONT            | C1_CIGAS            | C1_EXSTD            |
| C1_BCON_INFO        | C1_CIMAPZ           | C1_EXSTL            |
| C1_BCON_SRH         | C1_CLACTSRCH        | C1_EXSTM            |
| C1_BCUSACCDT        | C1_CLCSESRCH        | C1_EXSTS            |
| C1_BCUSACCSR        | C1_CLCTRCNTR        | DBMSFLJB            |
| C1_BCUSGRVAL        | C1_COLLN            | C1_FILEHDRSR        |
| C1_BCUSSRCHM        | C1_COM_VALID        | C1_FTRS             |
| C1_BCUSTACDT        | C1_COPYBND          | C1_F_ACTSRCH        |
| C1_BCUSVALID        | C1_COPYPL           | C1_F_ADDBNDT        |
| C1_BFHIS            | C1_CPBUNDL          | C1_F_ADDCHLD        |
| C1_BFH_SRH          | C1_CPYBD            | C1_F_ADDEXCH        |
| C1_BNDMN            | C1_CPYPL            | C1_F_ADDMM          |
| C1_BNDPRD           | C1_CUSTINFO         | C1_F_ADDMMSS        |
| C1_BNDPRS           | C1_CUST_HR          | C1_F_ADDPL          |
| C1_BO_OPT           | C1_DEL_PRD          | C1_F_ADDPRBD        |
| C1_BPAYHSRCH        | C1_DEL_PROD         | C1_F_ADDPRD         |
| C1_BPH_INFO         | C1_DISPBUND         | C1_F_ADDPRPL        |

| Application Service | Application Service | Application Service |
|---------------------|---------------------|---------------------|
| C1_BPYHS            | C1_DIVPERREL        | C1_F_ADDPRSS        |
| C1_BRD_P            | C1_DRRSR            | C1_F_ADDRATE        |
| C1_BSRCHOVRD        | C1_DSPLY_RT         | C1_F_ADMPROD        |
| C1_BSRPT            | C1_EDIT             | C1_F_ADPROD         |
| C1_BTOGGLECA        | C1_EDTBUND          | C1_F_ADVAL          |
| C1_BTREESRCH        | C1_EDTER            | C1_F_APVDTVL        |
| C1_BTST             | C1_EDTPL            | C1_F_APVNFLT        |
| C1_BUNDLE           | C1_EDTPROD          | C1_F_APVRJS         |
| C1_BUNDVAL          | C1_EDT_PRITM        | C1_F_ASGNCUS        |
| C1_BVCAC            | C1_EFF_PRC          | C1_F_ASGNPTP        |
| C1_CASE_USR         | C1_EFF_PRICE        | C1_F_CHHSRCH        |
| C1_CCC              | C1_EFPRODSRC        | C1_F_CIGG3V         |
| C1_F_CLSRCH         | C1_F_IGG1MM         | C1_INF_PARTY        |
| C1_F_CNCLMM         | C1_F_IGG1MS         | C1_INVCN            |
| C1_F_CNCLMR         | C1_F_IGG2MM         | C1_INVSR            |
| C1_F_CONTR          | C1_F_IGG2MS         | C1_LIST_TIER        |
| C1_F_CON_VAL        | C1_F_IGG3MM         | C1_MEMBERS          |
| C1_F_COPYPL         | C1_F_IGG3MS         | C1_MIG              |
| C1_F_COPYSS         | C1_F_PLCRT          | C1_MIGAS            |
| C1_F_CPYBNDL        | C1_F_PLEDT          | C1_MNG              |
| C1_F_CPYPL          | C1_F_PLVAL          | C1_MNGRT            |
| C1_F_CPYPLVL        | C1_F_POPITEM        | C1_MNGTR            |
| C1_F_CUSSRCH        | C1_F_PRCHAR         | C1_MOD              |
| C1_F_DELEXCH        | C1_F_PRCHARS        | C1_MPPA             |
| C1_F_DELSCS         | C1_F_PRDVL          | C1_NAVIGATE         |
| C1_F_DTVAL          | C1_F_PRODVAL        | C1_NAVUGATE         |
| C1_F_EDTBNDT        | C1_F_PRODVL1        | C1_NEXT_ACTION      |
| C1_F_EDTEXHR        | C1_F_RSCDVAL        | C1_OVR_PRITM        |
| C1_F_EDTMA          | C1_F_RTDESC         | C1_PAYUP            |
| C1_F_EDTMMBS        | C1_F_SAVESCS        | C1_PERRL            |
| C1_F_EDTMMP         | C1_F_SRPLVAL        | C1_PLADPR           |

| Application Service | Application Service | Application Service |
|---------------------|---------------------|---------------------|
| C1_F_EDTMMSS        | C1_F_VAL_ACT        | C1_PLAE             |
| C1_F_EDTPL          | C1_F_VAL_ACTDTL     | C1_PLASNADD         |
| C1_F_EDTPR          | C1_F_VAL_CHH        | C1_PLASNEDIT        |
| C1_F_EDTPROD        | C1_F_VAL_CLDTL      | C1_PLASN_ADD        |
| C1_F_EDTPRPL        | C1_F_VAL_CSTDTL     | C1_PLASN_EDI        |
| C1_F_EDTPRSS        | C1_F_VAL_CUS        | C1_PLASSIGN         |
| C1_F_EXCDVAL        | C1_GENERICSA        | C1_PLASSIGNE        |
| C1_F_EXCHVAL        | C1_GENRCMP          | C1_PLCASSIGN        |
| C1_F_EXHVAL         | C1_GETTIER          | C1_PLDISEDIT        |
| C1_F_FH_VAL         | C1_GRP              | C1_PLEDIT           |
| C1_F_FINHIS         | C1_IGAI             | C1_PLISTSRCH        |
| C1_F_FINHIS1        | C1_IGIMM            | C1_PLMNG            |
| C1_F_GENACBO        | C1_IGMMB            | C1_PLPTYAINF        |
| C1_PLPTYINFO        | C1_PROD_ADD         | C1_TXNAR            |
| C1_PLSRCH           | C1_PROD_EDIT        | C1_VWPRD            |
| C1_PLSTOGGLE        | C1_PROD_SAVE        | CHGTYPE             |
| C1_PLVAL            | C1_PROD_SRCH        | CHGTYPECD           |
| C1_PLVALIDAT        | C1_PROVR_EDT        | CIACNBTY            |
| C1_PLVIEW           | C1_PRZCR            | CIAPAYSTGUPL        |
| C1_PL_ADD           | C1_PRZTR            | CIAPPACCTYPE        |
| C1_PL_EDIT          | C1_PRZ_CR           | CIAPPCRIT           |
| C1_PL_PI            | C1_PRZ_TR           | CIAPPTXNRSN         |
| C1_PMPRC            | C1_PTPLA            | CICHGTYPE           |
| C1_POLICYTYPE       | C1_RATE_DEF         | CICPAYPLAN          |
| C1_PPEDT            | C1_RECTIFYSRCH      | CIDIVPERREL         |
| C1_PPOVR            | C1_RLTPM            | CIFILEGRP           |
| C1_PPOVRSRCH        | C1_RLTVW            | CIGETPRICING        |
| C1_PP_DSPINF        | C1_RSLV             | CILAADUP            |
| C1_PP_PLVAL         | C1_RSN              | CILAASCP            |
| C1_PRCAD            | C1_RTCOM_ADD        | CILAAUSP            |
| C1_PRCE_VALD        | C1_RTC_VAL          | CILACCDEL           |

| Application Service | Application Service | Application Service |
|---------------------|---------------------|---------------------|
| C1_PRCPM            | C1_RTOPT            | CILACCUR            |
| C1_PRC_EDIT         | C1_SAVE_TIER        | CILACLCP            |
| C1_PRC_OVRD         | C1_SHOW_IMG         | CILACTCT            |
| C1_PRC_TR           | C1_SRCH             | CILBBICP            |
| C1_PRC_VALID        | C1_SRCHPL           | CILBBLLP            |
| C1_PRDPERREL        | C1_SRCHPLVAL        | CILBMCRP            |
| C1_PRDREL           | C1_SRCHPPL          | CILBSBHP            |
| C1CUSTPO            | C1_SRCHPRD          | CILBSCCP            |
| C1DAPROF            | C1_SRCH_PROF        | CILBSEGP            |
| C1_PRIPARMREFENT    | C1_SRPROD           | CILBSTMP            |
| C1_PRITSRCH         | C1_STRTOLIST        | CILCAAHP            |
| C1_PROD             | C1_TEMPLATE         | CILCAASP            |
| C1_PRODPL           | C1_TIER_INP         | CILCACCP            |
| C1_PRODVAL          | C1_TRLBL            | CILCACMP            |
| CILCACRP            | CILCSCVP            | CILIBDQP            |
| CILCALZP            | CILCSCZP            | CILIBTVP            |
| CILCAMRP            | CILCSPZP            | CILICOEP            |
| CILCBCUP            | CILCSSQP            | CILINDDP            |
| CILCBPGP            | CILCSVAP            | CILINPFP            |
| CILCBRWP            | CILCWOFP            | CILINVVP            |
| CILCCCIP            | CILDATA             | CILIPDQP            |
| CILCCCZP            | CILDIVET            | CILIPRDP            |
| CILCCIZP            | CILDIVEXT           | CILIRDQP            |
| CILCCNSP            | CILDRVWP            | CILIRDSP            |
| CILCCNXP            | CILECBLP            | CILISATP            |
| CILCCSCP            | CILEFKRP            | CILITDDP            |
| CILCCSHP            | CILEFLDP            | CILITDQP            |
| CILCCTXP            | CILEMNUP            | CILITMPP            |
| CILCDCRP            | CILEMOBP            | CILITPDP            |
| CILCENRP            | CILENAVP            | CILKTOSP            |
| CILCFIZP            | CILENVOP            | CILLCARP            |

| Application Service | Application Service | Application Service |
|---------------------|---------------------|---------------------|
| CILCLOAP            | CILERPTP            | CILLCAZP            |
| CILCNBBP            | CILESVCP            | CILLCLPP            |
| CILCPABP            | CILETBLP            | CILLODPP            |
| CILCPASP            | CILEUIZP            | CILLWOPP            |
| CILCPERP            | CILFAFHP            | CILMITMP            |
| CILCPIZP            | CILFBLCP            | CILMITRP            |
| CILCPLAS            | CILFBPHP            | CILMMRSP            |
| CILCPMPP            | CILFDRR             | CILMMSUP            |
| CILCPPLP            | CILFFNTP            | CILMRBHP            |
| CILCPPTMPL          | CILFFTBP            | CILMRTXP            |
| CILCPREP            | CILFFTPP            | CILMSIHP            |
| CILCPRMP            | CILFMVTP            | CILMSLIP            |
| CILCQTEP            | CILFSCAP            | CILMSLOP            |
| CILCSALP            | CILFSFHP            | CILMSMHP            |
| CILCSCMP            | CILGENACUR          | CILMTRDP            |
| CILOAPTP            | CILQCASP            | CILTASGP            |
| CILODFAP            | CILQTDCP            | CILTATCP            |
| CILOFACP            | CILQTDEP            | CILTATPP            |
| CILOFAZP            | CILQTDLP            | CILTATYP            |
| CILOFORP            | CILQTDQP            | CILTBCRP            |
| CILOFOSP            | CILQTDSP            | CILTBCTP            |
| CILOFSUP            | CILQTDTP            | CILTBFFP            |
| CILOOTGP            | CILQTDZP            | CILTBFVP            |
| CILOSFAP            | CILQTSSP            | CILTBIMP            |
| CILPAPHP            | CILQTSUP            | CILTBLCP            |
| CILPAPSP            | CILRCMAP            | CILTBLPP            |
| CILPARTY            | CILRENGP            | CILTBNKP            |
| CILPDCNP            | CILRRSMP            | CILTBRTP            |
| CILPDCSP            | CILRRTCP            | CILTBSTP            |
| CILPEPLP            | CILRRTSP            | CILTBTCP            |
| CILPEQAP            | CILRRTVP            | CILTBTRP            |

| Application Service | Application Service | Application Service |
|---------------------|---------------------|---------------------|
| CILPEVTP            | CILRRVMP            | CILTBUDP            |
| CILPIREL            | CILRULE             | CILTBXTP            |
| CILPITXNREL         | CILRULTP            | CILTCAGP            |
| CILPPAYP            | CILSTEXT            | CILTCAMP            |
| CILPPCAN            | CILSTEXTITEM        | CILTCATP            |
| CILPPTSP            | CILTACRP            | CILTCCCP            |
| CILPQADP            | CILTALGP            | CILTCCNP            |
| CILPRCITMREL        | CILTALTP            | CILTCCTP            |
| CILPRICEASGN        | CILTAMGP            | CILTCETP            |
| CILPRICECOMP        | CILTAMTP            | CILTCHTP            |
| CILPRICMPTIER       | CILTAPAP            | CILTCIDP            |
| CILPRITEM           | CILTAPFP            | CILTCLGP            |
| CILPRLIST           | C1DEALDB            | CILTCLRP            |
| CILPRLISTASGN       | CILTAPSP            | CILTCLWP            |
| CILPTCNP            | CILTAROP            | CILTCNTP            |
| CILQATDP            | CILTARTP            | CILTCOCP            |
| CILTCPTP            | CILTMHTP            | CILTSCLP            |
| CILTCQTP            | CILTMMTP            | CILTSCYP            |
| CILTCRUP            | CILTMSGP            | CILTSEVP            |
| CILTCURP            | CILTNBRP            | CILTSICP            |
| CILTCUSP            | CILTNCDP            | CILTSMIP            |
| CILTDARP            | CILTNUXP            | CILTSMTP            |
| CILTDASP            | CILTOCRP            | CILTSOMP            |
| CILTDCAP            | CILTOETP            | CILTSOPP            |
| CILTDCLP            | CILTOPTP            | CILTSPRP            |
| CILTDIRP            | CILTORAP            | CILTSPTP            |
| CILTDPRP            | CILTPCRP            | CILTSQIP            |
| CILTDRTP            | CILTPCTP            | CILTSQRP            |
| CILTDSTP            | CILTPDRP            | CILTSTMP            |
| CILTDWPP            | CILTPHTP            | CILTSTSP            |
| CILTDWTP            | CILTPIFP            | CILTSVTP            |

| Application Service | Application Service | Application Service  |
|---------------------|---------------------|----------------------|
| CILTEBRP            | CILTPKGP            | CILTSWLP             |
| CILTECRP            | CILTPPTP            | CILTTACP             |
| CILTETTP            | CILTPROP            | CILTTAXP             |
| CILTFNDP            | CILTPRTP            | CILTTGRP             |
| CILTFREP            | CILTPSDP            | CILTTMRP             |
| CILTFRQP            | CILTPSTP            | CILTTMTP             |
| CILTGLDP            | CILTPTRP            | CILTTNSP             |
| CILTGOTP            | CILTPYTP            | CILTTNTP             |
| CILTIDTP            | CILTQRTP            | CILTTOUP             |
| CILTINCP            | CILTREGP            | CILTTSCP             |
| CILTINSP            | CILTREPP            | CILTTTMP             |
| CILTITSP            | CILTRGLP            | CILTTZNP             |
| CILTLDIP            | CILTRLEP            | CILTUOMP             |
| CILTLETP            | CILTRSCP            | CILTURPP             |
| CILTLKFP            | CILTRTYP            | CILTUSCP             |
| CILTLNGP            | CILTSARP            | CILTUSEP             |
| CILTMCRP            | CILTSATP            | CILTUSGP             |
| CILTWCTP            | CILZFNCP            | CTXTZONE             |
| CILTWDCP            | CILZPORP            | DEMO                 |
| CILTWETP            | CILZRBPP            | DISAGGP              |
| CILTWFPP            | CILZRPHP            | DIV_PRICEITEMS       |
| CILTWPTP            | CILZRPOP            | DIV_PRICELISTS       |
| CILTWSCP            | CILZRPTP            | F1-APAYEXPCRTYPEBOAS |
| CILTWSDP            | CILZSCMP            | F1-ATTACHMENTBOAS    |
| CILTXNCD            | CILZSCRP            | F1-BKTCONFIG         |
| CILTXNCDL           | CILZSCZP            | F1-BOOKMARKS         |
| CILTXNSRC           | CILZTLZP            | F1-DECRPTBOAS        |
| CILTXNSRCL          | CILZZOHP            | F1-DFLTAPS           |
| CILUPFTS            | CILZZONP            | F1-DFLTS             |
| CILVFVDP            | CIL_FAVORITES       | F1-EXPUSERSREQBOAS   |
| CILVFVSP            | CIPOLICY            | F1-GENPROC           |

| Application Service | Application Service | Application Service |
|---------------------|---------------------|---------------------|
| CILVVLEP            | CIPOLPERRL          | F1-MIGROBJIMP       |
| CILVVLSP            | CIPOLPERROLE        | F1-OBJREVBOAS       |
| CILWDWNP            | CIPRICEACCOUNT      | F1-STASKTYPE        |
| CILWJSDP            | CIPRICEPARM         | F1-SVCTASK          |
| CILWJSSP            | CIPYSRCH            | F1-SYNCREQ          |
| CILWNUPP            | CIRATEUPLD          | F1-SYNCREQIN        |
| CILWNUSP            | CIRECON             | F1-SYNCREQUESTBOAS  |
| CILWPROP            | CIRECONDTL          | F1-WEBSVCBOAS       |
| CILXNDNP            | CIS_DIV_ALGS        | F1ADMIN             |
| CILXOPTP            | CIS_DIV_BICIES      | F1ANN               |
| CILXSENP            | CIS_DIV_CST_LNGS    | F1ANNTPM            |
| CILYASTP            | CIS_DIV_ID_TYPES    | F1ANNTPS            |
| CILYDBPP            | CIS_DIV_INV_CURS    | F1ANNTYP            |
| CILYDFQP            | CIS_DIV_TXN_SRCS    | F1APPSEC            |
| CILYDPIP            | CIS_DIV_VLD_CTIES   | F1ATTACH            |
| CILYROBP            | CIVARIANCE          | F1ATTACHMENT        |
| CILZAFQP            | CMAGING             | F1BKTCFG            |
| CILZAUQP            | CNCLRSN             | F1BKTCFQ            |
| F1BNDLEM            | F1MIGRDIMP          | FWLBNDLP            |
| F1BNDLES            | F1MIGRDS            | FWLCTDEP            |
| F1BNDLIM            | F1MIGROBJ           | FWLFACTP            |
| F1BNDLIS            | F1MIGRPLAN          | FWLSTRJP            |
| F1BUNEXP            | F1MIGRREQ           | FWLTBELP            |
| F1BUNIMP            | F1MIGRTIMP          | FWLTBOJP            |
| F1CATTCH            | F1MIGRTX            | FWLTBSVP            |
| F1CONFIGLOG         | F1MSTCFG            | FWLTDARP            |
| F1DEBUG             | F1MTXIMP            | FWLTEXSP            |
| F1EXLKP             | F1OBJREV            | FWLTMGCT            |
| F1EXLKPS            | F1OBJREVCTL         | FWLTOMTP            |
| F1HEALTH            | F1OBJRVH            | FWLTSCHP            |
| F1HGMAPPING         | F1REQ               | FWLTUIMP            |

| Application Service | Application Service | Application Service |
|---------------------|---------------------|---------------------|
| F1IWSANM            | F1REQTYP            | FWLXOUTP            |
| F1IWSDPL            | F1REVHST            | FWLZDEXP            |
| F1IWSSVC            | F1STRDIS            | FWLZWLZP            |
| F1IWSVCP            | F1STREAS            | GOTOREC             |
| F1IWSVCS            | F1SUBRQQ            | PERTREE             |
| F1LCAMRP            | F1SYNCRM            | POLICYCANRSN        |
| F1LEXTLKUP          | F1SYNCRQ            | RECDTSTA            |
| F1LTAMTP            | F1TBLEXC            | RECON               |
| F1MESSAGE           | F1UIZONE            | RECONDTL            |
| F1MGDEXP            | F1USERLOG           | SACHGLNK            |
| F1MGDEXS            | F1USRCHKOUT         | SATYPCHG            |
| F1MGDIMP            | F1USRPTL            | SATYPES             |
| F1MGDIMS            | F1WBSVCM            | F1_USRSCR           |
| F1MGOIMP            | F1WBSVCS            | FILETYPE            |
| F1MGPLNM            | F1WEBSVC            | F1MGREQS            |
| F1MGPLNS            | F1_BTST             | F1MIGRDEXP          |
| F1MGREQM            | F1_USRFAVSCH        | C1PLASGNM           |
| C1-USRLOGINDTLS     | C1DEALPASGN         | C1REFUPLREQ         |
| C1BCHGUPLREQ        | C1GETELIGPT         | C1UPLDRQ            |
| C1BILLCYCLEUPDTUPL  | C1GLAT              | C1UPLREQ            |
| C1CONTRIDERUPDTUPL  | C1GLATEMP           | C1WOUPLREQ          |
| C1DCDTLC            | C1GLATRQ            | C1_STDTL            |
| C1DELCTL            | C1HOLDUPLREQ        | C1_STRTE            |
| C1ELGPA             | C1LASGN             | C1_STRTY            |
| DBMSJOB             | C1PIASGN            | CISTMEXCP_SERV      |
| C1DEALSVC           | ACRLSRCH            | C1-ACCTECR          |
| C1-CUSTINMSG        | C1ADDRS             | C1HCAPPSER          |
| C1-DEALPRICING      | C1ADDRSBO           | C1HCBLDT            |
| C1-FTDIST           | C1ADDRSDP           | C1HCSINF            |
| C1-FTDISTRULE       | C1ADDRSRC           | C1INMSGP            |
| C1-FTDISTTY         | C1BK360             | C1INMSRH            |

| Application Service | Application Service | Application Service |
|---------------------|---------------------|---------------------|
| C1-GENRQ            | C1BKAPPSER          | C1INMSTY            |
| C1-INMSG            | C1BKBLDT            | C1PAREQ             |
| C1-INMSGTYPE        | C1BKSINF            | C1PARQMN            |
| C1-MEMBERINMSG      | C1CUS360            | C1PARQTY            |
| C1-PROSPECTCRET     | C1DSPT              | C1PAYMAN            |
| C1ACCECR            | C1DSPTRQ            | C1PI                |
| C1ACRLCL            | C1DSPTRT            | C1PL                |
| C1ACRLTP            | C1DSPTTY            | C1POLPEL            |
| C1ACRMVW            | C1FTDIST            | C1REINUPLREQ        |
| C1ADDRDP            | C1FTDSRL            | C1_ACCRTYPE         |
| C1ADDRDTL           | C1FTDSTT            | C1_ACCRUAL_SERV     |
| C1ADDRESS           | C1FTDSTY            | C1_ACTVW            |
| C1_ACTYP            | C1_DSPT_REQ         | ILM_ARC             |
| C1_ACYVW            | C1_TRLIN            | ACCTVIEW            |
| C1-ACCTAPAY_SERV    | C1-DISC-REPT        | C1-DRRTMPLT         |
| C1-MBR-DR-TY        | C1-PRC_CALC_SM      | C1-PTD-CAL          |
| C1-RETRIEVPROSRV    | C1-REVRECPLCY       | C1-RN-TY            |
| C1-SCHEDULERMONITOR | C1-SCHPGMQZ         | C1-SCHSCHQZ         |
| C1ACCTAPAY          | C1APAYRT            | C1APAYVW            |
| C1APYINS            | C1AWFCHN            | C1AWFCRT            |
| C1AWFGRP            | C1AWFRSN            | C1AWFSET            |
| C1CONADD            | C1DISREP            | C1DRDIS             |
| C1DSRTY             | C1MBRRCN            | C1PARAM             |
| C1PDSRCH            | C1PERS              | C1PERSDP            |
| C1PERSON            | C1PRDSVC            | C1PRODDP            |
| C1PRODUCTSERVICE    | C1PVERDP            | C1RCONTY            |
| C1RECOLN            | C1RECONCIL          | C1RECONTYP          |
| C1REPORT            | C1RPTTMP            | C1SCHCHN            |
| C1SCHJOB            | C1SCHPGM            | C1SCHSCH            |
| C1SCJMON            | C1SRCAPP            | C1SVCDSP            |

| Application Service | Application Service  | Application Service |
|---------------------|----------------------|---------------------|
| C1VIEPRI            | PRICECOMPPRE         | C1_BOCHN            |
| C1_CONSTRUCT        | C1_DRRSP             | C1_DRRTM            |
| C1_DRRTP            | C1_ENLOG             | C1_ENROL            |
| C1_ENROLLMENT       | C1_ENSCH             | C1_PAYIN            |
| C1_PRODUCT          | C1_PRODUCT_SERVICE   | C1_PRODVER          |
| C1_SRCBUSSPRD       | C1_SRCTECHPRD        | CIAPPCHELGBL        |
| CICONACT            | CONRULE              | CONSTRUCT           |
| DDPRCSM             | ACCT_SUBSCRPTN_SERV  | C1-PRCRULE          |
| C1-PRC_CALC_SM      | C1-PRRLTYP           | C1-SUBSCRTYPE       |
| C1BILLSORT          | C1BLLLVLUPLREQ       | C1BLLSRTUPLREQ      |
| C1ENTITYREPORT      | DBMSRNJB             | C1-DLDBACTNS        |
| C1PRICINGGROUP      | C1PROAPP             | C1PRTYP             |
| C1REPORTTMP         | C1RPTAUD             | C1RPTDEF            |
| C1SUBSTP            | C1SUBTVW             | C1-DLAPPRTOD        |
| C1-ACCUDATA         | C1-CUSTREGTEMPL_SERV | C1-CUSTREGTYPE      |
| C1-GETPRICINGENTITY | C1-PICINGRULE        | C1-PRICEASGNTREE    |
| C1ACUDAT            | C1CREGSR             | C1CTRGBK            |
| C1CTRGHC            | C1FILEMS             | C1MASPRI            |
| C1MPRIRQ            | C1MPRISR             | C1RETMPL            |
| C1DLAPDB            | CIDATAEXSER          | DTEX_TYP            |
| PRICECOMPSEQ        | C1CUREG              | C1CURETY            |
| C1CUSTREG           | C1CUSTRG             | C1DTEXFL            |
| AUDITEVENT          | C1-AUDEVTYPE         | C1-BANKING          |
| C1-HEALTHCARE       | C1-PRICETREE         | C1-STATE            |
| C1ADEVSR            | C1AUDEVT             | C1AUDTY             |
| C10FFADJ            | C1RETMPLBK           | C1RETMPLHC          |
| C1STATE             | C1VIPRIN             | C1_BILL             |
| CILCSSEP            | C1DELTYP             | C1-OFFPRO           |
| C1DTSERH            | C1ENHR               | C1ENHRSR            |
| C1ENTDTL            | C1-DLTODOLST         | TSTPRICE            |

| Application Service | Application Service | Application Service |
|---------------------|---------------------|---------------------|
| C1GETELIGPRO        | C1HIERARCHY         | C1HRCHYENTITY       |
| C1HRYENT            | C1INREQ             | C1INRETY            |
| C1INVRED            | C1PATCH             | C1PISL              |
| GETDEALTYPE         | C1PROSPO            | C1PRSEAR            |
| C1PRSSASP           | C1REFPRI            | C1SERDSC            |
| C1SFTPUS            | C1SLFSER            | C1TPSTRT            |
| C1TRBLHC            | C1TMCND             | C1_PROSPECT         |
| C1-DEALAPPRWF       | C1GETELIGPLPRO      | C1AWRSNP            |
| C1_ALRPT            | C1_CHREF            | C1_CONSTRUCT        |
| C1_CREF             | C1_CUBPD            | C1_CUSTH            |
| C1_DEAL             | C1_DEALFETCHRATE    | CM_TEST             |
| C1_HEVD             | C1_PDEAL            | CMPER1              |
| PRTTST              | C1_PRSENROLLMENT    | C1_REF              |
| C1GETELIGPROD       | CMPERTESTASE        | TESTPORT            |
| CUSPRCDT            | DBMSSCHD            | DWNLFILE            |
| C10FPREQ            | C10FPRED            | PORTPRAC            |
| PORTT               | PRODSTAT            | -                   |

## **B.2 C1\_BSERVICES**

The following table lists all application services configured for the C1\_BSERVICES user group:

| Application Service | Application Service  | Application Service |
|---------------------|----------------------|---------------------|
| AFHZONE             | C1-PIFVIS            | C1AGING             |
| APPTXADM            | C1-PINFRDISP         | C1APPBOCHNZN        |
| ARUNTEST            | C1-PINVFPOST         | C1APPCHN            |
| BILLGCONS           | C1-POINFRDET         | C1APPCRT            |
| BILLGRAPH           | C1-POLICY            | C1APPRESP           |
| C1-ACCBALCNT        | C1-POLICYINVOICEFREQ | C1APPTXNBOCHN       |
| C1-ACCNBRTYPAS      | C1-POLINVDETZ        | C1APPTXNBOCHNZN     |
| C1-ADJAPPRVLREQBOAS | C1-POLINVFRE         | C1APPTXNCHAIN       |
| C1-APAYEXPCRREQBOAS | C1-POLINVFREZ        | C1APPTXNCRI         |

| Application Service  | Application Service | Application Service |
|----------------------|---------------------|---------------------|
| C1-APAYEXPCRTYPEBOAS | C1-POLINVFRQ        | C1APPTXNCRT         |
| C1-APAY_STG_UP       | C1-PRISIM           | C1APPTXNGRP         |
| C1-APPRSN            | C1-REFWOREQ         | C1APROF             |
| C1-APPTXN            | C1-REGENUI          | ACCMULID            |
| C1-APPTXNLOG         | C1-REQUEST          | C1BNKREC            |
| C1-ASAPU             | C1-REQUEST-TYPE     | C1BOCHN             |
| C1-ASGNPL            | C1-RULEBOAS         | C1CASEG             |
| C1-BRD               | C1-SRCHSCPT         | C1CASETYPEMP        |
| C1-CASEASGNSRV       | C1-TXNAGG           | C1CHECKFT           |
| C1-CASEGRPSRV        | C1-TXNDTL           | C1COLDTL            |
| C1-CONSVPROGBOAS     | C1PMTP              | C1COLLTYP           |
| C1-CONTRACTTYPECHARS | C1_CHREF            | C1COLTYP            |
| C1-CTCGSRV           | C1-WRITEOFFREQ      | C1CPROG             |
| C1-GETEFFECTVPRICING | C1ACCRATE           | C1CSTYSR            |
| C1-GETPRICING        | C1ACMACT            | C1DISAGR            |
| C1-MAINPINFR         | C1ACTCAT            | C1EXCHRT            |
| C1-OUTAGE            | C1ACTPER            | ACTNOCON            |
| C1-PAY-REQ           | C1ACTREE            | C1FLRQTY            |
| C1-PAYTEMPLATEBOAS   | C1ACTYRSTY          | C1FLSRCH            |
| C1-PERBALCNT         | C1ADJSTP            | C1IRSPP             |
| C1-PERIDSER          | C1ADJUPL            | C1MANAPP            |
| C1MANLOG             | C1REQTYP            | C1_ANSPLTCUS        |
| C1MANMOD             | C1RFWORT            | C1_APCS             |
| C1MANRES             | C1RLCHK             | C1_APPAD            |
| C1NCISPY             | C1RSTCAT            | C1_APPTXN_PRICEASGN |
| C1NCPTMP             | C1SACOLLECT         | F1-BOOKMARKS        |
| C1ODBUPR             | C1SACTHI            | C1_APUR             |
| C1PASGAPPROVE        | C1SCHEDU            | C1_APVIG            |
| C1PASGREADMODIFY     | C1SCHTMP            | C1_ASNPL            |
| C1PASGREADRESOLVE    | C1SETTHR            | C1_AUDIT            |
| C1PAYMAN             | C1SRCHRL            | C1_BACCGRVAL        |

| Application Service | Application Service | Application Service |
|---------------------|---------------------|---------------------|
| C1PAYPTL            | C1TXNAGG            | C1_BACCTDETL        |
| C1PAYREQ            | ADJDETAI            | C1_BACCVALID        |
| C1PAYRQ             | USGSETT             | C1_BACTSRCHM        |
| C1PAYSRC            | C1TXNFD             | C1_BAFH             |
| C1PAYUPL            | USGMISIN            | C1_BAFHZ            |
| C1POINFR            | USGMIS              | C1_BCCSH            |
| C1PPCARS            | C1UNAPPR            | C1_BCONT            |
| C1PRESTGDTLS        | C1VAR               | C1_BCON_INFO        |
| C1PRISIM            | C1VIEWRL            | C1_BCON_SRH         |
| C1PRODUCT           | C1WODET             | C1_BCUSACCDT        |
| C1PROFILESRVC       | C1_ACCNBRALG        | C1_BCUSACCSR        |
| C1PSNAPP            | C1_ACCNBRTYP        | C1_BCUSGRVAL        |
| C1PSNMOD            | C1_ACCTCHAR         | C1_BCUSSRCHM        |
| C1PSNRES            | C1_ACDTLSRCH        | C1_BCUSTACDT        |
| C1PTNDRH            | C1_ACMM             | C1_BCUSVALID        |
| C1PTPLP             | C1_ACMS             | C1_BDTLSRCHM        |
| C1PYRQTY            | C1_ADDEXH           | C1_BFHIS            |
| C1REFSTP            | C1_ADDPL            | C1_BFH_SRH          |
| C1REFUND            | C1_ADDPROD          | C1_BNDMN            |
| C1REQSTP            | C1_ADD_RTCMP        | C1_BNDPRD           |
| C1REQSTS            | C1_ADD_TIER         | C1_BNDPRS           |
| C1REQTYP            | C1_ADMPI            | C1_F_ADVAL          |
| C1_BO_OPT           | C1_DIVPERREL        | C1_F_APVDTVL        |
| C1_BPAYHSRCH        | C1_DSPLY_RT         | C1_F_APVNFLT        |
| C1_BPH_INFO         | C1_EDIT             | C1_F_APVRJS         |
| C1_BPYHS            | C1_EDTBD            | C1_F_ASGNCUS        |
| C1_BRD_P            | C1_EDTBUND          | C1_F_ASGNPTP        |
| C1_BSRCHOVRD        | C1_EDTER            | C1_F_CHHSRCH        |
| C1_BSRPT            | C1_EDTPL            | C1_F_CIGG3V         |
| C1_BTOGGLECA        | C1_EDTPROD          | C1_F_CNCLMM         |
| C1_BTREESRCH        | C1_EDT_PRITM        | C1_F_CNCLMR         |

| Application Service | Application Service | Application Service |
|---------------------|---------------------|---------------------|
| C1_BTST             | C1_EFF_PRC          | C1_F_CONTR          |
| C1_BUNDLE           | C1_EFF_PRICE        | C1_F_CON_VAL        |
| C1_BUNDVAL          | C1_EFPRODSRC        | C1_F_COPYPL         |
| C1_BVCAC            | C1_EXCHRT           | C1_F_COPYSS         |
| C1_CHKBIL_PA        | C1_EXHRT            | C1_F_CPYBNDL        |
| C1_CHKTRDFLG        | C1_EXPPITM          | C1_F_CPYPL          |
| C1_CIAM             | C1_DEALFETCHRATE    | C1_F_CPYPLVL        |
| C1_CIGAS            | C1_FTRS             | C1_F_CUSSRCH        |
| C1_COLLN            | C1_F_ACTSRCH        | C1_F_DELEXCH        |
| C1_COLL_NZN         | C1_F_ADDBNDT        | C1_F_DELSCS         |
| C1_COM_VALID        | C1_F_ADDCHLD        | C1_F_DTVAL          |
| C1_COPYBND          | C1_F_ADDEXCH        | C1_F_EDTBNDT        |
| C1_COPYPL           | C1_F_ADDMM          | C1_F_EDTEXHR        |
| C1_CPBUNDL          | C1_F_ADDMMSS        | C1_F_EDTMA          |
| C1_CPYBD            | C1_F_ADDPL          | C1_F_EDTMMBS        |
| C1_CPYPL            | C1_F_ADDPRBD        | C1_F_EDTMMP         |
| C1_CUSTINFO         | C1_F_ADDPRD         | C1_F_EDTMMSS        |
| C1_CUST_HR          | C1_F_ADDPRPL        | C1_F_EDTPL          |
| C1_DEGREE           | C1_F_ADDPRSS        | C1_F_EDTPR          |
| C1_DEL_PRD          | C1_F_ADDRATE        | C1_F_EDTPROD        |
| C1_DEL_PROD         | C1_F_ADMPROD        | C1_F_EDTPRPL        |
| C1_DISPBUND         | C1_F_ADPROD         | C1_PLASSIGNE        |
| C1_F_EDTPRSS        | C1_GENRCMP          | C1_PLCASSIGN        |
| C1_F_EXCDVAL        | C1_GETTIER          | C1_PLDISEDIT        |
| C1_F_EXCHVAL        | C1_GRP              | C1_PLEDIT           |
| C1_F_EXHVAL         | C1_IGAI             | C1_PLISTSRCH        |
| C1_F_FH_VAL         | C1_IGIMM            | C1_PLMNG            |
| C1_F_FINHIS         | C1_IGMMB            | C1_PLPTYAINF        |
| C1_F_FINHIS1        | C1_INF_PARTY        | C1_PLPTYINFO        |
| C1_F_GENACBO        | C1_INVCN            | C1_PLSRCH           |
| C1_F_IGG1MM         | C1_INVSR            | C1_PLSTOGGLE        |

| Application Service | Application Service | Application Service |
|---------------------|---------------------|---------------------|
| C1_F_IGG1MS         | C1_LIST_TIER        | C1_PLVAL            |
| C1_F_IGG2MM         | C1_MEMBERS          | C1_PLVALIDAT        |
| C1_F_IGG2MS         | C1_MIG              | C1_PLVIEW           |
| C1_F_IGG3MM         | C1_MIGAS            | C1_PL_ADD           |
| C1_F_IGG3MS         | C1_MNG              | C1_PL_EDIT          |
| C1_F_PLCRT          | C1_MNGRT            | C1_PL_PI            |
| C1_F_PLEDT          | C1_MNGTR            | C1_PMPRC            |
| C1_F_PLVAL          | C1_MOD              | C1_PPEDT            |
| C1_F_POPITEM        | C1_MPPA             | C1_PPOVR            |
| C1_F_PRCHAR         | C1_NAVIGATE         | C1_PPOVRSRCH        |
| C1_F_PRCHARS        | C1_NAVUGATE         | C1_PP_DSPINF        |
| C1_F_PRDVL          | C1_OVR_PRITM        | C1_PP_PLVAL         |
| C1_F_PRODVAL        | C1_PAYUP            | C1_PRCAD            |
| C1_F_PRODVL1        | C1_PAY_BTN          | C1_PRCE_VALD        |
| C1_F_RSCDVAL        | C1_PERRL            | C1_PRCPM            |
| C1_F_RTDESC         | C1_PLADPR           | C1_PRC_EDIT         |
| C1_F_SAVESCS        | C1_PLAE             | C1_PRC_OVRD         |
| C1_F_SRPLVAL        | C1_PLASNADD         | C1_PRC_TR           |
| C1_F_VAL_ACT        | C1_PLASNEDIT        | C1_PRC_VALID        |
| C1_F_VAL_ACTDTL     | C1_PLASN_ADD        | C1_PRDPERREL        |
| C1_F_VAL_CHH        | C1_PLASN_EDI        | C1_PRDREL           |
| C1_F_VAL_CUS        | C1_PLASSIGN         | CILACTTY            |
| GETDEALTYPE         | C1_SRCHPLVAL        | CILBBICP            |
| C1_PROSPECT         | C1_SRCHPPL          | CILBBLLP            |
| C1_PRITSRCH         | C1_SRCHPRD          | CILBSBHP            |
| C1_PROD             | C1_SRCH_PROF        | CILBSCCP            |
| C1_PRODPL           | C1_SRCH_TEMP        | CILBSEGP            |
| C1_PRODVAL          | C1_SRPROD           | CILBSTMP            |
| C1_PROD_ADD         | C1_STRTOLIST        | CILCAASP            |
| C1_PROD_EDIT        | C1_TEMPLATE         | CILCACCP            |
| C1_PROD_SAVE        | C1_TIER_INP         | CILCACMP            |

| Application Service | Application Service | Application Service |
|---------------------|---------------------|---------------------|
| C1_PROD_SRCH        | C1_TRLBL            | CILCALZP            |
| C1_PROVR_EDT        | C1_TXNAR            | CILCAMRP            |
| C1_PRZCR            | C1_VWPRD            | CILCASEEXTN         |
| C1_PRZTR            | CIACNBTY            | CILCBCUP            |
| C1_PRZ_CR           | CIACTTYP            | CILCBRWP            |
| C1_PRZ_TR           | CIAPAYSTGUPL        | CILCCCIP            |
| C1_PTPLA            | CIAPPACCTYPE        | CILCCCZP            |
| C1_PYHST            | CIAPPACTTYPE        | CILCCIZP            |
| C1_RATE_DEF         | CIAPPCHELGBL        | CILCCNSP            |
| C1_RECTIFYSRCH      | CIAPPCRIT           | CILCCNXP            |
| C1_RLTPM            | CIAPPTXNCHAIN       | CILCCSCP            |
| C1_RLTVW            | CIAPPTXNRSN         | CILCCSHP            |
| C1_RSLV             | CIDIVPERREL         | CILCCTXP            |
| C1_RSN              | CIDIVPRITMPERREL    | CILCENRP            |
| C1_RTCOM_ADD        | CIFILEGRP           | CILCFIZP            |
| C1_RTC_VAL          | CIGETPRICING        | CILCONPREF          |
| C1_RTOPT            | CILAADUP            | CILCPERP            |
| C1_RTSC             | CILAASCP            | CILCPLAS            |
| C1_SAVE_TIER        | CILAAUSP            | CILCPPLP            |
| C1_SHOW_IMG         | CILACLCP            | CILCPRMP            |
| C1_SRCH             | CILACTCT            | CILCQTEP            |
| C1_SRCHPL           | CILACTHI            | CILQATDP            |
| CILCSALP            | CILICOEP            | CILQCASP            |
| CILCSESA            | CILITDDP            | CILQTDEP            |
| CILCSSEP            | CILITDQP            | CILQTDLP            |
| CILCSVAP            | CILITPDP            | CILQTDQP            |
| CILDATA             | CILLCAZP            | CILQTDSP            |
| CILDIVET            | CILLODPP            | CILQTDTP            |
| CILDIVEXT           | CILMRBHP            | CILQTDZP            |
| CILDRVWP            | CILPAPHP            | CILQTSSP            |
| CILECBLP            | CILPAPSP            | CILQTSUP            |

| Application Service | Application Service | Application Service |
|---------------------|---------------------|---------------------|
| CILEFKRP            | CILPARTY            | CILRCMAP            |
| CILEFLDP            | CILPDCNP            | CILRENGP            |
| CILEMNUP            | CILPDCSP            | CILRRSMP            |
| CILEMOBP            | CILPEPLP            | CILRRTCP            |
| CILEMPDTLS          | CILPEQAP            | CILRRTSP            |
| CILENAVP            | CILPEVTP            | CILRRTVP            |
| CILENVOP            | CILPICHAR           | CILRRVMP            |
| CILERPTP            | CILPIDIV            | CILRSCAT            |
| CILESVCP            | CILPILANG           | CILRSTTY            |
| CILETBLP            | CILPIREL            | CILRULE             |
| CILEUIZP            | CILPITXNREL         | CILRULTP            |
| CILEXCHRATE         | CILPPAYP            | CILSCHEDULE         |
| CILFAFHP            | CILPPCAN            | CILTACRP            |
| CILFBLCP            | CILPPTSP            | CILTALGP            |
| CILFFEXP            | CILPQADP            | CILTALTP            |
| CILFFNTP            | CILPRCITMREL        | CILTAMGP            |
| CILFFTBP            | CILPRICELISTCHAR    | CILTAMTP            |
| CILFFTPP            | CILPRITEM           | CILTAPAP            |
| CILFLGRP            | CILPRLIST           | CILTAPFP            |
| CILFMVTP            | CILPRLISTDIV        | CILTAPRP            |
| CILFSFHP            | CILPRLISTL          | CILTAPSP            |
| CILIBTVP            | CILPTCNP            | CILTLNGP            |
| CILTAROP            | CILTCPRP            | CILTMCRP            |
| CILTARTP            | CILTCQTP            | CILTMHTP            |
| CILTASGP            | CILTCRUP            | CILTMSGP            |
| CILTATCP            | CILTCURP            | CILTNBRP            |
| CILTATPP            | CILTCUSP            | CILTNCDP            |
| CILTATYP            | CILTCVTP            | CILTNUXP            |
| CILTBCRP            | CILTDARP            | CILTOCRP            |
| CILTBCTP            | CILTDASP            | CILTOETP            |
| CILTBFFP            | CILTDCAP            | CILTOPTP            |

| Application Service | Application Service | Application Service |
|---------------------|---------------------|---------------------|
| CILTBFVP            | CILTDCLP            | CILTORAP            |
| CILTBIMP            | CILTDIRP            | CILTPCRP            |
| CILTBLCP            | CILTDLOP            | CILTPCTP            |
| CILTBLPP            | CILTDPRP            | CILTPDRP            |
| CILTBNKP            | CILTDSTP            | CILTPHTP            |
| CILTBRTP            | CILTDWPP            | CILTPKGP            |
| CILTBSTP            | CILTDWTP            | CILTPMDP            |
| CILTBTCP            | CILTEBRP            | CILTPPTP            |
| CILTBTRP            | CILTECRP            | CILTPROP            |
| CILTBUDP            | CILTETTP            | CILTPRTP            |
| CILTBXTP            | CILTFAAP            | CILTPSDP            |
| CILTCAMP            | CILTFNDP            | CILTPSTP            |
| CILTCATP            | CILTFRQP            | CILTPTRP            |
| CILTCCCP            | CILTFWLP            | CILTPYTP            |
| CILTCCTP            | CILTGLDP            | CILTQRTP            |
| CILTCHTP            | CILTIDTP            | CILTRGLP            |
| CILTCIDP            | CILTINCP            | CILTRLEP            |
| CILTCLGP            | CILTINSP            | CILTRSCP            |
| CILTCLWP            | CILTITTP            | CILTRTYP            |
| CILTCNTP            | CILTLDIP            | CILTSATP            |
| CILTCOCP            | CILTLETP            | CILTSCLP            |
| CILTCOTP            | CILTLKFP            | CILXJSVP            |
| CILTSCYP            | CILTWSDP            | CILXNDNP            |
| CILTSICP            | CILTXNDETAIL        | CILXOPTP            |
| CILTSOMP            | CILTXNDISAGGEXC     | CILXRCVP            |
| CILTSOPP            | CILTXNDISAGGREQ     | CILXRTTP            |
| CILTSQIP            | CILTXNHEADER        | CILXSENP            |
| CILTSQRP            | CILTXNRECTYPE       | CILXSVXP            |
| CILTSVTP            | CILTXNSOURCE        | CILXTPCP            |
| CILTSWLP            | CILTXNSRC           | CILXXSCP            |
| CILTTACP            | CILTXNSRCD          | CILXXUPP            |

| Application Service | Application Service | Application Service |
|---------------------|---------------------|---------------------|
| CILTTAXP            | CILTXNSRCL          | CILYASTP            |
| CILTTGRP            | CILUPFTS            | CILYDBPP            |
| CILTTMRP            | CILVFVDP            | CILYDFQP            |
| CILTTMTP            | CILVFVSP            | CILYDPIP            |
| CILTTNSP            | CILVVLEP            | CILYENRP            |
| CILTTNTP            | CILVVLSP            | CILYROBP            |
| CILTTOUP            | CILWDWNP            | CILZAFQP            |
| CILTTRAP            | CILWJSDP            | CILZAUQP            |
| CILTTRCP            | CILWJSSP            | CILZFNCP            |
| CILTTTMP            | CILWNUPP            | CILZPORP            |
| CILTTZNP            | CILWNUSP            | CILZRBPP            |
| CILTUOMP            | CILWPROP            | CILZRPHP            |
| CILTURPP            | CILXADPP            | CILZRPOP            |
| CILTUSCP            | CILXAIEP            | CILZSCMP            |
| CILTUSEP            | CILXAIIP            | CILZSCRP            |
| CILTUSGP            | CILXCLSP            | CILZSCZP            |
| CILTWCTP            | CILXCONP            | CILZTLZP            |
| CILTWDCP            | CILXENHP            | CILZZOHP            |
| CILTWETP            | CILXFRMP            | CILZZONP            |
| CILTWFPP            | CILXGRPP            | CIL_FAVORITES       |
| CILTWPTP            | CILXJDBP            | CIMOAPPCHAIN        |
| CILTWSCP            | CILXJMSP            | F1MIGRTIMP          |
| CIPCHT3L            | F1-WEBSVCBOAS       | F1MIGRTX            |
| CIPFAFHP            | F1ADMIN             | F1MTXIMP            |
| CIPOLICY            | F1APPSEC            | F10BJREVCTL         |
| CIPRICEACCOUNT      | F1ATTACH            | F10BJRVH            |
| CIPRICEPARM         | F1ATTACHMENT        | F1REQ               |
| CIPYSRCH            | F1BUNEXP            | F1REVHST            |
| CIRECON             | F1BUNIMP            | F1STRDIS            |
| CIRECONSEG          | F1CATTCH            | F1STREAS            |
| CIRSTTYP            | F1CONFIGLOG         | F1SUBRQQ            |

| Application Service  | Application Service | Application Service |
|----------------------|---------------------|---------------------|
| CIS_DIV_ALGS         | F1DEBUG             | F1SYNCRM            |
| CIS_DIV_BICIES       | F1EXLKP             | F1SYNCRQ            |
| CIS_DIV_CST_LNGS     | F1EXLKPS            | F1TBLEXC            |
| CIS_DIV_ID_TYPES     | F1LCAMRP            | F1UIZONE            |
| CIS_DIV_INV_CURS     | F1LEXTLKUP          | F1USERLOG           |
| CIS_DIV_TXN_SRCS     | F1LTAMTP            | F1USRCHKOUT         |
| CIS_DIV_VLD_CTIES    | F1MESSAGE           | F1WBSVCM            |
| CTXTZONE             | F1MGDEXP            | F1WBSVCS            |
| DIVS                 | F1MGDEXS            | F1WEBSVC            |
| DIV_PRICEITEMS       | F1MGDIMP            | F1_BTST             |
| DIV_PRICELISTS       | F1MGDIMS            | F1_USRFAVSCH        |
| F1-APAYEXPCRTYPEBOAS | F1MGOIMP            | FILETYPE            |
| F1-ATTACHMENTBOAS    | F1MGPLNM            | FWLBNDLP            |
| F1-DFLTAPS           | F1MGPLNS            | FWLCTDEP            |
| F1-DFLTS             | F1MGREQM            | FWLFACTP            |
| F1-GENPROC           | F1MGREQS            | FWLSTRJP            |
| F1-MIGROBJIMP        | F1MIGRDEXP          | FWLTBELP            |
| F1-STASKTYPE         | F1MIGRDIMP          | FWLTBOJP            |
| F1-SVCTASK           | F1MIGRDS            | FWLTBSVP            |
| F1-SYNCREQ           | F1MIGROBJ           | FWLTDARP            |
| F1-SYNCREQIN         | F1MIGRPLAN          | GOTOREC             |
| F1-SYNCREQUESTBOAS   | F1MIGRREQ           | PERTREE             |
| FWLTEXSP             | FWLXOUTP            | VALIDCHARS          |
| FWLTMGCT             | FWLZDEXP            | C1LASGN             |
| FWLTOMTP             | FWLZWLZP            | C1PIASGN            |
| FWLTSCHP             | FWLTUIMP            | C1PLASGNM           |
| C1-BILLCHARGE        | C1ELGPA             | C1REFUPLREQ         |
| C1BCHGUPLREQ         | C1GETELIGPT         | C1UPLDRQ            |
| C1BILLCYCLEUPDTUPL   | C1GLAT              | C1UPLREQ            |
| C1CONTRIDERUPDTUPL   | C1GLATEMP           | C1WOUPLREQ          |
| C1DCDTLC             | C1GLATRQ            | C1_STRTE            |

| Application Service | Application Service | Application Service |
|---------------------|---------------------|---------------------|
| C1DELCTL            | C1HOLDUPLREQ        | CILCPASP            |
| ACRLSRCH            | C1ADDRESS           | C1DSPT              |
| C1-ACCTECR          | C1ADDRS             | C1DSPTRQ            |
| C1-FTDIST           | C1ADDRSBO           | C1DSPTRT            |
| C1-FTDISTRULE       | C1ADDRSDP           | C1DSPTTY            |
| C1-FTDISTTY         | C1ADDRSRC           | C1FTDIST            |
| C1-PROSPECTCRET     | C1BK360             | C1FTDSRL            |
| C1ACCECR            | C1BKAPPSER          | C1FTDSTT            |
| C1ACRLCL            | C1BKBLDT            | C1FTDSTY            |
| C1ACRLTP            | C1BKSINF            | C1HCSINF            |
| C1ACRMVW            | C1PL                | C1_ACTVW            |
| C1ADDRDP            | C1SAPPTM            | C1_ACTYP            |
| C1ADDRDTL           | C1_ACCRUAL_SERV     | C1_TRLIN            |
| C1_ACYVW            | C1_DSPT_REQ         | F1-ARQPR            |
| F1-AVALG            | F1-LKPIL            | F1-SICRL            |
| F1-AVBT             | F1-MGDIM            | F1-SRCRL            |
| F1-AVMO             | F1-MGDPR            | F1-SRLRQ            |
| F1-AVTBL            | F1-MGOAP            | F1-STATSM           |
| F1-AVTD             | F1-MGOPR            | F1-STCRL            |
| F1-BFCRL            | F1-MGTAP            | F1-STKDF            |
| F1-BSFLG            | F1-MGTPR            | F1-STKTR            |
| F1-BUNPR            | F1-NDPUR            | F1-SUBRQ            |
| F1-DTDOM            | F1-ORCRL            | F1-SYNEF            |
| F1-FCTRN            | F1-OUCRL            | F1-SYNIL            |
| F1-FKVBP            | F1-PDBEX            | F1-SYNRQ            |
| F1-FLUSH            | F1-PDBG             | F1-SYSRQ            |
| F1-ILMIN            | F1-REQTY            | F1-TDCRL            |
| F1-LANG             | F1-REVPR            | F1-TDEER            |
| F1-LDAP             | F1-SAKRQ            | F1-TDPG             |
| F1-XMLPG            | ACCTVIEW            | C1-ACCTAPAY_SERV    |
| C1-DISC-REPT        | C1-DRRTMPLT         | C1-PRC_CALC_SM      |

| Application Service  | Application Service | Application Service |
|----------------------|---------------------|---------------------|
| C1-REVRECSCHZ        | C1-SCHEDULERMONITOR | C1-SCHPGMQZ         |
| C1-SCHSCHQZ          | C1APAYRT            | C1APAYVW            |
| C1APYINS             | C1AWFCHN            | C1AWFCRT            |
| C1AWFGRP             | C1AWFRSN            | C1AWFSET            |
| C1CONADD             | BFEECONT            | BILLVARI            |
| C1PARAM              | C1PDSRCH            | C1PERS              |
| C1PERSDP             | C1PERSON            | C1PRDSVC            |
| C1PRODDP             | C1PRODUCTSERVICE    | C1PVERDP            |
| C1REPORT             | C1RPTTMP            | C1SCHCHN            |
| C1SCHJOB             | C1SCHPGM            | C1SCHSCH            |
| C1SCJMON             | C1SRCAPP            | C1SVCDSP            |
| C1VIEPRI             | C1-DEALAPPR         | C1_BOCHN            |
| C1_CONSTRUCT         | C1_DRRSP            | C1_DRRSR            |
| C1_DRRTM             | C1_DRRTP            | C1_ENLOG            |
| C1_ENROL             | C1_ENROLLMENT       | C1_ENSCH            |
| C1_PRODUCT           | C1_PRODUCT_SERVICE  | C1_PRODVER          |
| CICONACT             | CILFDRR             | CONRULE             |
| CONSTRUCT            | DDPRCSM             | PRICECOMPPRE        |
| ACCT_SUBSCRPTN_SERV  | C1-PRC_CALC_SM      | C1-PRRLTYP          |
| C1-SUBSCRTYPE        | C1ACTSBS            | C1ASBSVW            |
| C1BANK               | C1BANKVW            | C1ENTITYREPORT      |
| C1PRICINGGROUP       | C1PROAPP            | C1PRTYP             |
| C1RPTAUD             | C1RPTDEF            | C1SUBSTP            |
| C1SUBTVW             | C1_SRCBUSSPRD       | C1_SRCTECHPRD       |
| C1-CUSTREGTEMPL_SERV | C1-CUSTREGTYPE      | C1-DUPBTN           |
| C1-GETPRICINGENTITY  | C1-PRICEASGNTREE    | C1MASPRI            |
| C1MPRIRQ             | C1MPRISR            | C1RETMPL            |
| F1MSTCFG             | F10UMSTQ            | F10UMSTY            |
| PRICECOMPSEQ         | C1CREGSR            | C1CTRGBK            |
| C1CUREG              | C1CURETY            | C1CUSTREG           |

| Application Service | Application Service | Application Service |
|---------------------|---------------------|---------------------|
| AUDITEVENT          | C1-AUDEVTYPE        | C1-BANKING          |
| C1-PRICETREE        | C1ADEVSR            | C1AUDEVT            |
| C1AUDTY             | C1RETMPLBK          | C1VIPRIN            |
| C1_BILL             | USRACCS             | WEIGHTAV            |
| C1-HRCHYENTITY      | C1ADDPRO            | C1CUSTPO            |
| C1DAPROF            | C1DEALDB            | C1DEALPASGN         |
| C1DEALSVC           | C1DELTYP            | USMISINV            |
| C1DTSERH            | C1ENHR              | C1ENHRSR            |
| C1ENTDTL            | C1FILEMS            | C1OFPREQ            |
| C1-DLAPPRTOD        | C1GETELIGPRO        | C1HIERARCHY         |
| C1HRCHYENTITY       | C1HRYENT            | C1INREQ             |
| C1INRETY            | C1INVRED            | C1PISL              |
| C1OFPRED            | C1PROSPO            | C1PRSEAR            |
| C1PRSSASP           | C1REFPRI            | C1SERDSC            |
| C1SLFSER            | C1_ALRPT            | C1-DLDBACTNS        |
| C1_CONSTRUCT        | C1_CREF             | C1_CUBPD            |
| C1_CUSTH            | C1_DEAL             | C1_DEALAPPSER       |
| C1_HEVD             | C1_PDEAL            | C1_PRSENROLLMENT    |
| C1_REF              | CANCPAYM            | CDUPPROD            |
| CMPERTESTASE        | CM_TEST             | CNSTRTEM            |
| CONTEXTR            | CRITBLAN            | CUSDREN             |
| CUSPRCDT            | CUSTHRCH            | CUSTINVM            |
| DATAVAL             | DENTREJ             | DUMMYACT            |
| DUMMYCIS            | F1TODOMG            | ICRGRPID            |
| INCRADDR            | INCRBILL            | INCRINAC            |
| INCRSTAC            | INCRUSAC            | INCURRAD            |
| INVCARGR            | INVLDCSK            | INVOICSE            |
| INVSTLAC            | MGCEXP              | MISSETCO            |
| MULCSKY             | NOBILLCH            | NOCISKEY            |
| NOCUSTYP            | NOSTDPRC            | NUSG                |

| Application Service | Application Service | Application Service |
|---------------------|---------------------|---------------------|
| OVRDPRIC            | OVRRDPRC            | C1-DLTODOLST        |
| PNDPYMNT            | PORTEST             | PORTT               |
| PRDPROF             | PRODSTAT            | PROITMPR            |
| PROSADD             | PRTTST              | C1DLAPDB            |
| SETACCMP            | STDPLREV            | STNPRLST            |
| TBDCONIN            | TBDINQAC            | TRADING             |
| TRANSREJ            | TRIALBL             | TRLBILDT            |
| TRSREJPR            | C1GETELIGPROD       | C1GETELIGPLPRO      |
| UAINVCNS            | USAGINVA            | USGACC              |

# **B.3 HCADMIN**

The following table lists all application services configured for the HCADMIN user group:

| Application Service  | Application Service  | Application Service |
|----------------------|----------------------|---------------------|
| AFHZONE              | C1-INS-POLICY        | C1-SRCHSCPT         |
| APPTXADM             | C1-INSDETBAK         | C1-UNLINK           |
| BILLGCONS            | C1-MAINPINFR         | C1-UNLINKPP         |
| BILLGRAPH            | C1-MEMBSP            | C1-UPLOADCSV        |
| C1-ACCBALCNT         | C1-NAVACTCUR         | C1-WRITEOFFREQ      |
| C1-ACCCURDET         | C1-NAVTOEXST         | C1ACCRATE           |
| C1-ACCDISCREZ        | C1-PAY-REQ           | C1ACINSP            |
| C1-ACCURTEXT         | C1-PAYMENT           | C1ACTPER            |
| C1-ACNPOLSUMZ        | C1-PAYTEMPLATEBOAS   | C1ACTREE            |
| C1-ACPOLSUMMZ        | C1-PERBALCNT         | C1ADJSTP            |
| C1-ADJAPPRVLREQBOAS  | C1-PIFVIS            | C1ADJUPL            |
| C1-APAYEXPCRREQBOAS  | C1-PINFRDISP         | C1APPBOCHNZN        |
| C1-APAYEXPCRTYPEBOAS | C1-PINVFPOST         | C1APPCHN            |
| C1-APPRSN            | C1-POINFRDET         | C1APPCRT            |
| C1-APPTXN            | C1-POLICYINVOICEFREQ | C1APPRESP           |
| C1-APPTXNLOG         | C1-POLICYPLAN        | C1APPTXNBOCHN       |
| C1-ASAPU             | C1-POLINVDETZ        | C1APPTXNBOCHNZN     |

| Application Service  | Application Service | Application Service |
|----------------------|---------------------|---------------------|
| C1-ASGNPL            | C1-POLINVEDI        | C1APPTXNCHAIN       |
| C1-BILLCHARGE        | C1-POLINVFRE        | C1APPTXNCRI         |
| C1-BRD               | C1-POLINVFREZ       | C1APPTXNCRT         |
| C1-CNTRTPPTZ         | C1-POLINVFRQ        | C1APPTXNGRP         |
| C1-CONTRACTCHARSVALI | C1-PPACCTSRC        | C1BOCHN             |
| C1-CONTRACTTYPECHARS | C1-PPPROC           | C1FLRQTY            |
| C1-DEFAULTPP         | C1-PPTERROR         | C1FLSRCH            |
| C1-DFLTPPTMP         | C1-QUICKPAGINATION  | C1INSPAY            |
| C1-DRRDTLSZ          | C1-REFWOREQ         | C1MANAPP            |
| C1-DUPBTN            | C1-REQUEST-TYPE     | C1MANLOG            |
| C1-GETADJ            | C1-RETURNDUP        | C1MANMOD            |
| C1-GETEFFECTVPRICING | C1-REVRECSCHZ       | C1MANRES            |
| C1-GETPPTMPL         | C1-SHDETAILSZ       | C1MEMBRS            |
| C1MEMBSP             | C1PTPLP             | C1_BRD_P            |
| C1NCISPY             | C1PYRQTY            | C1_BUNDLE           |
| C1NCPTMP             | C1REFSTP            | C1_CHKBIL_PA        |
| C1ODBUPR             | C1REFUND            | C1_CHKTRDFLG        |
| C1PASGAPPROVE        | C1REQSTS            | C1_CIGAS            |
| C1PASGREADMODIFY     | C1REQTYP            | C1_CIMAPZ           |
| C1PASGREADRESOLVE    | C1RFWORT            | C1_COM_VALID        |
| C1PAYMAN             | C1SAPPTM            | C1_COPYPL           |
| C1PAYPTL             | C1SATYPELISTZ       | C1_CPBUNDL          |
| C1PAYREQ             | C1SCHEDU            | C1_CPYPL            |
| C1PAYRQ              | C1VAR               | C1_CUSTINFO         |
| C1PAYSRC             | C1WODET             | C1_DEL_PRD          |
| C1PAYUPL             | C1_ADDEXH           | C1_DEL_PROD         |
| C1PERRL              | C1_ADDPL            | C1_DISPBUND         |
| C1PLCYPL             | C1_ADDPROD          | C1_DRRSR            |
| C1PLCYPN             | C1_ADD_RTCMP        | C1_DSPLY_RT         |
| C1PLCYTY             | C1_ADD_TIER         | C1_EDTBUND          |
| C1POINFR             | C1_ADMPI            | C1_EDTER            |

| Application Service | Application Service | Application Service |
|---------------------|---------------------|---------------------|
| C1POLACL            | C1_ANSPLTCUS        | C1_EDTPL            |
| C1POLCYN            | C1_APCS             | C1_EDTPROD          |
| C1POLCYP            | C1_APPAD            | C1_EDT_PRITM        |
| C1POLPEL            | C1_APPTXN_PRICEASGN | C1_EFF_PRC          |
| C1POLSCH            | C1_APPWF            | C1_EFF_PRICE        |
| C1POLSRCH           | C1_APUR             | C1_EFPRODSRC        |
| C1POLTYP            | C1_APVIG            | C1_EXCHRT           |
| C1PPCARS            | C1_ASNPL            | C1_EXHRT            |
| C1PPDUP             | C1_BACCGRVAL        | C1_EXPPITM          |
| C1PRISIM            | C1_BAFHZ            | C1_FTRS             |
| C1PRODUCT           | C1_BFHIS            | C1_F_ADDCHLD        |
| C1PSNAPP            | C1_BNDMN            | C1_F_ADDEXCH        |
| C1PSNMOD            | C1_BNDPRD           | C1_F_ADDPL          |
| C1PSNRES            | C1_BNDPRS           | C1_F_ADDPRD         |
| C1PTNDRH            | C1_BO_OPT           | C1_F_ADDPRPL        |
| C1_F_ADDPRSS        | C1_F_IGG2MS         | C1_OVR_PRITM        |
| C1_F_ADDRATE        | C1_F_IGG3MM         | C1_PAYUP            |
| C1_F_ADMPROD        | C1_F_IGG3MS         | C1_PCUSSRCH         |
| C1_F_ADPROD         | C1_F_PERSRCH        | C1_PLADPR           |
| C1_F_APVDTVL        | C1_F_PLCRT          | C1_PLAE             |
| C1_F_APVNFLT        | C1_F_PLEDT          | C1_PLASNADD         |
| C1_F_ASGNCUS        | C1_F_PLVAL          | C1_PLASNEDIT        |
| C1_F_ASGNPTP        | C1_F_POPITEM        | C1_PLASN_ADD        |
| C1_F_CIGG3V         | C1_F_PRCHAR         | C1_PLASN_EDI        |
| C1_F_COPYPL         | C1_F_PRCHARS        | C1_PLASSIGN         |
| C1_F_CPYBNDL        | C1_F_PRDVL          | C1_PLASSIGNE        |
| C1_F_CPYPL          | C1_F_PRODVAL        | C1_PLCASSIGN        |
| C1_F_CPYPLVL        | C1_F_PRODVL1        | C1_PLEDIT           |
| C1_F_CUSSRCH        | C1_F_RSCDVAL        | C1_PLISTSRCH        |
| C1_F_DELEXCH        | C1_F_RTDESC         | C1_PLMNG            |
| C1_F_DELSCS         | C1_F_SAVESCS        | C1_PLPTYAINF        |

| Application Service | Application Service | Application Service |
|---------------------|---------------------|---------------------|
| C1_F_DTVAL          | C1_F_SRPLVAL        | C1_PLPTYINFO        |
| C1_F_EDTEXHR        | C1_F_VAL_CUS        | C1_PLSRCH           |
| C1_F_EDTMMP         | C1_GENERICSA        | C1_PLSTOGGLE        |
| C1_F_EDTPL          | C1_GENRCMP          | C1_PLVAL            |
| C1_F_EDTPR          | C1_GETTIER          | C1_PLVALIDAT        |
| C1_F_EDTPROD        | C1_GRP              | C1_PLVIEW           |
| C1_F_EDTPRPL        | C1_IGMMB            | C1_PL_ADD           |
| C1_F_EDTPRSS        | C1_INF_PARTY        | C1_PL_EDIT          |
| C1_F_EXCDVAL        | C1_INVC             | C1_PL_PI            |
| C1_F_EXCHVAL        | C1_LIST_TIER        | C1_PMPRC            |
| C1_F_EXHVAL         | C1_MIG              | C1_POLICYTYPE       |
| C1_F_GENACBO        | C1_MIGAS            | C1_PPEDT            |
| C1_F_IGG1MM         | C1_MNGRT            | C1_PPOVR            |
| C1_F_IGG1MS         | C1_MNGTR            | C1_PPOVRSRCH        |
| C1_F_IGG2MM         | C1_MPPA             | C1_PP_DSPINF        |
| C1_PP_PLVAL         | C1_SRCHPL           | CILBSBHP            |
| C1_PRCAD            | C1_SRCHPLVAL        | CILBSCCP            |
| C1_PRCE_VALD        | C1_SRCHPPL          | CILBSEGP            |
| C1_PRCPM            | C1_SRCHPRD          | CILBSTMP            |
| C1_PRC_EDIT         | C1_SRCH_PROF        | CILCAAHP            |
| C1_PRC_OVRD         | C1_SRPROD           | CILCAASP            |
| C1_PRC_TR           | C1_STRTOLIST        | CILCACCP            |
| C1_PRC_VALID        | C1_TEMPLATE         | CILCALZP            |
| C1_PRDREL           | C1_TIER_INP         | CILCAMRP            |
| C1-OFFPRO           | C1_VWPRD            | CILCBCUP            |
| C1_PRITSRCH         | CHGTYPE             | CILCCCIP            |
| C1_PROD             | CHGTYPECD           | CILCCCZP            |
| C1_PRODPL           | CIACNBTY            | CILCCIZP            |
| C1_PROD_ADD         | CIAPAYSTGUPL        | CILCCNSP            |
| C1_PROD_EDIT        | CIAPPACCTYPE        | CILCCNXP            |
| C1_PROD_SRCH        | CIAPPCHELGBL        | CILCCSCP            |

| Application Service | Application Service | Application Service |
|---------------------|---------------------|---------------------|
| C1_PROVR_EDT        | CIAPPCRIT           | CILCCSHP            |
| C1_PRZCR            | CIAPPTXNCHAIN       | CILCCTXP            |
| C1_PRZTR            | CIAPPTXNRSN         | CILCFIZP            |
| C1_PRZ_CR           | CICASE              | CILCPERP            |
| C1_PRZ_TR           | CICASECREATE        | CILCPLAS            |
| C1_PTPLA            | CICHGTYPE           | CILCPPLP            |
| C1_RATE_DEF         | CICREATEPAYMENTS    | CILCPRMP            |
| C1_RECTIFYSRCH      | CIGETPRICING        | CILCSALP            |
| C1_RSN              | CILAADUP            | CILCSSEP            |
| C1_RTCOM_ADD        | CILAASCP            | CILCSVAP            |
| C1_RTC_VAL          | CILAAUSP            | CILDATA             |
| C1_RTOPT            | CILACCDEL           | CILDIVET            |
| C1_SAVE_TIER        | CILACLCP            | CILDIVEXT           |
| C1_SHOW_IMG         | CILBBICP            | CILECBLP            |
| C1_SRCH             | CILBBLLP            | CILEFKRP            |
| CILEFLDP            | CILPILANG           | CILRRVMP            |
| CILEMNUP            | CILPIREL            | CILSACHG            |
| CILEMOBP            | CILPITXNREL         | CILTACRP            |
| CILENAVP            | CILPOLMO            | CILTALGP            |
| CILENVOP            | CILPPAYP            | CILTALTP            |
| CILERPTP            | CILPPCAN            | CILTAMGP            |
| CILESVCP            | CILPPTSP            | CILTAMTP            |
| CILETBLP            | CILPQADP            | CILTAPAP            |
| CILEUIZP            | CILPRCITMREL        | CILTAPFP            |
| CILEXCHRATE         | CILPRICELISTCHAR    | CILTAPSP            |
| CILFAFHP            | CILPRITEM           | CILTAROP            |
| CILFBLCP            | CILPRLIST           | CILTARTP            |
| CILFBPHP            | CILPRLISTDIV        | CILTASGP            |
| CILFDRR             | CILPRLISTL          | CILTATCP            |
| CILFFNTP            | CILPTCNP            | CILTATPP            |
| CILFFTBP            | CILQATDP            | CILTATYP            |

| Application Service | Application Service | Application Service |
|---------------------|---------------------|---------------------|
| CILFFTPP            | CILQCASP            | CILTBCRP            |
| CILFLGRP            | CILQTDEP            | CILTBCTP            |
| CILFMVTP            | CILQTDLP            | CILTBFFP            |
| CILFSFHP            | CILQTDQP            | CILTBFVP            |
| CILITPDP            | CILQTDSP            | CILTBIMP            |
| CILLODPP            | CILQTDTP            | CILTBLCP            |
| CILPAPHP            | CILQTDZP            | CILTBLPP            |
| CILPAPSP            | CILQTSSP            | CILTBNKP            |
| CILPDCNP            | CILQTSUP            | CILTBRTP            |
| CILPDCSP            | CILRCMAP            | CILTBSTP            |
| CILPEPLP            | CILRENGP            | CILTBTCP            |
| CILPEQAP            | CILRRSMP            | CILTBTRP            |
| CILPEVTP            | CILRRTCP            | CILTBXTP            |
| CILPICHAR           | CILRRTSP            | CILTCAMP            |
| CILPIDIV            | CILRRTVP            | CILTCATP            |
| CILTCCCP            | CILTITTP            | CILTSARP            |
| CILTCCTP            | CILTLDIP            | CILTSATP            |
| CILTCHTP            | CILTLETP            | CILTSCLP            |
| CILTCIDP            | CILTLKFP            | CILTSCYP            |
| CILTCLGP            | CILTLNGP            | CILTSICP            |
| CILTCLRP            | CILTMCRP            | CILTSOMP            |
| CILTCLWP            | CILTMHTP            | CILTSOPP            |
| CILTCNTP            | CILTMSGP            | CILTSQIP            |
| CILTCOCP            | CILTNUXP            | CILTSQRP            |
| CILTCQTP            | CILTOCRP            | CILTSTMP            |
| CILTCURP            | CILTOETP            | CILTSVTP            |
| CILTCUSP            | CILTOPTP            | CILTSWLP            |
| CILTDARP            | CILTORAP            | CILTTACP            |
| CILTDASP            | CILTPCRP            | CILTTAXP            |
| CILTDCAP            | CILTPCTP            | CILTTGRP            |
| CILTDCLP            | CILTPDRP            | CILTTMRP            |

| Application Service | Application Service | Application Service  |
|---------------------|---------------------|----------------------|
| CILTDIRP            | CILTPHTP            | CILTTMTP             |
| CILTDPRP            | CILTPIFP            | CILTTNSP             |
| CILTDSTP            | CILTPKGP            | CILTTNTP             |
| CILTDWPP            | CILTPMDP            | CILTTOUP             |
| CILTDWTP            | CILTPPTP            | CILTTRAP             |
| CILTEBRP            | CILTPRTP            | CILTTTMP             |
| CILTECRP            | CILTPSDP            | CILTTZNP             |
| CILTETTP            | CILTPSTP            | CILTUOMP             |
| CILTFNDP            | CILTPTRP            | CILTURPP             |
| CILTFRQP            | CILTPYTP            | CILTUSCP             |
| CILTFWLP            | CILTQRTP            | CILTUSEP             |
| CILTGLDP            | CILTRGLP            | CILTUSGP             |
| CILTIDTP            | CILTRLEP            | CILTWCTP             |
| CILTINCP            | CILTRSCP            | CILTWDCP             |
| CILTINSP            | CILTRTYP            | CILTWETP             |
| CILTWFPP            | CILXOPTP            | CISATYCHG            |
| CILTWPTP            | CILXRCVP            | CTXTZONE             |
| CILTWSCP            | CILXRTTP            | DIVS                 |
| CILTWSDP            | CILXSENP            | DIV_PRICEITEMS       |
| CILTXNDETAIL        | CILXSVXP            | DIV_PRICELISTS       |
| CILTXNSRC           | CILXTPCP            | F1-APAYEXPCRTYPEBOAS |
| CILTXNSRCD          | CILXXSCP            | F1-ATTACHMENTBOAS    |
| CILTXNSRCL          | CILXXUPP            | F1-DECRPTBOAS        |
| CILUPFTS            | CILYASTP            | F1-DFLTAPS           |
| CILVFVDP            | CILYDBPP            | F1-DFLTS             |
| CILVFVSP            | CILYDFQP            | F1-EXPUSERSREQBOAS   |
| CILVVLEP            | CILYDPIP            | F1-GENPROC           |
| CILVVLSP            | CILYENRP            | F1-MIGROBJIMP        |
| CILWDWNP            | CILYROBP            | F1-STASKTYPE         |
| CILWJSDP            | CILZAFQP            | F1-SVCTASK           |
| CILWJSSP            | CILZAUQP            | F1-SYNCREQ           |

| Application Service | Application Service | Application Service |
|---------------------|---------------------|---------------------|
| CILWNUPP            | CILZFNCP            | F1-SYNCREQIN        |
| CILWNUSP            | CILZPORP            | F1-SYNCREQUESTBOAS  |
| CILWPROP            | CILZRBPP            | F1-WEBSVCBOAS       |
| CILXADPP            | CILZRPHP            | F1ADMIN             |
| CILXAIEP            | CILZRPOP            | F1ATTACH            |
| CILXAIIP            | CILZRPTP            | F1ATTACHMENT        |
| CILXCLSP            | CILZSCRP            | F1CATTCH            |
| CILXCONP            | CILZSCZP            | F1CONFIGLOG         |
| CILXENHP            | CILZTLZP            | F1DEBUG             |
| CILXFRMP            | CILZZOHP            | F1EXLKP             |
| CILXGRPP            | CILZZONP            | F1EXLKPS            |
| CILXJDBP            | CIL_FAVORITES       | F1LCAMRP            |
| CILXJMSP            | CIPRICEACCOUNT      | F1LEXTLKUP          |
| CILXJSVP            | CISACHG             | F1LTAMTP            |
| CILXNDNP            | CISACHGTYPE         | F1MGDEXP            |
| F1MGDEXS            | F1_USRFAVSCH        | F1SUBRQQ            |
| F1MGDIMP            | FILETYPE            | F1SYNCRM            |
| F1MGDIMS            | FWLCTDEP            | F1SYNCRQ            |
| F1MGOIMP            | FWLFACTP            | F1TBLEXC            |
| F1MGPLNM            | FWLSTRJP            | F1UIZONE            |
| F1MGPLNS            | FWLTBELP            | F1USERLOG           |
| F1MGREQM            | FWLTBOJP            | F1WBSVCM            |
| F1MGREQS            | FWLTBSVP            | F1WBSVCS            |
| F1MIGRDEXP          | FWLTDARP            | F1WEBSVC            |
| F1MIGRDIMP          | FWLTEXSP            | F1_BTST             |
| F1MIGRDS            | FWLTMGCT            | F1REQTYP            |
| F1MIGROBJ           | FWLTOMTP            | F1STRDIS            |
| F1MIGRPLAN          | FWLTSCHP            | F1STREAS            |
| F1MIGRREQ           | FWLTUIMP            | PERTREE             |
| F1MIGRTIMP          | FWLXOUTP            | SACHGLNK            |
| F1MIGRTX            | FWLZDEXP            | SATYPCHG            |

| Application Service | Application Service | Application Service |
|---------------------|---------------------|---------------------|
| F1MTXIMP            | FWLZWLZP            | C1LASGN             |
| F1REQ               | GOTOREC             | C1PIASGN            |
| C1BCHGUPLREQ        | C1DELCTL            | C1PLASGNM           |
| C1BILLCYCLEUPDTUPL  | C1ELGPA             | C1REFUPLREQ         |
| C1CONTRIDERUPDTUPL  | C1GETELIGPT         | C1UPLDRQ            |
| C1DCDTLC            | C1HOLDUPLREQ        | C1UPLREQ            |
| C1WOUPLREQ          | CILCPASP            | C1HCSINF            |
| C1-ACCNBRTYPAS      | C1ADDRESS           | C1INMSGP            |
| C1-CUSTINMSG        | C1ADDRS             | C1INMSRH            |
| C1-GENRQ            | C1ADDRSBO           | C1INMSTY            |
| C1-INMSG            | C1ADDRSRC           | C1PAREQ             |
| C1-INMSGTYPE        | C1CUS360            | C1PARQMN            |
| C1-MEMBERINMSG      | C1DSPT              | C1PARQTY            |
| C1-POLPERORLEAS     | C1DSPTRQ            | C1PI                |
| C1-PROSPECTCRET     | C1DSPTRT            | C1PL                |
| C1-REQUEST          | C1DSPTTY            | C1PRICEASGN         |
| C1ADDRDP            | C1HCAPPSER          | C1REINUPLREQ        |
| C1ADDRDTL           | C1HCBLDT            | CILTTHDP            |
| C1_DSPT_REQ         | CIPOLPERROLE        | F1-ARQPR            |
| F1-AVALG            | F1-LKPIL            | F1-SICRL            |
| F1-AVBT             | F1-MGDIM            | F1-SRCRL            |
| F1-AVMO             | F1-MGDPR            | F1-SRLRQ            |
| F1-AVTBL            | F1-MGOAP            | F1-STATSM           |
| F1-AVTD             | F1-MGOPR            | F1-STCRL            |
| F1-BFCRL            | F1-MGTAP            | F1-STKDF            |
| F1-BSFLG            | F1-MGTPR            | F1-STKTR            |
| F1-BUNPR            | F1-NDPUR            | F1-SUBRQ            |
| F1-DTDOM            | F1-ORCRL            | F1-SYNEF            |
| F1-FCTRN            | F1-OUCRL            | F1-SYNIL            |
| F1-FKVBP            | F1-PDBEX            | F1-SYNRQ            |
| F1-FLUSH            | F1-PDBG             | F1-SYSRQ            |

| Application Service | Application Service | Application Service |
|---------------------|---------------------|---------------------|
| F1-ILMIN            | F1-REQTY            | F1-TDCRL            |
| F1-LANG             | F1-REVPR            | F1-TDEER            |
| F1-LDAP             | F1-SAKRQ            | F1-TDPG             |
| F1-XMLPG            | ACCTVIEW            | C1-ACCTAPAY_SERV    |
| C1-DISC-REPT        | C1-DRRTMPLT         | C1-MBR-DR-TY        |
| C1-REVRECPLCY       | C1ACCTAPAY          | C1APAYRT            |
| C1APAYVW            | C1APYINS            | C1DISREP            |
| C1DRDIS             | C1DSRTY             | C1ENTDTL            |
| C1OFPRP             | C1MBRRCN            | C1PARAM             |
| C1PERS              | C1PERSDP            | C1PERSON            |
| C1RCONTY            | C1RECOLN            | C1RECONCIL          |
| C1RECONTYP          | C1SRCAPP            | C1VIEWRL            |
| C1_BPYHS            | C1_DRRSP            | C1_DRRTM            |
| C1_DRRTP            | C1_INVCN            | C1_PAYIN            |
| C1_PRODUCT          | C1_RLTPM            | C1_RLTVW            |
| CILRULTP            | CONRULE             | PRICECOMPPRE        |
| GETDEALTYPE         | C1-PRRLTYP          | C1-RULEBOAS         |
| C1-TXNAGG           | C1-TXNDTL           | C1-TXNREC           |
| C1_TRLBL            | C1BILLLVL           | C1BILLSORT          |
| C1_TRLIN            | C1BLLLVLUPLREQ      | C1BLLSRTUPLREQ      |
| C1DISAGR            | C1ENTITYREPORT      | C1PRICINGGROUP      |
| C1PROAPP            | C1PRTYP             | C1SRCHRL            |
| C1TXNAGG            | TRIALBL             | F1TODOMG            |
| C1TXNFD             | C10FPRED            | C1GETELIGPLPRO      |
| C1_BUNDVAL          | C1_COPYBND          | C1_CPYBD            |
| C10FPREQ            | C1_PRICE            | C1_TXNAR            |
| CILTXNSOURCE        | CIPRICEPARM         | F1APPLYBNDL         |
| F1BNDLEM            | F1BNDLES            | F1BNDLIM            |
| F1BNDLIS            | F1BUNEXP            | F1BUNIMP            |
| F1IWSDPL            | F1IWSSVC            | F1IWSVCP            |

| Application Service  | Application Service | Application Service |
|----------------------|---------------------|---------------------|
| F1IWSVCS             | FWLBNDLP            | C1-ACCUDATA         |
| C1-CUSTREGTEMPL_SERV | C1-CUSTREGTYPE      | C1-GETPRICINGENTITY |
| C1-PICINGRULE        | C1ACUDAT            | C1MASPRI            |
| C1MPRISR             | C1RETMPL            | F10UMSTQ            |
| F10UMSTY             | PRICECOMPSEQ        | C1CREGSR            |
| C1CTRGHC             | C1CUREG             | C1CURETY            |
| C1CUSTREG            | C1CUSTRG            | AUDITEVENT          |
| C1-AUDEVTYPE         | C1-HEALTHCARE       | C1ADEVSR            |
| C1AUDEVT             | C1AUDTY             | C1RETMPLHC          |
| C1STATE              | C1_BILL             | C1INREQ             |
| C1INRETY             | C1INVRED            | C1TRBLHC            |

# **B.4 INADMIN**

The following table lists all application services configured for the INADMIN user group:

| Application Service | Application Service  | Application Service  |
|---------------------|----------------------|----------------------|
| AFHZONE             | C1-CNTRTPPTZ         | C1-EXTSTMICHZ        |
| APPTXADM            | C1-CONTRACTCHARSVALI | C1-EXTSTMLOGZ        |
| BILLGCONS           | C1-CONTRACTTYPECHARS | C1-EXTSTMTAD         |
| BILLGRAPH           | C1-CTRLC             | C1-EXTSTMTCHAR       |
| C1-ACCBALCNT        | C1-DEFAULTPP         | C1-EXTSTMTED         |
| C1-ACCCRCHM         | C1-DELPPTMP          | C1-EXTSTMTITEM       |
| C1-ACCCURDET        | C1-DFLTPPTMP         | C1-EXTSTMTITMCHR     |
| C1-ACCDETAILZ       | C1-DRRDTLSZ          | C1-EXTSTMTRC         |
| C1-ACCDISCREZ       | C1-DUPBTN            | C1-EXTSTMTSRZ        |
| C1-ACCOUNTCURRENT   | C1-EDITPPTMP         | C1-EXTSTMTZ          |
| C1-ACCQUICED        | C1-EQUITYDT          | C1-GETADJ            |
| C1-ACCREDIT         | C1-EXITEMDEL         | C1-GETEFFECTVPRICING |
| C1-ACCRLOGZ         | C1-EXITEMED          | C1-GETPPTMPL         |
| C1-ACCSELECT        | C1-EXSTMVBNF         | C1-INSDETBAK         |
| C1-ACCURERR         | C1-EXTACQRYZ         | C1-ISSUEDATEPOLICYCH |

| Application Service  | Application Service  | Application Service |
|----------------------|----------------------|---------------------|
| C1-ACCURTEXT         | C1-EXTAUTREC         | C1-LINKPPTMP        |
| C1-ACNPOLSUMZ        | C1-EXTERNALSTATEMENT | C1-LINKPPTMP2       |
| C1-ACPOLSUMMZ        | C1-EXTITEMAD         | C1-MAINPINFR        |
| C1-ACTPPTMPL         | C1-EXTPENDG          | C1-MAINPPLAN        |
| C1-ACURITEMD         | C1-EXTREOPN          | C1-MAINPPTMP        |
| C1-ADJAPPRVLREQBOAS  | C1-EXTSTCHM          | C1-MOVEPPT          |
| C1-APAYEXPCRREQBOAS  | C1-EXTSTIMP          | C1-NAVACTCUR        |
| C1-APAYEXPCRTYPEBOAS | C1-EXTSTITCH         | C1-NAVTOEXST        |
| C1-APPRSN            | C1-EXTSTLDB          | C1-PAY-REQ          |
| C1-APPTXN            | C1-EXTSTMBNF         | C1-PAYMENT          |
| C1-APPTXNLOG         | C1-EXTSTMCAN         | C1-PAYPLAN          |
| C1-ASAPU             | C1-EXTSTMCLD         | C1-PAYPLAND         |
| C1-ASGNPL            | C1-EXTSTMCLS         | C1-PAYPLANTMPLCOMPL |
| C1-BILLCHARGE        | C1-EXTSTMDTLZ        | C1-PAYPLANZ         |
| C1-BRD               | C1-EXTSTMDZ          | C1-PAYPLNBPA        |
| C1-PAYTEMPLATEBOAS   | C1-PPDUP             | C1ACINSP            |
| C1-PERBALCNT         | C1-PPEDIT            | C1ACTPER            |
| C1-PIFVIS            | C1-PPEDTTASK         | C1ACTREE            |
| C1-PINFRDISP         | C1-PPLANDET          | C1ADJSTP            |
| C1-PINVFPOST         | C1-PPPROC            | C1ADJUPL            |
| C1-POINFRDET         | C1-PPSACCSRC         | C1APPBOCHNZN        |
| C1-POLCANCE          | C1-PPTCNTDETZ        | C1APPCHN            |
| C1-POLCANZ           | C1-PPTERROR          | C1APPCRT            |
| C1-POLICY            | C1-PPTMPDISP         | C1APPRESP           |
| C1-POLICYBPA         | C1-PPTMPDUP          | C1APPTXNBOCHN       |
| C1-POLICYCANRSNSERV  | C1-PPTMPL            | C1APPTXNBOCHNZN     |
| C1-POLICYCHAR        | C1-PPTMPLD           | C1APPTXNCHAIN       |
| C1-POLICYDESC        | C1-PPTMPLDET         | C1APPTXNCRI         |
| C1-POLICYINVOICEFREQ | C1-PPTMPLDETZ        | C1APPTXNCRT         |
| C1-POLICYSUM         | C1-PPTMPLVIS         | C1APPTXNGRP         |
| C1-POLINVDETZ        | C1-PPTMPLZ           | C1BOCHN             |

| Application Service | Application Service | Application Service |
|---------------------|---------------------|---------------------|
| C1-POLINVEDI        | C1-PPTMPPOST        | C1CCACCT            |
| C1-POLINVFRE        | C1-PSTAKEHLD        | C1CCPORT            |
| C1-POLINVFREZ       | C1-QUICKPAGINATION  | C1CNTCR             |
| C1-POLINVFRQ        | C1-RECVAL           | C1CTRLC             |
| C1-POLI_FHZ         | C1-REFWOREQ         | C1FLRQTY            |
| C1-POLNOMINEZ       | C1-REQUEST-TYPE     | C1FLSRCH            |
| C1-POLPERORLEAS     | C1-RETURNDUP        | C1INSPAY            |
| C1-POLREINSTSR      | C1LISTBL            | F1TODOMG            |
| C1-POLSUMZ          | C1-SHDETAILSZ       | C1MANAPP            |
| C1-PPACCTSRC        | C1-SRCHSCPT         | C1MANLOG            |
| C1-PPACTV           | C1-UNLINK           | C1MANMOD            |
| C1-PPBTNS           | C1-UNLINKPP         | C1MANRES            |
| C1-PPDET            | C1-UPLOADCSV        | C1NCISPY            |
| C1-PPDETZ           | C1-WRITEOFFREQ      | C1NCPTMP            |
| C1-PPDISP           | C1ACCRATE           | C1ODBUPR            |
| C1PASGAPPROVE       | C1PTPLP             | C1_BACCGRVAL        |
| C1PASGREADMODIFY    | C1PYRQTY            | C1_BAFHZ            |
| C1PASGREADRESOLVE   | C1RECDTLSTAT        | C1_BFHIS            |
| C1PAYMAN            | C1RECONDTL          | C1_BNDMN            |
| C1PAYPLAN           | C1REFSTP            | C1_BNDPRD           |
| C1PAYPTL            | C1REFUND            | C1_BNDPRS           |
| C1PAYREQ            | C1REQSTS            | C1_BO_OPT           |
| C1PAYRQ             | C1REQTYP            | C1_BRD_P            |
| C1PAYSRC            | C1RFWORT            | C1_BUNDLE           |
| C1PAYUPL            | C1SAPPTM            | C1_CHKBIL_PA        |
| C1PERRL             | C1SATYPELISTZ       | C1_CHKTRDFLG        |
| C1POINFR            | C1SCHEDU            | C1_CIGAS            |
| C1POLACL            | C1VAR               | C1_CIMAPZ           |
| C1POLICYCANRSN      | C1VARIANCE          | C1_COM_VALID        |
| C1POLPEL            | C1WODET             | C1_COPYPL           |
| C1POLSRH            | C1_ACCUR            | C1_CPBUNDL          |

| Application Service | Application Service | Application Service |
|---------------------|---------------------|---------------------|
| C1POLTYP            | C1_ACUNV            | C1_CPYPL            |
| C1PPCARS            | C1_ADDEXH           | C1_CUSTINFO         |
| C1PPDUP             | C1_ADDPL            | C1_DEL_PRD          |
| C1PPLAN             | C1_ADDPROD          | C1_DEL_PROD         |
| C1PPSRH             | C1_ADD_RTCMP        | C1_DISPBUND         |
| C1PPSRS             | C1_ADD_TIER         | PRICECOMPPRE        |
| C1PPTMPL            | C1_ADMPI            | C1_DSPLY_RT         |
| С1РРТМРО            | C1_ANSPLTCUS        | C1_EDTBUND          |
| C1PPVERSCHZ         | C1_APCS             | C1_EDTER            |
| C1PRISIM            | C1_APPAD            | C1_EDTPL            |
| C1PRODUCT           | C1_APPTXN_PRICEASGN | C1_EDTPROD          |
| C1PSNAPP            | C1_APPWF            | C1_EDT_PRITM        |
| C1PSNMOD            | C1_APUR             | C1_EFF_PRC          |
| C1PSNRES            | C1_APVIG            | C1_EFF_PRICE        |
| C1PTNDRH            | C1_ASNPL            | C1_EFPRODSRC        |
| C1_EXCHRT           | C1_F_EDTMMP         | C1_F_VAL_CUS        |
| C1_EXHRT            | C1_F_EDTPL          | C1_GENERICSA        |
| C1_EXPPITM          | C1_F_EDTPR          | C1_GENRCMP          |
| C1_EXSTD            | C1_F_EDTPROD        | C1_GETTIER          |
| C1_EXSTL            | C1_F_EDTPRPL        | C1_GRP              |
| C1_EXSTM            | C1_F_EDTPRSS        | C1_IGMMB            |
| C1_EXSTS            | C1_F_EXCDVAL        | C1_INF_PARTY        |
| C1_FTRS             | C1_F_EXCHVAL        | C1_INS_SRCH         |
| C1_F_ADDCHLD        | C1_F_EXHVAL         | C1_INVC             |
| C1_F_ADDEXCH        | C1_F_GENACBO        | C1_LIST_TIER        |
| C1_F_ADDPL          | C1_F_IGG1MM         | C1_MIG              |
| C1_F_ADDPRD         | C1_F_IGG1MS         | C1_MIGAS            |
| C1_F_ADDPRPL        | C1_F_IGG2MM         | C1_MNGRT            |
| C1_F_ADDPRSS        | C1_F_IGG2MS         | C1_MNGTR            |
| C1_F_ADDRATE        | C1_F_IGG3MM         | C1_MPPA             |
| C1_F_ADMPROD        | C1_F_IGG3MS         | C1_OVR_PRITM        |

| Application Service | Application Service | Application Service |
|---------------------|---------------------|---------------------|
| C1_F_ADPROD         | C1_F_PERSRCH        | C1_PAYUP            |
| C1_F_APVDTVL        | C1_F_PLCRT          | C1_PCUSSRCH         |
| C1_F_APVNFLT        | C1_F_PLEDT          | C1_PLADPR           |
| C1_F_ASGNCUS        | C1_F_PLVAL          | C1_PLAE             |
| C1_F_ASGNPTP        | C1_F_POLSRCH        | C1_PLASNADD         |
| C1_F_CIGG3V         | C1_F_POPITEM        | C1_PLASNEDIT        |
| C1_F_COPYPL         | C1_F_PRCHAR         | C1_PLASN_ADD        |
| C1_F_CPYBNDL        | C1_F_PRCHARS        | C1_PLASN_EDI        |
| C1_F_CPYPL          | C1_F_PRDVL          | C1_PLASSIGN         |
| C1_F_CPYPLVL        | C1_F_PRODVAL        | C1_PLASSIGNE        |
| C1_F_CUSSRCH        | C1_F_PRODVL1        | C1_PLCASSIGN        |
| C1_F_DELEXCH        | C1_F_RSCDVAL        | C1_PLEDIT           |
| C1_F_DELSCS         | C1_F_RTDESC         | C1_PLISTSRCH        |
| C1_F_DTVAL          | C1_F_SAVESCS        | C1_PLMNG            |
| C1_F_EDTEXHR        | C1_F_SRPLVAL        | C1_PLPTYAINF        |
| C1_PLPTYINFO        | C1_PRZCR            | CIAPPCHELGBL        |
| C1_PLSRCH           | C1_PRZTR            | CIAPPCRIT           |
| C1_PLSTOGGLE        | C1_PRZ_CR           | CIAPPTXNCHAIN       |
| C1_PLVAL            | C1_PRZ_TR           | CIAPPTXNRSN         |
| C1_PLVALIDAT        | C1_PTPLA            | CICASE              |
| C1_PLVIEW           | C1_RATE_DEF         | CICASECREATE        |
| C1_PL_ADD           | C1_RECON            | CICHGTYPE           |
| C1_PL_EDIT          | C1_RECTIFYSRCH      | CICPAYPLAN          |
| C1_PL_PI            | C1_RSN              | CICREATEPAYMENTS    |
| C1_PMPRC            | C1_RTCOM_ADD        | CIGETPRICING        |
| C1_PPEDT            | C1_RTC_VAL          | CILAADUP            |
| C1_PPOVR            | C1_RTOPT            | CILAASCP            |
| C1_PPOVRSRCH        | C1_SAVE_TIER        | CILAAUSP            |
| C1_PP_DSPINF        | C1_SHOW_IMG         | CILACCDEL           |
| C1_PP_PLVAL         | C1_SRCH             | CILACLCP            |
| C1_PRCAD            | C1_SRCHPL           | CILBBICP            |

| Application Service | Application Service | Application Service |
|---------------------|---------------------|---------------------|
| C1_PRCE_VALD        | C1_SRCHPLVAL        | CILBBLLP            |
| C1_PRCPM            | C1_SRCHPPL          | CILBMCRP            |
| C1_PRC_EDIT         | C1_SRCHPRD          | CILBSBHP            |
| C1_PRC_OVRD         | C1_SRCH_PROF        | CILBSCCP            |
| C1_PRC_TR           | C1_SRPROD           | CILBSEGP            |
| C1_PRC_VALID        | C1_STRTOLIST        | CILBSTMP            |
| C1_PRDREL           | C1_TEMPLATE         | CILCAAHP            |
| C1GETELIGPLPRO      | C1_TIER_INP         | CILCAASP            |
| C1_PRITSRCH         | C1_VIEW             | CILCACCP            |
| C1_PROD             | C1_VWPRD            | CILCALZP            |
| C1_PRODPL           | CHGTYPE             | CILCAMRP            |
| C1_PROD_ADD         | CHGTYPECD           | CILCBCUP            |
| C1_PROD_EDIT        | CIACNBTY            | CILCCCIP            |
| C1_PROD_SRCH        | CIAPAYSTGUPL        | CILCCCZP            |
| C1_PROVR_EDT        | CIAPPACCTYPE        | CILCCIZP            |
| CILCCNSP            | CILFBLCP            | CILPRLIST           |
| CILCCNXP            | CILFBPHP            | CILPRLISTDIV        |
| CILCCSCP            | CONRULE             | CILPRLISTL          |
| CILCCSHP            | CILFFNTP            | CILPTCNP            |
| CILCCTXP            | CILFFTBP            | CILQATDP            |
| CILCFIZP            | CILFFTPP            | CILQCASP            |
| CILCLOAP            | CILFLGRP            | CILQTDEP            |
| CILCPERP            | CILFMVTP            | CILQTDLP            |
| CILCPLAS            | CILFSFHP            | CILQTDQP            |
| CILCPPLP            | CILITPDP            | CILQTDSP            |
| CILCPPTMPL          | CILLODPP            | CILQTDTP            |
| CILCPRMP            | CILPAPHP            | CILQTDZP            |
| CILCSALP            | CILPAPSP            | CILQTSSP            |
| CILCSSEP            | CILPDCNP            | CILQTSUP            |
| CILCSVAP            | CILPDCSP            | CILRCMAP            |
| CILDATA             | CILPEPLP            | CILRENGP            |

| Application Service | Application Service | Application Service |
|---------------------|---------------------|---------------------|
| CILDIVET            | CILPEQAP            | CILRRSMP            |
| CILDIVEXT           | CILPEVTP            | CILRRTCP            |
| CILECBLP            | CILPICHAR           | CILRRTSP            |
| CILEFKRP            | CILPIDIV            | CILRRTVP            |
| CILEFLDP            | CILPILANG           | CILRRVMP            |
| CILEMNUP            | CILPIREL            | CILSACHG            |
| CILEMOBP            | CILPITXNREL         | CILSTEXTITEM        |
| CILENAVP            | CILPOLMO            | CILTACRP            |
| CILENVOP            | CILPPAYP            | CILTALGP            |
| CILERPTP            | CILPPCAN            | CILTALTP            |
| CILESVCP            | CILPPTSP            | CILTAMGP            |
| CILETBLP            | CILPQADP            | CILTAMTP            |
| CILEUIZP            | CILPRCITMREL        | CILTAPAP            |
| CILEXCHRATE         | CILPRICELISTCHAR    | CILTAPFP            |
| CILFAFHP            | CILPRITEM           | CILTAPRP            |
| CILTAPSP            | CILTCQTP            | CILTOETP            |
| CILTAROP            | CILTCURP            | CILTOPTP            |
| CILTARTP            | CILTCUSP            | CILTORAP            |
| CILTASGP            | CILTDARP            | CILTPCRP            |
| CILTATCP            | CILTDASP            | CILTPDRP            |
| CILTATPP            | CILTDCAP            | CILTPHTP            |
| CILTATYP            | CILTDCLP            | CILTPIFP            |
| CILTBCRP            | CILTDIRP            | CILTPKGP            |
| CILTBCTP            | CILTDPRP            | CILTPMDP            |
| CILTBFFP            | CILTDSTP            | CILTPPTP            |
| CILTBFVP            | CILTDWPP            | CILTPRTP            |
| CILTBIMP            | CILTDWTP            | CILTPSDP            |
| CILTBLCP            | CILTEBRP            | CILTPSTP            |
| CILTBLPP            | CILTECRP            | CILTPTRP            |
| CILTBNKP            | CILTFNDP            | CILTPYTP            |
| CILTBRTP            | CILTFRQP            | CILTQRTP            |

| Application Service | Application Service | Application Service |
|---------------------|---------------------|---------------------|
| CILTBSTP            | CILTFWLP            | CILTRGLP            |
| CILTBTCP            | CILTGLDP            | CILTRLEP            |
| CILTBTRP            | CILTIDTP            | CILTRSCP            |
| CILTBXTP            | CILTINCP            | CILTRTYP            |
| CILTCAMP            | CILTINSP            | CILTSATP            |
| CILTCATP            | CILTITTP            | CILTSCLP            |
| CILTCCCP            | CILTLDIP            | CILTSCYP            |
| CILTCCTP            | CILTLETP            | CILTSICP            |
| CILTCHTP            | CILTLKFP            | CILTSOMP            |
| CILTCIDP            | CILTLNGP            | CILTSOPP            |
| CILTCLGP            | CILTMCRP            | CILTSQIP            |
| CILTCLRP            | CILTMHTP            | CILTSQRP            |
| CILTCLWP            | CILTMSGP            | CILTSTMP            |
| CILTCNTP            | CILTNUXP            | CILTSVTP            |
| CILTCOCP            | CILTOCRP            | CILTSWLP            |
| CILTTACP            | CILWDWNP            | CILYROBP            |
| CILTTAXP            | CILWJSDP            | CILZAFQP            |
| CILTTGRP            | CILWJSSP            | CILZAUQP            |
| CILTTMRP            | CILWNUPP            | CILZFNCP            |
| CILTTMTP            | CILWNUSP            | CILZPORP            |
| CILTTNSP            | CILWPROP            | CILZRBPP            |
| CILTTNTP            | CILXADPP            | CILZRPHP            |
| CILTTOUP            | CILXAIEP            | CILZRPOP            |
| CILTTRAP            | CILXAIIP            | CILZRPTP            |
| CILTTTMP            | CILXCLSP            | CILZSCRP            |
| CILTTZNP            | CILXCONP            | CILZSCZP            |
| CILTUOMP            | CILXENHP            | CILZTLZP            |
| CILTURPP            | CILXFRMP            | CILZZOHP            |
| CILTUSCP            | CILXGRPP            | CILZZONP            |
| CILTUSEP            | CILXJDBP            | CIL_FAVORITES       |
| CILTUSGP            | CILXJMSP            | CIPOLICY            |

| Application Service  | Application Service | Application Service |
|----------------------|---------------------|---------------------|
| CILTWCTP             | CILXJSVP            | CIPOLPERRL          |
| CILTWDCP             | CILXNDNP            | CIPOLPERROLE        |
| CILTWETP             | CILXOPTP            | CIPOLREINSTRSN      |
| CILTWPTP             | CILXRCVP            | CIPRICEACCOUNT      |
| CILTWSCP             | CILXRTTP            | CIREC               |
| CILTWSDP             | CILXSENP            | CIRECCUSTSUB        |
| CILTXNDETAIL         | CILXSVXP            | CIRECON             |
| CILTXNSRC            | CILXTPCP            | CIRECONDTL          |
| CILTXNSRCD           | CILXXSCP            | CIRECONSEG          |
| CILTXNSRCL           | CILXXUPP            | CIRECPRTL           |
| CILUPFTS             | CILYASTP            | CISACHG             |
| CILVFVDP             | CILYDBPP            | CISACHGTYPE         |
| CILVFVSP             | CILYDFQP            | CISATYCHG           |
| CILVVLEP             | CILYDPIP            | CIVARIANCE          |
| CILVVLSP             | CILYENRP            | CNCLRSN             |
| CTXTZONE             | F1MGDIMP            | FILETYPE            |
| DIVS                 | F1MGDIMS            | FWLCTDEP            |
| DIV_PRICEITEMS       | F1MGOIMP            | FWLFACTP            |
| DIV_PRICELISTS       | F1MGPLNM            | FWLSTRJP            |
| F1-APAYEXPCRTYPEBOAS | F1MGPLNS            | FWLTBELP            |
| F1-ATTACHMENTBOAS    | F1MGREQM            | FWLTBOJP            |
| F1-DECRPTBOAS        | F1MGREQS            | FWLTBSVP            |
| F1-DFLTAPS           | F1MIGRDEXP          | FWLTDARP            |
| F1-DFLTS             | F1MIGRDIMP          | FWLTEXSP            |
| F1-EXPUSERSREQBOAS   | F1MIGRDS            | FWLTMGCT            |
| F1-GENPROC           | F1MIGROBJ           | FWLTOMTP            |
| F1-MIGROBJIMP        | F1MIGRPLAN          | FWLTSCHP            |
| F1-STASKTYPE         | F1MIGRREQ           | FWLTUIMP            |
| F1-SVCTASK           | F1MIGRTIMP          | FWLXOUTP            |
| F1-SYNCREQ           | F1MIGRTX            | FWLZDEXP            |
| F1-SYNCREQIN         | F1MTXIMP            | FWLZWLZP            |

| Application Service | Application Service | Application Service |
|---------------------|---------------------|---------------------|
| F1-SYNCREQUESTBOAS  | F1REQ               | GOTOREC             |
| F1-WEBSVCBOAS       | F1REQTYP            | LISTBILLVIEW        |
| F1ADMIN             | F1STRDIS            | PERTREE             |
| F1ATTACH            | F1STREAS            | POLICYCANRSN        |
| F1ATTACHMENT        | F1SUBRQQ            | RECDTSTA            |
| F1CATTCH            | F1SYNCRM            | RECON               |
| F1CONFIGLOG         | F1SYNCRQ            | RECONDTL            |
| F1DEBUG             | F1TBLEXC            | RSTRSN              |
| F1EXLKP             | F1UIZONE            | SACHGLNK            |
| F1EXLKPS            | F1USERLOG           | SATYPCHG            |
| F1LCAMRP            | F1WBSVCM            | SATYPES             |
| F1LEXTLKUP          | F1WBSVCS            | F1_BTST             |
| F1LTAMTP            | F1WEBSVC            | F1_USRFAVSCH        |
| F1MGDEXP            | F1MGDEXS            | C1LASGN             |
| C1BCHGUPLREQ        | C1DELCTL            | C1PIASGN            |
| C1BILLCYCLEUPDTUPL  | C1ELGPA             | C1PLASGNM           |
| C1CONTRIDERUPDTUPL  | C1GETELIGPT         | C1REFUPLREQ         |
| C1DCDTLC            | C1HOLDUPLREQ        | C1UPLDRQ            |
| C1UPLREQ            | C1WOUPLREQ          | CILCPASP            |
| C1-PROSPECTCRET     | C1ADDRS             | C1DSPTTY            |
| C1ACRLCL            | C1ADDRSBO           | C1PAREQ             |
| C1ACRLTP            | C1ADDRSRC           | C1PARQMN            |
| C1ADDRDP            | C1DSPT              | C1PARQTY            |
| C1ADDRDTL           | C1DSPTRQ            | C1PI                |
| C1ADDRESS           | C1DSPTRT            | C1PL                |
| C1PRICEASGN         | C1_DSPT_REQ         | F1-ARQPR            |
| F1-AVALG            | F1-LKPIL            | F1-SICRL            |
| F1-AVBT             | F1-MGDIM            | F1-SRCRL            |
| F1-AVMO             | F1-MGDPR            | F1-SRLRQ            |
| F1-AVTBL            | F1-MGOAP            | F1-STATSM           |
| F1-AVTD             | F1-MGOPR            | F1-STCRL            |

| Application Service | Application Service  | Application Service |
|---------------------|----------------------|---------------------|
| F1-BFCRL            | F1-MGTAP             | F1-STKDF            |
| F1-BSFLG            | F1-MGTPR             | F1-STKTR            |
| F1-BUNPR            | F1-NDPUR             | F1-SUBRQ            |
| F1-DTDOM            | F1-ORCRL             | F1-SYNEF            |
| F1-FCTRN            | F1-OUCRL             | F1-SYNIL            |
| F1-FKVBP            | F1-PDBEX             | F1-SYNRQ            |
| F1-FLUSH            | F1-PDBG              | F1-SYSRQ            |
| F1-ILMIN            | F1-REQTY             | F1-TDCRL            |
| F1-LANG             | F1-REVPR             | F1-TDEER            |
| F1-LDAP             | F1-SAKRQ             | F1-XMLPG            |
| C1-DISC-REPT        | C1-PTD-CAL           | C1APAYRT            |
| C1OFPRED            | C10FPREQ             | C1PARAM             |
| C1PERS              | C1PERSDP             | C1PERSON            |
| C1SRCAPP            | C1VIEWRL             | C1_INVCN            |
| C1_PRODUCT          | C1_RLTPM             | C1_RLTVW            |
| CILRULTP            | C1-PRRLTYP           | C1ENTITYREPORT      |
| C1PROAPP            | C1PRTYP              | C1_PRICE            |
| CIPRICEPARM         | C1-CUSTREGTEMPL_SERV | C1-CUSTREGTYPE      |
| C1-GETPRICINGENTITY | C1MASPRI             | C1MPRISR            |
| C1RETMPL            | F10UMSTQ             | F10UMSTY            |
| PRICECOMPSEQ        | C1CREGSR             | C1CTRGHC            |
| C1CUREG             | C1CURETY             | C1CUSTREG           |
| C1CUSTRG            | AUDITEVENT           | C1-AUDEVTYPE        |
| C1-HEALTHCARE       | C1ADEVSR             | C1AUDEVT            |
| C1AUDTY             | C1RETMPLHC           | C1ENTDTL            |
| C1INREQ             | C1INRETY             | C1INVRED            |
| GETDEALTYPE         | -                    | -                   |

# **Appendix C:** Changing the DB User Password

If you have changed the database user password, you need to execute the following steps before installing the rollup pack for Oracle Utilities Application Framework Version 4.4.0.0.0:

- Download and apply the single fix available for Bug 22505470 PATCHES APPEND EXTRA SPACE TO STRINGS AND ADD DB SERVICE CONNECTION SUPPORT on the application and database environments.
- 2. Perform the following steps on the application environment:
  - a. Change the DB Name using the configureEnv command.
  - b. Execute the initialSetup utility using the following command:

#### AIX, Linux:

\$SPLEBASE/bin/initialSetup.sh

#### Windows:

%SPLEBASE%\bin\initialSetup.cmd

c. Execute the invokeDBUpdatePatch utility to change the database user name and password using the following command:

#### **AIX, Linux:**

\$SPLEBASE/bin/invokeDBUpdatePatch.sh -b

#### Windows:

%SPLEBASE%\bin\invokeDBUpdatePatch.cmd -b

# Appendix D: New Objects in the Oracle Utilities Application Framework V4.4.0.0.0 Database

This section lists the objects that are newly added in the Oracle Utilities Application Framework V4.4.0.0.0 database. These objects are classified under the following two sections:

- Schema Changes
- New System Data

# **D.1** Schema Changes

This section lists schema related changes made in the Oracle Utilities Application Framework V4.4.0.0.0 database.

#### **D.1.1** New Tables

None

#### **D.1.2** Added Views

The following views are newly added in the Oracle Utilities Application Framework V4.4.0.0.0 database:

| View                | Description             |
|---------------------|-------------------------|
| CI_TD_ENTRY_OPEN_VW | Open To Do Entries View |

#### **D.1.3** Dropped Tables

None

#### **D.1.4** Unsupported Tables

None

#### **D.1.5** Added Columns

The following columns are newly added in the Oracle Utilities Application Framework V4.4.0.0.0 database:

| Table               | Column           | Column Description | Required (Yes or No) |
|---------------------|------------------|--------------------|----------------------|
| CI_TD_ENTRY_OPEN_VW | ASSIGNED_TO      | Assign to User     | Yes                  |
|                     | ASSIGNED_USER_ID | Assigned By User   | Yes                  |

| Table | Column           | Column Description   | Required (Yes or No) |
|-------|------------------|----------------------|----------------------|
|       | ASSIGNED_DTTM    | Assigned Date/Time   | No                   |
|       | BATCH_CD         | Batch Control        | Yes                  |
|       | BATCH_NBR        | Batch Number         | Yes                  |
|       | COMMENTS         | Comments             | Yes                  |
|       | COMPLETE_USER_ID | Completed By         | Yes                  |
|       | COMPLETE_DTTM    | Completion Date/Time | No                   |
|       | CRE_DTTM         | Create Date/Time     | No                   |
|       | DAYS_OLD         | Days Old             | No                   |
|       | DKEY1            | Drill Key 1          | No                   |
|       | DKEY2            | Drill Key 2          | No                   |
|       | DKEY3            | Drill Key 3          | No                   |
|       | DKEY4            | Drill Key 4          | No                   |
|       | DKEY5            | Drill Key 5          | No                   |
|       | ILM_ARCH_SW      | ILM Archive Switch   | No                   |
|       | ILM_DT           | ILM Date             | No                   |
|       | MESSAGE_CAT_NBR  | Message Category     | Yes                  |
|       | MESSAGE_NBR      | Message Number       | Yes                  |
|       | COMMENTS_LOGS    | Note                 | No                   |
|       | PARMS_TLBL       | Parameters           | No                   |
|       | TD_PRIORITY_FLG  | Priority             | Yes                  |
|       | RELATED_TODO_CNT | Related              | No                   |
|       | SKEY1            | Sort Key 1           | No                   |
|       | SKEY2            | Sort Key 2           | No                   |
|       | SKEY3            | Sort Key 3           | No                   |
|       | SKEY4            | Sort Key 4           | No                   |
|       | SKEY5            | Sort Key 5           | No                   |
|       | ENTRY_STATUS_FLG | To Do Entry Status   | Yes                  |
|       | TD_ENTRY_ID      | To Do ID             | Yes                  |
|       | ROLE_ID          | To Do Role           | Yes                  |
|       | TD_TYPE_CD       | To Do Type           | Yes                  |
|       | VERSION          | Version              | Yes                  |

| Table              | Column        | Column Description   | Required (Yes or No) |
|--------------------|---------------|----------------------|----------------------|
|                    |               | Scheduler Option Job | Yes                  |
| F1_BATCH_SCHED_OPT | OPT_JOB_SCOPE | Scope                |                      |

#### **D.1.6 Dropped Columns**

None

#### **D.1.7** Column Format Change

The format of the following columns is changed in the Oracle Utilities Application Framework V4.4.0.0.0 database:

| Table                        | Column            | From            | То              |
|------------------------------|-------------------|-----------------|-----------------|
| F1_BKT_CONFIG                | BKT_TYPE_CD       | VARCHAR2 (254)  | VARCHAR2 (30)   |
| F1_BUS_FLG_LOG_PARM          | MSG_PARM_VAL      | VARCHAR2 (4000) | VARCHAR2 (2000) |
| F1_CRYPTO_KEY_RING           | EXT_REFERENCE_ID  | CHAR (30)       | CHAR (36)       |
| F1_CUBE_VIEW_LOG_PARM        | MSG_PARM_VAL      | VARCHAR2 (30)   | VARCHAR2 (2000) |
| F1_DEPLOYMENT_ITEM_META DATA | F1_DEPLOYMENT_ID  | VARCHAR2 (30)   | CHAR (14)       |
| F1_IWS_ANN_L                 | DESCR             | CHAR (60)       | VARCHAR2 (60)   |
| F1_IWS_SVC                   | RESOURCE_CAT_XFLG | CHAR (30)       | VARCHAR2 (30)   |
| F1_LGCY_OBJ                  | LGCY_OBJ_ID       | VARCHAR2 (12)   | CHAR (12)       |
| F1_PROC_PANEL                | DATA_AREA_CD      | VARCHAR2 (30)   | CHAR (30)       |
| F1_PROC_STORE_LOG_PARM       | MSG_PARM_VAL      | VARCHAR2 (30)   | VARCHAR2 (2000) |

# **D.2** New System Data

The system data is used to configure various features in Oracle Utilities Application Framework. This section lists the system data that is newly added in the Oracle Utilities Application Framework V4.4.0.0.0 database.

## **D.2.1** Algorithms

The following algorithms are newly added in the Oracle Utilities Application Framework V4.4.0.0.0 database:

| Algorithm   | Description                                          |
|-------------|------------------------------------------------------|
| F1-EXINTDPR | Execute Installation - To Do Pre-creation Algorithms |

# **D.2.2** Algorithm Types

The following algorithm types are newly added in the Oracle Utilities Application Framework V4.4.0.0.0 database:

| Algorithm Type | Description                                          |
|----------------|------------------------------------------------------|
| F1-EXINTDPR    | Execute Installation - To Do Pre-creation Algorithms |

#### D.2.3 Zones

The following zones are newly added in the Oracle Utilities Application Framework V4.4.0.0.0 database:

| Zone         | Description                                 |
|--------------|---------------------------------------------|
| F1-ATTEXTID  | Get Attachment By External ID               |
| F1-CHVALS    | Characteristic Type's Predefined Values     |
| F1-TDSNONCL  | List of Non-Closed To Do Status Values      |
| F1-TDTYCHTY  | Char Types of a To Do Type                  |
| F1-TDTY-DRKY | To Do - Get Drill Key Fields and Nav Option |
| F1-TDTYUSER  | Users Valid for a To Do Type                |
| F1-TODOMGQ   | To Do Management                            |
| F1-TODOMGQ1  | To Do Information                           |
| F1-TODOMSGS  | To Do Messages                              |
| F1-USERTDRL  | To Do Roles for User and To Do Type         |
| F1-USERTDTY  | To Do Types for a User                      |

# D.2.4 UI Maps

The following UI maps are newly added in the Oracle Utilities Application Framework V4.4.0.0.0 database:

| UI Map                  | Description                               |
|-------------------------|-------------------------------------------|
| F1-CharValuesFrag       | Maintains up to 5 characteristics         |
| F1-ToDoCmtLogDisplay    | Display To Do Comment and Logs            |
| F1-ToDoInfoSearchFilter | To Do Search by Information - Filter Area |

# **D.2.5** Maintenance Objects

None

#### D.2.6 To Do Types

None

#### **D.2.7** Business Services

The following business services are newly added in the Oracle Utilities Application Framework V4.4.0.0.0 database:

| Business Service       | Description                                 |
|------------------------|---------------------------------------------|
| F1-AddToDoEntryUserLog | Add a User Details Log for a To Do Entry    |
| F1-ATTEXTID            | Get Attachment By External ID               |
| F1-CHVALS              | Characteristic Type's Predefined Values     |
| F1-TDSNONCL            | List of Non-Closed To Do Status Values      |
| F1-TDTYCHTY            | Char Types of a To Do Type                  |
| F1-TDTY-DRKY           | To Do - Get Drill Key Fields and Nav Option |
| F1-TDTYUSER            | Users Valid for a To Do Type                |
| F1-ToDoAssignment      | To Do Assignment                            |
| F1-TODOMSGS            | To Do Messages                              |
| F1-USERTDRL            | To Do Roles for User and To Do Type         |
| F1-USERTDTY            | To Do Types for the Current User            |

#### D.2.8 Portals

The following portals are newly added in the Oracle Utilities Application Framework V4.4.0.0.0 database:

| Portal   | Description      |
|----------|------------------|
| F1TODOMG | To Do Management |

#### **D.2.9 Business Objects**

The following business objects are newly added in the Oracle Utilities Application Framework V4.4.0.0.0 database:

| Business Object | Description              |
|-----------------|--------------------------|
| F1-ToDoMainLog  | To Do Main Info and Logs |

# D.2.10 Lookups

None

# **D.2.11 Foreign Key References**

None

#### **D.2.12 Batch Controls**

None

# **D.2.13 Application Services**

The following application services are newly added in the Oracle Utilities Application Framework V4.4.0.0.0 database:

| Application Service | Description      |
|---------------------|------------------|
| F1TODOMG            | To Do Management |

#### **D.2.14 Characteristic Types**

None

#### D.2.15 Scripts

The following scripts are newly added in the Oracle Utilities Application Framework V4.4.0.0.0 database:

| Script       | Description                                                 |
|--------------|-------------------------------------------------------------|
| F1-ChkAppSec | Check User's Application Security Access                    |
| F1-GotoTDObj | Navigate to related object for a To Do and drill key values |
| F1-TDCmtLog  | Display To Do Comment and Log                               |
| F1-TdExpMsg  | Expanded To Do Message                                      |
| F1-TdFilter  | To Do Filter Map Processing                                 |
| F1-TDMgAct   | To Do Management - Process Actions                          |
| F1-TDMgActSS | To Do Management - Process Actions                          |
| F1-TDRelObj  | Retrieves a To Do Entry's related object information        |

# Appendix E: Oracle Utilities Application Framework System Table Guide

This section lists the system tables owned by Oracle Utilities Application Framework V4.4.0.0.0 and explains the data standards of the system tables. The data standards are required for the installation of Oracle Utilities Application Framework, development within Oracle Utilities Application Framework, and for the configuration and customization of Oracle Utilities products. Adhering to the data standards is a prerequisite for seamless upgrade to future releases.

#### This section includes:

- About System Tables
- System Table Standards
- Guidelines for System Table Updates
- System Table List

# **E.1** About System Tables

System tables are a subset of the tables that must be populated at the time of installation of the product. They include metadata and configuration tables. The data stored in the system tables are the information that Oracle Utilities Application Framework product operations are based on.

As the product adds more functionality, the list of system tables can grow. The complete list of the system tables can be found in the System Table List section.

### **E.2 System Table Standards**

System table standards must be observed for the following reasons:

- The product installation and upgrade process and customer modification data extract processes depend on the data prefix and owner flag values to determine the system data owned by each product.
- The standards ensure that there will be no data conflict in the product being developed and the future Oracle Utilities Application Framework release.
- The standards ensure that there will be no data conflict between customer modifications and future Oracle Utilities product releases.
- The data prefix is used to prevent test data from being released to production.

**Developer's Note:** All test data added to the system data tables must be prefixed by ZZ (all upper case) in order for the installation and upgrade utility to recognize them as test data.

### **E.3 Guidelines for System Table Updates**

This section describes guidelines regarding the updating of the system table properties.

#### **E.3.1** Business Configuration Tables

The majority of data in the tables in this group belongs to the customer. But these tables are shipped with some initial data in order for the customer to login to the system and begin configuring the product. Unless specified otherwise, the initial data is maintained by Oracle Utilities Application Framework and subject to subsequent upgrade.

#### **E.3.1.1** Application Security and User Profile

These tables define the access rights of a User Group to Application Services and Application Users.

| Properties   | Description                                                                                                    |  |  |
|--------------|----------------------------------------------------------------------------------------------------|--|--|
| Tables       | SC_ACCESS_CNTL, SC USER, SC_USR_GRP_PROF, SC_USR_GRP_USR, SC_USER_GROUP, SC_USER_GROUP_L                                                                                                    |  |  |
| Initial Data | User Group ALL_SERVICES and default system user SYSUSER. Upon installation the system default User Group ALL_SERVICES is given unrestricted accesses to all services defined in Oracle Utilities Application Framework. |  |  |

**Developer's Note:** When a new service is added to the system, all actions defined for the service must be made available to the User Group ALL\_SERVICES.

#### **E.3.1.2** Currency Code

The ISO 4217 three-letter codes are taken as the standard code for the representation of the currency.

| Properties   | Description                 |
|--------------|-----------------------------|
| Tables       | CI_CURRENCY_CD,             |
|              | CI_CURRENCY_CD_L            |
| Initial Data | United States Dollar (USD). |

#### **E.3.1.3** Display Profile

The Display Profile Code is referenced in the User (SC\_USER) table.

| Properties   | Description                                                      |
|--------------|------------------------------------------------------------------|
| Tables       | CI_DISP_PROF, CI_DISP_PROF_L                                     |
| Initial Data | North America (NORTHAM), HIJRI Format (HIJRI) and Europe (EURO). |

**Configuration Note:** In order to use HIJRI Format display profile, additional configuration is needed to define the mappings between Hijri and Gregorian dates. Refer to the Display Profile documentation for more information.

#### **E.3.1.4** Installation Options

Installation option has only one row that is shipped with the initial installation of Oracle Utilities Application Framework. The updatable columns in these tables are customer data and will not be overridden by the upgrade process unless a special script is written and included in the upgrade process.

| Properties   | Description                       |
|--------------|-----------------------------------|
| Tables       | F1_INSTALLATION, CI_INSTALL_ALG,  |
|              | CI_INSTALL_MSG, CI_INSTALL_MSG_L, |
|              | CI_INSTALL_PROD                   |
| Initial Data | Option 11111.                     |

**Developer's Note:** The system data owner of an environment is defined in the Installation Option. This Owner Flag value is stamped on all system data that is added to this environment. The installation default value is Customer Modification (CM). This value must be changed in the base product development environments.

#### E.3.1.5 Language Code

Language code must be a valid code defined in ISO 639-2 Alpha-3. Adding a new language code to the table without translating all language dependent objects in the system can cause errors when a user chooses the language.

| Properties   | Description    |
|--------------|----------------|
| Tables       | CI_LANGUAGE    |
| Initial Data | English (ENG). |

#### E.3.1.6 Time Zone

The installation options require a valid time zone. A value for UTC (Coordinated Universal Time) is provided. Implementations should define the appropriate time zone and update the installation option value accordingly.

| Properties   | Description                  |
|--------------|------------------------------|
| Tables       | CI_TIME_ZONE, CI_TIME_ZONE_L |
| Initial Data | <b>UTC</b>                   |

#### E.3.1.7 To Do Priority and Role

New To Do Types released will be linked to the default To Do Role and set to the product assigned priority value initially. These initial settings can be overridden by the implementation.

| Properties   | Description                |
|--------------|----------------------------|
| Tables       | CI_ROLE(L), CI_TD_VAL_ROLE |
| Initial Data | F1_DFLT                    |

#### **E.3.2** Development and Implementation System Tables

This section defines the standards for the system tables that contain data for application development. The data in these tables implement business logic and UI functions shared by various products and product extensions in the same database.

#### E.3.2.1 Standards

When adding new data, the owner flag value of the environment must prefix certain fields of these tables. For example, when a developer adds a new algorithm type to an Oracle Revenue Management and Billing environment, C1 should prefix the new Algorithm Type code. The fields that are subject to this rule are listed in Standard Data Fields property.

The data that is already in these tables cannot be modified if the data owner is different than the environment owner. This prevents the developers from accidentally modifying system data that belongs to Oracle Utilities Application Framework or the base products. However, some fields are exempt from this rule and can be modified by Customer Modification. These fields are listed in the Customer Modification Fields property.

Note that the system supports a system upgrade rule called Override Owner flag. If duplicate data rows (data row with same primary key values) are found at the time of upgrade, the owner flag values will get overridden. The lower level application system data will override the upper level system data. For example, F1 overrides C1, F1 and C1 override CM, and so on. This rule will be applied to the following tables: CI\_CHAR\_ENTITY, CI\_MD\_MO\_ALG, C1\_PORTAL\_OPT, F1\_BUS\_OBJ\_ALG, F1\_BUS\_OBJ\_STATUS\_ALG, CI\_MD\_MO\_OPT, F1\_BUS\_OBJ\_OPT, F1\_BUS\_OBJ\_STATUS\_OPT, F1\_BUS\_OBJ\_STATUS\_OPT, F1\_BUS\_OBJ\_STATUS\_L.

# **E.3.2.2** Algorithm Type

| Properties            | Description                  |
|-----------------------|------------------------------|
| Tables                | CI_ALG_TYPE, CI_ALG_TYPE_L,  |
|                       | CI_ALG_TYPE_PRM,             |
|                       | CI_ALG_TYPE_PRM_L            |
| Standard Data Fields  | Algorithm Type (ALG_TYPE_CD) |
| Customer Modification | None                         |

# E.3.2.3 Algorithm

| Properties            | Description                    |
|-----------------------|--------------------------------|
| Tables                | CI_ALG, CI_ALG_L, CI_ALG_PARM, |
|                       | CI_ALG_VER                     |
| Standard Data Fields  | Algorithm (ALG_CD)             |
| Customer Modification | None                           |

# **E.3.2.4** Application Security

| Properties            | Description                                                                                                    |
|-----------------------|----------------------------------------------------------------------------------------------------|
| Tables                | SC_APP_SERVICE, SC_APP_SERVICE_L, CI_APP_SVC_ACC                                                                                                    |
| Standard Data Fields  | Application Service ID (APP_SVC_ID).  Note: Oracle Revenue Management and Billing prior to version 2.0 will continue to use CI as a prefix for the application service. |
| Customer Modification | None                                                                                                    |

# **E.3.2.5** Batch Control

| Properties            | Description                                                                                                    |
|-----------------------|----------------------------------------------------------------------------------------------------|
| Tables                | CI_BATCH_CTRL, CI_BATCH_CTRL_L,                                                                                                    |
|                       | CI_BATCH_CTRL_P, CI_BATCH_CTRL_P_L                                                                                                    |
| Standard Data Fields  | Batch Process (BATCH_CD), Program Name                                                                                                    |
|                       | (PROGRAM_NAME)                                                                                                    |
| Customer Modification | Next Batch Number (NEXT_BATCH_NBR), Last Update Instance (LAST_UPDATE_INST), Last Update Date time (LAST_UPDATE_DTTM) and the batch process update these columns. Time Interval (TIMER_INTERVAL), Thread Count (BATCH_THREAD_CNT), Maximum Commit Records (MAX_COMMIT_RECS), User (USER_ID), Language (LANGUAGE_CD), Email Address (EMAILID), Start program debug tracing (TRC_PGM_STRT_SW), End Program Debug trace (TRC_PGM_END_SW), SQL debug tracing (TRC_SQL_SW) and Standard debug tracing (TRC_STD_SW) on CI_BATCH_CTRL Table. Batch Parameter Value (BATCH_PARM_VAL) and Security flag (TEXT_SECURITY_FLG) on Batch Control Parameters Table (CI_BATCH_CTRL_P) |

# **E.3.2.6** Business Object

| Properties            | Description                                                                                                   |
|-----------------------|----------------------------------------------------------------------------------------------------|
| Tables                | F1_BUS_OBJ, F1_BUS_OBJ_L,                                                                                     |
|                       | F1_BUS_OBJ_ALG, F1_BUS_OBJ_OPT,                                                                               |
|                       | F1_BUS_OBJ_STATUS,                                                                                            |
|                       | F1_BUS_OBJ_STATUS_L,                                                                                          |
|                       | F1_BUS_OBJ_STATUS_ALG,                                                                                        |
|                       | F1_BUS_OBJ_STATUS_OPT,                                                                                        |
|                       | F1_BUS_OBJ_STATUS_RSN,                                                                                        |
|                       | F1_BUS_OBJ_STATUS_RSN_L,                                                                                      |
|                       | F1_BUS_OBJ_STATUS_RSN_CHAR                                                                                    |
|                       | F1_BUS_OBJ_TR_RULE,                                                                                           |
|                       | F1_BUS_OBJ_TR_RULE_L                                                                                          |
| Standard Data Fields  | Business Object (BUS_OBJ_CD), Status Reason (BO_STATUS_REASON_CD)                                             |
| Customer Modification | Batch Control (BATCH_CD), Alert                                                                               |
|                       | (BO_ALERT_FLG), Sequence (SORT_SEQ5),                                                                         |
|                       | Status Reason (STATUS_REASON_FLG) fields on Business Object Status Table (F1_BUS_OBJ_STATUS).                 |
|                       | Instance Control (INSTANCE_CTRL_FLG), Application Service (APP_SVC_ID) on Business Object Table (F1_BUS_OBJ). |
|                       | Status Reason Selection (STATUS_REASON_SELECT_FLG) on Status Reason Table (F1_BUS_OBJ_STATUS_RSN).            |

#### **E.3.2.7** Business Service

| Properties            | Description                      |
|-----------------------|----------------------------------|
| Tables                | F1_BUS_SVC, F1_BUS_SVC_L         |
| Standard Data Fields  | Business Service (BUS_SVC_CD)    |
| Customer Modification | Application Service (APP_SVC_ID) |

#### **E.3.2.8** Characteristics

| Properties            | Description                                                                                                    |
|-----------------------|----------------------------------------------------------------------------------------------------|
| Tables                | CI_CHAR_TYPE, CI_CHAR_TYPE_L, CI_CHAR_ENTITY, CI_CHAR_VAL, CI_CHAR_VAL_L                                                                                                    |
| Standard Data Fields  | Characteristic Type (CHAR_TYPE_CD), Characteristic Value (CHAR_VAL) on CI_CHAR_VAL                                                                                                    |
|                       | <b>Note:</b> If the characteristic type is customizable, the customer can insert a new characteristic value. CM must be prefixed when the implementation team introduces a new characteristic value. |
| Customer Modification | Adhoc Characteristic Value Validation Rule (ADHOC_VAL_ALG_CD), Allow Search by Characteristic Value (SEARCH_FLG)                                                                                     |

# **E.3.2.9** Configuration Migration Assistant

| Properties            | Description                                                                                                    |
|-----------------------|----------------------------------------------------------------------------------------------------|
| Tables                | F1_MIGR_PLAN, F1_MIGR_PLAN_L, F1_MIGR_PLAN_INSTR, F1_MIGR_PLAN_INSTR_L, F1_MIGR_PLAN_INSTR_ALG, F1_MIGR_REQ, F1_MIGR_REQ_L, F1_MIGR_REQ_INSTR, F1_MIGR_REQ_INSTR_L, F1_MIGR_REQ_INSTR_ENTITY, F1_MIGR_REQ_INCL_REQ |
| Standard Data Fields  | Migration Plan Code (MIGR_PLAN_CD), Migration Request Code (MIGR_REQ_CD)                                                                                                    |
| Customer Modification | None                                                                                                    |

#### E.3.2.10 Data Area

| Properties            | Description                   |
|-----------------------|-------------------------------|
| Tables                | F1_DATA_AREA, F1_DATA_AREA_L  |
| Standard Data Fields  | Data Area Code (DATA_AREA_CD) |
| Customer Modification | None                          |

### **E.3.2.11** Deployment Part

| Properties            | Description                            |                       |
|-----------------------|----------------------------------------|-----------------------|
| Tables                | F1_DEPLOYMENT_PART, F1_DEPLOYMENT_ITEM | F1_DEPLOYMENT_PART_L, |
| Standard Data Fields  | Deployment ID (F1_DEPLOYMENT_ID)       |                       |
| Customer Modification | None                                   |                       |

# E.3.2.12 Display Icon

| Properties            | Description                      |
|-----------------------|----------------------------------|
| Tables                | CI_DISP_ICON, CI_DISP_ICON_L     |
| Standard Data Fields  | Display Icon Code (DISP_ICON_CD) |
| Customer Modification | None                             |

# E.3.2.13 Extendable Lookup

| Properties            | Description                                                                                                    |  |
|-----------------------|----------------------------------------------------------------------------------------------------|--|
| Tables                | F1_EXT_LOOKUP_VAL,F1_EXT_LOOKUP_VAL_L, F1_EXT_LOOKUP_VAL_CHAR                                                                                                    |  |
| Standard Data Fields  | Business Object (BUS_OBJ_CD), Extendable Lookup Value (F1_EXT_LOOKUP_VALUE)                                                                                                    |  |
| Customer Modification | Business Object Data Area (BO_DATA_AREA)  Override Description (DESCR_OVRD) on Extendable Lookup Field Value Language Table (F1_EXT_LOOKUP_VAL_L)                                                                                                |  |
|                       | <b>Note:</b> When the product releases base owned records in Extendable Lookup, if there are additional elements the business object will map the element to the BO_DATA_AREA if the value is allowed to be modified by the implementation team. |  |

# **E.3.2.14** Foreign Key Reference

| Properties            | Description                                  |
|-----------------------|----------------------------------------------|
| Tables                | CI_FK_REF, CI_FK_REF_L                       |
| Standard Data Fields  | FK reference code (FK_REF_CD)                |
| Customer Modification | Info Program Name (INFO_PRG), Zone (ZONE_CD) |

### E.3.2.15 Inbound Web Service

| Properties            | Description                                                                                                    |
|-----------------------|----------------------------------------------------------------------------------------------------|
| Tables                | F1_IWS_SVC_L, F1_IWS_SVC, F1_IWS_SVC_OPER_L, F1_IWS_SVC_OPER, F1_IWS_ANN_L, F1_IWS_ANN_PARM, F1_IWS_ANN, F1_IWS_ANN_TYPE_L, F1_IWS_ANN_TYPE, F1_IWS_ANN_TYPE_PARM_L |
| Standard Data Fields  | Webservice Name (IN_SVC_NAME), Annotation (ANN_CD), Annotation Type (ANN_TYPE_CD)                                                                                   |
| Customer Modification | Debug (DEBUG_SW), Active (ACTIVE_SW), Trace (TRACE_SW), Request XSL (REQUEST_XSL), Response XSL (RESPONSE_XSL)                                                      |

### **E.3.2.16** Unsupported Objects

| Properties            | Description                    |
|-----------------------|--------------------------------|
| Tables                | F1_LGCY_OBJ                    |
| Standard Data Fields  | Legacy Object ID (LGCY_OBJ_ID) |
| Customer Modification | None                           |

# E.3.2.17 Lookup

| Properties            | Description                                                                                                    |
|-----------------------|----------------------------------------------------------------------------------------------------|
| Tables                | CI_LOOKUP_FIELD, CI_LOOKUP_VAL, CI_LOOKUP_VAL_L                                                                                                    |
| Standard Data Fields  | Field Name (FIELD_NAME)                                                                                                    |
|                       | A lookup field name must have corresponding field metadata. The name of the lookup field column must be assigned to avoid conflicts among different products. If you follow the standards for database field names, a Customer Modification lookup field name will be automatically Customer Modification prefixed.                                       |
|                       | Field Value (FIELD_VALUE)                                                                                                    |
|                       | If a lookup field is customizable, Customer Modification can insert new lookup values. X or Y must prefix when implementers introduce a new lookup value.                                                                                                    |
|                       | Product development may add lookup values to Oracle Utilities Application Framework owned lookup field's value. When extended new value is added, the Owner Flag is used to prefix the value. For example, when the Oracle Revenue Management and Billing product adds a new value to the algorithm entity flag (ALG_ENTITY_FLG), it is prefixed with C1. |
| Customer Modification | Override Description (DESCR_OVRD) on Lookup Field Value Language Table (CI_LOOKUP_VAL_L)                                                                                                    |

### E.3.2.18 Map

| Properties            | Description      |
|-----------------------|------------------|
| Tables                | F1_MAP, F1_MAP_L |
| Standard Data Fields  | UI Map (MAP_CD)  |
| Customer Modification | None             |

### **E.3.2.19** Managed Content

| Properties            | Description                        |
|-----------------------|------------------------------------|
| Tables                | F1_MANAG_CONTENT,                  |
|                       | F1_MANAG_CONTENT_L                 |
| Standard Data Fields  | Managed Content (MANAG_CONTENT_CD) |
| Customer Modification | None                               |

### E.3.2.20 Messages

| Properties           | Description                                                                                                    |
|----------------------|----------------------------------------------------------------------------------------------------|
| Tables               | CI_MSG_CATEGORY, CI_MSG_CATEGORY_L, CI_MSG, CI_MSG_L                                                                                                    |
| Standard Data Fields | <ul> <li>Message Category (MESSAGE_CAT_NBR)</li> <li>Messages are grouped in categories and each category has message numbers between 1 and 99999. A range of message categories is assigned to a product. An implementation may only use categories assigned for customization use.</li> <li>Implementer Message Categories are 80000 and 90000</li> <li>Reserved for Tests – 99999</li> <li>Message Number (MESSAGE_NBR) for message categories</li> <li>Message numbers below 1000 are reserved for common messages. Implementers must not use message numbers below 1000.</li> <li>Message Number (MESSAGE_NBR) for Java message categories</li> <li>Subsystem Standard Messages - 00001 thru 02000</li> <li>Reserved - 02001 thru 09999</li> <li>Published Messages - 10001 thru 11000</li> <li>Package Messages - 10001 thru 90000</li> <li>Reserved - 90001 thru 99999</li> <li>Each package is allocated 100 message numbers, each starting from 101.</li> <li>Published Messages are messages that are special-interest</li> </ul> |

| Properties            | Description                                                                                                    |  |
|-----------------------|----------------------------------------------------------------------------------------------------|--|
|                       | messages that implementations need to know about and are therefore published in the user docs. Examples of these include messages that are highly likely to be changed for an implementation or messages that are embedded into other texts/messages and therefore the message number is never shown. |  |
|                       | <ul> <li>Reserved message number ranges are for future use and<br/>therefore must not be used by all products.</li> </ul>                                                                                                    |  |
| Customer Modification | Override Description (DESCRLONG_OVRD), Message Text Override (MESSAGE_TEXT_OVRD)                                                                                                    |  |

### E.3.2.21 Metadata - Table and Field

| Properties            | Description                                                                                                    |
|-----------------------|----------------------------------------------------------------------------------------------------|
| Tables                | CI_MD_TBL, CI_MD_TBL_FLD,                                                                                                    |
|                       | CI_MD_TBL_L, CI_MD_TBL_FLD_L,                                                                                                    |
|                       | CI_MD_FLD, CI_MD_FLD_L,                                                                                                    |
|                       | F1_DB_OBJECTS_REPO                                                                                                    |
| Standard Data Fields  | Table Name (TBL_NAME)                                                                                                    |
|                       | Table names must match with the physical table name or view name in the database.                                                                                                    |
|                       | Field Name (FLD_NAME) Field name must match with the physical column name in the database unless the field is a work field. Field name does not have to follow the prefixing standard unless the field is a work field or customer modification field.                                                                                                    |
|                       | F1_DB_OBJECTS_REPO Table stores information about Indexes, Sequences, Triggers and other database objects excluding Tables and Fields (as they are already stored in the other Metadata tables)                                                                                                    |
| Customer Modification | Audit Switches (AUDIT_INSERT_SW, AUDIT_UPDATE_SW, AUDIT_DELETE_SW), Override label (OVRD_LABEL) on MD Table Field Table (CI_MD_TBL_FLD). Audit Program Name (AUDIT_PGM_NAME), Audit Table Name (AUDIT_TBL_NAME), Audit Program Type (AUDIT_PGM_TYPE_FLG), Key Validation (KEY_VALIDATION_FLG) and Caching strategy (CACHE_FLG) on MD Table (CI_MD_TBL). Override Label (OVRD_LABEL) and Customer Specific Description (DESCRLONG_OVRD) on Field Table. |

### E.3.2.22 Metadata – Constraints

| Properties            | Description                                                                                                    |
|-----------------------|----------------------------------------------------------------------------------------------------|
| Tables                | CI_MD_CONST, CI_MD_CONST_FLD                                                                                                    |
| Standard Data Fields  | Constraint Id (CONST_ID) Index Name for Primary Constraints <index name="">Rnn for Foreign Key Constraints Where nn: integer, 01 through 99</index> |
| Customer Modification | None                                                                                                    |

### E.3.2.23 Metadata - Menu

Menus can be extended to support multiple products by adding a new menu line to an existing menu. The sequence number on the menu line language table (CI\_MD\_MENU\_LINE\_L) determines the order the menu lines appear. Within the same sequence, alphabetic sorting is used.

| Properties            | Description                                                                     |
|-----------------------|---------------------------------------------------------------------------------|
| Tables                | CI_MD_MENU, CI_MD_MENU_L,                                                       |
|                       | CI_MD_MENU_ITEM,                                                                |
|                       | CI_MD_MENU_ITEM_L,                                                              |
|                       | CI_MD_MENU_LINE,                                                                |
|                       | CI_MD_MENU_LINE_L                                                               |
| Standard Data Fields  | Menu Name (MENU_NAME), Menu Item Id (MENU_ITEM_ID), Menu Line Id (MENU_LINE_ID) |
| Customer Modification | Override Label (OVRD_LABEL) on Menu Line Language Table (CI_MD_MENU_LINE_L)     |

### **E.3.2.24** Metadata - Program, Location and Services

| Properties            | Description                                                                                                    |
|-----------------------|----------------------------------------------------------------------------------------------------|
| Tables                | CI_MD_PRG_COM, CI_MD_PRG_LOC,                                                                                                    |
|                       | CI_MD_SVC, CI_MD_SVC_L,                                                                                                    |
|                       | CI_MD_SVC_PRG, CI_MD_PRG_ MOD, CI_MD_PRG_EL_AT,                                                                                                    |
|                       | CI_MD_PRG_ELEM, CI_MD_PRG_SEC,                                                                                                    |
|                       | CI_MD_PRG_SQL, CI_MD_PRG_VAR,                                                                                                    |
|                       | CI_MD_PRG_TAB                                                                                                    |
| Standard Data Fields  | Program Component Id (PROG_COM_ID), Location Id (LOC_ID), Program Component Name (PROG_COM_NAME), Service Name (SVC_NAME), Navigation Key (NAVIGATION_KEY) |
| Customer Modification | User Exit Program Name (USER_EXIT_PGM_NAME) on Program Components Table (CI_MD_PRG_COM),                                                                   |

### **E.3.2.25** Metadata - Maintenance Object

| Properties            | Description                       |
|-----------------------|-----------------------------------|
| Tables                | CI_MD_MO, CI_MD_MO_L,             |
|                       | CI_MD_MO_TBL, CI_MD_MO_OPT,       |
|                       | CI_MD_MO_ALG                      |
| Standard Data Fields  | Maintenance Object (MAINT_OBJ_CD) |
| Customer Modification | None                              |

### E.3.2.26 Metadata - Work Tables

| Properties            | Description                     |
|-----------------------|---------------------------------|
| Tables                | CI_MD_WRK_TBL, CI_MD_WRK_TBL_L, |
|                       | CI_MD_WRK_TBLFLD, CI_MD_MO_WRK  |
| Standard Data Fields  | Work Table Name (WRK_TBL_NAME)  |
| Customer Modification | None                            |

# E.3.2.27 Metadata - Search Object

| Properties            | Description                       |
|-----------------------|-----------------------------------|
| Tables                | CI_MD_SO, CI_MD_SO_L,             |
|                       | CI_MD_SO_RSFLD, CI_MD_SO_RSFLDAT, |
|                       | CI_MD_SOCG, CI_MD_SOCG_FLD,       |
|                       | CI_MD_SOCG_FLDAT, CI_MD_SOCG_L,   |
|                       | CI_MD_SOCG_SORT                   |
| Standard Data Fields  | Search Object (SO_CD)             |
| Customer Modification | None                              |

# **E.3.2.28** Mobile Component

| Properties            | Description                                           |                                |
|-----------------------|-------------------------------------------------------|--------------------------------|
| Tables                | F1_MOBILE_COMPONENT, F1_MOB_COMP_CNT, F1_MOBILE_COMP_ | F1_MOBILE_COMPONENT_L,<br>CHAR |
| Standard Data Fields  | Mobile Component Code (F1_MOB_COMP_                   | _TYPE_CD)                      |
| Customer Modification | Expiration Days (F1_EXPIRATION_TIME_DU                | R)                             |

# **E.3.2.29** Navigation Option

| Properties            | Description                                                          |
|-----------------------|----------------------------------------------------------------------|
| Tables                | CI_NAV_OPT, CI_NAV_OPT_L, CI_NAV_OPT_CTXT, CI_NAV_OPT_USG, CI_MD_NAV |
| Standard Data Fields  | Navigation Option Code (NAV_OPT_CD), Navigation Key (NAVIGATION_KEY) |
| Customer Modification | None                                                                 |

# **E.3.2.30** Outbound Message Type

| Properties            | Description                                 |
|-----------------------|---------------------------------------------|
| Tables                | F1_OUTMSG_TYPE, F1_OUTMSG_TYPE_L            |
| Standard Data Fields  | Outbound Message Type Code (OUTMSG_TYPE_CD) |
| Customer Modification | Priority (OUTMSG_PRIOR_FLG)                 |

### E.3.2.31 Portal and Zone

| Properties            | Description                                                                                                    |
|-----------------------|----------------------------------------------------------------------------------------------------|
| Tables                | CI_PORTAL, CI_PORTAL_L,                                                                                                    |
|                       | CI_PORTAL_ZONE, C1_PORTAL_OPT, CI_ZONE,                                                                                                    |
|                       | CI_ZONE_L, CI_ZONE_PRM,                                                                                                    |
|                       | CI_ZONE_HDL, CI_ZONE_HDL_L,                                                                                                    |
|                       | CI_ZONE_HDL_PRM, CI_ZONE_HDL_PRM_L, CI_UI_ZONE, CI_PORTAL_OPT                                                                                                    |
| Standard Data Fields  | Portal Code (PORTAL_CD), Zone Code (ZONE_CD), Zone Type Code (ZONE_HDL_CD)                                                                                                    |
|                       | A new Zone can be added to the Product owned Portal Pages.                                                                                                    |
|                       | The existing Zones cannot be removed from the Product owned Portal Pages.                                                                                                    |
| Customer Modification | Sort Sequence (SORT_SEQ) on Context Sensitive Zone Table (CI_UI_ZONE). Show on Portal Preferences (USER_CONFIG_FLG) on Portal Table (CI_PORTAL). Override Sequence (SORT_SEQ_OVRD) on Portal Zone Table (CI_PORTAL_ZONE). Customer Specific Description (DESCRLONG_OVRD) on Zone Language Table (CI_ZONE_L). Override Parameter Value (ZONE_HDL_PARM_OVRD) on Zone Type Parameters Table (CI_ZONE_HDL_PRM). Override Parameter Value (ZONE_PARM_VAL_OVRD) on Zone Parameters Table (CI_ZONE_PRM). |

# **E.3.2.32** Process Flow Type

| Properties            | Description                                                     |
|-----------------------|-----------------------------------------------------------------|
| Tables                | F1_PROC_DEFN, F1_PROC_DEFN_L, F1_PROC_NEXT_PANEL, F1_PROC_PANEL |
| Standard Data Fields  | Process Flow Type (PROCESS_CD)                                  |
| Customer Modification | None                                                            |

### E.3.2.33 Sequence

| Properties            | Description                                                                      |
|-----------------------|----------------------------------------------------------------------------------|
| Tables                | CI_SEQ                                                                           |
| Standard Data Fields  | Sequence Name (SEQ_NAME)                                                         |
| Customer Modification | Sequence Number (SEQ_NBR)                                                        |
|                       | This field is updated by the application process and must be set to 1 initially. |

### E.3.2.34 Schema

| Properties            | Description               |  |
|-----------------------|---------------------------|--|
| Tables                | F1_SCHEMA                 |  |
| Standard Data Fields  | Schema Name (SCHEMA_NAME) |  |
| Customer Modification | None                      |  |

### **E.3.2.35** Script

| Properties            | Description                       |  |  |
|-----------------------|-----------------------------------|--|--|
| Tables                | CI_SCR, CI_SCR_L, CI_SCR_CRT,     |  |  |
|                       | CI_SCR_CRT_GRP, CI_SCR_CRT_GRP_L, |  |  |
|                       | CI_SCR_DA, CI_SCR_FLD_MAP,        |  |  |
|                       | CI_SCR_PRMPT, CI_SCR_PRMPT_L,     |  |  |
|                       | CI_SCR_STEP, CI_SCR_STEP_L        |  |  |
| Standard Data Fields  | Script (SCR_CD)                   |  |  |
| Customer Modification | None                              |  |  |

### **E.3.2.36** To Do Type

| Properties            | Description                                                      |  |  |
|-----------------------|------------------------------------------------------------------|--|--|
| Tables                | CI_TD_TYPE, CI_TD_TYPE_L,                                        |  |  |
|                       | CI_TD_SRTKEY_TY, CI_TD_DRLKEY_TY,                                |  |  |
|                       | CI_TD_SRTKEY_TY_L                                                |  |  |
| Standard Data Fields  | To Do Type (TD_TYPE_CD)                                          |  |  |
| Customer Modification | Creation Batch Code (CRE_BATCH_CD),                              |  |  |
|                       | Route Batch Code (RTE_BATCH_CD),                                 |  |  |
|                       | Priority Flag (TD_PRIORITY_FLG) on To Do Type Table (CI_TD_TYPE) |  |  |

# **E.3.2.37** Web Service Category

| Properties            | Description                                   |  |  |
|-----------------------|-----------------------------------------------|--|--|
| Tables                | F1_WEB_CAT, F1_WEB_CAT_L, F1_WEB_CAT_INCL_SVC |  |  |
| Standard Data Fields  | Web Service Category code (WEB_SVC_CAT_CD)    |  |  |
| Customer Modification | None                                          |  |  |

# E.3.2.38 XAI Configuration

| Properties            | Description                                                                                                    |  |  |
|-----------------------|----------------------------------------------------------------------------------------------------|--|--|
| Tables                | CI_XAI_ADAPTER, CI_XAI_ADAPTER_L,                                                                                                    |  |  |
|                       | CI_XAI_CLASS, CI_XAI_CLASS_L,                                                                                                    |  |  |
|                       | CI_XAI_ENV_HNDL,                                                                                                    |  |  |
|                       | CI_XAI_ENV_HNDL_L, CI_XAI_FORMAT,                                                                                                    |  |  |
|                       | CI_XAI_FORMAT_L, CI_XAI_RCVR,                                                                                                    |  |  |
|                       | CI_XAI_RCVR_L, CI_XAI_RCVR_CTX,                                                                                                    |  |  |
|                       | CI_XAI_RCVR_RSP, CI_XAI_RCVR_RGRP,                                                                                                    |  |  |
|                       | CI_XAI_SENDER, CI_XAI_SERNDER_L,                                                                                                    |  |  |
|                       | CI_XAI_SNDR_CTX, CI_XAI_OPTION                                                                                                    |  |  |
| Standard Data Fields  | Adapter Id (XAI_ADAPTER_ID), Class Id (XAI_CLASS_ID), Envelope Handler Id (XAI_ENV_HNDL_ID), XAI Format Id (XAI_FORMAT_ID), Receiver Id (XAI_RCVR_ID), Sender Id (XAI_SENDER_ID) |  |  |
| Customer Modification | Option Value (OPTION_VALUE) on Message Option Table (CI_XAI_OPTION)                                                                                                    |  |  |

### E.3.2.39 XAI Services

| Properties            | Description                                                                                                    |  |
|-----------------------|----------------------------------------------------------------------------------------------------|--|
| Tables                | CI_XAI_IN_SVC, CI_XAI_IN_SVC_L, CI_XAI_SVC_PARM                                                                                                    |  |
| Standard Data Fields  | XAI Inbound Service Id (XAI_IN_SVC_ID), XAI Inbound Service Name (XAI_IN_SVC_NAME)                                                                                                    |  |
| Customer Modification | XAI Version (XAI_VERSION_ID), Trace (TRACE_SW), Debug (DEBUG_SW), Request XSL (INPUT_XSL), Response XSL (RESPONSE_XSL), Record XSL (RECORD_XSL and Post Error (POST_ERROR_SW) on XAI Inbound Service Table (CI_XAI_IN_SVC) |  |

### **E.3.3** System Table List

This section contains the names of system tables, upgrade actions, and a brief description of the tables. The upgrade actions are explained below.

**Keep (KP):** The data of the table in the customer's database is kept untouched. No insert or delete is performed to this table by the upgrade process. The initial installation will add necessary data for the system.

**Merge (MG):** The non-base product data of the table in the database is kept untouched. If the data belongs to the base product, any changes pertaining to the new version of the software are performed.

**Refresh (RF):** The existing data in the table is replaced with the data from the base product table. The product does not support customer specific data in these tables.

**Note:** New product data is also inserted into tables marked as 'Merge'. If implementers add rows for a customer specific enhancement, it can cause duplication when the system data gets upgraded to the next version. We strongly recommend following the guidelines on how to use designated range of values or prefixes to segregate the implementation data from the base product data.

| Table Name        | Upgrade Action | Description                        |
|-------------------|----------------|------------------------------------|
| CI_ALG            | MG             | Algorithm                          |
| CI_ALG_L          | MG             | Algorithm Language                 |
| CI_ALG_PARM       | MG             | Algorithm Parameters               |
| CI_ALG_TYPE       | MG             | Algorithm Type                     |
| CI_ALG_TYPE_L     | MG             | Algorithm Type Language            |
| CI_ALG_TYPE_PRM   | MG             | Algorithm Type Parameter           |
| CI_ALG_TYPE_PRM_L | MG             | Algorithm Type Parameter Language  |
| CI_ALG_VER        | MG             | Algorithm Version                  |
| CI_APP_SVC_ACC    | MG             | Application Service Access Mode    |
| CI_BATCH_CTRL     | MG             | Batch Control                      |
| CI_BATCH_CTRL_ALG | MG             | Batch Control Algorithm            |
| CI_BATCH_CTRL_L   | MG             | Batch Control Language             |
| CI_BATCH_CTRL_P   | MG             | Batch Control Parameters           |
| CI_BATCH_CTRL_P_L | MG             | Batch Control Parameters Language  |
| CI_CHAR_ENTITY    | MG             | Characteristic Type Entity         |
| CI_CHAR_TYPE      | MG             | Characteristic Type                |
| CI_CHAR_TYPE_L    | MG             | Characteristic Type Language       |
| CI_CHAR_VAL       | MG             | Characteristic Type Value          |
| CI_CHAR_VAL_L     | MG             | Characteristic Type Value Language |

| Table Name        | Upgrade Action | Description                    |
|-------------------|----------------|--------------------------------|
| CI_DISP_ICON      | MG             | Display Icon                   |
| CI_DISP_ICON_L    | MG             | Display Icon Language          |
| CI_FK_REF         | MG             | Foreign Key Reference          |
| CI_FK_REF_L       | MG             | Foreign Key Reference Language |
| CI_LANGUAGE       | MG             | Language Code                  |
| CI_LOOKUP_FIELD   | MG             | Lookup Field                   |
| CI_LOOKUP_VAL     | MG             | Lookup Field Value             |
| CI_LOOKUP_VAL_L   | MG             | Lookup Field Value Language    |
| CI_MD_CONST       | MG             | Constraints                    |
| CI_MD_CONST_FLD   | MG             | Constraint Fields              |
| CI_MD_FLD         | MG             | Field                          |
| CI_MD_FLD_L       | MG             | Field Language                 |
| CI_MD_MENU        | MG             | Menu Information               |
| CI_MD_MENU_IMOD   | MG             | Menu Item Module Maint         |
| CI_MD_MENU_ITEM   | MG             | Menu Item                      |
| CI_MD_MENU_ITEM_L | MG             | Menu Item Language             |
| CI_MD_MENU_L      | MG             | Menu Language                  |
| CI_MD_MENU_LINE   | MG             | Menu Line                      |
| CI_MD_MENU_LINE_L | MG             | Menu Line Language             |
| CI_MD_MENU_MOD    | MG             | Menu Product Components        |
| CI_MD_MO          | MG             | Maintenance Object             |
| CI_MD_MO_ALG      | MG             | Maintenance Object Algorithm   |
| CI_MD_MO_L        | MG             | Maintenance Object Language    |
| CI_MD_MO_OPT      | MG             | Maintenance Object Option      |
| CI_MD_MO_TBL      | MG             | Maintenance Object Table       |
| CI_MD_MO_WRK      | MG             | Maintenance Object Work Tables |
| CI_MD_NAV         | MG             | Navigation Key                 |
| CI_MD_PRG_COM     | MG             | Program Components             |
| CI_MD_PRG_ELEM    | MG             | UI Page Elements               |
| CI_MD_PRG_EL_AT   | MG             | UI Page Element Attributes     |
| CI_MD_PRG_LOC     | MG             | Program Location               |

| Table Name        | Upgrade Action | Description                             |
|-------------------|----------------|-----------------------------------------|
| CI_MD_PRG_MOD     | MG             | Program Module                          |
| CI_MD_PRG_SEC     | MG             | UI Page Sections                        |
| CI_MD_PRG_SQL     | MG             | MD SQL Meta Data                        |
| CI_MD_PRG_TAB     | MG             | UI Tab Meta Data                        |
| CI_MD_PRG_VAR     | MG             | Program Variable                        |
| CI_MD_SO          | MG             | Search Object                           |
| CI_MD_SOCG        | MG             | Search Object Criteria Group            |
| CI_MD_SOCG_FLD    | MG             | Search Object Criteria Group Field      |
| CI_MD_SOCG_FLDAT  | MG             | Search Criteria Group Field Attribute   |
| CI_MD_SOCG_L      | MG             | Search Object Criteria Group Language   |
| CI_MD_SOCG_SORT   | MG             | Search Criteria Group Result Sort Order |
| CI_MD_SO_L        | MG             | Search Object Language                  |
| CI_MD_SO_RSFLD    | MG             | Search Object Result Field              |
| CI_MD_SO_RSFLDAT  | MG             | Search Object Result Field Attribute    |
| CI_MD_SVC         | MG             | MD Service                              |
| CI_MD_SVC_L       | MG             | MD Service Language                     |
| CI_MD_SVC_PRG     | MG             | MD Service Program                      |
| CI_MD_TAB_MOD     | MG             | UI Tab Module                           |
| CI_MD_TBL         | MG             | MD Table                                |
| CI_MD_TBL_FLD     | MG             | MD Table Field                          |
| CI_MD_TBL_FLD_L   | MG             | MD Table Field Language                 |
| CI_MD_TBL_L       | MG             | MD Table Language                       |
| CI_MD_WRK_TBL     | MG             | Work Table                              |
| CI_MD_WRK_TBLFLD  | MG             | Work Table Field                        |
| CI_MD_WRK_TBL_L   | MG             | Work Table Language                     |
| CI_MSG            | MG             | Message                                 |
| CI_MSG_CATEGORY   | MG             | Message Category                        |
| CI_MSG_CATEGORY_L | MG             | Message Category Language               |
| CI_MSG_L          | MG             | Message Language                        |
| CI_NAV_OPT        | MG             | Navigation Option                       |
| CI_NAV_OPT_CTXT   | MG             | Navigation Option Context               |

| Table Name        | Upgrade Action | Description                    |
|-------------------|----------------|--------------------------------|
| CI_NAV_OPT_L      | MG             | Navigation Option Language     |
| CI_NAV_OPT_USG    | MG             | Navigation Option Usage        |
| CI_PORTAL         | MG             | Portal                         |
| CI_PORTAL_L       | MG             | Portal Language                |
| CI_PORTAL_OPT     | MG             | Portal Option                  |
| CI_PORTAL_ZONE    | MG             | Portal Zone                    |
| CI_SCR            | MG             | Script                         |
| CI_SCR_CRT        | MG             | Script Criteria                |
| CI_SCR_CRT_GRP    | MG             | Script Criteria Group          |
| CI_SCR_CRT_GRP_L  | MG             | Script Criteria Group Language |
| CI_SCR_DA         | MG             | Script Data Area               |
| CI_SCR_FLD_MAP    | MG             | Script Field Mapping           |
| CI_SCR_L          | MG             | Script Language                |
| CI_SCR_PRMPT      | MG             | Script Prompt                  |
| CI_SCR_PRMPT_L    | MG             | Script Prompt Language         |
| CI_SCR_STEP       | MG             | Script Step                    |
| CI_SCR_STEP_L     | MG             | Script Step Language           |
| CI_SEQ            | MG             | Sequence                       |
| CI_TD_DRLKEY_TY   | MG             | To Do Type Drill Key           |
| CI_TD_SRTKEY_TY   | MG             | To Do Type Sort Key            |
| CI_TD_SRTKEY_TY_L | MG             | To Do Type Sort Key Language   |
| CI_TD_TYPE        | MG             | To Do Type                     |
| CI_TD_TYPE_L      | MG             | To Do Type Language            |
| CI_UI_ZONE        | MG             | Context Sensitive Zone         |
| CI_USR_NAV_LINK   | MG             | User Favorite Links            |
| CI_XAI_ADAPTER    | MG             | XAI Adapter                    |
| CI_XAI_ADAPTER_L  | MG             | XAI Adapter Lang               |
| CI_XAI_CLASS      | MG             | Message Class                  |
| CI_XAI_CLASS_L    | MG             | Message Class Language         |
| CI_XAI_ENV_HNDL   | MG             | XAI Envelope Handler           |
| CI_XAI_ENV_HNDL_L | MG             | XAI Envelope Handler Language  |

| Table Name              | Upgrade Action | Description                              |
|-------------------------|----------------|------------------------------------------|
| CI_XAI_IN_SVC           | MG             | XAI Inbound Service                      |
| CI_XAI_IN_SVC_L         | MG             | XAI Inbound Service Language             |
| CI_XAI_SVC_PARM         | MG             | XAI Inbound Service Parameters           |
| CI_ZONE                 | MG             | Zone                                     |
| CI_ZONE_HDL             | MG             | Zone Type                                |
| CI_ZONE_HDL_L           | MG             | Zone Type Language                       |
| CI_ZONE_HDL_PRM         | MG             | Zone Type Parameters                     |
| CI_ZONE_HDL_PRM_L       | MG             | Zone Type Parameters Language            |
| CI_ZONE_L               | MG             | Zone Language                            |
| CI_ZONE_PRM             | MG             | Zone Parameters                          |
| F1_BUS_OBJ              | MG             | Business Object                          |
| F1_BUS_OBJ_ALG          | MG             | Business Object Algorithm                |
| F1_BUS_OBJ_L            | MG             | Business Object Language                 |
| F1_BUS_OBJ_OPT          | MG             | Business Object Option                   |
| F1_BUS_OBJ_STATUS       | MG             | Business Object Status                   |
| F1_BUS_OBJ_STATUS_ALG   | MG             | Business Object Status Algorithm         |
| F1_BUS_OBJ_STATUS_L     | MG             | Business Object Status Language          |
| F1_BUS_OBJ_STATUS_OPT   | MG             | Business Object Status Option            |
| F1_BUS_OBJ_STATUS_RSN   | MG             | Status Reason                            |
| F1_BUS_OBJ_STATUS_RSN_L | MG             | Status Reason Language                   |
| F1_BUS_OBJ_TR_RULE      | MG             | Business Object Transition Rule          |
| F1_BUS_OBJ_TR_RULE_L    | MG             | Business Object Transition Rule Language |
| F1_BUS_SVC              | MG             | Business Service                         |
| F1_BUS_SVC_L            | MG             | Business Service Language                |
| F1_DATA_AREA            | MG             | Data Area                                |
| F1_DATA_AREA_L          | MG             | Data Area Language                       |
| F1_DB_OBJECTS_REPO      | MG             | Database Objects Repository              |
| F1_DEPLOYMENT_ITEM      | MG             | Deployment Part Item                     |
| F1_DEPLOYMENT_PART      | MG             | Deployment Part                          |
| F1_DEPLOYMENT_PART_L    | MG             | Deployment Part Language                 |
| F1_EXT_LOOKUP_VAL       | MG             | Extendable Lookup                        |

| Table Name               | Upgrade Action | Description                                    |
|--------------------------|----------------|------------------------------------------------|
| F1_EXT_LOOKUP_VAL_L      | MG             | Extendable Lookup Language                     |
| F1_EXT_LOOKUP_VAL_CHAR   | MG             | Extendable Lookup Characteristics              |
| F1_IWS_ANN               | MG             | Web Service Annotation                         |
| F1_IWS_ANN_L             | MG             | Web Service Annotation Language                |
| F1_IWS_ANN_PARM          | MG             | Web Service Annotation Parameter               |
| F1_IWS_ANN_TYPE          | MG             | Web Service Annotation Type                    |
| F1_IWS_ANN_TYPE_L        | MG             | Web Service Annotation Type Language           |
| F1_IWS_ANN_TYPE_PARM     | MG             | Web Service Annotation Type Parm               |
| F1_IWS_ANN_TYPE_PARM_L   | MG             | Web Service Annotation Type Parameter Language |
| F1_IWS_SVC               | MG             | Inbound Web Service                            |
| F1_IWS_SVC_L             | MG             | Inbound Web Service Language                   |
| F1_IWS_SVC_OPER          | MG             | Inbound Web Service Operations                 |
| F1_MANAG_CONTENT         | MG             | Managed Content                                |
| F1_MANAG_CONTENT_L       | MG             | Managed Content Language                       |
| F1_MAP                   | MG             | UI Map                                         |
| F1_MAP_L                 | MG             | UI Map Language                                |
| F1_MIGR_PLAN             | MG             | Migration Plan                                 |
| F1_MIGR_PLAN_INSTR       | MG             | Migration Plan Instruction                     |
| F1_MIGR_PLAN_INSTR_ALG   | MG             | Migration Plan Instruction Algorithm           |
| F1_MIGR_PLAN_INSTR_L     | MG             | Migration Plan Instruction Language            |
| F1_MIGR_PLAN_L           | MG             | Migration Plan Language                        |
| F1_MIGR_REQ              | MG             | Migration Request                              |
| F1_MIGR_REQ_INCL_REQ     | MG             | Migration Request Grouping                     |
| F1_MIGR_REQ_INSTR        | MG             | Migration Request Instruction                  |
| F1_MIGR_REQ_INSTR_ENTITY | MG             | Migration Request Instruction Entity           |
| F1_MIGR_REQ_INSTR_L      | MG             | Migration Request Instruction Language         |
| F1_MIGR_REQ_L            | MG             | Migration Request Language                     |
| F1_MOBILE_COMPONENT      | MG             | Mobile Component                               |
| F1_MOBILE_COMPONENT_L    | MG             | Mobile Component Language                      |
| F1_MOB_COMP_CHAR         | MG             | Mobile Component Characteristics               |

| Table Name          | Upgrade Action | Description                            |  |
|---------------------|----------------|----------------------------------------|--|
| F1_MOB_COMP_CNT     | MG             | Mobile Component Content               |  |
| F1_OUTMSG_TYPE      | MG             | Outbound Message Type                  |  |
| F1_OUTMSG_TYPE_L    | MG             | Outbound Message Type Language         |  |
| F1_PROC_DEFN        | MG             | Process Flow Type                      |  |
| F1_PROC_DEFN_L      | MG             | Process Flow Type Language             |  |
| F1_PROC_NEXT_PANEL  | MG             | Next Panel                             |  |
| F1_PROC_PANEL       | MG             | Process Panels                         |  |
| F1_SCHEMA           | MG             | Schema                                 |  |
| F1_WEB_CAT          | MG             | Web Service Category                   |  |
| F1_WEB_CAT_L        | MG             | Web Service Category Language          |  |
| F1_WEB_CAT_INCL_SVC | MG             | Web Service Category Included Services |  |
| SC_ACCESS_CNTL      | MG             | User Group Access Control              |  |
| SC_APP_SERVICE      | MG             | Application Service                    |  |
| SC_APP_SERVICE_L    | MG             | Application Service Language           |  |
| SC_USR_GRP_PROF     | MG             | User Group Profile                     |  |
| CI_ACC_GRP          | KP             | Access Group                           |  |
| CI_ACC_GRP_DAR      | KP             | Access Group / Data Access Group       |  |
| CI_ACC_GRP_L        | KP             | Access Group Language                  |  |
| CI_APP_SVC_SCTY     | KP             | Security Type Application Service      |  |
| CI_CAL_HOL          | KP             | Work Calendar Holidays                 |  |
| CI_CAL_HOL_L        | KP             | Work Calendar Holidays Language        |  |
| CI_CAL_WORK         | KP             | Work Calendar                          |  |
| CI_CAL_WORK_L       | KP             | Work Calendar Language                 |  |
| CI_CHTY_TDTY        | KP             | To Do Type Template Characteristics    |  |
| CI_COUNTRY          | KP             | Country                                |  |
| CI_COUNTRY_L        | KP             | Country Language                       |  |
| CI_CURRENCY_CD      | KP             | Currency Code                          |  |
| CI_CURRENCY_CD_L    | KP             | Currency Code Language                 |  |
| CI_DAR              | KP             | Data Access Role                       |  |
| CI_DAR_L            | KP             | Data Access Language                   |  |
| CI_DAR_USR          | КР             | Data Access User                       |  |

| Table Name        | Upgrade Action | Description                            |  |
|-------------------|----------------|----------------------------------------|--|
| CI_DISP_PROF      | KP             | Display Profile                        |  |
| CI_DISP_PROF_L    | KP             | Display Profile Language               |  |
| CI_FUNC           | KP             | Function                               |  |
| CI_FUNC_FLD       | KP             | Function Field                         |  |
| CI_FUNC_FLD_L     | KP             | Function Field Language                |  |
| CI_FUNC_L         | KP             | Function Language                      |  |
| CI_GEO_TYPE       | KP             | Geographic Type                        |  |
| CI_GEO_TYPE_L     | KP             | Geographic Type Language               |  |
| CI_INSTALL_ALG    | KP             | Installation Algorithm                 |  |
| CI_INSTALL_MSG    | KP             | Installation Message                   |  |
| CI_INSTALL_MSG_L  | KP             | Installation Message Language          |  |
| CI_INSTALL_PROD   | KP             | Installation Product                   |  |
| CI_MD_RPT         | KP             | Report Definition                      |  |
| CI_MD_RPT_L       | KP             | Report Language                        |  |
| CI_MD_RPT_LBL     | KP             | Report Labels                          |  |
| CI_MD_RPT_PARM    | KP             | Report Parameters                      |  |
| CI_MD_RPT_PARM_L  | KP             | Report Parameters Language             |  |
| CI_MD_TOOLREP_XML | KP             | MD Tool Reference XML                  |  |
| CI_MD_TOOL_REP    | KP             | MD Tool Reference                      |  |
| CI_NT_DNTY_CTXT   | KP             | Notification Download Type Context     |  |
| CI_NT_DWN_FORM    | KP             | Notification Download Format           |  |
| CI_NT_DWN_FORM_L  | KP             | Notification Download Format Language  |  |
| CI_NT_DWN_PROF    | KP             | Notification Download Profile          |  |
| CI_NT_DWN_PROF_L  | KP             | Notification Download Profile Language |  |
| CI_NT_DWN_TYPE    | KP             | Notification Download Type             |  |
| CI_NT_DWN_TYPE_L  | KP             | Notification Download Type Language    |  |
| CI_NT_UP_XTYPE    | KP             | Notification Upload Type               |  |
| CI_NT_UP_XTYPE_L  | KP             | Notification Upload Type Language      |  |
| CI_NT_XID         | KP             | External System                        |  |
| CI_NT_XID_L       | KP             | External System Language               |  |
| CI_PHONE_TYPE     | KP             | Phone Type                             |  |

| Table Name         | Upgrade Action | Description                       |  |
|--------------------|----------------|-----------------------------------|--|
| CI_PHONE_TYPE_L    | KP             | Phone Type Language               |  |
| CI_ROLE            | KP             | Role                              |  |
| CI_ROLE_L          | KP             | Role Language                     |  |
| CI_ROLE_USER       | KP             | Role User                         |  |
| CI_RPT_OPTION      | KP             | Report Options                    |  |
| CI_SC_AUTH_LVL     | KP             | Security Type Auth Level          |  |
| CI_SC_AUTH_LVL_L   | KP             | Security Type Auth Level Language |  |
| CI_SC_TYPE         | KP             | Security Type                     |  |
| CI_SC_TYPE_L       | KP             | Security Type Language            |  |
| CI_SEAS_SHIFT      | KP             | Seasonal Time Shift Schedule      |  |
| CI_SEAS_TM_SHIFT   | KP             | Seasonal Time Shift               |  |
| CI_SEAS_TM_SHIFT_L | KP             | Seasonal Shift Language           |  |
| CI_STATE           | KP             | State                             |  |
| CI_STATE_L         | KP             | State Language                    |  |
| CI_TD_EX_LIST      | KP             | To Do Type Message Overrides      |  |
| CI_TD_TYPE_ALG     | KP             | To Do Type Algorithms             |  |
| CI_TD_TYPE_CHAR    | KP             | To Do Type Characteristic         |  |
| CI_TD_VAL_ROLE     | KP             | To Do Type Role                   |  |
| CI_TIME_ZONE       | KP             | Time Zone                         |  |
| CI_TIME_ZONE_L     | KP             | Time Zone Language                |  |
| CI_USR_GRP_SC      | KP             | User Group Security Type          |  |
| CI_USR_BOOKMARK    | KP             | User Bookmarks                    |  |
| CI_USR_PORTAL      | KP             | User Portal                       |  |
| CI_USR_SCR         | KP             | User Scripts                      |  |
| CI_USR_ZONE        | KP             | User Zone                         |  |
| CI_USR_ZONE_SAVE   | KP             | User Zone Save                    |  |
| CI_WFM             | KP             | Feature Configuration             |  |
| CI_WFM_L           | KP             | Feature Configuration Language    |  |
| CI_WFM_MSG         | KP             | Feature Configuration Message     |  |
| CI_WFM_OPT         | KP             | Feature Configuration Options     |  |
| CI_WF_EVT_TYPE     | KP             | WF Event Type                     |  |

| Table Name         | Upgrade Action | Description                      |  |
|--------------------|----------------|----------------------------------|--|
| CI_WF_EVT_TYPE_L   | KP             | WF Event Type Language           |  |
| CI_WF_PP           | KP             | WF Process Profile               |  |
| CI_WF_PP_L         | KP             | WF Process Profile Language      |  |
| CI_WF_PP_NT        | KP             | WF Process Notification          |  |
| CI_WF_PP_NT_CRT    | KP             | WF Process Notification Criteria |  |
| CI_WF_PROC_SCHED   | KP             | WF Process Creation Schedule     |  |
| CI_WF_PROC_SCHED_K | KP             | WF Process Creation Schedule Key |  |
| CI_WF_PROC_TMPL    | KP             | WF Process Template              |  |
| CI_WF_PROC_TMPL_L  | KP             | WF Process Template Language     |  |
| CI_WF_RESP         | KP             | WF Response                      |  |
| CI_WF_RESP_DEP     | KP             | WF Response Dependency           |  |
| CI_XAI_JDBC_CON    | KP             | XAI JDBC Connection              |  |
| CI_XAI_JDBC_CON_L  | KP             | XAI JDBC Connection Language     |  |
| CI_XAI_JMS_CON     | KP             | XAI JMS Connection               |  |
| CI_XAI_JMS_CON_L   | KP             | XAI JMS Connection Language      |  |
| CI_XAI_JMS_Q       | KP             | XAI JMS Queue                    |  |
| CI_XAI_JMS_Q_L     | KP             | XAI JMS Queue Language           |  |
| CI_XAI_JMS_TPC     | KP             | XAI JMS Topic                    |  |
| CI_XAI_JMS_TPC_L   | KP             | XAI JMS Topic Language           |  |
| CI_XAI_JNDI_SVR    | KP             | XAI JNDI Server                  |  |
| CI_XAI_JNDI_SVR_L  | KP             | XAI JNDI Server Language         |  |
| CI_XAI_OPTION      | KP             | Message Option                   |  |
| CI_XAI_RCVR        | KP             | XAI Receiver                     |  |
| CI_XAI_RCVR_CTX    | KP             | XAI Receiver Context             |  |
| CI_XAI_RCVR_L      | KP             | XAI Receiver Language            |  |
| CI_XAI_RCVR_RGRP   | KP             | XAI Receiver Rule Group          |  |
| CI_XAI_RCVR_RSP    | KP             | XAI Receiver Response            |  |
| CI_XAI_RGRP        | KP             | XAI Rule Group                   |  |
| CI_XAI_RGRP_ATT    | KP             | XAI Rule Group Attachment        |  |
| CI_XAI_RGRP_L      | KP             | XAI Rule Group Language          |  |
| CI_XAI_ROUTING     | KP             | XAI Routing                      |  |

| Table Name                 | Upgrade Action | Description                            |  |
|----------------------------|----------------|----------------------------------------|--|
| CI_XAI_RT_TYPE             | KP             | XAI Route Type                         |  |
| CI_XAI_RT_TYPE_L           | KP             | XAI Route Type Language                |  |
| CI_XAI_RULE                | KP             | XAI Rule                               |  |
| CI_XAI_SENDER              | KP             | Message Sender                         |  |
| CI_XAI_SENDER_L            | KP             | Message Sender Language                |  |
| CI_XAI_SNDR_CTX            | KP             | Message Sender Context                 |  |
| F1_BKT_CONFIG              | KP             | Bucket Configuration                   |  |
| F1_BKT_CONFIG_L            | KP             | Bucket Configuration Language          |  |
| F1_BKT_CONFIG_REL_OBJ      | KP             | Bucket Configuration Related Object    |  |
| F1_BKT_CONFIG_VAL          | KP             | Bucket Configuration Value             |  |
| F1_BKT_CONFIG_VAL_L        | KP             | Bucket Configuration Value Language    |  |
| F1_BUS_OBJ_STATUS_RSN_CHAR | KP             | Status Reason Characteristic           |  |
| F1_EXTSYS_OUTMSG_PROF      | KP             | External System Outbound Message Type  |  |
| F1_INSTALLATION            | KP             | Installation Option - Framework        |  |
| F1_IWS_SVC_ANN             | KP             | Inbound Web Service Link to Annotation |  |
| F1_IWS_SVC_CHAR            | KP             | Inbound Web Service Characteristics    |  |
| F1_IWS_SVC_LOG             | KP             | Inbound Web Service Log                |  |
| F1_IWS_SVC_LOG_PARM        | KP             | Inbound Web Service Log Parameter      |  |
| F1_MAP_OVRD                | KP             | UI Map Override                        |  |
| F1_MD_DB_OBJ               | KP             | MD Database Object                     |  |
| F1_MST_CONFIG              | KP             | Master Configuration                   |  |
| F1_OUTMSG_TYPE             | KP             | Outbound Message Type                  |  |
| F1_OUTMSG_TYPE_L           | KP             | Outbound Message Type Language         |  |
| F1_REQ_TYPE                | KP             | Request Type                           |  |
| F1_REQ_TYPE_L              | KP             | Request Type Language                  |  |
| F1_REQ_TYPE_LOG            | KP             | Request Type Log                       |  |
| F1_REQ_TYPE_LOG_PARM       | KP             | Request Type Log Parameters            |  |
| F1_SVC_TASK_TYPE           | KP             | Service Task Type                      |  |
| F1_SVC_TASK_TYPE_CHAR      | KP             | Service Task Type Characteristics      |  |
| F1_SVC_TASK_TYPE_L         | KP             | Service Task Type Language             |  |
| F1_WEB_SVC                 | KP             | Web Service Adapter                    |  |

| Table Name            | Upgrade Action | Description                         |  |
|-----------------------|----------------|-------------------------------------|--|
| F1_WEB_SVC_CHAR       | KP             | Web Service Adapter Characteristics |  |
| F1_WEB_SVC_L          | KP             | Web Service Adapter Language        |  |
| F1_WEB_SVC_LOG        | KP             | Web Service Adapter Log             |  |
| F1_WEB_SVC_LOG_PARM   | KP             | Web Service Adapter Log Parameter   |  |
| F1_WEB_SVC_OPERATIONS | KP             | Web Service Adapter Operations      |  |
| SC_USER               | KP             | User                                |  |
| SC_USER_CHAR          | KP             | User Characteristic                 |  |
| SC_USER_GROUP         | KP             | User Group                          |  |
| SC_USER_GROUP_L       | KP             | User Group Language                 |  |
| SC_USR_GRP_USR        | KP             | User Group User                     |  |
| CI_MD_ATT_TY          | RF             | MD Element Attribute Type           |  |
| CI_MD_AT_DTL          | RF             | MD Element Attribute Type Detail    |  |
| CI_MD_AT_DTL_L        | RF             | MD Element Attribute Type Detail    |  |
|                       |                | Language                            |  |
| CI_MD_CTL             | RF             | Generator Control                   |  |
| CI_MD_CTL_L           | RF             | Generator Control Language          |  |
| CI_MD_CTL_TMPL        | RF             | Generator Control Template          |  |
| CI_MD_ELTY            | RF             | MD Element Type                     |  |
| CI_MD_ELTY_AT         | RF             | Element Type Attributes             |  |
| CI_MD_ELTY_L          | RF             | Element Type Language               |  |
| CI_MD_LOOKUP_F        | RF             | MD Lookup Field                     |  |
| CI_MD_MSG             | RF             | MD Message                          |  |
| CI_MD_MSG_L           | RF             | MD Message Language                 |  |
| CI_MD_PDF             | RF             | Predefined Fields                   |  |
| CI_MD_PDF_VAL         | RF             | Predefined Values                   |  |
| CI_MD_SRC_TYPE        | RF             | Source Type                         |  |
| CI_MD_SRC_TYPE_L      | RF             | Source Type Language                |  |
| CI_MD_TMPL            | RF             | Template                            |  |
| CI_MD_TMPL_ELTY       | RF             | Template Element Types              |  |
| CI_MD_TMPL_L          | RF             | Template Language                   |  |
| CI_MD_TMPL_VAR        | RF             | Template Variable                   |  |

| Table Name        | Upgrade Action | Description                |  |
|-------------------|----------------|----------------------------|--|
| CI_MD_TMPL_VAR_L  | RF             | Template Variable Language |  |
| CI_MD_VAR         | RF             | Variable                   |  |
| CI_MD_VAR_DTL     | RF             | Variable Detail            |  |
| CI_MD_VAR_DTL_L   | RF             | Variable Detail Language   |  |
| CI_XAI_EXECUTER   | RF             | XAI Executer               |  |
| CI_XAI_EXECUTER_L | RF             | XAI Executer Language      |  |
| CI_XAI_FORMAT     | RF             | XAI Format                 |  |
| CI_XAI_FORMAT_L   | RF             | XAI Format Language        |  |
| F1_LGCY_OBJ       | RF             | Unsupported Metadata       |  |

# **Appendix F: ORMB V2.9.0.0.0 Rollup Packs**

Instead of individually applying the patches, you can download and apply the release-specific rollup packs. The following table indicates whether a patch is included in any rollup pack:

| Patch Number | Patch Description                             | Rollup Pack            |
|--------------|-----------------------------------------------|------------------------|
| 31066976     | MANDATORY PATCH 1 FOR ORMB VERSION 2.9.0.0.0  | 31319753 - ROLLUP PACK |
| 31074070     | MANDATORY PATCH 2 FOR ORMB VERSION 2.9.0.0.0  | ORMB V2.9.0.0.0        |
| 31122862     | MANDATORY PATCH 3 FOR ORMB VERSION 2.9.0.0.0  |                        |
| 31130102     | MANDATORY PATCH 4 FOR ORMB VERSION 2.9.0.0.0  |                        |
| 31190091     | MANDATORY PATCH 5 FOR ORMB VERSION 2.9.0.0.0  |                        |
| 31172781     | MANDATORY PATCH 6 FOR ORMB VERSION 2.9.0.0.0  |                        |
| 31222633     | MANDATORY PATCH 7 FOR ORMB VERSION 2.9.0.0.0  |                        |
| 31248602     | MANDATORY PATCH 8 FOR ORMB VERSION 2.9.0.0.0  |                        |
| 31313821     | MANDATORY PATCH 9 FOR ORMB VERSION 2.9.0.0.0  |                        |
| 31314417     | MANDATORY PATCH 10 FOR ORMB VERSION 2.9.0.0.0 |                        |

**Note:** The above patch list is not comprehensive. For the complete list of patches that you need to apply on the database, refer to the *ORMB V29000 Patch Guide (Doc ID: 2704165.1)* article on <u>My Oracle Support</u>.

# F.1 Applying a Rollup Pack

Once you install Oracle Revenue Management and Billing Version 2.9.0.0.0, you need to apply the above listed rollup packs. You can apply the rollup pack from a Windows machine and UNIX Standalone server. To apply the rollup pack:

- 1. Download the rollup pack from My Oracle Support. A zip file is downloaded.
- 2. Unzip the downloaded file in your local folder. The contents include the README.txt file and three folders named RMB\_V2.9.0.0.0\_App\_Rollup, RMB\_V2.9.0.0.0\_DB\_Rollup, and RMB\_V2.9.0.0.0 PFDs.
- 3. Change to the RMB V2.9.0.0.0 DB Rollup folder using the following command:

#### AIX, Linux:

```
cd <DESTINATION FOLDER 1>/RMB V2.9.0.0.0 DB Rollup
```

#### Windows:

```
cd <DESTINATION FOLDER 1>\RMB V2.9.0.0.0 DB Rollup
```

**Note:** The <DESTINATION\_FOLDER\_1> folder is the location where you have extracted the contents of the rollup pack.

4. Execute the <code>ouafDatabasePatch</code> utility using the following command:

#### Windows:

ouafDatabasePatch.cmd

#### AIX, Linux:

ouafDatabasePatch.sh

# **Appendix G: License and Copyright Notices**

This section provides license and copyright information for the associated products. It includes the following notices:

- Notice Concerning Usage of ANTLR
- Notice Concerning Usage of Apache Software
- Notice Concerning Usage of ASM
- Notice Concerning Usage of CodeMirror
- Notice Concerning Usage of Concurrent
- Notice Concerning Usage of DOM4J
- Notice Concerning Usage of FullCalendar
- Notice Concerning Usage of Graph Builder
- Notice Concerning Usage of International Components for Unicode (ICU4J)
- Notice Concerning Usage of Jaxen
- Notice Concerning Usage of JQuery
- Notice Concerning Usage of JQuery UI
- Notice Concerning Usage of Knockout
- Notice Concerning Usage of Microsoft .NET
- Notice Concerning Usage of Moment.js
- Notice Concerning Usage of SLF4J
- Notice Concerning Usage of Staxmate
- Notice Concerning Usage of Swagger-UI
- Notice Concerning Usage of XMLPULL
- Notice Concerning Usage of XStream

## **G.1 Third-Party Products**

The following sections provide notices and information about the third party products indicated.

### **G.1.1** Notice Concerning Usage of ANTLR

[The BSD License]

Copyright (c) 2012 Terence Parr and Sam Harwell

All rights reserved.

Redistribution and use in source and binary forms, with or without modification, are permitted provided that the following conditions are met:

• Redistributions of source code must retain the above copyright notice, this list of conditions and the following disclaimer.

- Redistributions in binary form must reproduce the above copyright notice, this list of conditions
  and the following disclaimer in the documentation and/or other materials provided with the
  distribution.
- Neither the name of the author nor the names of its contributors may be used to endorse or promote products derived from this software without specific prior written permission.

THIS SOFTWARE IS PROVIDED BY THE COPYRIGHT HOLDERS AND CONTRIBUTORS "AS IS" AND ANY EXPRESS OR IMPLIED WARRANTIES, INCLUDING, BUT NOT LIMITED TO, THE IMPLIED WARRANTIES OF MERCHANTABILITY AND FITNESS FOR A PARTICULAR PURPOSE ARE DISCLAIMED. IN NO EVENT SHALL THE COPYRIGHT OWNER OR CONTRIBUTORS BE LIABLE FOR ANY DIRECT, INDIRECT, INCIDENTAL, SPECIAL, EXEMPLARY, OR CONSEQUENTIAL DAMAGES (INCLUDING, BUT NOT LIMITED TO, PROCUREMENT OF SUBSTITUTE GOODS OR SERVICES; LOSS OF USE, DATA, OR PROFITS; OR BUSINESS INTERRUPTION) HOWEVER CAUSED AND ON ANY THEORY OF LIABILITY, WHETHER IN CONTRACT, STRICT LIABILITY, OR TORT (INCLUDING NEGLIGENCE OR OTHERWISE) ARISING IN ANY WAY OUT OF THE USE OF THIS SOFTWARE, EVEN IF ADVISED OF THE POSSIBILITY OF SUCH DAMAGE.

## **G.1.2** Notice Concerning Usage of Apache Software

The following files are covered under the Apache 2.0 license:

- ant-1.10.5.jar
- apache-xmlbeans-3.0.1.jar
- bsf-2.4.0.jar
- castor-core-1.4.1.jar
- castor-xml-1.4.1.jar
- castor-xml-schema-1.4.1.jar
- cglib-3.2.4.jar
- commonj-12.1.3.0.0.jar
- commons-beanutils-1.9.3.jar
- commons-cli-1.3.1.jar
- commons-codec-1.9.jar
- commons-collections-3.2.2.jar
- commons-fileupload-1.3.3.jar
- commons-io-1.3.2.jar
- commons-lang-2.2.jar
- commons-lang3-3.4.jar
- commons-logging-1.2.jar
- ehcache-core-2.5.2.jar
- fop.jar
- groovy-2.4.5.jar
- groovy-xml-2.4.5.jar
- httpclient-4.5.5.jar
- httpcore-4.4.9.jar

- jackson-annotations-2.8.5.jar
- jackson-core-2.8.5.jar
- jackson-databind-2.8.5.jar
- jettison-1.3.8.jar
- log4j-api-2.11.0.jar
- log4j-core-2.11.0.jar
- log4j-slf4j-impl-2.11.0.jar
- poi-4.1.0.jar
- poi-examples-4.1.0.jar
- poi-excelant-4.1.0.jar
- poi-ooxml-4.1.0.jar
- poi-ooxml-schemas-4.1.0.jarx
- poi-scratchpad-4.1.0.jar
- serializer-2.7.2.jar
- velocity-1.7.jar
- xalan-2.7.2.jar

### **Apache License**

Version 2.0, January 2004

http://www.apache.org/licenses/

TERMS AND CONDITIONS FOR USE, REPRODUCTION, AND DISTRIBUTION

#### 1. Definitions.

"License" shall mean the terms and conditions for use, reproduction, and distribution as defined by Sections 1 through 9 of this document.

"Licensor" shall mean the copyright owner or entity authorized by the copyright owner that is granting the License.

"Legal Entity" shall mean the union of the acting entity and all other entities that control, are controlled by, or are under common control with that entity. For the purposes of this definition, "control" means (i) the power, direct or indirect, to cause the direction or management of such entity, whether by contract or otherwise, or (ii) ownership of fifty percent (50%) or more of the outstanding shares, or (iii) beneficial ownership of such entity.

"You" (or "Your") shall mean an individual or Legal Entity exercising permissions granted by this License.

"Source" form shall mean the preferred form for making modifications, including but not limited to software source code, documentation source, and configuration files.

"Object" form shall mean any form resulting from mechanical transformation or translation of a Source form, including but not limited to compiled object code, generated documentation, and conversions to other media types.

"Work" shall mean the work of authorship, whether in Source or Object form, made available under the License, as indicated by a copyright notice that is included in or attached to the work (an example is provided in the Appendix below).

"Derivative Works" shall mean any work, whether in Source or Object form, that is based on (or derived from) the Work and for which the editorial revisions, annotations, elaborations, or other modifications represent, as a whole, an original work of authorship. For the purposes of this License, Derivative Works shall not include works that remain separable from, or merely link (or bind by name) to the interfaces of, the Work and Derivative Works thereof.

"Contribution" shall mean any work of authorship, including the original version of the Work and any modifications or additions to that Work or Derivative Works thereof, that is intentionally submitted to Licensor for inclusion in the Work by the copyright owner or by an individual or Legal Entity authorized to submit on behalf of the copyright owner. For the purposes of this definition, "submitted" means any form of electronic, verbal, or written communication sent to the Licensor or its representatives, including but not limited to communication on electronic mailing lists, source code control systems, and issue tracking systems that are managed by, or on behalf of, the Licensor for the purpose of discussing and improving the Work, but excluding communication that is conspicuously marked or otherwise designated in writing by the copyright owner as "Not a Contribution."

"Contributor" shall mean Licensor and any individual or Legal Entity on behalf of whom a Contribution has been received by Licensor and subsequently incorporated within the Work.

#### 2. Grant of Copyright License

Subject to the terms and conditions of this License, each Contributor hereby grants to You a perpetual, worldwide, non-exclusive, no-charge, royalty-free, irrevocable copyright license to reproduce, prepare Derivative Works of, publicly display, publicly perform, sublicense, and distribute the Work and such Derivative Works in Source or Object form.

#### 3. Grant of Patent License

Subject to the terms and conditions of this License, each Contributor hereby grants to You a perpetual, worldwide, non-exclusive, no-charge, royalty-free, irrevocable (except as stated in this section) patent license to make, have made, use, offer to sell, sell, import, and otherwise transfer the Work, where such license applies only to those patent claims licensable by such Contributor that are necessarily infringed by their Contribution(s) alone or by combination of their Contribution(s) with the Work to which such Contribution(s) was submitted. If You institute patent litigation against any entity (including a cross-claim or counterclaim in a lawsuit) alleging that the Work or a Contribution incorporated within the Work constitutes direct or contributory patent infringement, then any patent licenses granted to You under this License for that Work shall terminate as of the date such litigation is filed.

#### 4. Redistribution

You may reproduce and distribute copies of the Work or Derivative Works thereof in any medium, with or without modifications, and in Source or Object form, provided that you meet the following conditions:

- You must give any other recipients of the Work or Derivative Works a copy of this License; and
- You must cause any modified files to carry prominent notices stating that You changed the files; and
- You must retain, in the Source form of any Derivative Works that You distribute, all
  copyright, patent, trademark, and attribution notices from the Source form of the
  Work, excluding those notices that do not pertain to any part of the Derivative
  Works; and
- If the Work includes a "NOTICE" text file as part of its distribution, then any Derivative Works that You distribute must include a readable copy of the attribution notices contained within such NOTICE file, excluding those notices that do not pertain to any part of the Derivative Works, in at least one of the following places: within a NOTICE text file distributed as part of the Derivative Works; within the Source form or documentation, if provided along with the Derivative Works; or, within a display generated by the Derivative Works, if and wherever such third-party notices normally appear. The contents of the NOTICE file are for informational purposes only and do not modify the License. You may add your own attribution notices within Derivative Works that you distribute, alongside or as an addendum to the NOTICE text from the Work, provided that such additional attribution notices cannot be construed as modifying the License. You may add your own copyright statement to your modifications and may provide additional or different license terms and conditions for use, reproduction, or distribution of your modifications, or for any such Derivative Works as a whole, provided your use, reproduction, and distribution of the Work otherwise complies with the conditions stated in this License.

#### 5. Submission of Contributions

Unless you explicitly state otherwise, any Contribution intentionally submitted for inclusion in the Work by you to the Licensor shall be under the terms and conditions of this License, without any additional terms or conditions. Notwithstanding the above, nothing herein shall supersede or modify the terms of any separate license agreement you may have executed with Licensor regarding such Contributions.

#### 6. Trademarks

This License does not grant permission to use the trade names, trademarks, service marks, or product names of the Licensor, except as required for reasonable and customary use in describing the origin of the Work and reproducing the content of the NOTICE file.

#### 7. Disclaimer of Warranty

Unless required by applicable law or agreed to in writing, Licensor provides the Work (and each Contributor provides its Contributions) on an "AS IS" BASIS, WITHOUT WARRANTIES OR CONDITIONS OF ANY KIND, either express or implied, including, without limitation, any warranties or conditions of TITLE, NON-INFRINGEMENT, MERCHANTABILITY, or FITNESS FOR A PARTICULAR PURPOSE. You are solely responsible for determining the appropriateness of using or redistributing the Work and assume any risks associated with your exercise of permissions under this License.

#### 8. Limitation of Liability

In no event and under no legal theory, whether in tort (including negligence), contract, or otherwise, unless required by applicable law (such as deliberate and grossly negligent acts) or agreed to in writing, shall any Contributor be liable to You for damages, including any direct, indirect, special, incidental, or consequential damages of any character arising as a result of this License or out of the use or inability to use the Work (including but not limited to damages for loss of goodwill, work stoppage, computer failure or malfunction, or any and all other commercial damages or losses), even if such Contributor has been advised of the possibility of such damages.

#### 9. Accepting Warranty or Additional Liability

While redistributing the Work or Derivative Works thereof, you may choose to offer, and charge a fee for, acceptance of support, warranty, indemnity, or other liability obligations and/or rights consistent with this License. However, in accepting such obligations, You may act only on Your own behalf and on Your sole responsibility, not on behalf of any other Contributor, and only if You agree to indemnify, defend, and hold each Contributor harmless for any liability incurred by, or claims asserted against, such Contributor by reason of your accepting any such warranty or additional liability.

### **G.1.3** Notice Concerning Usage of ASM

Copyright (c) 2000-2005 INRIA, France Telecom

All rights reserved.

Redistribution and use in source and binary forms, with or without modification, are permitted provided that the following conditions are met:

Redistributions of source code must retain the above copyright notice, this list of conditions and the following disclaimer.

Redistributions in binary form must reproduce the above copyright notice, this list of conditions and the following disclaimer in the documentation and/or other materials provided with the distribution.

Neither the name of the copyright holders nor the names of its contributors may be used to endorse or promote products derived from this software without specific prior written permission.

THIS SOFTWARE IS PROVIDED BY THE COPYRIGHT HOLDERS AND CONTRIBUTORS "AS IS" AND ANY EXPRESS OR IMPLIED WARRANTIES, INCLUDING, BUT NOT LIMITED TO, THE IMPLIED WARRANTIES OF MERCHANTABILITY AND FITNESS FOR A PARTICULAR PURPOSE ARE DISCLAIMED. IN NO EVENT SHALL THE COPYRIGHT OWNER OR CONTRIBUTORS BE LIABLE FOR ANY DIRECT, INDIRECT, INCIDENTAL, SPECIAL, EXEMPLARY, OR CONSEQUENTIAL DAMAGES (INCLUDING, BUT NOT LIMITED TO, PROCUREMENT OF SUBSTITUTE GOODS OR SERVICES; LOSS OF USE, DATA, OR PROFITS; OR BUSINESS INTERRUPTION) HOWEVER CAUSED AND ON ANY THEORY OF LIABILITY, WHETHER IN CONTRACT, STRICT LIABILITY, OR TORT (INCLUDING NEGLIGENCE OR OTHERWISE) ARISING IN ANY WAY OUT OF THE USE OF THIS SOFTWARE, EVEN IF ADVISED OF THE POSSIBILITY OF SUCH DAMAGE.

### **G.1.4** Notice Concerning Usage of Bouncy Castle Crypto API

Except where otherwise stated, this software is distributed under a license based on the MIT X Consortium license. The OpenPGP library also includes a modified BZIP2 library which is licensed under the Apache Software License, Version 2.0.

#### **MIT X Consortium License:**

Copyright (c) 2000 - 2020 The Legion of the Bouncy Castle Inc. (https://www.bouncycastle.org)

Permission is hereby granted, free of charge, to any person obtaining a copy of this software and associated documentation files (the "Software"), to deal in the Software without restriction, including without limitation the rights to use, copy, modify, merge, publish, distribute, sublicense, and/or sell copies of the Software, and to permit persons to whom the Software is furnished to do so, subject to the following conditions:

The above copyright notice and this permission notice shall be included in all copies or substantial portions of the Software.

THE SOFTWARE IS PROVIDED "AS IS", WITHOUT WARRANTY OF ANY KIND, EXPRESS OR IMPLIED, INCLUDING BUT NOT LIMITED TO THE WARRANTIES OF MERCHANTABILITY, FITNESS FOR A PARTICULAR PURPOSE AND NONINFRINGEMENT. IN NO EVENT SHALL THE AUTHORS OR COPYRIGHT HOLDERS BE LIABLE FOR ANY CLAIM, DAMAGES OR OTHER LIABILITY, WHETHER IN AN ACTION OF CONTRACT, TORT OR OTHERWISE, ARISING FROM, OUT OF OR IN CONNECTION WITH THE SOFTWARE OR THE USE OR OTHER DEALINGS IN THE SOFTWARE.

### **G.1.5** Notice Concerning Usage of CodeMirror

Copyright (C) 2017 by Marijn Haverbeke <marijnh@gmail.com> and others.

Permission is hereby granted, free of charge, to any person obtaining a copy of this software and associated documentation files (the "Software"), to deal in the Software without restriction, including without limitation the rights to use, copy, modify, merge, publish, distribute, sublicense, and/or sell copies of the Software, and to permit persons to whom the Software is furnished to do so, subject to the following conditions:

The above copyright notice and this permission notice shall be included in all copies or substantial portions of the Software.

THE SOFTWARE IS PROVIDED "AS IS", WITHOUT WARRANTY OF ANY KIND, EXPRESS OR IMPLIED, INCLUDING BUT NOT LIMITED TO THE WARRANTIES OF MERCHANTABILITY, FITNESS FOR A PARTICULAR PURPOSE AND NONINFRINGEMENT. IN NO EVENT SHALL THE AUTHORS OR COPYRIGHT HOLDERS BE LIABLE FOR ANY CLAIM, DAMAGES OR OTHER LIABILITY, WHETHER IN AN ACTION OF CONTRACT, TORT OR OTHERWISE, ARISING FROM, OUT OF OR IN CONNECTION WITH THE SOFTWARE OR THE USE OR OTHER DEALINGS IN THE SOFTWARE.

### **G.1.6** Notice Concerning Usage of Concurrent

All classes are released to the public domain and may be used for any purpose whatsoever without permission or acknowledgment.

http://gee.cs.oswego.edu/dl/classes/EDU/oswego/cs/dl/util/concurrent/intro.html

### **G.1.7** Notice Concerning Usage of DOM4J

Copyright 2001-2010 (C) MetaStuff, Ltd. All Rights Reserved.

Redistribution and use of this software and associated documentation ("Software"), with or without modification, are permitted provided that the following conditions are met:

- Redistributions of source code must retain copyright statements and notices. Redistributions must also contain a copy of this document.
- Redistributions in binary form must reproduce the above copyright notice, this list of conditions
  and the following disclaimer in the documentation and/or other materials provided with the
  distribution.
- The name "DOM4J" must not be used to endorse or promote products derived from this Software without prior written permission of MetaStuff, Ltd. For written permission, please contact dom4j-info@metastuff.com.
- Products derived from this Software may not be called "DOM4J" nor may "DOM4J" appear in their names without prior written permission of MetaStuff, Ltd. DOM4J is a registered trademark of MetaStuff, Ltd.
- Due credit should be given to the DOM4J Project <a href="http://dom4j.sourceforge.net">http://dom4j.sourceforge.net</a>.

THIS SOFTWARE IS PROVIDED BY METASTUFF, LTD. AND CONTRIBUTORS "AS IS" AND ANY EXPRESSED OR IMPLIED WARRANTIES, INCLUDING, BUT NOT LIMITED TO, THE IMPLIED WARRANTIES OF MERCHANTABILITY AND FITNESS FOR A PARTICULAR PURPOSE ARE DISCLAIMED. IN NO EVENT SHALL METASTUFF, LTD. OR ITS CONTRIBUTORS BE LIABLE FOR ANY DIRECT, INDIRECT, INCIDENTAL, SPECIAL, EXEMPLARY, OR CONSEQUENTIAL DAMAGES (INCLUDING, BUT NOT LIMITED TO, PROCUREMENT OF SUBSTITUTE GOODS OR SERVICES; LOSS OF USE, DATA, OR PROFITS; OR BUSINESS INTERRUPTION) HOWEVER CAUSED AND ON ANY THEORY OF LIABILITY, WHETHER IN CONTRACT, STRICT LIABILITY, OR TORT (INCLUDING NEGLIGENCE OR OTHERWISE) ARISING IN ANY WAY OUT OF THE USE OF THIS SOFTWARE, EVEN IF ADVISED OF THE POSSIBILITY OF SUCH DAMAGE.

### **G.1.8** Notice Concerning Usage of FullCalendar

Copyright (c) 2015 Adam Shaw

Permission is hereby granted, free of charge, to any person obtaining a copy of this software and associated documentation files (the "Software"), to deal in the Software without restriction, including without limitation the rights to use, copy, modify, merge, publish, distribute, sublicense, and/or sell copies of the Software, and to permit persons to whom the Software is furnished to do so, subject to the following conditions:

The above copyright notice and this permission notice shall be included in all copies or substantial portions of the Software.

THE SOFTWARE IS PROVIDED "AS IS", WITHOUT WARRANTY OF ANY KIND, EXPRESS OR IMPLIED, INCLUDING BUT NOT LIMITED TO THE WARRANTIES OF MERCHANTABILITY, FITNESS FOR A PARTICULAR PURPOSE AND NONINFRINGEMENT. IN NO EVENT SHALL THE AUTHORS OR COPYRIGHT HOLDERS BE LIABLE FOR ANY CLAIM, DAMAGES OR OTHER LIABILITY, WHETHER IN AN ACTION OF CONTRACT, TORT OR OTHERWISE, ARISING FROM, OUT OF OR IN CONNECTION WITH THE SOFTWARE OR THE USE OR OTHER DEALINGS IN THE SOFTWARE.

### **G.1.9** Notice Concerning Usage of Graph Builder

Copyright (c) 2005, Graph Builder

All rights reserved.

Redistribution and use in source and binary forms, with or without modification, are permitted provided that the following conditions are met:

- Redistributions of source code must retain the above copyright notice, this list of conditions and the following disclaimer.
- Redistributions in binary form must reproduce the above copyright notice, this list of conditions and the following disclaimer in the documentation and/or other materials provided with the distribution.
- Neither the name of Graph Builder nor the names of its contributors may be used to endorse or promote products derived from this software without specific prior written permission.

THIS SOFTWARE IS PROVIDED BY THE COPYRIGHT HOLDERS AND CONTRIBUTORS "AS IS" AND ANY EXPRESS OR IMPLIED WARRANTIES, INCLUDING, BUT NOT LIMITED TO, THE IMPLIED WARRANTIES OF MERCHANTABILITY AND FITNESS FOR A PARTICULAR PURPOSE ARE DISCLAIMED. IN NO EVENT SHALL THE COPYRIGHT OWNER OR CONTRIBUTORS BE LIABLE FOR ANY DIRECT, INDIRECT, INCIDENTAL, SPECIAL, EXEMPLARY, OR CONSEQUENTIAL DAMAGES (INCLUDING, BUT NOT LIMITED TO, PROCUREMENT OF SUBSTITUTE GOODS OR SERVICES; LOSS OF USE, DATA, OR PROFITS; OR BUSINESS INTERRUPTION) HOWEVER CAUSED AND ON ANY THEORY OF LIABILITY, WHETHER IN CONTRACT, STRICT LIABILITY, OR TORT (INCLUDING NEGLIGENCE OR OTHERWISE) ARISING IN ANY WAY OUT OF THE USE OF THIS SOFTWARE, EVEN IF ADVISED OF THE POSSIBILITY OF SUCH DAMAGE.

# **G.1.10** Notice Concerning Usage of International Components for Unicode (ICU4J)

COPYRIGHT AND PERMISSION NOTICE

Copyright (c) 1995-2010 International Business Machines Corporation and others

All rights reserved.

Permission is hereby granted, free of charge, to any person obtaining a copy of this software and associated documentation files (the "Software"), to deal in the Software without restriction, including without limitation the rights to use, copy, modify, merge, publish, distribute, and/or sell copies of the Software, and to permit persons to whom the Software is furnished to do so, provided that the above copyright notice(s) and this permission notice appear in all copies of the Software and that both the above copyright notice(s) and this permission notice appear in supporting documentation.

THE SOFTWARE IS PROVIDED "AS IS", WITHOUT WARRANTY OF ANY KIND, EXPRESS OR IMPLIED, INCLUDING BUT NOT LIMITED TO THE WARRANTIES OF MERCHANTABILITY, FITNESS FOR A PARTICULAR PURPOSE AND NONINFRINGEMENT OF THIRD PARTY RIGHTS. IN NO EVENT SHALL THE COPYRIGHT HOLDER OR HOLDERS INCLUDED IN THIS NOTICE BE LIABLE FOR ANY CLAIM, OR ANY SPECIAL INDIRECT OR CONSEQUENTIAL DAMAGES, OR ANY DAMAGES WHATSOEVER RESULTING FROM LOSS OF USE, DATA OR PROFITS, WHETHER IN AN ACTION OF CONTRACT, NEGLIGENCE OR OTHER TORTIOUS ACTION, ARISING OUT OF OR IN CONNECTION WITH THE USE OR PERFORMANCE OF THIS SOFTWARE.

Except as contained in this notice, the name of a copyright holder shall not be used in advertising or otherwise to promote the sale, use or other dealings in this Software without prior written authorization of the copyright holder.

### **G.1.11** Notice Concerning Usage of Jaxen

Copyright 2003-2006 The Werken Company. All Rights Reserved.

Redistribution and use in source and binary forms, with or without modification, are permitted provided that the following conditions are met:

- Redistributions of source code must retain the above copyright notice, this list of conditions and the following disclaimer.
- Redistributions in binary form must reproduce the above copyright notice, this list of conditions and the following disclaimer in the documentation and/or other materials provided with the distribution.
- Neither the name of the Jaxen Project nor the names of its contributors may be used to endorse or promote products derived from this software without specific prior written permission.

THIS SOFTWARE IS PROVIDED BY THE COPYRIGHT HOLDERS AND CONTRIBUTORS "AS IS" AND ANY EXPRESS OR IMPLIED WARRANTIES, INCLUDING, BUT NOT LIMITED TO, THE IMPLIED WARRANTIES OF MERCHANTABILITY AND FITNESS FOR A PARTICULAR PURPOSE ARE DISCLAIMED. IN NO EVENT SHALL THE COPYRIGHT OWNER OR CONTRIBUTORS BE LIABLE FOR ANY DIRECT, INDIRECT, INCIDENTAL, SPECIAL, EXEMPLARY, OR CONSEQUENTIAL DAMAGES (INCLUDING, BUT NOT LIMITED TO, PROCUREMENT OF SUBSTITUTE GOODS OR SERVICES; LOSS OF USE, DATA, OR PROFITS; OR BUSINESS INTERRUPTION) HOWEVER CAUSED AND ON ANY THEORY OF LIABILITY, WHETHER IN CONTRACT, STRICT LIABILITY, OR TORT (INCLUDING NEGLIGENCE OR OTHERWISE) ARISING IN ANY WAY OUT OF THE USE OF THIS SOFTWARE, EVEN IF ADVISED OF THE POSSIBILITY OF SUCH DAMAGE.

### **G.1.12** Notice Concerning Usage of JQuery

Copyright (c) 2011 John Resig, http://jquery.com/

Permission is hereby granted, free of charge, to any person obtaining a copy of this software and associated documentation files (the "Software"), to deal in the Software without restriction, including without limitation the rights to use, copy, modify, merge, publish, distribute, sublicense, and/or sell copies of the Software, and to permit persons to whom the Software is furnished to do so, subject to the following conditions:

The above copyright notice and this permission notice shall be included in all copies or substantial portions of the Software.

THE SOFTWARE IS PROVIDED "AS IS", WITHOUT WARRANTY OF ANY KIND, EXPRESS OR IMPLIED, INCLUDING BUT NOT LIMITED TO THE WARRANTIES OFMERCHANTABILITY, FITNESS FOR A PARTICULAR PURPOSE ANDNONINFRINGEMENT. IN NO EVENT SHALL THE AUTHORS OR COPYRIGHT HOLDERS BELIABLE FOR ANY CLAIM, DAMAGES OR OTHER LIABILITY, WHETHER IN AN ACTIONOF CONTRACT, TORT OR OTHERWISE, ARISING FROM, OUT OF OR IN CONNECTIONWITH THE SOFTWARE OR THE USE OR OTHER DEALINGS IN THE SOFTWARE.

# **G.1.13** Notice Concerning Usage of JQuery UI

Copyright jQuery Foundation and other contributors, <a href="https://jquery.org/">https://jquery.org/</a>

This software consists of voluntary contributions made by many individuals. For exact contribution history, see the revision history available at <a href="https://github.com/jquery/jquery-ui">https://github.com/jquery-ui</a>.

The following license applies to all parts of this software except as documented below: Permission is hereby granted, free of charge, to any person obtaining a copy of this software and associated documentation files (the "Software"), to deal in the Software without restriction, including without limitation the rights to use, copy, modify, merge, publish, distribute, sublicense, and/or sell copies of the Software, and to permit persons to whom the Software is furnished to do so, subject to the following conditions:

The above copyright notice and this permission notice shall be included in all copies or substantial portions of the Software.

THE SOFTWARE IS PROVIDED "AS IS", WITHOUT WARRANTY OF ANY KIND, EXPRESS OR IMPLIED, INCLUDING BUT NOT LIMITED TO THE WARRANTIES OF MERCHANTABILITY, FITNESS FOR A PARTICULAR PURPOSE AND NONINFRINGEMENT. IN NO EVENT SHALL THE AUTHORS OR COPYRIGHT HOLDERS BE LIABLE FOR ANY CLAIM, DAMAGES OR OTHER LIABILITY, WHETHER IN AN ACTION OF CONTRACT, TORT OR OTHERWISE, ARISING FROM, OUT OF OR IN CONNECTION WITH THE SOFTWARE OR THE USE OR OTHER DEALINGS IN THE SOFTWARE.

# **G.1.14** Notice Concerning Usage of Knockout

Copyright (c) 2013 Steven Sanderson

Permission is hereby granted, free of charge, to any person obtaining a copy of this software and associated documentation files (the "Software"), to deal in the Software without restriction, including without limitation the rights to use, copy, modify, merge, publish, distribute, sublicense, and/or sell copies of the Software, and to permit persons to whom the Software is furnished to do so, subject to the following conditions:

The above copyright notice and this permission notice shall be included in all copies or substantial portions of the Software.

THE SOFTWARE IS PROVIDED "AS IS", WITHOUT WARRANTY OF ANY KIND, EXPRESS OR IMPLIED, INCLUDING BUT NOT LIMITED TO THE WARRANTIES OF MERCHANTABILITY, FITNESS FOR A PARTICULAR PURPOSE AND NONINFRINGEMENT. IN NO EVENT SHALL THE AUTHORS OR COPYRIGHT HOLDERS BE LIABLE FOR ANY CLAIM, DAMAGES OR OTHER LIABILITY, WHETHER IN AN ACTION OF CONTRACT, TORT OR OTHERWISE, ARISING FROM, OUT OF OR IN CONNECTION WITH THE SOFTWARE OR THE USE OR OTHER DEALINGS IN THE SOFTWARE.

# **G.1.15** Notice Concerning Usage of Microsoft .NET

## MICROSOFT SOFTWARE LICENSE TERMS MICROSOFT .NET LIBRARY

These license terms are an agreement between Microsoft Corporation (or based on where you live, one of its affiliates) and you. Please read them. They apply to the software named above, which includes the media on which you received it, if any.

The terms also apply to any Microsoft updates, supplements, Internet-based services, and support services for this software, unless other terms accompany those items. If so, those terms apply. BY USING THE SOFTWARE, YOU ACCEPT THESE TERMS. IF YOU DO NOT ACCEPT THEM, DO NOT USE THE SOFTWARE.

IF YOU COMPLY WITH THESE LICENSE TERMS, YOU HAVE THE PERPETUAL RIGHTS BELOW.

#### 1. INSTALLATION AND USE RIGHTS.

- 1. **Installation and Use** You may install and use any number of copies of the software to design, develop and test your programs.
- 2. **Third Party Programs** The software may include third party programs that Microsoft, not the third party, licenses to you under this agreement. Notices, if any, for the third party program are included for your information only.

## 2. ADDITIONAL LICENSING REQUIREMENTS AND/OR USE RIGHTS.

1. **DISTRIBUTABLE CODE** - The software is comprised of Distributable Code.

"Distributable Code" is code that you are permitted to distribute in programs you develop if you comply with the terms below.

## i. Right to Use and Distribute -

- You may copy and distribute the object code form of the software.
- Third Party Distribution. You may permit distributors of your programs to copy and distribute the Distributable Code as part of those programs.
- ii. Distribution Requirements For any Distributable Code you distribute, you must
  - add significant primary functionality to it in your programs;
  - require distributors and external end users to agree to terms that protect it at least as much as this agreement;
  - display your valid copyright notice on your programs; and
  - indemnify, defend, and hold harmless Microsoft from any claims, including attorneys' fees, related to the distribution or use of your programs.

## iii. Distribution Restrictions - You may not

- alter any copyright, trademark or patent notice in the Distributable Code;
- use Microsoft's trademarks in your programs' names or in a way that suggests your programs come from or are endorsed by Microsoft;
- include Distributable Code in malicious, deceptive or unlawful programs; or

modify or distribute the source code of any Distributable Code so that
any part of it becomes subject to an Excluded License. An Excluded
License is one that requires, as a condition of use, modification or
distribution, that the code be disclosed or distributed in source code
form; or others have the right to modify it.

## 3. SCOPE OF LICENSE.

The software is licensed, not sold. This agreement only gives you some rights to use the software. Microsoft reserves all other rights. Unless applicable law gives you more rights despite this limitation, you may use the software only as expressly permitted in this agreement. In doing so, you must comply with any technical limitations in the software that only allow you to use it in certain ways. You may not:

- work around any technical limitations in the software;
- reverse engineer, decompile or disassemble the software, except and only to the extent that applicable law expressly permits, despite this limitation;
- publish the software for others to copy;
- rent, lease or lend the software;
- transfer the software or this agreement to any third party; or
- use the software for commercial software hosting services.

## 4. BACKUP COPY.

You may make one backup copy of the software. You may use it only to reinstall the software.

#### 5. **DOCUMENTATION.**

Any person that has valid access to your computer or internal network may copy and use the documentation for your internal, reference purposes.

#### 6. EXPORT RESTRICTIONS.

The software is subject to United States export laws and regulations. You must comply with all domestic and international export laws and regulations that apply to the software. These laws include restrictions on destinations, end users and end use. For additional information, see <a href="https://www.microsoft.com/exporting">www.microsoft.com/exporting</a>.

## 7. SUPPORT SERVICES.

Because this software is "as is," we may not provide support services for it.

#### 8. ENTIRE AGREEMENT.

This agreement, and the terms for supplements, updates, Internet-based services and support services that you use, are the entire agreement for the software and support services.

#### 9. APPLICABLE LAW.

#### 1. United States.

If you acquired the software in the United States, Washington state law governs the interpretation of this agreement and applies to claims for breach of it, regardless of conflict of laws principles. The laws of the state where you live govern all other claims, including claims under state consumer protection laws, unfair competition laws, and in tort.

#### 2. Outside the United States.

If you acquired the software in any other country, the laws of that country apply.

#### 10. **LEGAL EFFECT.**

This agreement describes certain legal rights. You may have other rights under the laws of your country. You may also have rights with respect to the party from whom you acquired the software. This agreement does not change your rights under the laws of your country if the laws of your country do not permit it to do so.

#### 11. DISCLAIMER OF WARRANTY.

THE SOFTWARE IS LICENSED "AS-IS." YOU BEAR THE RISK OF USING IT. MICROSOFT GIVES NO EXPRESS WARRANTIES, GUARANTEES OR CONDITIONS. YOU MAY HAVE ADDITIONAL CONSUMER RIGHTS OR STATUTORY GUARANTEES UNDER YOUR LOCAL LAWS WHICH THIS AGREEMENT CANNOT CHANGE. TO THE EXTENT PERMITTED UNDER YOUR LOCAL LAWS, MICROSOFT EXCLUDES THE IMPLIED WARRANTIES OF MERCHANTABILITY, FITNESS FOR A PARTICULAR PURPOSE AND NON-INFRINGEMENT.

FOR AUSTRALIA – YOU HAVE STATUTORY GUARANTEES UNDER THE AUSTRALIAN CONSUMER LAW AND NOTHING IN THESE TERMS IS INTENDED TO AFFECT THOSE RIGHTS.

#### 12. LIMITATION ON AND EXCLUSION OF REMEDIES AND DAMAGES.

YOU CAN RECOVER FROM MICROSOFT AND ITS SUPPLIERS ONLY DIRECT DAMAGES UP TO U.S. \$5.00. YOU CANNOT RECOVER ANY OTHER DAMAGES, INCLUDING CONSEQUENTIAL, LOST PROFITS, SPECIAL, INDIRECT OR INCIDENTAL DAMAGES.

This limitation applies to:

- anything related to the software, services, content (including code) on third party Internet sites, or third party programs; and
- claims for breach of contract, breach of warranty, guarantee or condition, strict liability, negligence, or other tort to the extent permitted by applicable law.

It also applies even if Microsoft knew or should have known about the possibility of the damages. The above limitation or exclusion may not apply to you because your country may not allow the exclusion or limitation of incidental, consequential or other damages.

Please note: As this software is distributed in Quebec, Canada, some of the clauses in this agreement are provided below in French.

Remarque : Ce logiciel étant distribué au Québec, Canada, certaines des clauses dans ce contrat sont fournies ci-dessous en français.

EXONÉRATION DE GARANTIE. Le logiciel visé par une licence est offert « tel quel». Toute utilisation de ce logiciel est à votre seule risque et péril. Microsoft n'accorde aucune autre garantie expresse. Vous pouvez bénéficier de droits additionnels en vertu du droit local sur la protection des consommateurs, que ce contrat ne peut modifier. La ou elles sont permises par le droit locale, les garanties implicites de qualité marchande, d'adéquation à un usage particulier et d'absence de contrefaçon sont exclues.

LIMITATION DES DOMMAGES-INTÉRÊTS ET EXCLUSION DE RESPONSABILITÉ POUR LES DOMMAGES. Vous pouvez obtenir de Microsoft et de ses fournisseurs une indemnisation en cas de dommages directs uniquement à hauteur de 5,00 \$ US. Vous ne pouvez prétendre à aucune indemnisation pour les autres dommages, y compris les dommages spéciaux, indirects ou accessoires et pertes de bénéfices.

#### Cette limitation concerne:

- tout ce qui est relié au logiciel, aux services ou au contenu (y compris le code) figurant sur des sites Internet tiers ou dans des programmes tiers; et
- les réclamations au titre de violation de contrat ou de garantie, ou au titre de responsabilité stricte, de négligence ou d'une autre faute dans la limite autorisée par la loi en vigueur.

Elle s'applique également, même si Microsoft connaissait ou devrait connaître l'éventualité d'un tel dommage. Si votre pays n'autorise pas l'exclusion ou la limitation de responsabilité pour les dommages indirects, accessoires ou de quelque nature que ce soit, il se peut que la limitation ou l'exclusion ci-dessus ne s'appliquera pas à votre égard.

EFFET JURIDIQUE. Le présent contrat décrit certains droits juridiques. Vous pourriez avoir d'autres droits prévus par les lois de votre pays. Le présent contrat ne modifie pas les droits que vous confèrent les lois de votre pays si celles-ci ne le permettent pas.

# **G.1.16** Notice Concerning Usage of Moment.js

Copyright (c) 2011-2013 Tim Wood, Iskren Chernev, Moment.js contributors

Permission is hereby granted, free of charge, to any person obtaining a copy of this software and associated documentation files (the "Software"), to deal in the Software without restriction, including without limitation the rights to use, copy, modify, merge, publish, distribute, sublicense, and/or sell copies of the Software, and to permit persons to whom the Software is furnished to do so, subject to the following conditions:

The above copyright notice and this permission notice shall be included in all copies or substantial portions of the Software.

THE SOFTWARE IS PROVIDED "AS IS", WITHOUT WARRANTY OF ANY KIND, EXPRESS OR IMPLIED, INCLUDING BUT NOT LIMITED TO THE WARRANTIES OF MERCHANTABILITY, FITNESS FOR A PARTICULAR PURPOSE AND NONINFRINGEMENT. IN NO EVENT SHALL THE AUTHORS OR COPYRIGHT HOLDERS BE LIABLE FOR ANY CLAIM, DAMAGES OR OTHER LIABILITY, WHETHER IN AN ACTION OF CONTRACT, TORT OR OTHERWISE, ARISING FROM, OUT OF OR IN CONNECTION WITH THE SOFTWARE OR THE USE OR OTHER DEALINGS IN THE SOFTWARE.

# **G.1.17** Notice Concerning Usage of SLF4J

SLF4J source code and binaries are distributed under the MIT license.

Copyright (c) 2004-2013 QOS.ch. All rights reserved.

Permission is hereby granted, free of charge, to any person obtaining a copy of this software and associated documentation files (the "Software"), to deal in the Software without restriction, including without limitation the rights to use, copy, modify, merge, publish, distribute, sublicense, and/or sell copies of the Software, and to permit persons to whom the Software is furnished to do so, subject to the following conditions:

The above copyright notice and this permission notice shall be included in all copies or substantial portions of the Software.

THE SOFTWARE IS PROVIDED "AS IS", WITHOUT WARRANTY OF ANY KIND, EXPRESS OR IMPLIED, INCLUDING BUT NOT LIMITED TO THE WARRANTIES OF MERCHANTABILITY, FITNESS FOR A PARTICULAR PURPOSE AND NONINFRINGEMENT. IN NO EVENT SHALL THE AUTHORS OR COPYRIGHT HOLDERS BE LIABLE FOR ANY CLAIM, DAMAGES OR OTHER LIABILITY, WHETHER IN AN ACTION OF CONTRACT, TORT OR OTHERWISE, ARISING FROM, OUT OF OR IN CONNECTION WITH THE SOFTWARE OR THE USE OR OTHER DEALINGS IN THE SOFTWARE.

# **G.1.18** Notice Concerning Usage of Staxmate

Copyright (c) 2007, Tatu Saloranta

All rights reserved.

Redistribution and use in source and binary forms, with or without modification, are permitted provided that the following conditions are met:

- Redistributions of source code must retain the above copyright notice, this list of conditions and the following disclaimer.
- Redistributions in binary form must reproduce the above copyright notice, this list of conditions and the following disclaimer in the documentation and/or other materials provided with the distribution.
- Neither the name of the <organization> nor the names of its contributors may be used to
  endorse or promote products derived from this software without specific prior written
  permission.

THIS SOFTWARE IS PROVIDED BY <copyright holder> ``AS IS" AND ANY EXPRESS OR IMPLIED WARRANTIES, INCLUDING, BUT NOT LIMITED TO, THE IMPLIED WARRANTIES OF MERCHANTABILITY AND FITNESS FOR A PARTICULAR PURPOSE ARE DISCLAIMED. IN NO EVENT SHALL <copyright holder> BE LIABLE FOR ANY DIRECT, INDIRECT, INCIDENTAL, SPECIAL, EXEMPLARY, OR CONSEQUENTIAL DAMAGES (INCLUDING, BUT NOT LIMITED TO, PROCUREMENT OF SUBSTITUTE GOODS OR SERVICES; LOSS OF USE, DATA, OR PROFITS; OR BUSINESS INTERRUPTION) HOWEVER CAUSED AND ON ANY THEORY OF LIABILITY, WHETHER IN CONTRACT, STRICT LIABILITY, OR TORT (INCLUDING NEGLIGENCE OR OTHERWISE) ARISING IN ANY WAY OUT OF THE USE OF THIS SOFTWARE, EVEN IF ADVISED OF THE POSSIBILITY OF SUCH DAMAGE.

# **G.1.19 Notice Concerning Usage of Swagger-UI**

Copyright 2016 SmartBear Software

Licensed under the Apache License, Version 2.0 (the "License"); you may not use this file except in compliance with the License. You may obtain a copy of the License at <a href="http://www.apache.org/licenses/LICENSE-2.0">http://www.apache.org/licenses/LICENSE-2.0</a>.

Unless required by applicable law or agreed to in writing, software distributed under the License is distributed on an "AS IS" BASIS, WITHOUT WARRANTIES OR CONDITIONS OF ANY KIND, either express or implied. See the License for the specific language governing permissions and limitations under the License.

https://github.com/es-shims/es5-shim/blob/master/LICENSE

The MIT License (MIT)

Copyright (C) 2009-2016 Kristopher Michael Kowal and contributors

Permission is hereby granted, free of charge, to any person obtaining a copy of this software and associated documentation files (the "Software"), to deal in the Software without restriction, including without limitation the rights to use, copy, modify, merge, publish, distribute, sublicense, and/or sell copies of the Software, and to permit persons to whom the Software is furnished to do so, subject to the following conditions:

The above copyright notice and this permission notice shall be included in all copies or substantial portions of the Software.

THE SOFTWARE IS PROVIDED "AS IS", WITHOUT WARRANTY OF ANY KIND, EXPRESS OR IMPLIED, INCLUDING BUT NOT LIMITED TO THE WARRANTIES OF MERCHANTABILITY, FITNESS FOR A PARTICULAR PURPOSE AND NONINFRINGEMENT. IN NO EVENT SHALL THE AUTHORS OR COPYRIGHT HOLDERS BE LIABLE FOR ANY CLAIM, DAMAGES OR OTHER LIABILITY, WHETHER IN AN ACTION OF CONTRACT, TORT OR OTHERWISE, ARISING FROM, OUT OF OR IN CONNECTION WITH THE SOFTWARE OR THE USE OR OTHER DEALINGS IN THE SOFTWARE.

#### handlebars v4.0.5

Copyright (C) 2011-2015 by Yehuda Katz

Permission is hereby granted, free of charge, to any person obtaining a copy of this software and associated documentation files (the "Software"), to deal in the Software without restriction, including without limitation the rights to use, copy, modify, merge, publish, distribute, sublicense, and/or sell copies of the Software, and to permit persons to whom the Software is furnished to do so, subject to the following conditions:

The above copyright notice and this permission notice shall be included in all copies or substantial portions of the Software.

THE SOFTWARE IS PROVIDED "AS IS", WITHOUT WARRANTY OF ANY KIND, EXPRESS OR IMPLIED, INCLUDING BUT NOT LIMITED TO THE WARRANTIES OF MERCHANTABILITY, FITNESS FOR A PARTICULAR PURPOSE AND NONINFRINGEMENT. IN NO EVENT SHALL THE AUTHORS OR COPYRIGHT HOLDERS BE LIABLE FOR ANY CLAIM, DAMAGES OR OTHER LIABILITY, WHETHER IN AN ACTION OF CONTRACT, TORT OR OTHERWISE, ARISING FROM, OUT OF OR IN CONNECTION WITH THE SOFTWARE OR THE USE OR OTHER DEALINGS IN THE SOFTWARE.

jQuery BBQ: Back Button & Query Library - v1.2.1 - 2/17/2010 http://benalman.com/projects/jquery-bbq-plugin/

Copyright (c) 2010 "Cowboy" Ben Alman

Dual licensed under the MIT and GPL licenses. <a href="http://benalman.com/about/license/">http://benalman.com/about/license/</a>

Copyright © 2010 "Cowboy" Ben Alman

Permission is hereby granted, free of charge, to any person obtaining a copy of this software and associated documentation files (the "Software"), to deal in the Software without restriction, including without limitation the rights to use, copy, modify, merge, publish, distribute, sublicense, and/or sell copies of the Software, and to permit persons to whom the Software is furnished to do so, subject to the following conditions:

The above copyright notice and this permission notice shall be included in all copies or substantial portions of the Software.

THE SOFTWARE IS PROVIDED "AS IS", WITHOUT WARRANTY OF ANY KIND, EXPRESS OR IMPLIED, INCLUDING BUT NOT LIMITED TO THE WARRANTIES OF MERCHANTABILITY, FITNESS FOR A PARTICULAR PURPOSE AND NONINFRINGEMENT. IN NO EVENT SHALL THE AUTHORS OR COPYRIGHT HOLDERS BE LIABLE FOR ANY CLAIM, DAMAGES OR OTHER LIABILITY, WHETHER IN AN ACTION OF CONTRACT, TORT OR OTHERWISE, ARISING FROM, OUT OF OR IN CONNECTION WITH THE SOFTWARE OR THE USE OR OTHER DEALINGS IN THE SOFTWARE.

## jQuery Wiggle

Author: WonderGroup, Jordan Thomas

License: MIT (http://en.wikipedia.org/wiki/MIT License)

A common form of the MIT License (from the OSI's website, which is the same version as the "Expat License", and which is not identical to the license used in the X source code) is defined as follows:[8]

Copyright (c) <year> <copyright holders>

Permission is hereby granted, free of charge, to any person obtaining a copy of this software and associated documentation files (the "Software"), to deal in the Software without restriction, including without limitation the rights to use, copy, modify, merge, publish, distribute, sublicense, and/or sell copies of the Software, and to permit persons to whom the Software is furnished to do so, subject to the following conditions:

The above copyright notice and this permission notice shall be included in all copies or substantial portions of the Software.

THE SOFTWARE IS PROVIDED "AS IS", WITHOUT WARRANTY OF ANY KIND, EXPRESS OR IMPLIED, INCLUDING BUT NOT LIMITED TO THE WARRANTIES OF MERCHANTABILITY, FITNESS FOR A PARTICULAR PURPOSE AND NONINFRINGEMENT. IN NO EVENT SHALL THE AUTHORS OR COPYRIGHT HOLDERS BE LIABLE FOR ANY CLAIM, DAMAGES OR OTHER LIABILITY, WHETHER IN AN ACTION OF CONTRACT, TORT OR OTHERWISE, ARISING FROM, OUT OF OR IN CONNECTION WITH THE SOFTWARE OR THE USE OR OTHER DEALINGS IN THE SOFTWARE.

An intermediate form of license used by the X Consortium for X11 used the following wording:[9]

Copyright (C) <date> X Consortium

Permission is hereby granted, free of charge, to any person obtaining a copy of this software and associated documentation files (the "Software"), to deal in the Software without restriction, including without limitation the rights to use, copy, modify, merge, publish, distribute, sublicense, and/or sell copies of the Software, and to permit persons to whom the Software is furnished to do so, subject to the following conditions:

The above copyright notice and this permission notice shall be included in all copies or substantial portions of the Software.

THE SOFTWARE IS PROVIDED "AS IS", WITHOUT WARRANTY OF ANY KIND, EXPRESS OR IMPLIED, INCLUDING BUT NOT LIMITED TO THE WARRANTIES OF MERCHANTABILITY, FITNESS FOR A PARTICULAR PURPOSE AND NONINFRINGEMENT. IN NO EVENT SHALL THE X CONSORTIUM BE LIABLE FOR ANY CLAIM, DAMAGES OR OTHER LIABILITY, WHETHER IN AN ACTION OF CONTRACT, TORT OR OTHERWISE, ARISING FROM, OUT OF OR IN CONNECTION WITH THE SOFTWARE OR THE USE OR OTHER DEALINGS IN THE SOFTWARE.

Except as contained in this notice, the name of the X Consortium shall not be used in advertising or otherwise to promote the sale, use or other dealings in this Software without prior written authorization from the X Consortium.

# X Window System is a trademark of X Consortium, Inc. JSON Editor v0.7.22 - JSON Schema -> HTML Editor

By Jeremy Dorn - <a href="https://github.com/jdorn/json-editor/">https://github.com/jdorn/json-editor/</a>

Released under the MIT license

Date: 2015-08-12

The MIT License (MIT) Copyright (c) 2013 Jeremy Dorn

Permission is hereby granted, free of charge, to any person obtaining a copy of this software and associated documentation files (the "Software"), to deal in the Software without restriction, including without limitation the rights to use, copy, modify, merge, publish, distribute, sublicense, and/or sell copies of the Software, and to permit persons to whom the Software is furnished to do so, subject to the following conditions:

The above copyright notice and this permission notice shall be included in all copies or substantial portions of the Software.

THE SOFTWARE IS PROVIDED "AS IS", WITHOUT WARRANTY OF ANY KIND, EXPRESS OR IMPLIED, INCLUDING BUT NOT LIMITED TO THE WARRANTIES OF MERCHANTABILITY, FITNESS FOR A PARTICULAR PURPOSE AND NONINFRINGEMENT. IN NO EVENT SHALL THE AUTHORS OR COPYRIGHT HOLDERS BE LIABLE FOR ANY CLAIM, DAMAGES OR OTHER LIABILITY, WHETHER IN AN ACTION OF CONTRACT, TORT OR OTHERWISE, ARISING FROM, OUT OF OR IN CONNECTION WITH THE SOFTWARE OR THE USE OR OTHER DEALINGS IN THE SOFTWARE.

lodash 3.10.1 (Custom Build) lodash.com/license | Underscore.js 1.8.3 http://underscorejs.org/LICENSE

Build: `lodash compat -o ./lodash.js`

Copyright jQuery Foundation and other contributors <a href="https://jquery.org">https://jquery.org</a>>

Based on Underscore.js, copyright Jeremy Ashkenas, DocumentCloud and Investigative

Reporters & Editors <a href="http://underscorejs.org">http://underscorejs.org</a>>

This software consists of voluntary contributions made by many individuals. For exact contribution history, see the revision history available at <a href="https://github.com/lodash/lodash">https://github.com/lodash/lodash</a>.

The following license applies to all parts of this software except as documented below: Permission is hereby granted, free of charge, to any person obtaining a copy of this software and associated documentation files (the "Software"), to deal in the Software without restriction, including without limitation the rights to use, copy, modify, merge, publish, distribute, sublicense, and/or sell copies of the Software, and to permit persons to whom the Software is furnished to do so, subject to the following conditions:

The above copyright notice and this permission notice shall be included in all copies or substantial portions of the Software.

THE SOFTWARE IS PROVIDED "AS IS", WITHOUT WARRANTY OF ANY KIND, EXPRESS OR IMPLIED, INCLUDING BUT NOT LIMITED TO THE WARRANTIES OF MERCHANTABILITY, FITNESS FOR A PARTICULAR PURPOSE AND NONINFRINGEMENT. IN NO EVENT SHALL THE AUTHORS OR COPYRIGHT HOLDERS BE LIABLE FOR ANY CLAIM, DAMAGES OR OTHER LIABILITY, WHETHER IN AN ACTION OF CONTRACT, TORT OR OTHERWISE, ARISING FROM, OUT OF OR IN CONNECTION WITH THE SOFTWARE OR THE USE OR OTHER DEALINGS IN THE SOFTWARE.

**CC0:** http://creativecommons.org/publicdomain/zero/1.0/

Copyright and related rights for sample code are waived via CCO. Sample code is defined as all source code displayed within the prose of the documentation.

Files located in the node\_modules and vendor directories are externally maintained libraries used by this software which have their own licenses; we recommend you read them, as their terms may differ from the terms above.

## marked - a markdown parser

Copyright (c) 2011-2014, Christopher Jeffrey. (MIT Licensed)

#### https://github.com/chjj/marked

Copyright (c) 2011-2014, Christopher Jeffrey (<a href="https://github.com/chjj">https://github.com/chjj</a>) Permission is hereby granted, free of charge, to any person obtaining a copy of this software and associated documentation files (the "Software"), to deal in the Software without restriction, including without limitation the rights to use, copy, modify, merge, publish, distribute, sublicense, and/or sell copies of the Software, and to permit persons to whom the Software is furnished to do so, subject to the following conditions:

The above copyright notice and this permission notice shall be included in all copies or substantial portions of the Software.

THE SOFTWARE IS PROVIDED "AS IS", WITHOUT WARRANTY OF ANY KIND, EXPRESS OR IMPLIED, INCLUDING BUT NOT LIMITED TO THE WARRANTIES OF MERCHANTABILITY, FITNESS FOR A PARTICULAR PURPOSE AND NONINFRINGEMENT. IN NO EVENT SHALL THE AUTHORS OR COPYRIGHT HOLDERS BE LIABLE FOR ANY CLAIM, DAMAGES OR OTHER LIABILITY, WHETHER IN AN ACTION OF CONTRACT, TORT OR OTHERWISE, ARISING FROM, OUT OF OR IN CONNECTION WITH THE SOFTWARE OR THE USE OR OTHER DEALINGS IN THE SOFTWARE.

#### swagger-ui.js

Copyright 2009-2012 Kris Kowal under the terms of the MIT license found at:

http://github.com/kriskowal/q/raw/master/LICENSE

Copyright 2009–2016 Kristopher Michael Kowal. All rights reserved.

Permission is hereby granted, free of charge, to any person obtaining a copy of this software and associated documentation files (the "Software"), to deal in the Software without restriction, including without limitation the rights to use, copy, modify, merge, publish, distribute, sublicense, and/or sell copies of the Software, and to permit persons to whom the Software is furnished to do so, subject to the following conditions:

The above copyright notice and this permission notice shall be included in all copies or substantial portions of the Software.

THE SOFTWARE IS PROVIDED "AS IS", WITHOUT WARRANTY OF ANY KIND, EXPRESS OR IMPLIED, INCLUDING BUT NOT LIMITED TO THE WARRANTIES OF MERCHANTABILITY, FITNESS FOR A PARTICULAR PURPOSE AND NONINFRINGEMENT. IN NO EVENT SHALL THE AUTHORS OR COPYRIGHT HOLDERS BE LIABLE FOR ANY CLAIM, DAMAGES OR OTHER LIABILITY, WHETHER IN AN ACTION OF CONTRACT, TORT OR OTHERWISE, ARISING FROM, OUT OF OR IN CONNECTION WITH THE SOFTWARE OR THE USE OR OTHER DEALINGS IN THE SOFTWARE.

## With parts by Tyler Close

Copyright 2007-2009 Tyler Close under the terms of the MIT X license found at:

http://www.opensource.org/licenses/mit-license.html

Forked at ref send.js version: 2009-05-11

The MIT License (MIT)

Copyright (c) <year> <copyright holders>

Permission is hereby granted, free of charge, to any person obtaining a copy of this software and associated documentation files (the "Software"), to deal in the Software without restriction, including without limitation the rights to use, copy, modify, merge, publish, distribute, sublicense, and/or sell copies of the Software, and to permit persons to whom the Software is furnished to do so, subject to the following conditions:

The above copyright notice and this permission notice shall be included in all copies or substantial portions of the Software.

THE SOFTWARE IS PROVIDED "AS IS", WITHOUT WARRANTY OF ANY KIND, EXPRESS OR IMPLIED, INCLUDING BUT NOT LIMITED TO THE WARRANTIES OF MERCHANTABILITY, FITNESS FOR A PARTICULAR PURPOSE AND NONINFRINGEMENT. IN NO EVENT SHALL THE AUTHORS OR COPYRIGHT HOLDERS BE LIABLE FOR ANY CLAIM, DAMAGES OR OTHER LIABILITY, WHETHER IN AN ACTION OF CONTRACT, TORT OR OTHERWISE, ARISING FROM, OUT OF OR IN CONNECTION WITH THE SOFTWARE OR THE USE OR OTHER DEALINGS IN THE SOFTWARE.

#### With parts by Mark Miller

Copyright (C) 2011 Google Inc.

Licensed under the Apache License, Version 2.0 (the "License"); you may not use this file except in compliance with the License. You may obtain a copy of the License at <a href="http://www.apache.org/licenses/LICENSE-2.0">http://www.apache.org/licenses/LICENSE-2.0</a>.

Unless required by applicable law or agreed to in writing, software \* distributed under the License is distributed on an "AS IS" BASIS, \* WITHOUT WARRANTIES OR CONDITIONS OF ANY KIND, either express or implied.

See the License for the specific language governing permissions and limitations under the License.

# **G.1.20** Notice Concerning Usage of XMLPULL

XMLPULL API IS FREE

All of the XMLPULL API source code, compiled code, and documentation contained in this distribution \*except\* for tests (see separate LICENSE\_TESTS.txt) are in the Public Domain.

XMLPULL API comes with NO WARRANTY or guarantee of fitness for any purpose.

Initial authors: Stefan Haustein and Aleksander Slominski

2001-12-12

# **G.1.21** Notice Concerning Usage of XStream

XStream is open source software, made available under BSD license.

Copyright (c) 2003-2006, Joe Walnes

Copyright (c) 2006-2009, 2011, XStream Committers

All rights reserved.

Redistribution and use in source and binary forms, with or without modification, are permitted provided that the following conditions are met:

- Redistributions of source code must retain the above copyright notice, this list of conditions and
  the following disclaimer. Redistributions in binary form must reproduce the above copyright
  notice, this list of conditions and the following disclaimer in the documentation and/or other
  materials provided with the distribution.
- Neither the name of XStream nor the names of its contributors may be used to endorse or promote products derived from this software without specific prior written permission.

THIS SOFTWARE IS PROVIDED BY THE COPYRIGHT HOLDERS AND CONTRIBUTORS "AS IS" AND ANY EXPRESS OR IMPLIED WARRANTIES, INCLUDING, BUT NOT LIMITED TO, THE IMPLIED WARRANTIES OF MERCHANTABILITY AND FITNESS FOR A PARTICULAR PURPOSE ARE DISCLAIMED. IN NO EVENT SHALL THE COPYRIGHT OWNER OR CONTRIBUTORS BE LIABLE FOR ANY DIRE CT, INDIRECT, INCIDENTAL, SPECIAL, EXEMPLARY, OR CONSEQUENTIAL DAMAGES (INCLUDING, BUT NOT LIMITED TO, PROCUREMENT OF SUBSTITUTE GOODS OR SERVICES; LOSS OF USE, DATA, OR PROFITS; OR BUSINESS INTERRUPTION) HOWEVER CAUSED AND ON ANY THEORY OF LIABILITY, WHETHER IN CONTRACT, STRICT LIABILITY, OR TORT (INCLUDING NEGLIGENCE OR OTHERWISE) ARISING IN ANY WAY OUT OF THE USE OF THIS SOFTWARE, EVEN IF ADVISED OF THE POSSIBILITY OF SUCH DAMAGE.